# CONCEPT BOOK A MATHEMATICS REFERENCE FOR TEACHERS AND STUDENTS

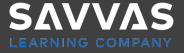

# Concept Book

A Mathematics Reference for Teachers and Students

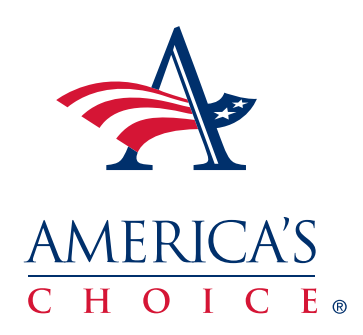

#### **Authors:**

America's Choice® developed and feld-tested Ramp-Up to Algebra and Ramp-Up to Pre-Algebra over a ten-year period. Initial development started with a grant from the Office of Educational Research and Improvement (OERI) of the U.S. Department of Education, and was based on the most recent research in mathematics. During that ten-year period many authors, reviewers, and math consultants—both from the United States and internationally—contributed to this course. The materials underwent three major revisions as we analyzed feld-test results and consulted math content experts. During the entire time, Phil Daro guided the development of the entire Ramp-Up to Algebra and Ramp-Up to Pre-Algebra curriculum. See the *Getting Started* Teacher Resource guide for a complete list of people involved in this effort.

This work is protected by United States copyright laws and is provided *solely for the use of teachers and administrators* in teaching courses and assessing student learning in their classes and schools. Dissemination or sale of any part of this work (including on the World Wide Web) will destroy the integrity of the work and is *not* permitted.

Copyright © 2020 Savvas Learning Company LLC All Rights Reserved. **Savvas™** and **Savvas Learning Company™** are the exclusive trademarks of Savvas Learning Company LLC in the US and in other countries.

# Table of Contents

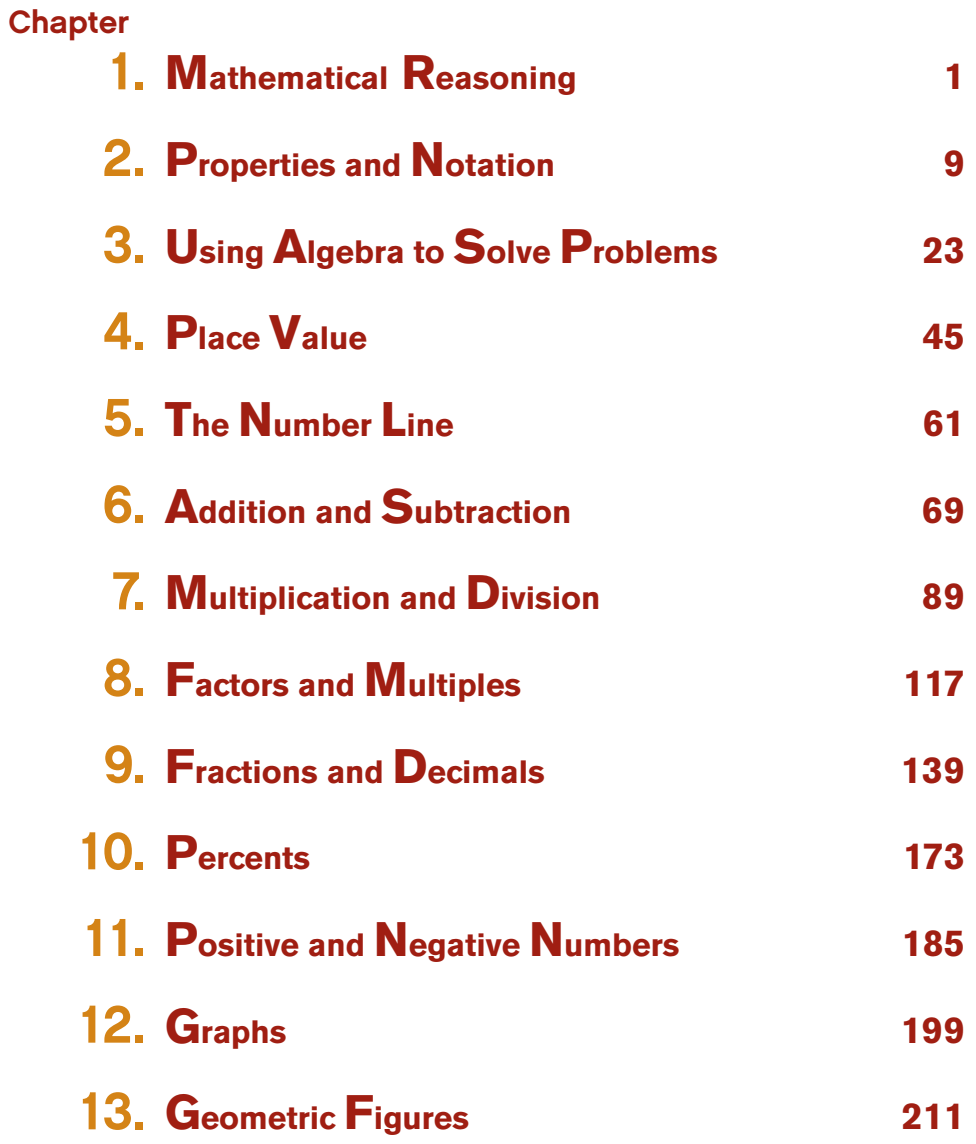

# Table of Contents

## **Chapter**

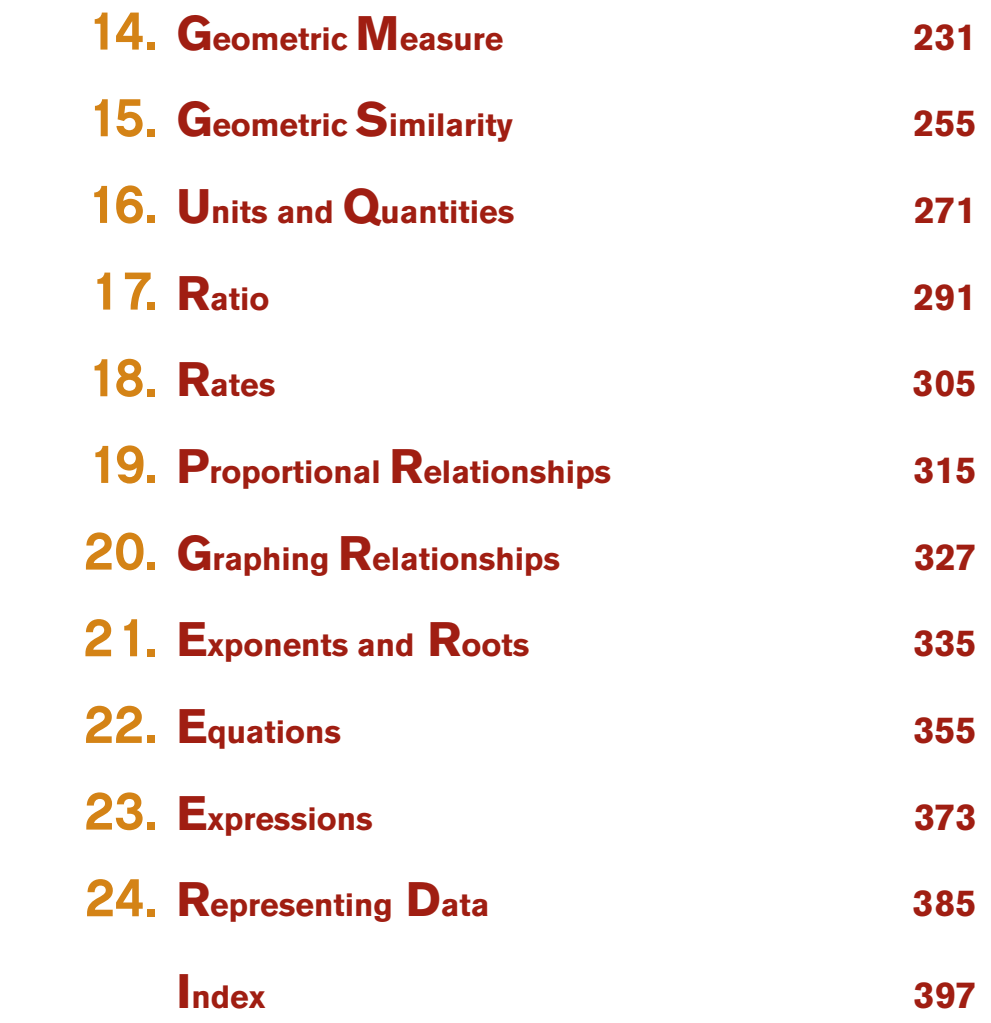

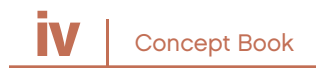

# **MATHEMATICAL** REASONING

# CHAPTER 1

# Particular Statements and General Statements

Mathematical statements can be true or untrue, and they can be about particular things or about more general classes of things.

## Example

The statement  $2 + 2 = 2 \cdot 2$  is a true statement about some particular numbers.

The statement  $3 + 3 = 3 \cdot 3$  is another statement, but it is untrue.

The statement  $x = x + 1$  is a general statement but it is untrue, no matter what value is chosen for *x*. In words, this untrue statement says, "A number is equal to 1 more than itself." This can never happen.

The statement  $a + b = b + a$  is a general statement about adding two numbers *a* and *b*. It is a true statement for any numbers *a* and *b*. The most important statements in mathematics are of this kind, general and true.

# Always, Sometimes, Never

General statements about numbers in mathematics are either true, false, or conditional. In your Student Book, this is referred to this as *always true, sometime true or never true.*

#### Example

The statement  $a + b = b + a$  is *true*. It is the commutative property of addition and holds for all numbers *a* and *b*.

The statement *a* = *a* + 1 is false (*never true*)*.* It holds for no number *a*.

The statement  $a + a = a \bullet a$  is conditional (*sometimes true*.) It is true for some values of *a*, and false for other values*.*

It is true for 2, since  $2 + 2 = 4$ , and  $2 \cdot 2 = 4$ .

It is false for many numbers, such as  $3$ , since  $3 + 3 = 6$ , but  $3 \cdot 3 = 9$ .

# Examples and Counterexamples

To explain why a general statement is conditional (*sometimes true*), you need two things:

An *example* showing a case when it is true, such as  $x = 2$  in  $x + x = x \cdot x$ 

A *counterexample* showing a case when it is untrue, such as  $x = 3$  in  $x + x = x \cdot x$ 

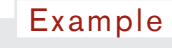

 $x + x = x \bullet x$  is conditional (*sometimes true*).

 $x = 2$  makes the equation true. This is the example.

 $x = 3$  makes the equation false. This is the counterexample

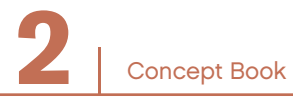

#### Example

Any whole number can be expressed as the sum of consecutive numbers.

You could experiment with examples:

 $11 = 5 + 6$  $22 = 4 + 5 + 6 + 7$  $5 = 3 + 2$  $37 = 18 + 19$ 

After these examples, you might be tempted by induction to conclude that the statement is true.

But, 8 is a counterexample, proving by deduction that the statement is not true. In fact, 2, 4, 8 and all powers of 2 can not be expressed as sums of consecutive whole numbers.

# True and Untrue for Different Types of Numbers

Often the truth of a statement depends on the type of number you are discussing.

#### Example

When you write about factors and multiples, it is normally assumed that you are writing about whole numbers.

So, even though  $\frac{1}{-}$ 2 • 14 = 7, you would not say that  $\frac{1}{2}$ 2 and 14 are factors of 7, since  $\frac{1}{2}$ 2 is not a whole number.

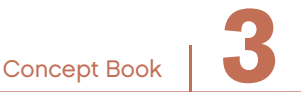

#### Example

Think about the statement  $a \cdot b > a$ . If you think about whole numbers and multiplications you might think that this statement is *always true* for all numbers *a* and *b.* 

But looking at a larger set of numbers, you need to break down the possible values of *a* and *b* into all their separate cases. The following table sorts out when the statement  $a \bullet b > a$  is true and when it is false.

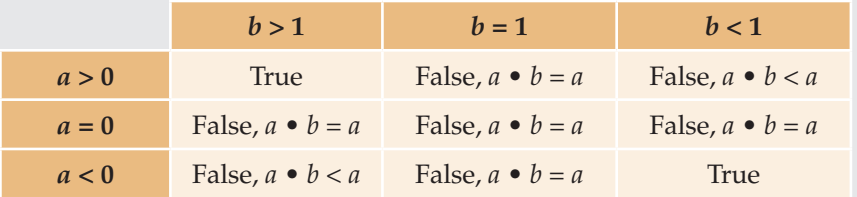

Using this analysis, the *sometimes true* statement *a* • *b* > *a* can be replaced with these two statements:

*a* • *b* > *a* is true for *a* > 0 and *b* > 1, and also for *a* < 0 and *b* < 1.

*a* • *b* ≤ *a* is true for *a* > 0 and *b* ≤ 1, and also for *a* < 0 and *b* ≥ 1, and for  $a = 0$ .

A*lways true* statements are more useful to mathematicians than *sometimes true* statements, because *always true* statements help them examine groups of values.

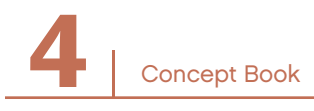

## Equations -

The truth of an equation is often undecided until the variable is replaced with a chosen value.

#### Example

 $x + x = x \bullet x$ Replacing *x* with 2 gives  $2 + 2 = 2 \cdot 2$ , which is a true statement. Replacing *x* with 0 gives  $0 + 0 = 0 \cdot 0$ , which is a true statement. Replacing *x* with 3 gives  $3 + 3 = 3 \cdot 3$ , which is a false statement.

The values of the variable that make the equation a true statement are called the *solutions* to the equation. You can use algebra to show that  $x = 0$  and  $x = 2$  are the only solutions to the equation  $x + x = x \bullet x$ .

The equation  $x^2 + 2x = x(x + 2)$  follows from the distributive property. It is true for all values of *x*. An equation true for all values of a variable is called an *identity*.

The equation  $x = x + 1$  has no solutions.

# Finding Out and Saying Why -

In mathematics, you can find interesting number patterns or statements that appear to be true in a large number of cases. Justifying or explaining why these number patterns or statements are true in all cases is also part of mathematics. This mathematical process is called a *justifcation*.

#### Example

#### Finding the Pattern

Look for patterns in the calculations below. Note that many digits are reversed, and that many of the equations involve subtracting or dividing by 9.

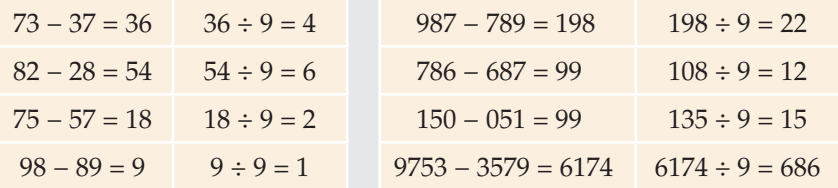

Claim: If the difference is calculated between a number and the number with digits reversed, this difference is a number that is divisible by 9.

#### Saying Why-The Justification

A mathematical justifcation must go beyond only writing examples. To justify the statement for two-digit numbers, you could write a two-digit number as  $10a + b$ , where *a* is the tens digit and *b* is the ones digit: for example,  $73 = 10 \cdot 7 + 3$ , where  $a = 7$  and  $b = 3$ . With the digits reversed, the number is  $10b + a$ :  $37 = 10 \cdot 3 + 7$ .

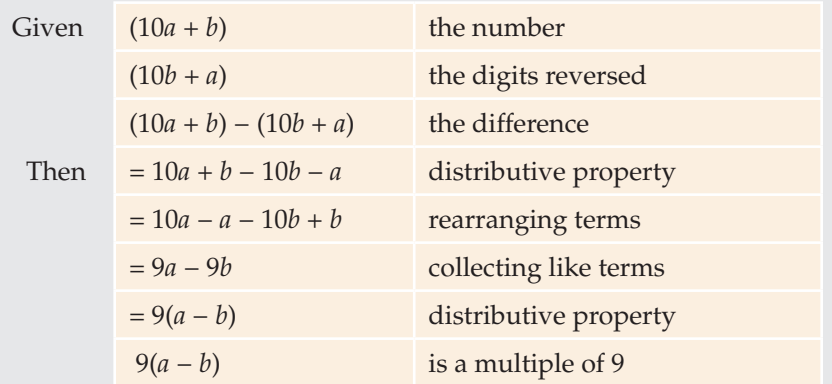

# Tools for Mathematical Reasoning

To write a mathematical justification, you can use these tools:

- Definitions—for example, the definition of an even number Tools for Justification
	- Properties—for example, the distributive property
	- Previously known results—for example, the sum of angles in a triangle
	- Given information—a fact included in the problem statement
	- Diagrams and words—to explain your reasoning
	- Letters—to represent the variables

Tools for Justification

• Examples and counterexamples—for *sometimes true* statements

# A Proof Using Number Properties —

An arithmetic sequence is a list of numbers that are an equal distance apart on the number line, such as 92, 96, 100, 104, 108. Each number is 4 more than the previous number.

#### Example

Claim: The sum of fve numbers in an arithmetic sequence is fve times the middle number.

Example: For the sequence 92, 96, 100, 104, 108, the sum is  $5 \cdot 100 = 500.$ 

To justify the claim, use letters to represent any set of fve numbers and then use the number properties to complete your justifcation.

Let the frst number be *a*, and let the step size be *d*. Then the other four numbers are *a* + *d*, *a* + 2*d*, *a* + 3*d*, and *a* + 4*d.*

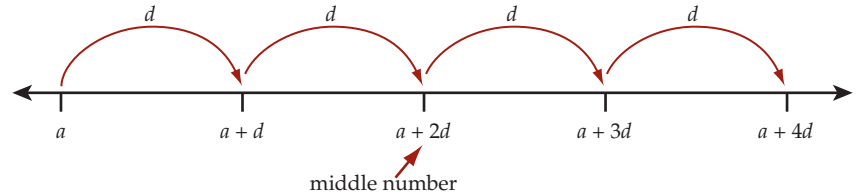

The sum of the five numbers is given by:

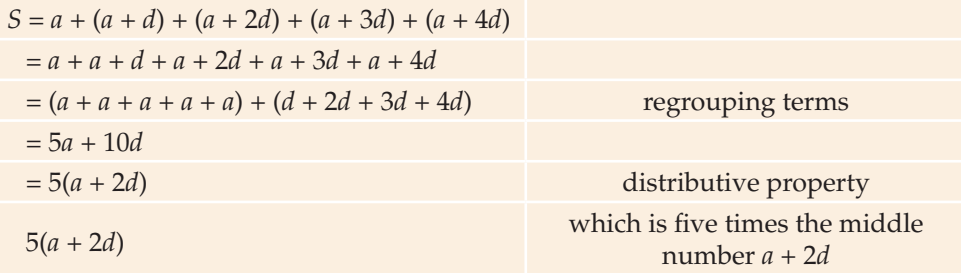

This completes the proof of the claim.

# PROPERTIES AND **NOTATION**

# CHAPTER 2

# Using Letters in Mathematics

In mathematics, you can use letters to stand for numbers. Letters can have different uses in different situations. Here are four uses of letters:

1. To represent a general number

#### Example

When you express a rule of arithmetic, such as the commutative property of addition, the letters *a* and *b* each stand for any number.  $a + b = b + a$ 

2. To represent a number that you want to fnd

#### Example

```
This equation uses the letter x to represent a number 
you want to find. x + 3 = 13
```
You want to find a number *x* that when added to 3 gives 13. In this simple case you see that the number is 10, since 10 is the only number that will make this equation true.

The letter  $x$  here is called an  $unknown$ . If you find a value for  $x$  that makes the equation true, you have solved the equation. How could you use this?

#### Example

Today you have 13 coins in a collection. Someone gave you 3 coins yesterday. How many coins did you have before that? You can represent this problem with the equation  $x + 3 = 13$ . Solving the equation gives you the answer:  $x = 10$  coins.

#### Chapter 2

3. To represent a relationship between two numbers

#### Example

This equation uses the letters *x* and *y* to describe a relationship between numbers.  $y = x + 3$ 

The relationship is that the number *y* is 3 more than *x*.

If  $x = 1$ , then  $y = 4$ . If  $x = 2$ , then  $y = 5$ .

#### Example

Think about the relationship between two sisters' ages.

If the sisters are three years apart, and the letter *x* stands for the younger girl's age, and the letter *y* stands for the older girl's age, you can represent the relationship between their ages with the equation  $y = x + 3$ . When the younger girl is 1 year old, the older girl is 4 years old. When the younger girl is *x* years old, the older girl is  $x + 3$  years old.

4. To state a general formula (A *formula* is a rule that defnes one quantity in terms of other quantities.)

#### Example

In geometry you learn that the area of a rectangle is equal to its base times its height. This relationship is represented in the general formula  $A = b \cdot h$ 

Here you use the letter *A* for area, the letter *b* for the length of one side (called the base), and the letter *h* for the length of the other side (called the height).

These are some of the ways you use letters in mathematics. There are other ways to use letters that you will learn about as you study algebra.

Concept Book <sup>|</sup> **11**

An *expression* combines arithmetic operations with numbers and/or letters.

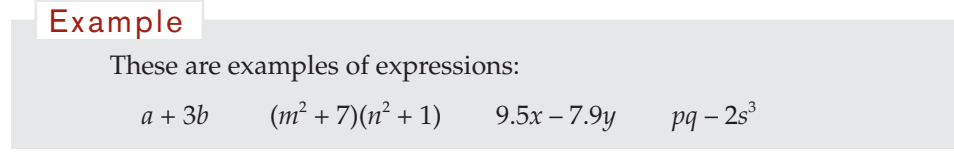

# Conventions for Using Letters in Mathematics –

A *convention* is an agreed upon way of doing something. Here are some mathematical conventions that are used around the world when using letters.

# **Multiplication**

• When a letter and a number are multiplied, no multiplication sign is needed.

```
Example
```
4*n* means "four multiplied by *n*" and is read as "four *n*."

- 1 multiplied by *x* is written as *x*. Write *x*, not 1*x*.
- –1 multiplied by *d* is written as (–1)*d* or –*d*, but is not written as –1*d*.
- –5 multiplied by *c* is written as (–5)*c* or as –5*c*.
- When a letter and a number are multiplied, write the number first and the letter second.

Example

5 • *c* is written as 5*c*, not *c*5.

#### **Powers**

• Just as you can write  $4 \cdot 4 = 4^2$  and  $4 \cdot 4 \cdot 4 = 4^3$ , you can write  $d \bullet d = d^2$  and  $d \bullet d \bullet d = d^3$ . The same is true for  $d^4$ ,  $d^5$ , and so on.

#### Chapter 2

- $d^2$  and  $d^3$  are called powers of *d*. The small, raised 2 in  $d^2$  and the small, raised 3 in *d*<sup>3</sup> are called *exponents.*
- You read  $d^2$  as "*d* squared,"  $d^3$  as "*d* cubed," and other powers, such as  $d^4$ , as "*d* to the fourth power" or just "*d* to the fourth," and so on.
- An exponent can be a letter too.

#### Example

 $d^x$  ("*d* to the *x* power") would represent "*d* squared" if  $x = 2$ , "*d* cubed" if  $x = 3$ , and so on.

## **Division**

- 2 divided by 3 can be written as  $\frac{2}{3}$ .
- *b* divided by *c* can be written as  $\frac{b}{c}$ .
- *b* divided by 5 is written as  $\frac{b}{5}$ . You can also write  $\frac{b}{5}$  as  $\frac{1}{5}$ 5 *b*.
- You can write  $\frac{3x}{4}$  $\frac{x}{2}$  as  $\frac{3}{4}$  $\frac{3}{4}x$ .
- $\frac{a}{bc}$  means "*a* divided by (*bc*)."  $\frac{ac}{b}$  means "*ac* divided by *b*."

# **Parentheses**

Parentheses are used to group parts of an expression together when you want them to act as a single quantity. Compute the quantity within the parentheses before performing other operations.

#### Example

The quantity  $(2 \cdot a) \div (5 \cdot b)$  is read as,

"Divide the quantity  $(2 \cdot a)$  by the quantity  $(5 \cdot b)$ ."

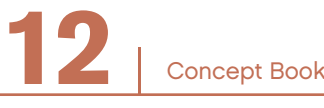

Example

An expression like  $x(y + 4)$  is read as,

" $x$  times the quantity  $y$  plus  $4$ ."

Remember, the parentheses tell you to treat  $(y + 4)$  as a single quantity.

# Evaluating an Expression –

Suppose pencils cost 20 cents each, and pens cost 30 cents each. If someone buys 8 pencils and 7 pens, the total cost is:

 $(20 \cdot 8) + (30 \cdot 7) = 370 \text{ cents} = $3.70$ 

A general expression can be written to describe the cost of *m* pencils and *n* pens.

(20*m* + 30*n*) cents

You can use this expression to find the cost for other specific values of *m* and *n*.

For example, to find out how much it costs to buy 6 pencils and 4 pens, you can put  $m = 6$ and  $n = 4$  into this expression. You get:  $(20 \cdot m) + (30 \cdot n)$  $(20 \cdot 6) + (30 \cdot 4) = 240 \text{ cents} = $2.40$ Example

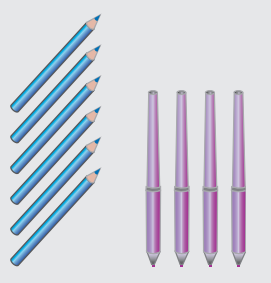

Doing this is called *evaluating* the expression. Specifcally, it is evaluating the expression  $20m + 30n$  at the values  $m = 6$  and  $n = 4$ .

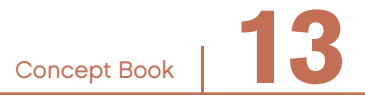

# **Terms and Coefficients**

The expression  $3m + 2y + 4m$  can be used to illustrate what is meant by a "term" and a "coefficient."

- 3*m*, 2*y*, and 4*m* are called *terms* of the expression.
- The numerical parts 3, 2, and 4 of the terms 3*m*, 2*y*, and 4*m* are called *coeffcients*.
- *m* and *y* are called the *variable* parts of the terms 3*m*, 2*y*, and 4*m*.

# The Equals Sign  $(=)$  –

Consider these two equations:

 $3 + 4 = 2 + 5$   $7 + 4 = 3 + 6$ 

The first equation is true, but the second equation is not true.

An equation is true if the left side is equal to the right side.

Now consider these two equations:

**14** <sup>|</sup>

 $3 + x = 2 + 5$   $7 + 4 = x + 6$ 

Until they are solved, neither of these equations is true or false. Until the variable *x* is given a numerical value, you cannot say whether they are true or false. If you give the value  $x = 4$ , the equation  $3 + x = 2 + 5$  is true. You say  $x = 4$  is a *solution* to the equation  $3 + x = 2 + 5$ .

What is a solution to the equation  $7 + 4 = x + 6$ ?

Concept Book

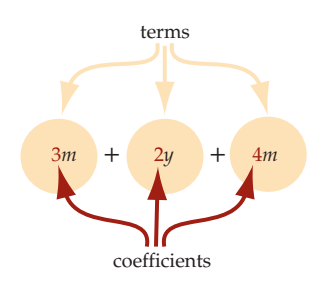

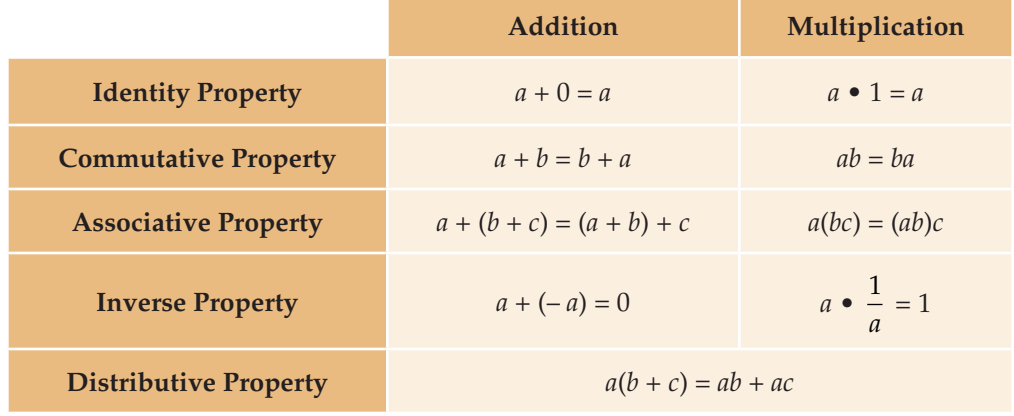

# Number Properties of Addition and Multiplication -

Any number multiplied by 0 is 0. The zero property is *a* • 0 = 0.

## **Identity Property**

The number 0 is the *additive identity*; adding 0 to a number does not change the number.

The number 1 is the *multiplicative identity*; multiplying a number by 1 does not change the number.

#### **Inverse** P**roperty**

For every number *a* there is a number –*a*, which when added to *a* gives 0, the *additive identity*.

The number –*a* is called the *opposite* of *a*, or the *additive inverse* of *a*.

Similarly, for every number  $a \neq 0$  there is a number  $\frac{1}{a}$ , which when multiplied by *a* oives 1, the *multiplicative identity* gives 1, the *multiplicative identity*.

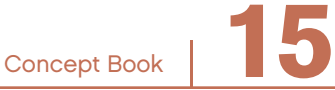

#### Chapter 2

The number  $\frac{1}{a}$  is called the *reciprocal* of *a*, or the *multiplicative inverse* of *a*.

The inverse properties of addition and multiplication reveal the rule for "undoing" each operation. As is shown in the number properties table, the inverse of adding a number is subtracting that number, and the inverse of multiplying by a number is dividing by that number.

Similarly, the inverse of subtracting a number is adding the number, and the inverse of dividing by a number is multiplying by the number.

Another way to think about dividing by a number *a* is to think of multiplying

by the number  $\frac{1}{a}$ .  $\frac{1}{a}$  is the reciprocal, or multiplicative inverse, of *a*. Dividing by *a* is the same as multiplying by the reciprocal  $\frac{1}{a}$ .

#### Example

5 ÷ 5 is the same as 
$$
5 \cdot \left(\frac{1}{5}\right) = \frac{5}{5} = 1
$$
.

# The Distributive Property

The *distributive property* is a rule for using addition and multiplication together. This is an extremely important property that will come up again and again in different contexts.

In general, the distributive property allows you to rewrite the product  $a(b + c)$  as the sum  $ab + ac$ .

You can use the formula for the area of a rectangle to illustrate the distributive property.

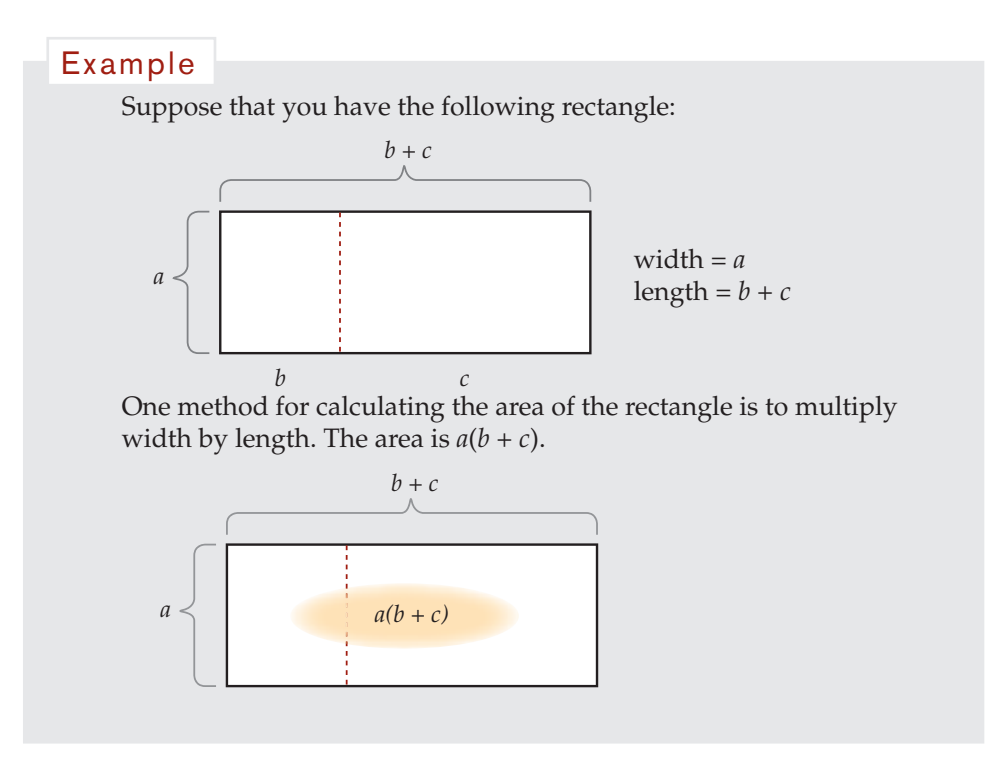

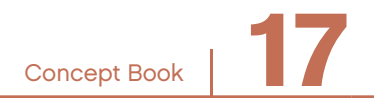

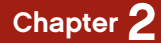

#### Example

You can also think of this rectangle as being made up of two smaller rectangles. The areas of the two smaller rectangles are *ab* and *ac*. The total area is  $ab + ac$ .

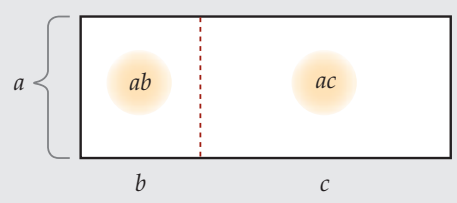

The two results for the area must be the same. This means that  $a(b + c) = ab + ac$ . The letter *a* has been "distributed" over  $(b + c)$ .

As another example, using the distributive property can make arithmetic easier to do without a calculator:

Example

$$
7 \cdot 16 = 7(10 + 6) = (7 \cdot 10) + (7 \cdot 6)
$$
  
= 70 + 42 = 112

# Properties of Equality

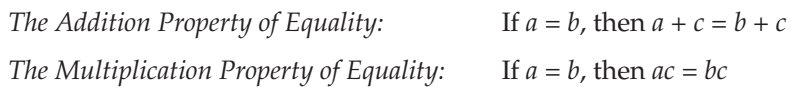

These two properties of equality are very useful. For any equation that is true, you can:

- 1. Add the same thing to both sides and it will still be true.
- 2. Multiply both sides by the same thing and it will still be true.

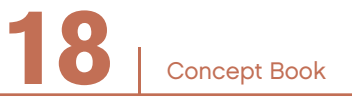

What about subtraction and division?

Subtraction is the same as adding the opposite.

```
3 - 2 is the same as 3 + (-2).
Example
```
Division is the same as multiplying by the inverse.

```
3 \div 2 is the same as 3 \bullet1
                                           \overline{2}.
Example
```
Based on the inverse properties and the Addition and Multiplication Properties of Equality, you can also subtract or divide both sides by the same thing and the equation will still be true.

If  $a = b$ , then:  $a - c = b - c$ *a c*  $=\frac{b}{c}$ Example

# Equations –

An equation states that the expressions on the left and the right of the = sign express equal values. The two sides represent the same number. Some equations consist of only numbers. Some equations consist of letters and numbers.

An equation can be true or false.

 $7 = 5$  is false.  $5 = 5$  is true.

How about *x* + 1 = 5? As it stands it is neither true or false. What value of *x* will make the equation true? If you put 4 where *x* is, it is true. Otherwise, it is not. Finding the values that make an equation true is called *solving the equation*.

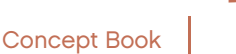

# The Number Properties -

Here is a summary of the number properties:

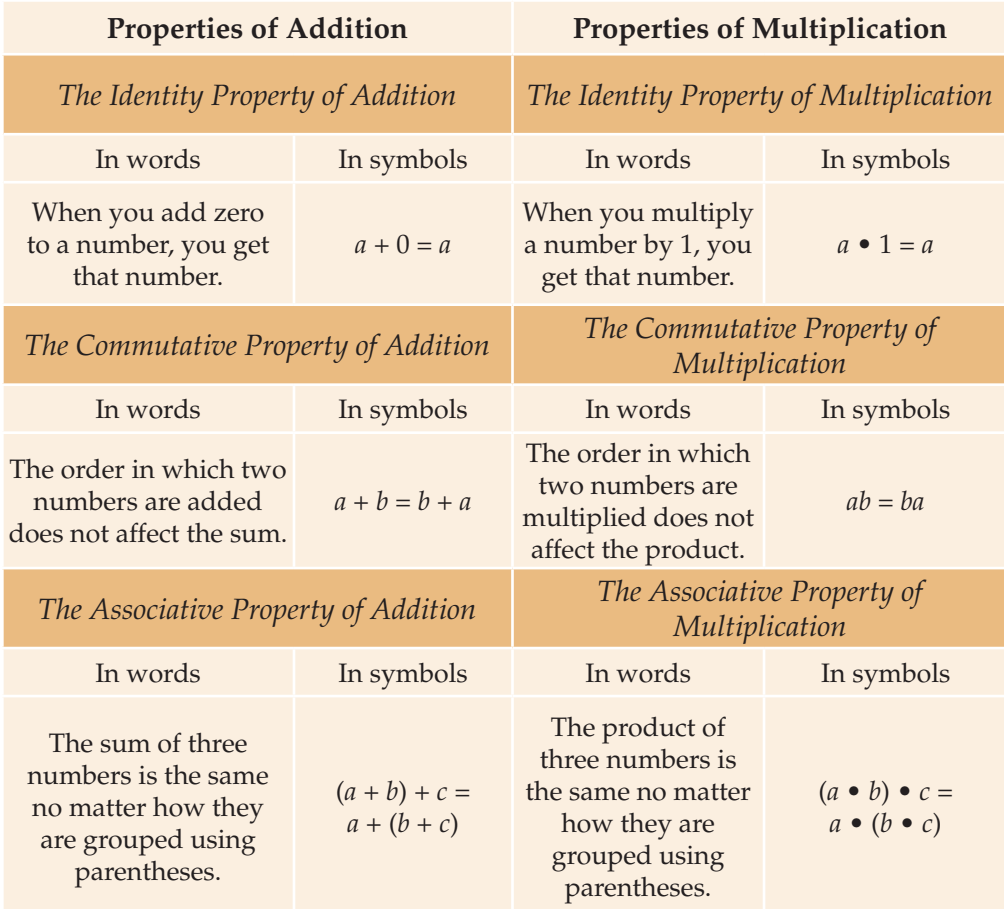

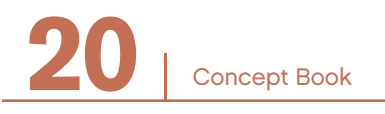

# PROPERTIES AND NOTATION

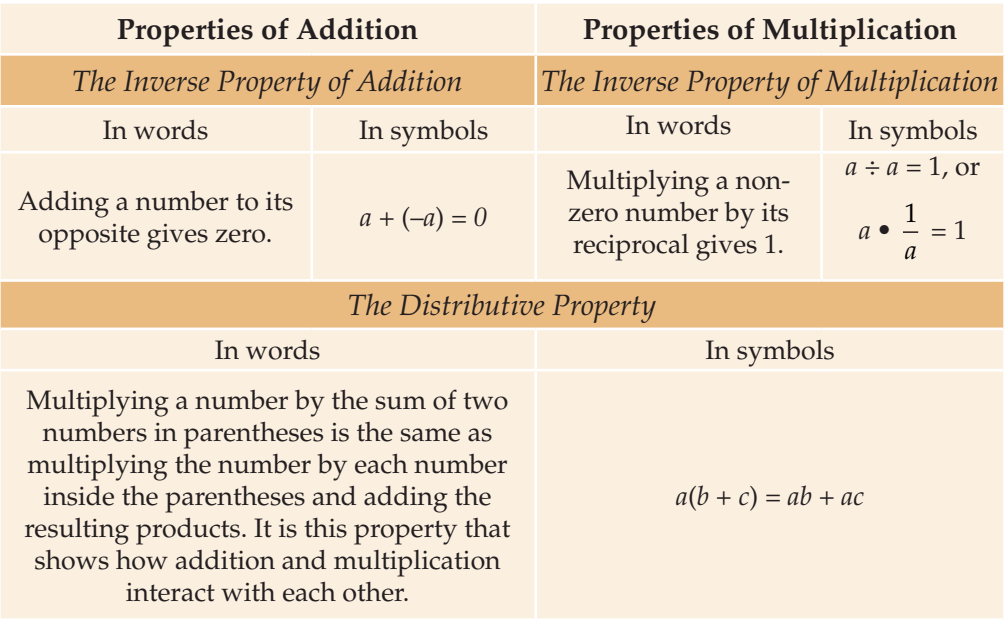

# USING ALGEBRA TO SOLVE PROBLEMS

Use this framework for solving word problems:

- Read the word problem, understand the situation, and understand what questions you are asked. What is the problem situation? Identify the quantities in the situation. Name and label those quantities.
- Represent the problem situation using some of these tools:

Make diagrams with labels or pictures of relationships.

Describe the problem situation in your own words.

Make tables.

Try out simple numbers.

Break the problems into smaller parts.

Make up equations to express relationships.

- Explain your representations to other students; listen to other students' explanations and understand their representations.
- Answer questions about the problem. This may include developing equations to answer the questions posed, making any needed calculations, and fnding the answer to any question asked in the problem.

Understand and represent the problem situation. Do not race toward an answer. The purpose of problem solving is to learn mathematics and to get better at solving new and unfamiliar problems.

# Understanding the Problem Situation

A word problem describes a situation. First, understand the situation described. Imagine the situation described in the problem, just like you would imagine the situation when you read a story. In a story, you focus on the characters, their motives,

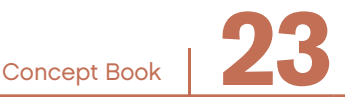

#### Chapter 3

and the actions and reactions of characters. The action in a math problem, however, is not between characters. The action in word problems is between quantities.

To understand a story, a reader has to recognize which characters and events are being referred to.

#### Example

Someone took his jacket. His Dad will be mad. But it wasn't his fault. He left it on his chair.

He saw his best friend, Johnny, and ran up to him.

"Someone took my jacket. Let's fnd him and…"

"You just did."

Johnny reached into his backpack…

You can imagine the situation caused by someone taking a jacket. Can you answer these questions about the situation?

1. Who are the people referred to in this episode? Assign a name to each.

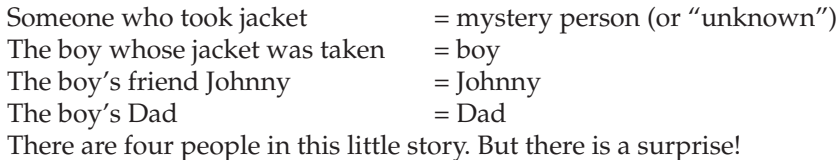

2. Who took the boy's jacket?

When the boy says "Let's find him...," him refers to the mystery person. Then Johnny says, "You just did." What does Johnny mean? "Did" what? He means "You just found him, the mystery person." But he just found Johnny! Therefore:

mystery person = Johnny

Johnny took the jacket. So the mystery person and Johnny turn out to be the same person. But when you read the story, you do not know this until Johnny tells you. This means there are only three people in the story.

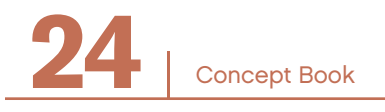

Word problems work the same way as stories. However, instead of describing characters, they describe quantities. When you read a word problem, you have to understand and keep track of what quantities are being described.

What is a quantity? A *quantity* is something that can be counted or measured. A quantity has a description of what is being measured or counted (inches, height in feet, weight in pounds, apples, dollars) and a number (or letter representing an unknown or variable).

#### Example

"John's height" is a quantity. A number and unit can be assigned to this quantity.

"John's height is 64 inches." This means that "John's height = 64 inches." "John's height," and "64 inches" are the same; they describe the same quantity.

Suppose you are also told that John's height is 10 inches more than Sonia's. If you already understand that 64 inches and John's height describe the same quantity, then you can fgure out that 64 inches is 10 more inches than Sonia's height. Sonia's height = John's height – 10 inches =  $(64 - 10)$  inches = 54 inches.

Here is a situation:

#### Example

Mrs. Jackson has 27 stickers. She needs 7 more in order to give 2 stickers to each student in her class.

This situation describes:

- 1. the number of stickers that Mrs. Jackson has;
- 2. the number of stickers she needs;
- 3. the number of stickers each student gets.

And, even though it does not say so directly, the situation is also about the number of students in Mrs. Jackson's class. This is a problem situation about quantities and how they relate to each other.

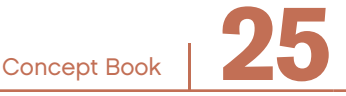

How can you imagine and represent this situation?

Imagine: a pile of 27 stickers, giving 2 to each student, needing 7 more so every student has 2. A diagram can help.

# Representing the Situation

# **Diagrams**

A diagram of a situation should show and label the relevant quantities.

In the sticker problem, one way to make a diagram is to pair the stickers to show the "2 for each student." This leaves the odd or unpaired  $27<sup>th</sup>$  sticker as a single. The "7 more" shows 3 pairs and a single that can be matched off with the single left over from the original 27 stickers.

Each pair represents 2 stickers and 1 student's share. The diagram shows that  $2 \cdot$  (number of students) = number of stickers.

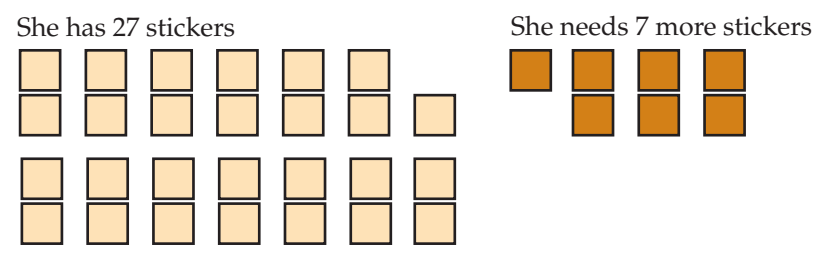

2 stickers = 1 student's share

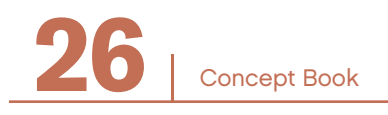

#### **Tables**

Another good way to show a relationship between quantities is by using a table. Tables are excellent tools for situations involving two quantities that change in relation to each other.

Think about the relationship between the number of students and the number of stickers if the number of students could vary. Thinking this way helps you see the relationship and gets you ready to solve other problems you have not seen yet.

```
Show how many stickers are needed for 1 to 10 students if each 
    student gets 2 stickers.
    A table shows this clearly:
   No. of Students 1 2 3 4 5 6 7 8 9 10 n
    No. of Stickers 2 4 6 8 10 12 14 16 18 20 2n
Example
```
# **Language**

Language is another helpful representation.

In most problems, the same quantity is expressed in two or more ways, such as a "mystery person" and "Johnny" or "Sonia's height" and "John's height – 10." Knowing how the same quantity is described in different ways will help you understand the situation.

#### Example

Both lines below refer to the same quantity:

(stickers she has) + (stickers she needs) =  $2 \cdot$  (number of students)

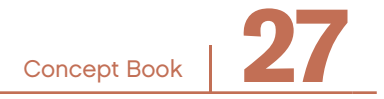

#### Chapter 3

The very important relationship between the quantities is:

total stickers needed = twice the number of students

Another relationship is:

the total number of stickers = the sum of how many she has and how many she needs

Another relationship is a simple rate:

two stickers per student

## **Equations**

Mathematics adds some tools to language that make it easier to use and understand the language. Those tools include equations and letters.

#### Example

"Mrs. Jackson has 27 stickers. She needs 7 more in order to give 2 stickers to each student." This statement can be reorganized as follows: (stickers she has) + (stickers she needs) = 2(number of students). Written as an equation where  $n =$  the number of students:

 $27 + 7 = 2n$ 

The equation expresses the central relationship among the quantities. It helps you understand what is really going on in this situation. The diagram worked for the specifc numbers in the sticker problem and showed the pairing well. The table worked to show how the number of stickers related to the number of students.

To show the relationship for any number of students, the equation tells the story best:

 $S = 2n$ 

where *S* is the number of stickers, and *n* is the number of students.

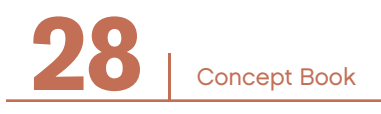

# **Graphs**

An important part of learning to represent a variety of situations is understanding how different representations of the same situation correspond. In the sticker situation, you need to understand that the "2" in "2*n*" corresponds to the "2-ness" of the pairs in the diagram, and that the "7" corresponds to the 7 more stickers needed.

Graphing is another essential tool for representing situations. A graph shows the relationship between two quantities that vary for all the values of the variable within the domain and range of the graph. Graphs are fundamental representations for functions and equations. Making sense of graphs builds on a solid understanding of the number line.

This graph represents the equation *S* = 2*n*.

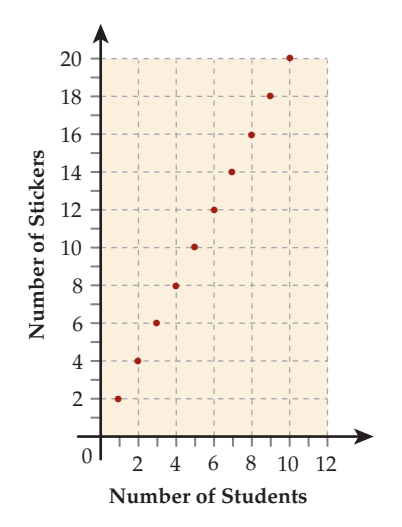

# Understanding Representations of Others

Different students will think about problem situations in different ways. Practice explaining your representations of problem situations to your partner and the class. Try to understand how other students think about, and represent, the same situation.

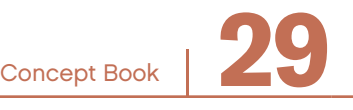

## Chapter 3

By understanding other students' ways of thinking, you will learn different ways to represent and understand the problem. Each representation is like a window through which you see the same situation from a different perspective.

Students will create different diagrams. One student might make a diagram something like the sticker diagram on page 26, where each sticker is represented. Another student might make a diagram that shows each student, instead of each sticker.

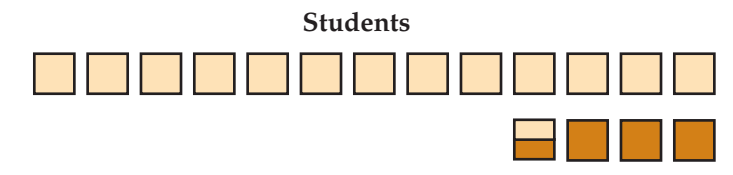

How do these diagrams correspond?

- Each pair of stickers in the first diagram (page 26) corresponds to a student in the drawing above.
- Where are the stickers in the second diagram? You could write a "2" on the square representing each student, or put 2 little marks on each to show how the stickers relate to the students shown.
- Where are the students in the first diagram? The pairing represents a student's share. Look for the "2-ness" of the pairing in the equation. "2*n*" means 2 stickers for each student times "*n*" students.

Another important way to understand the situation is to examine models of the situation developed by other students to see how their models work.

- Try out different values for the quantities and see what happens.
- Try very small values (less than 1); try 1, 2, 10; try a large number like 1,000. See what happens.
- Ask students which values make more sense, given the situation.
- Try different kinds of numbers if possible: fractions, decimal numbers, and whole numbers. For example, in the sticker situation, a table is a good way of writing down different values you have tried.

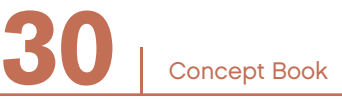
## Answering Questions about the Problem Situation

Equations are often the easiest way to represent a situation that you already understand. But they are abstract and diffcult to construct until you understand the situation. Once you realize that two different expressions for quantities in the situation are referring to the same quantity, you can show that one expression "equals" the other. That is an equation.

Once you have imagined the situation, many questions will make sense:

How many stickers are needed, in total, so that every student has 2?

The diagram on page 30 shows the number of students. Count the number of students and multiply by two.

Two times the number of students is the same number as the number of stickers. If you know the number of students,  $n$ , the formula  $S = 2n$  will work for any number of students.

How many students are there in the class?

Counting the pairs of stickers tells you how many students are in the class.

Half the number of stickers is the same number as the number of students. You can divide the total number of stickers by 2.

If three more students joined the group, how many more stickers would be needed?

Three students need three more pairs. Add  $2 \cdot 3 = 6$  stickers to the previous total. The formula *S* = 2*n* will work for any number.

What if Mrs. Jackson wanted to give 5 stickers to each student? How many stickers would she need?

5 stickers per student could be represented by changing the pairs in the diagram on page 26 to groups of 5.

The number of stickers would be 5 times the number of students. The formula would change from  $S = 2n$  to  $S = 5n$ .

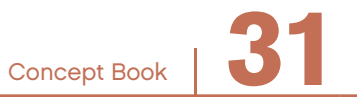

## Understanding and Solving Common Problem Types ——

## **Problem Situations with a "Before Action After" Structure**

#### Example

Dwayne and Lisa are using carts to move floor tiles.

Each tile weighs  $\frac{1}{2}$  pound.

Lisa's cart already has a load of 62 $\frac{1}{2}$ 2 pounds. Dwayne's cart only has  $11\frac{1}{2}$ pounds.

- 2 1. How many tiles have to be moved from Lisa's to Dwayne's cart so their loads have the same weight?
- 2. How much will each load weigh when they are the same*?*

This situation has a "before  $\rightarrow$  action  $\rightarrow$  after" pattern, like many stories. The situation described above gives quantities and values for the "before" part of the story. Your approach to resolving Lisa's problem will be the action: you will move tiles. Your action will change the weight on the carts. The new weights on the carts will be quantities in the "after" situation.

You can avoid some confusion with "before  $\rightarrow$  action  $\rightarrow$  after" problems by thinking about which quantities will change their values from before to after and which quantities will not change.

Which quantities will change from before to after in this situation? These are the quantities in the before situation:

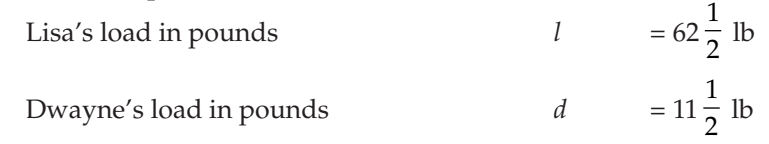

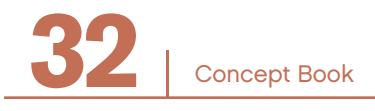

Which quantities will not change?

You do not need to assign letters to quantities that you know will not change (but you can, if it helps you think about it).

Weight of a tile in pounds  $\frac{1}{2}$  lb

These unchanging quantities are not mentioned but could be important:

Number of tiles per pound = 
$$
\frac{(1 \text{ lb})}{t} = \frac{(1 \text{ lb})}{\frac{1}{2} \text{ lb per tile}} = 2 \text{ tiles}
$$

The sum of Lisa's load and Dwayne's load =  $l + d = 62\frac{1}{2} + 11\frac{1}{2} = 74$  lb.

How could you make a diagram that shows these quantities and how they relate to each other?

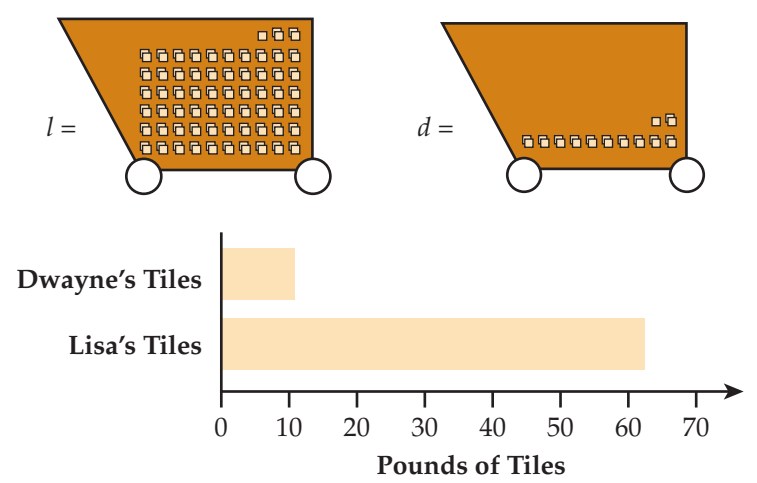

The relationships between quantities can be shown in various ways: by relative size, by connecting lines, by circling corresponding quantities, and by arrows.

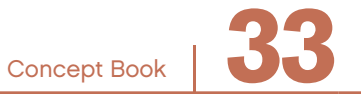

Here is a before/after diagram.

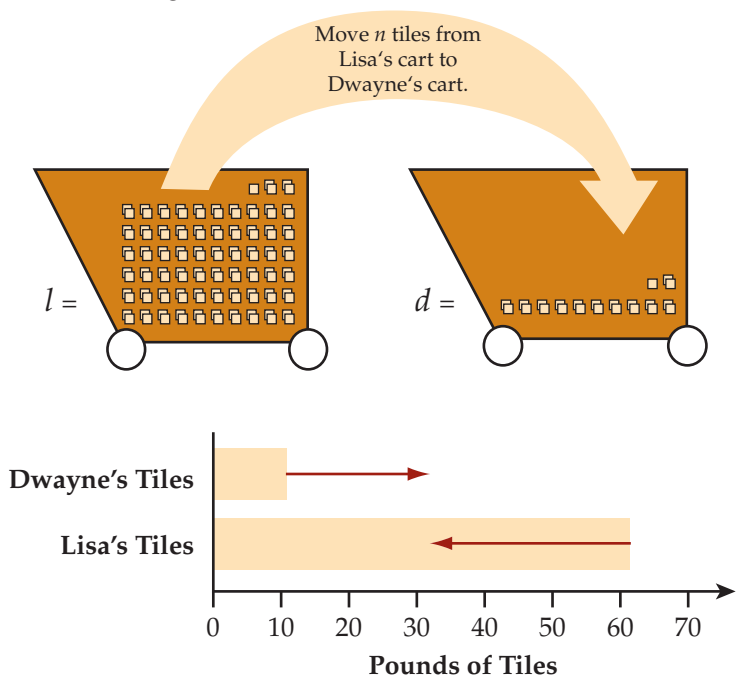

How could you show the relationships that will help answer the questions using equations?

There are several different ways to get to the equations that will answer the questions in the problem. Here is one way.

Look at the questions. What quantities does the problem ask for? Are there any quantities you have not already named? Yes, there are two:

The number of tiles moved  $= n$ The weight of each load when the loads are equal  $= q$ 

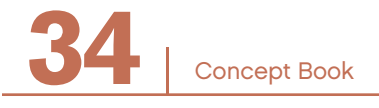

The next quantity is not mentioned, but could be important, because so much information is given about the weights.

Weight of the tiles moved  $= b$ 

To write equations, look for two different ways of expressing the same quantity.

## Example

The total weight of both original loads can be expressed as *l* + *d*. After you move the tiles, each load's weight = *q*, so the total weight can be expressed as  $q + q$ . Since the total weight of the two loads does not change when you move them,

 $q + q = l + d$  or  $2q = l + d$ 

There is another way of expressing the total weight of the loads:

$$
l + d = 62\frac{1}{2} + 11\frac{1}{2} = 74 \text{ lb}
$$

This total does not change from before to after.

$$
2q = 74
$$
 lb  

$$
q = 37
$$
 lb

These equations answer the question: How much will each load weigh when the two loads are the same?

Each load will weigh 37 pounds when the two loads are the same.

Question 1 asks for the number of tiles. You have been working with pounds. You have already calculated a conversion factor of 2 tiles per pound. (See Chapter 16, *Units and Quantities*.)

#### 2 tiles lb

You can use this conversion factor to write an equation for *n*, the number of tiles moved, in terms of *b*, the weight of tiles moved:

$$
n = 2b
$$
 with units: *n* tiles =  $2 \frac{\text{ tiles}}{\text{lb}}$  • *b*[lb]

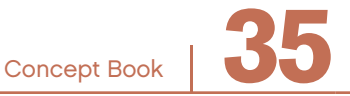

You know Lisa's load before,  $62\frac{1}{2}$  lb, and after, 37 lb. The difference is how much has to be moved, *b*.

$$
b = 62\frac{1}{2} - 37 = 25\frac{1}{2}
$$
 lb

Substitute to find *n*:

$$
n = 2 \cdot 25 \frac{1}{2}
$$
 with units, *n* tiles = 2  $\frac{\text{tiles}}{\text{lb}} \cdot 25 \frac{1}{2} \text{ lb}$   

$$
n = 51 \text{ tiles}
$$
  $\frac{\text{lb}}{\text{lb}}$  cancels out, leaving tiles

This answers question 1: 51 tiles have to be moved from Lisa's cart to Dwayne's cart to make their loads equal.

There are other ways to arrive at the same answer.

## You could convert the pounds of weight to the number of tiles before doing any calculations.  $l = 62\frac{1}{2}$  lb = 125 tiles  $d = 11\frac{1}{2}$ lb = 23 tiles  $l + d = 74$  lb = 148 tiles 1  $\frac{1}{2}(l+d) = 37 \text{ lb} = 74 \text{ tiles}$ Example

The number of tiles that need to be moved to make the carts equal is:

74 tiles = 125 – 74 = 51 tiles

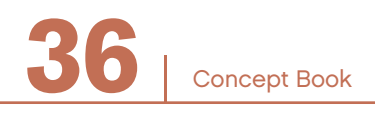

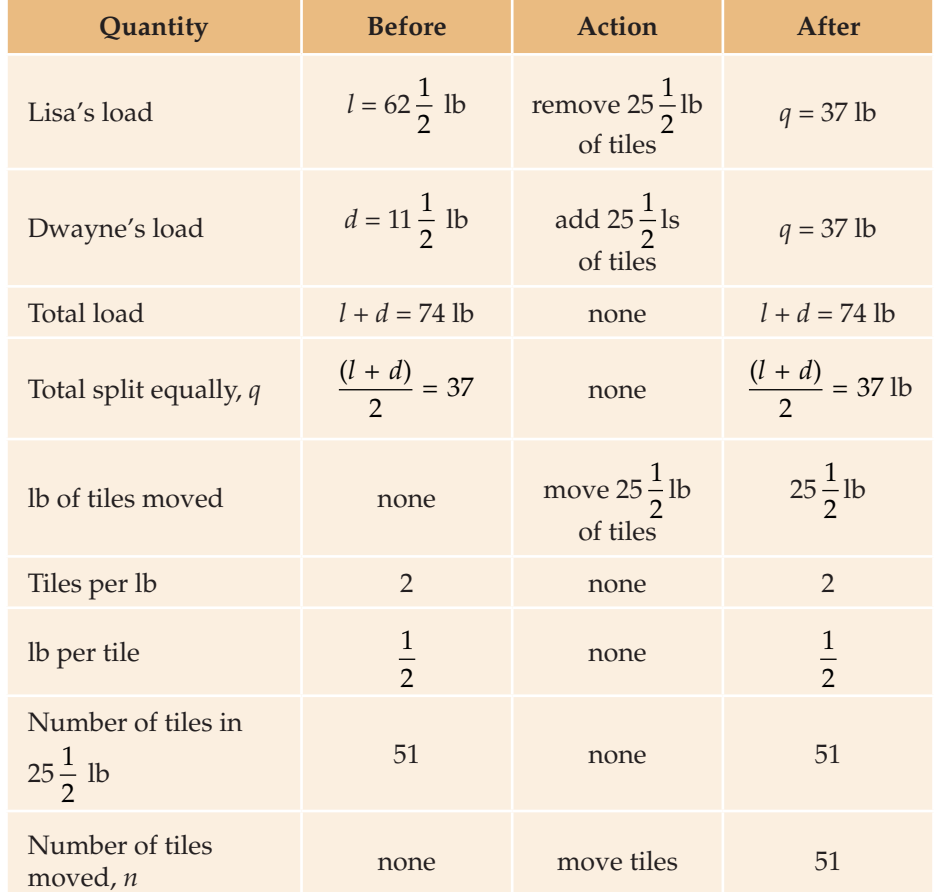

You can summarize the relationships, including the answers to the questions, in a before  $\rightarrow$  action  $\rightarrow$  after table:

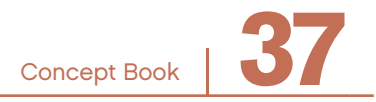

## **Problem Situations with a Base Value and a Rate**

## Example

- 1. Sheila bought \$40 worth of skirts at the weekend sale. When she brought her skirts to the counter, the clerk added an 8% sales tax. How much was Sheila's bill?
- 2. Lisa bought a new pair of shoes. She paid \$43.20, which included an 8% sales tax. What was the price of the pair of shoes before sales tax?

These problems are a special kind of "before $\rightarrow$ action $\rightarrow$ after" problem. The action is a two-step action:

- 1. Multiply the before quantity times a rate (in this case, the rate is the sales tax, 8% or 0.08 times the price); and then
- 2. Add the product to the before quantity to get the after quantity.

It is easier to describe and see the situation like this:

 $(before \cdot rate) + before = after$ 

Notice how the distributive property can be applied to this equation to show it in a different form that can make calculation easier. Factor out the "before," and the equation becomes:

before(1 + rate) = after

In this example:  $(\text{price} \bullet \text{ tax}) + \text{price} = \text{cost}$  $0.08p + p = c$ 

Using the distributive property:  $price(1 + tax) = cost$  $p \cdot 1.08 = \text{cost}$  $1.08p = c$ 

These two formulas are equivalent; they give the same answer every time, guaranteed by the distributive property, but the second is easier because adding 1 is not as diffcult as adding whatever *p* is.

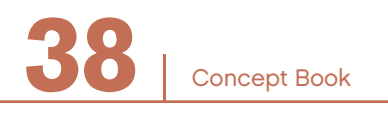

#### Example

Problem 1 gives the price and the tax rate:

 $$40 + (0.08 \cdot $40) = $40 + $3.20 = $43.20 = \text{Sheila's bill}$ 

 $1.08 \cdot $40 = $43.20 = \text{Sheila's bill}$ 

#### Example

Problem 2 gives the after (the bill) and the rate and asks you to recover the before (the price). Starting with the same equation, you want to get the unknown by itself, with all the knowns on the other side of the = sign.

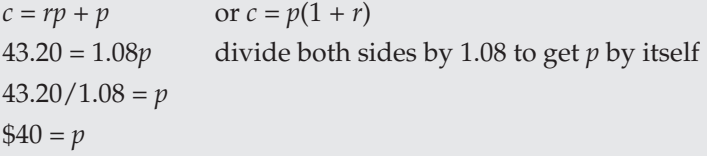

Here are some other kinds of problem situations that have this same kind of "before  $(1 + rate) = after" structure:$ 

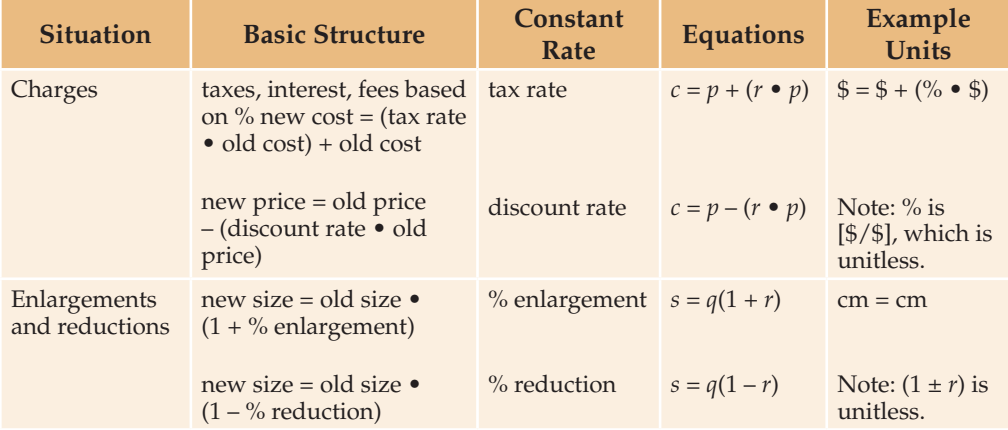

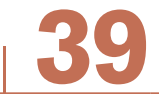

Concept Book

## **Problem Situations with Continuing Action**

Suppose the situation with the tiles and carts from the "before  $\rightarrow$  action  $\rightarrow$  after" structure had this feature added:

*Lisa and Dwayne can move 5 tiles a minute.* 

In the earlier version, no information about time to move the tiles was given. When this information is added, new kinds of questions can be asked, and new information can be represented:

- 1. How long did it take to make the loads equal?
- 2. How many tiles have been moved after *t* seconds?

Question 2 describes the relationship between elapsed time and the number of tiles moved. This relationship is expressed as a rate, "5 tiles per minute." This rate itself is a third quantity. The units of this rate are "tiles/minute." In this problem situation, the rate does not change.

A relationship that has a constant rate is often represented with an equation, a table, and a graph. When the number of minutes can vary, and the rate of tiles per minute is constant (invariant), then the number of tiles will vary in a predictable way:

*n* = 5*t* where *t* is the amount of minutes, and *n* is the number of tiles moved.

Many constant rate problem situations have this kind of simple structure:

 $n = rt$ 

where *n* is a quantity, *r* is a rate quantity, and *t* is another quantity, like time.

The rate, *r*, is a ratio of  $\frac{n}{t}$ . It expresses the constant relationship between *n* and *t*.

From this simple structure, many problems can be posed. As a problem solver, it helps to think through the situation so you can see and express the structure.

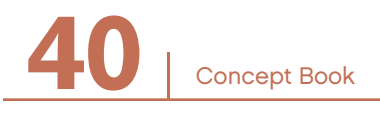

#### Example

The height, *h*, of a stack of books (or nickels, or boards, or paper) = the thickness, *t*, of each book times the number, *n*, of books.

 $h = tn$ 

In this situation the thickness is the rate "inches per book."

From this situation you can get three simple problems:

1. What is the height given thickness and number?  $h = tn$ 

#### Example

What is the height of a stack of 32 books 
$$
\frac{3}{4}
$$
 inch thick?  
\n
$$
h = \frac{3}{4}
$$
 of an inch per book • 32 books

2. What is the thickness given height and number?  $t = h/n$ 

#### Example

How thick is each book in a stack of 32 books that is 24 inches high?

$$
t = \frac{32}{24}
$$
 inches

3. What is the number given height and thickness?  $n = h/t$ 

#### Example

How many books are in a stack 24 inches high if each book is

3  $\frac{5}{4}$  -inch thick?

$$
n=24\,/\,\frac{3}{4}\,\textrm{books}
$$

Concept Book

You end up with three equations. You start with the equation  $h = tn$  which expresses a multiplication (of *t* times *n*). There are three quantities, and one is the product of the other two. Every multiplication leads to two possible divisions,  $h/t = n$  and  $h/n = t$ .

Below is a table that shows common types of problems like the one discussed above. These relationships are proportional (See *C*hapter 19, *Proportional Relationships*) because the value of one variable can be calculated by the value of the other variable times a constant rate. The relationships can be expressed by equations that look like this,  $y = kx$ , where  $k$  is the constant rate.

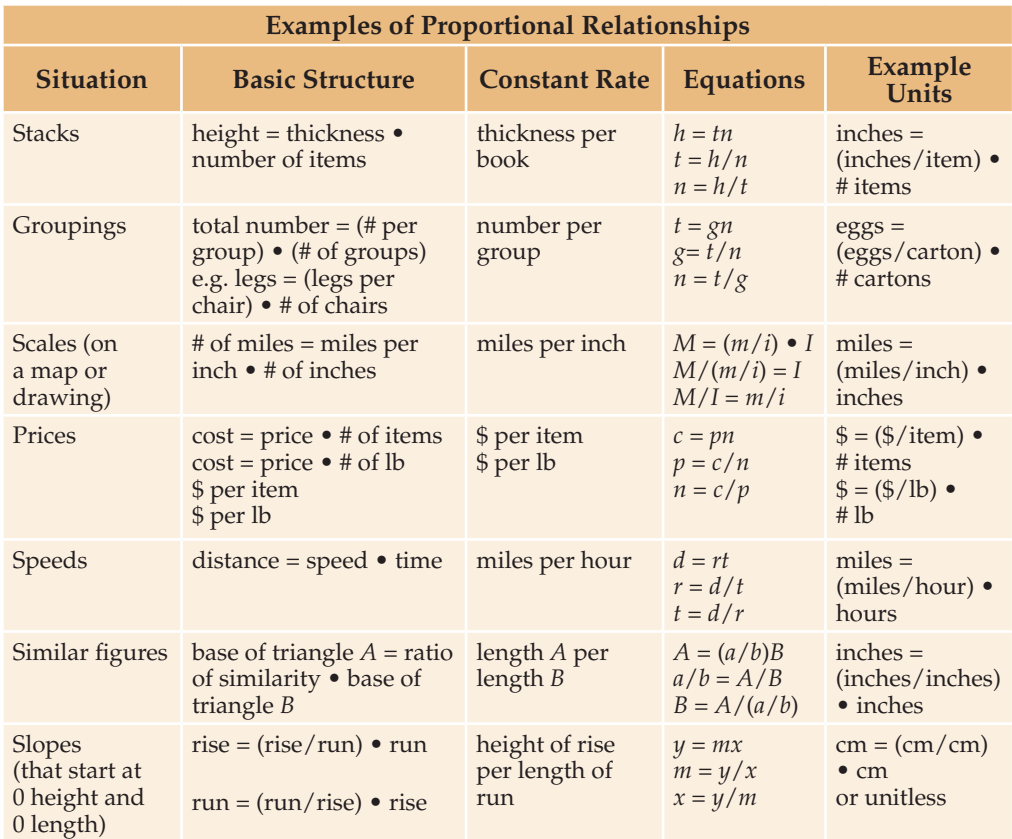

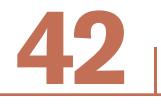

## **Problem Situations Where the Rate Is Not Explicit**

Example

Ann bought 4 lb of onions for \$3.56 At the same price as onions, how much would 10 lb of potatoes cost?

The price is the invariant in this situation: it does not change. But the price is not mentioned in the problem. It is implied.

The cost changes when the number of pounds change; the relationship between cost and the number of pounds does not change. That relationship is called the price:

$$
p = \text{price}; c = \text{cost}; n = \text{number of pounds}
$$
  
 $p = c/n$ 

A good way to think about problems like this one is to recognize the invariant. If it is implied, figure out what it is:

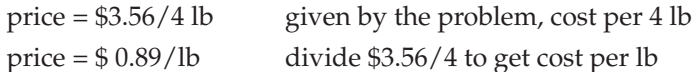

Once you know the price, you can find the cost for any number of pounds.

$$
c = pn
$$
  

$$
c = $.89 \bullet 10
$$
  

$$
c = $8.90 \text{ for } 10 \text{ lb of potatoes}
$$

Here is another example of an implied invariant that is a constant rate:

Example

It took 20 seconds to fill 3 gallons from a hose. How long would it take to fill 50 gallons using that hose?

This problem involves time, like many rate problems do. What is the invariant quantity? It is the rate at which gallons are flled, gallons per second.

*r* = *n* gallons/second

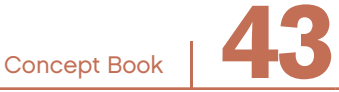

This rate is not mentioned, but it is implied in the information, The rate is 3 gallons per 20 seconds.

$$
r = n
$$
 gal/t sec = 3 gal/20 sec = 0.15 gal/sec

At that rate, how long will it take to get 50 gallons? You know that the number of gallons filled  $=$  rate  $\bullet$  time:

 $g = rt$ 

But the question is not asking for gallons. It gives the gallons. It asks for the time. Divide both sides by *r* to get:

$$
t = g/r
$$

Remember that the relationship expressed by the multiplication equation  $g = rt$  can also be expressed using either of two division equations,  $t = g/r$  and  $r = g/t$ . In this problem you want to fnd time, *t*, so you want the equation that tells you what *t* equals:

$$
t = g/r
$$

 $t = 50$  gal/ $(0.15$  gal/sec)  $t = (50/0.15)$  [gal/(gal/sec)] Collect the units to the right of the numbers  $t = (50/0.15)$  sec Cancel out gal/gal *t* = 333 seconds It takes 333 seconds, or 5 minutes and 33 seconds, to fill 50 gallons.

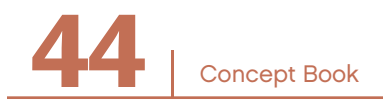

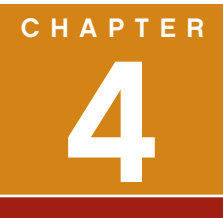

## Place Value of Whole Numbers

PLACE VALUE

The number system you use is called the Hindu-Arabic system of numeration.

The ten symbols below can be combined to represent any number in the Hindu-Arabic system. Each of the symbols is called a *digit*.

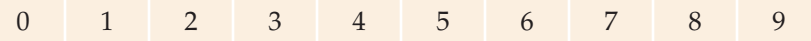

The set of *whole numbers* is {0, 1, 2, 3, 4, 5, 6, 7, 8, 9, 10, 11, 12,…}

Zero is the first whole number. There is no largest whole number; given any whole number, there is always a number that is larger.

#### Example

6 is a single-digit whole number. 435 and 10,566,342 are multidigit whole numbers.

The numbers are read from left to right.

#### Example

435 is read as "four hundred thirty-fve." 10,566,342 is read as "ten million, fve hundred sixty-six thousand, three hundred forty-two."

## What Is Place Value?

In the Hindu-Arabic number system, the position (or place) of a digit within a number determines the value of the digit. The term *place value* refers to the importance of the position of a digit in a number.

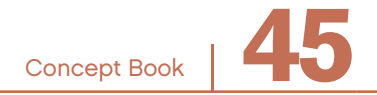

## Chapter  $\boldsymbol{4}$

Moving from right to left, the value of every place in a number increases by a factor of ten.

Moving from right to left, the names of the places are *ones*, *tens*, *hundreds*, *thousands*, *ten thousands*, and so on. These are *powers of ten*:

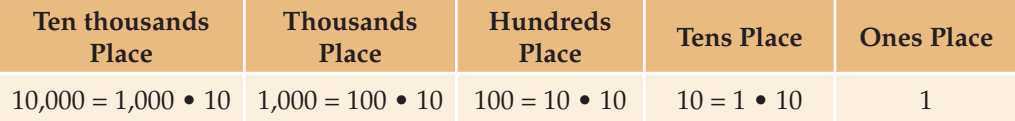

#### Example

Think about the number 1,027. What is the value of each of the four digits?

Here is the number 1,027 displayed in a place-value table:

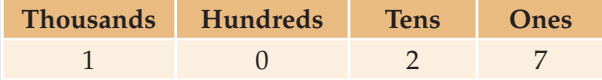

- The digit 7 is in the ones place. This means there are 7 ones. Its value is 7.
- The digit 2 is in the tens place. This means there are 2 tens. Its value is 20.
- The digit 0 is in the hundreds place. This means there are no hundreds. Its value is 0.
- The digit 1 is in the thousands place. This means there is 1 thousand. Its value is 1,000.

In words, 1,027 is "one thousand, twenty-seven."

You can also express this number as a sum of the values of each of the four places:

 $1,027 = 1,000 + 0 + 20 + 7$ 

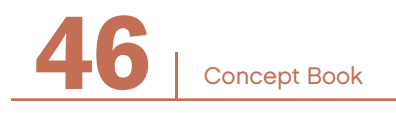

## Rounding -

The numbers 10, 100, 1,000, and so on, are *powers of ten*.

A number that has a value that lies between powers of ten is sometimes rounded up or down to the nearest power of ten. This is done when estimating, when knowing the exact value of the number is not necessary.

## **Rounding Numbers with a Number Line**

You can round any whole number to the nearest ten, hundred, thousand, and so on, if you understand the powers of ten and their multiples.

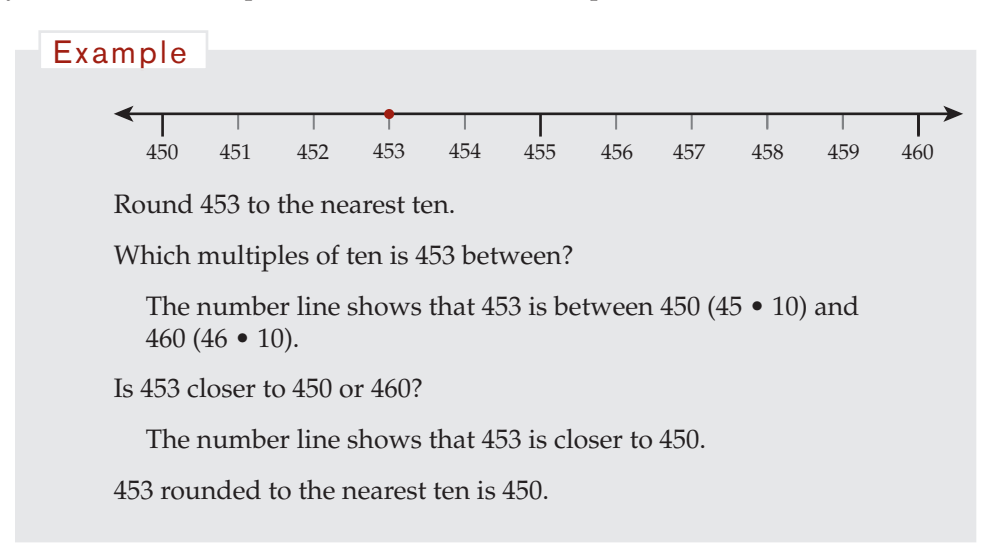

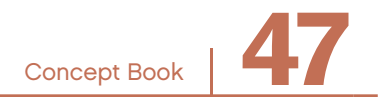

## Chapter  $\boldsymbol{4}$

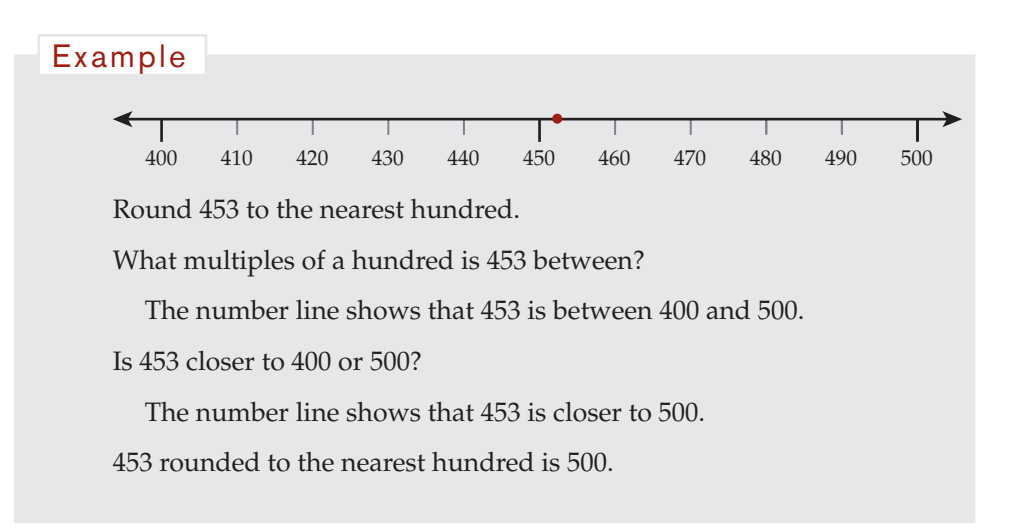

You can also round decimals using the number line.

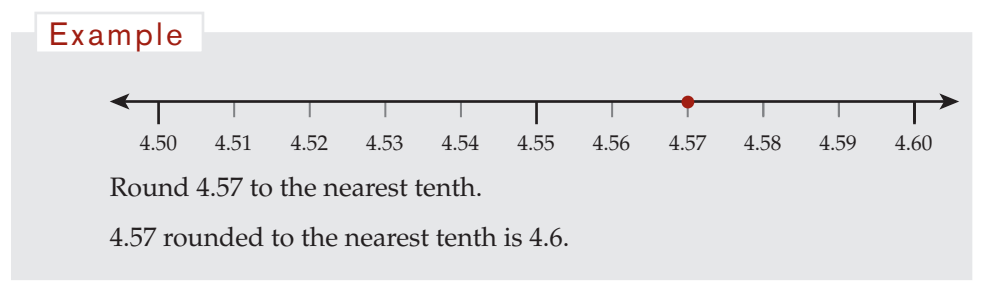

## **Rounding Numbers Without Using a Number Line**

To *round* a number:

• Look at the digit in the place that is one place to the right of the place to which you are rounding.

> If you are rounding to the nearest ten, then look at the digit in the ones place.

If you are rounding to the nearest hundred, then look at the digit in the tens place, and so on.

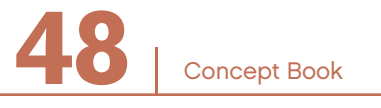

- If the digit in the place to the right is 0, 1, 2, 3, or 4, then round the number *down*.
- If the digit in the place to the right is 5, 6, 7, 8, or 9, then round the number *up*.

Rounding numbers is a useful method of estimating answers to mathematics problems. Multiples of 10, 100, or 1,000 are easy to work with. If you estimate, or approximate, a number to a multiple of 10, calculating often becomes easier.

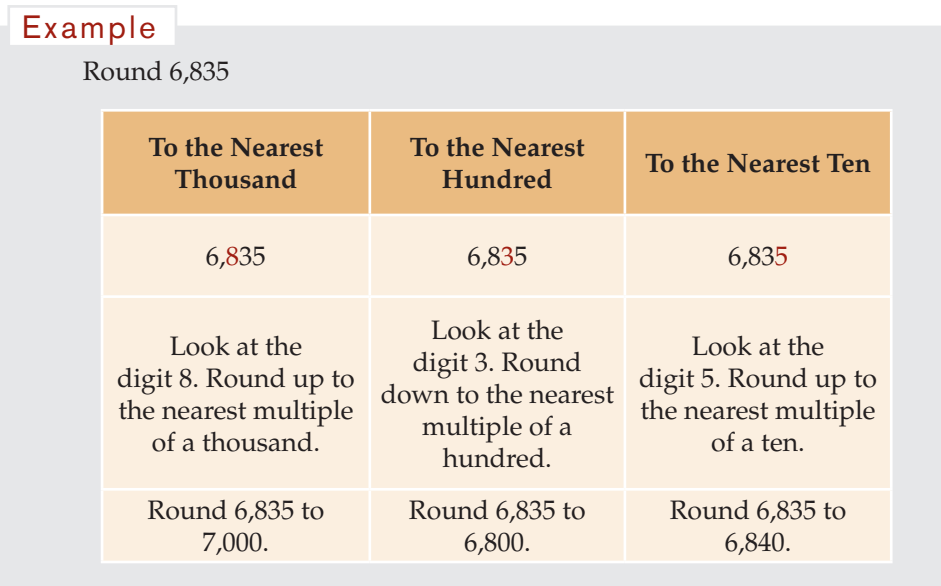

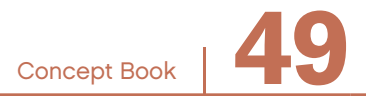

## Expanded Form

When a number is expressed in *expanded form*, it is represented as a sum of products of single-digit numbers multiplied by powers of ten.

Writing a number in expanded form allows you to see the place value of that number's digits.

Expanded form is also called *expanded notation*.

#### Example

The number 1,027 is one thousand, twenty-seven. 1,027 expressed in expanded form is:

 $1,027 = (1 \cdot 1,000) + (0 \cdot 100) + (2 \cdot 10) + (7 \cdot 1)$ 

Expanded form can also be written as:

$$
1,027 = 1,000 + 0 + 20 + 7
$$

Numbers that are in expanded form can be compressed into standard Hindu-Arabic form.

Example

A number in expanded form is:

 $(6 \cdot 10,000) + (0 \cdot 1,000) + (9 \cdot 100) + (3 \cdot 10) + (1 \cdot 1)$ 

The number in standard form is 60,931.

 $(6 \cdot 10,000) + (0 \cdot 1,000) + (9 \cdot 100) + (3 \cdot 10) + (1 \cdot 1) = 60,931$ 

In words, this number is "sixty thousand, nine hundred thirty-one."

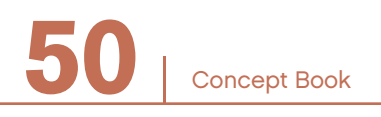

## Example

Here are three ways to represent a number.

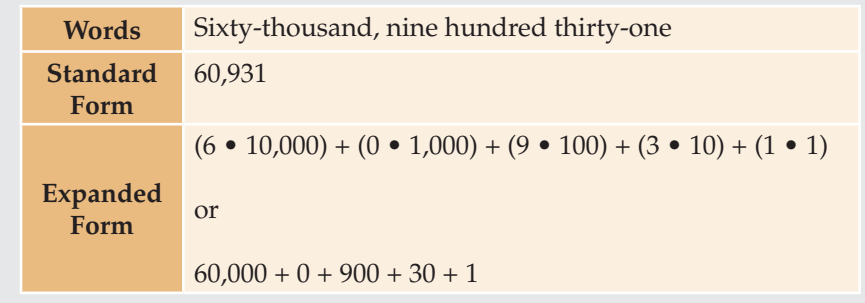

## **Ordering Numbers**

Place value allows you to compare the values of numbers and put them in order. The symbol ">" means *is greater than*, and "<" means *is less than*.

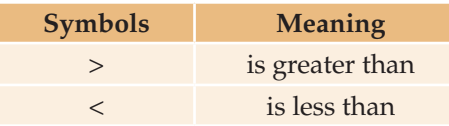

#### Example

The numbers 7,120 and 1,027 have the same digits, but the two numbers do not have the same value. Using expanded form, you can see why 7,120 is much greater in value than 1,027.

 $7,210 = (7 \cdot 1,000) + (2 \cdot 100) + (1 \cdot 10) + (0 \cdot 1)$ 

 $1,027 = (1 \cdot 1,000) + (0 \cdot 100) + (2 \cdot 10) + (7 \cdot 1)$ 

7,210 is the larger number because there are 7 thousands, compared to 1 thousand in 1,027. In this example, to determine the greater number, it is not necessary to consider the hundreds, tens, or ones places.

 $7,210 > 1,027$  or  $1,027 < 7,210$ 

#### Example

The number 354 is greater than the number 285, because there are 3 hundreds in 354 and only 2 hundreds in 285. To determine the greater number, there is no need to consider the tens or ones places.

Expanded form helps you see this.

 $354 = (3 \cdot 100) + (5 \cdot 10) + (4 \cdot 1)$  $285 = (2 \cdot 100) + (8 \cdot 10) + (5 \cdot 1)$  $354 > 285$  or  $285 < 354$ 

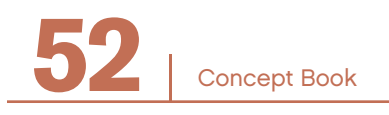

#### Example

Compare 3,546 to 3,846. Both numbers have 3 thousands. So you need to compare the digits in the hundreds place. You can use the expanded form of each number to compare the digits in the hundreds place.

 $3,846 = (3 \cdot 1,000) + (8 \cdot 100) + (4 \cdot 10) + (6 \cdot 1)$ 

 $3,546 = (3 \cdot 1,000) + (5 \cdot 100) + (4 \cdot 10) + (6 \cdot 1)$ 

There are 5 hundreds in 3,546, compared to 8 hundreds in 3,846.

 $3,546 < 3,846$  or  $3,846 > 3,546$ 

## Place Value of Decimals –

Decimals, like fractions, show you parts of whole numbers.

Digits in decimal numbers have values that are determined by the position (or place) of the digit in a number, just like the digits in whole numbers.

#### Example

48.675

The digits 4 and 8 form the whole number part: 48 The digits 6, 7, and 5 are the decimal part: 0.675.

You use a decimal point to distinguish the whole number part of a number from the decimal part. Any digits that are to the left of the decimal point are in whole number places. Any digits that are to the right of the decimal point are in decimal places.

## Example

In the number 48.675, the digit 6 is in the first decimal place, the digit 7 is in the second decimal place, and the digit 5 is in the third decimal place.

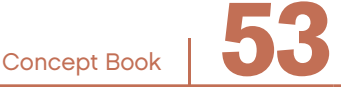

## Chapter  $\boldsymbol{4}$

In whole numbers, the value of each place is ten times larger than the value of the place to its right. This is also true in the decimal places of numbers. Decimal place values are based on decreasing powers of ten as you go to the right.

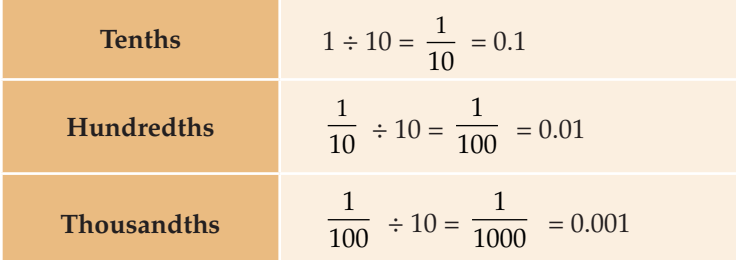

There is no end to the possible number of decimal places. It is possible to use an infinite number of decimal places to represent a number.

You can write decimals in words.

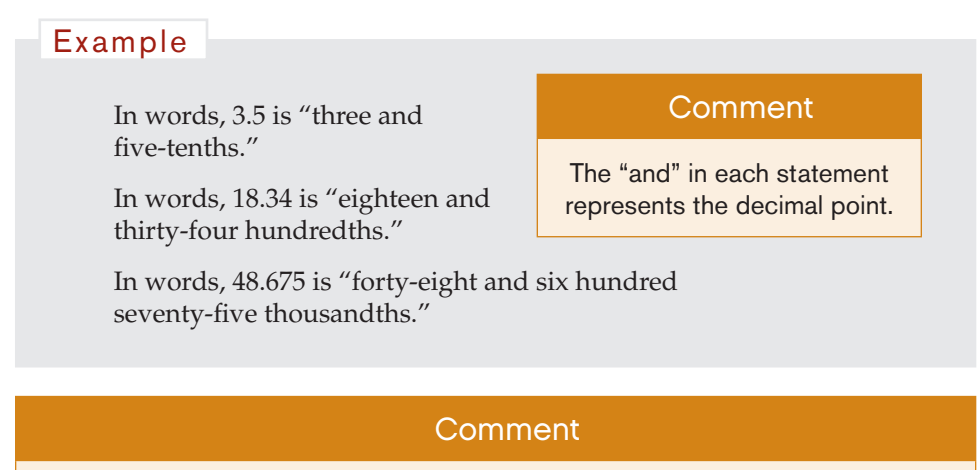

You may hear people say "forty-eight point six seven five" because it is easier, but "forty-eight and six hundred seventy-five thousandths" tells you the place value.

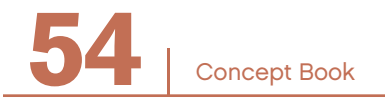

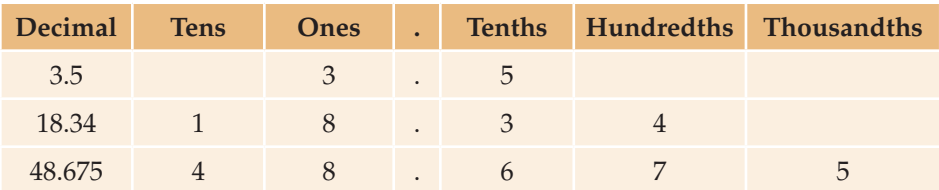

You can write decimals in a place-value table:

Like whole numbers, decimals can be written in expanded form.

Any number can be written in expanded form as the sum of decimals.

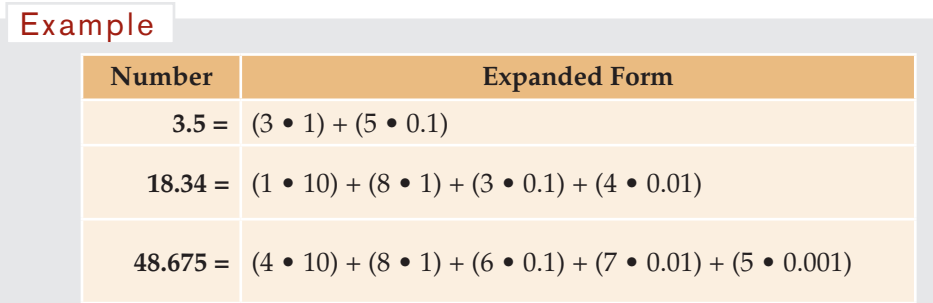

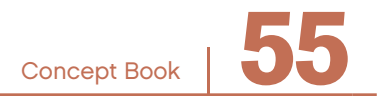

Any decimal number can also be written in expanded form as the sum of fractions.

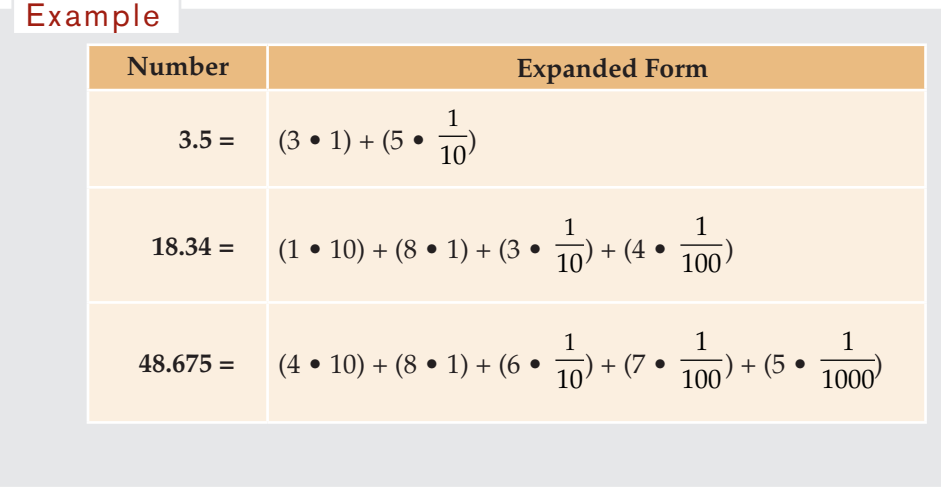

In summary:

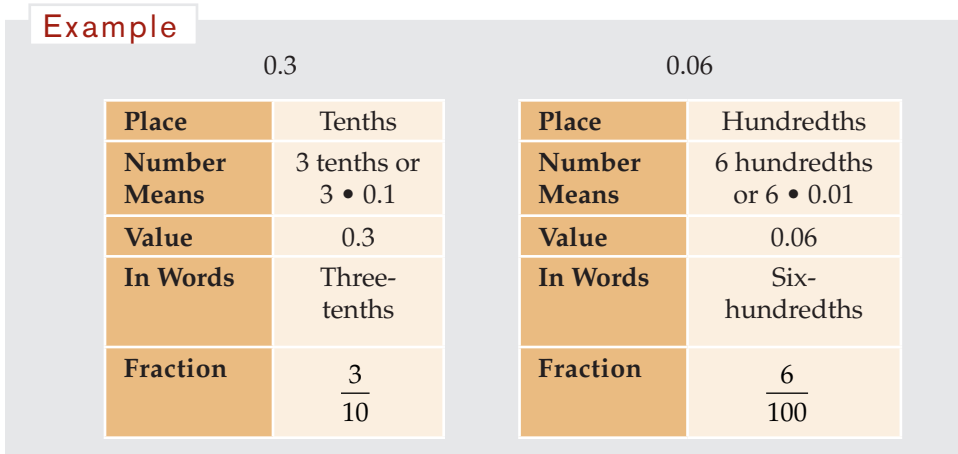

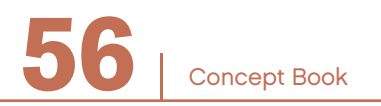

## Very Large and Very Small Numbers

In a number, you can have any number of places to the left and any number of places to the right of the decimal point.

Sometimes, numbers of large value are needed. For example, large numbers can be used to describe the population of a country or the distance to a planet or a star.

Sometimes, numbers of small value are needed. For example, small numbers can be used to describe the thickness of a strand of hair, the size of an atom, or the length of bacteria.

#### Example

431,678,854 is a number that represents a very large value.

Its value is:

4 hundred-millions + 3 ten-millions + 1 million + 6 hundredthousands  $+7$  ten-thousands  $+8$  thousands  $+8$  hundreds  $+5$  tens  $+4$  ones

In words:

"Four hundred thirty-one million, six hundred seventy-eight thousand, eight hundred fifty-four"

In expanded form:

 $(4 \cdot 100,000,000) + (3 \cdot 10,000,000) + (1 \cdot 1,000,000) + (6 \cdot 100,000)$  $+(7 \cdot 10,000) + (8 \cdot 1,000) + (8 \cdot 100) + (5 \cdot 10) + (4 \cdot 1)$ 

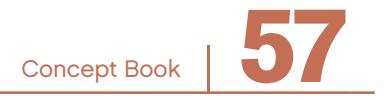

## Chapter  $\boldsymbol{4}$

#### Example

0.000435 is a number that represents a very small value.

Its value is:

 $0$  ones  $+0$  tenths  $+0$  hundredths  $+0$  thousandths + 4 ten-thousandths + 3 hundred-thousandths + 5 millionths

In words:

"four hundred thirty-five millionths"

In expanded form as a sum of decimals:

 $(0 \cdot 1) + (0 \cdot 0.1) + (0 \cdot 0.01) + (0 \cdot 0.001) + (4 \cdot 0.0001)$  $+ (3 \cdot 0.00001) + (5 \cdot 0.000001)$ 

## The Base-10 System and Place Value

The Hindu-Arabic number system is a base-10 place-value system. This means it uses powers of ten, such as 1, 10, and 100, and that the *place* (or position) of each digit in a number determines that digit's value.

#### Example

In the number 705, the digit 7 has a value of 7 hundreds or 700, the digit 0 has a value of 0 tens or 0, and the digit 5 has a value of 5 ones or 5.

In 570, the digit 5 has a value of 5 hundreds or 500, and the digit 7 has a value of 7 tens or 70, and the digit 0 has a value of 0 ones or 0.

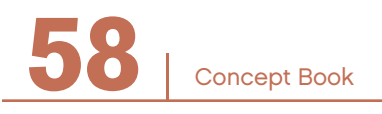

This table shows the first four whole-number places and the first two decimal places separated by a decimal point.

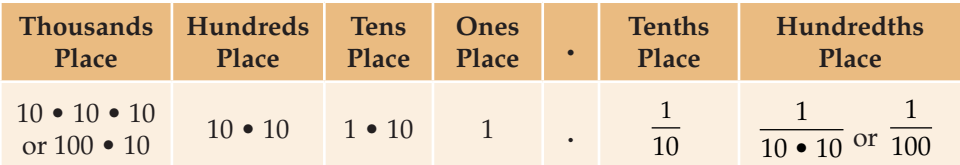

As you move to the left in the table, each place is ten times the value of the previous place. As you move, to the right in the table, each place is one tenth the value of the previous place. The places in the place-value table are the powers of ten: 1, 10, 100

 $\frac{1}{10}$ ,  $\frac{1}{100}$ and so on.

In the number system, there can be any number of place-value columns to the left and to the right of the decimal point.

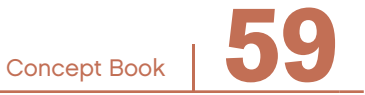

## THE NUMBER LINE

# CHAPTER 5

## Number Lines

In many ways a number line is like a ruler. Any number can be located on the number line. A positive number is equal to its distance from 0 on the line.

2 is twice as far from 0 as 1.

3 is farther from 0 than 2.

On a number line, numbers always increase as you move to the right. They decrease as you move to the left.

Here is part of a number line, from 0 to 14. The arrows at each end of the line mean that the number line goes on forever in both directions.

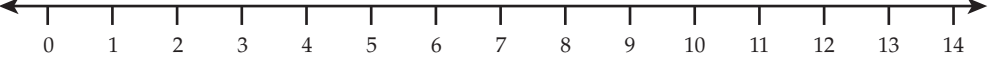

You can show, and use, any part of the number line. You do not have to show the part with 0 on it. Here is another part of a number line. You know this number line is to the right of the number line above because numbers increase as you go to the right.

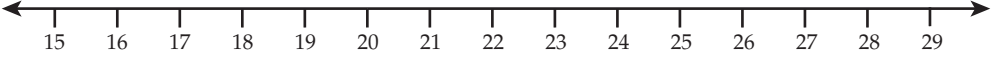

Both number lines show whole numbers in intervals of one. Each number is one greater than the number to its left. Each number is one less than the number directly to its right.

Consecutive numbers on a number line are always an equal distance apart. The distance between marks is called an *interval*. On some number lines, consecutive numbers may be shown far apart but still have an equal distance between numbers.

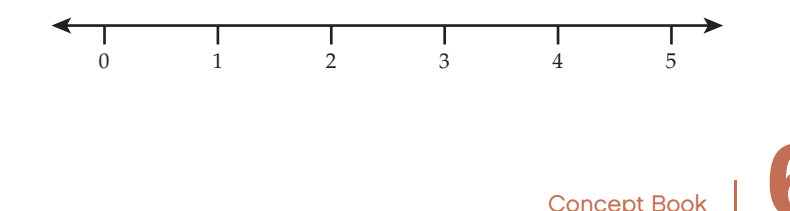

On some number lines, the numbers may be shown close together, but must still be at an equal distance.

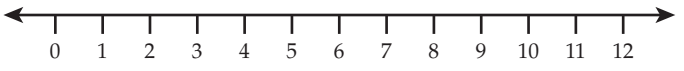

The example below is not a correct number line. The numbers are in order, but the numbers are not placed an equal distance apart.

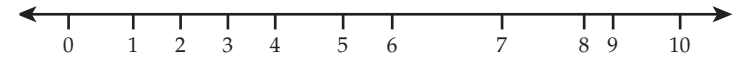

## Locating Whole Numbers on Number Lines

Every number has a location, or place, where it belongs on the number line. For a positive number, the location is its distance to the right from 0. To locate numbers on a number line, you count the intervals from 0, just like on a ruler.

#### Example

The point on the number line below shows the location of the number 3. The number 3 is three units, or three intervals, to the right of 0. It is between the numbers 2 and 4.

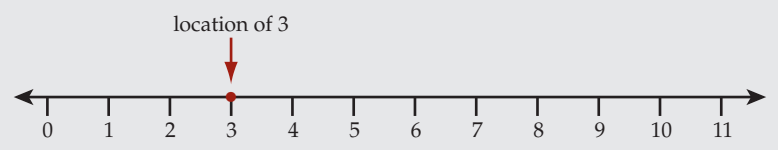

Example

This number line shows whole numbers from 20 to 34. The point shows the location of the number 27.

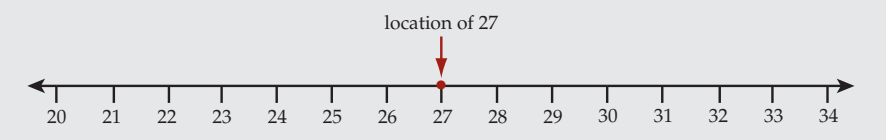

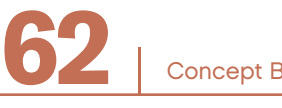

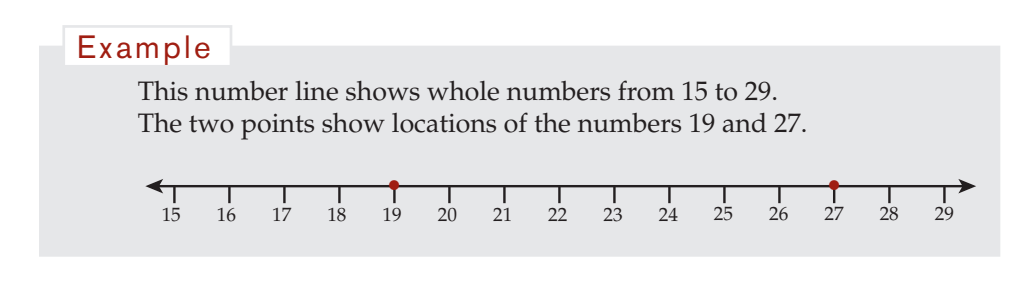

## Locating Fractions on Number Lines —

You can show a close-up of the number line, so that very small intervals between the numbers can be seen.

Here are four number lines that show close-ups of the number line between 0 and 1. Each is divided into a different number of intervals.

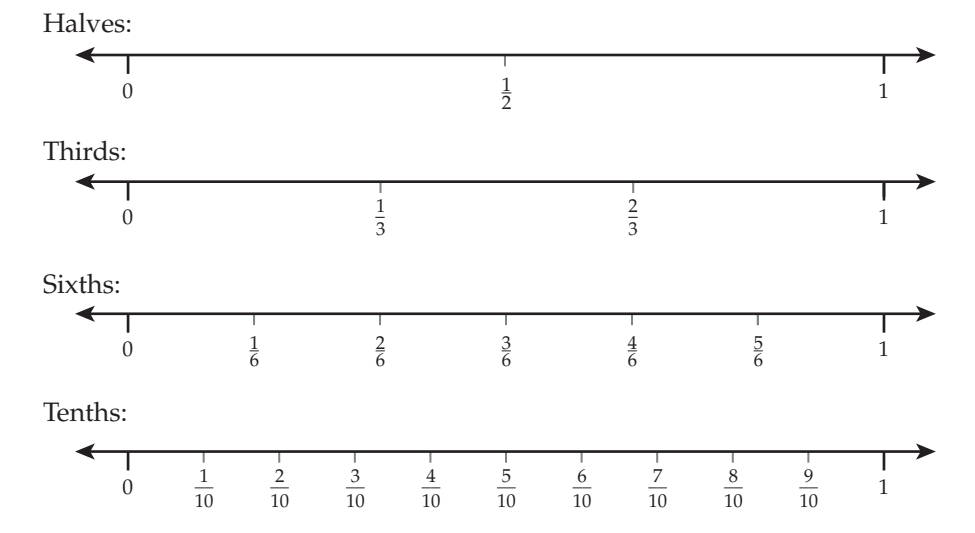

Number lines are useful for comparing fractions. When number lines are shown in a column, with equivalent numbers lined up (as the four number lines shown above), you can place a ruler perpendicular to the number lines to compare fractions.

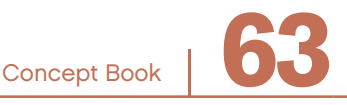

You can use number lines to compare numbers. In working through the three examples below, refer to the four number lines on the previous page.

1. Comparing fractions on different number lines allows you to see that some fractions are equal. These are called *equivalent fractions*.

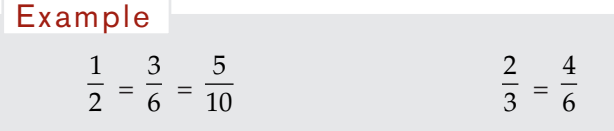

2. Comparing fractions on different number lines also allows you to see midpoints.

```
3
          \frac{1}{6} is the midpoint between
                                                       1
                                                       \overline{3} and
                                                                   2
                                                                   \frac{1}{3}.
          3
          \frac{1}{6} is also the midpoint between
                                                              4
                                                             \overline{10} and
                                                                            6
                                                                           \overline{10}.
Example
```
3. Comparing fractions on different number lines allows you to see size relationships between numbers.

#### Example

$$
\frac{1}{3}
$$
 is greater than  $\frac{2}{10}$ .  

$$
\frac{1}{6}
$$
 is between  $\frac{1}{10}$  and  $\frac{2}{10}$ , but it is closer to  $\frac{2}{10}$ .

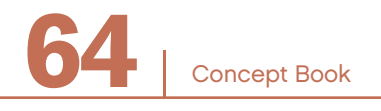

## **Number Lines and Decimals -**

Number lines can show decimals. You can move closer (zoom in) to show smaller intervals or move away (zoom out) to show larger intervals on the number line.

Here is a number line, from 0 to 1, that is divided into tenths. This is a good way to locate and compare decimal numbers from 0 to 1, because each division on the number line represents  $\frac{1}{10}$  or 0.1. Tenths are the first decimal place.

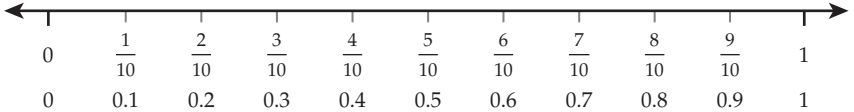

Looking at the number line above, you can see many different relationships.

Example  
\n
$$
0.1 = \frac{1}{10}
$$
  $0.5 > 0.4$   $\frac{7}{10} = 0.7$   $\frac{3}{10} = 0.3$ 

If the space from 0 to 0.1 is divided into ten equal parts, then each division on the number line represents 0.01 or  $\frac{1}{100}$ . Hundredths are in the second decimal place.

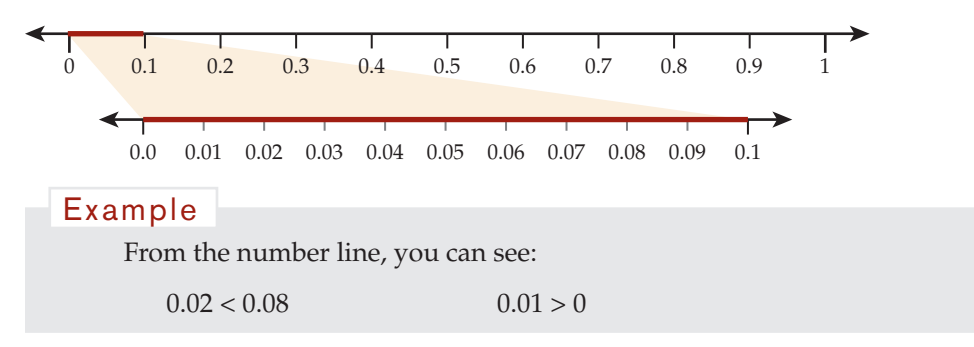

You can continue to expand an interval and divide it into ten new intervals forever! Every time you do this, you are representing the next decimal place to the right.

Concept Book

## Locating Decimals on Number Lines -

Suppose you want to locate 0.625 on a number line.

First, you need to decide which section of the number line to represent. How many divisions would be best?

Look at the ones and tenths places in 0.625. The number 0.6 lies between 0.0 and 1.0, so 0.625 must also lie somewhere between 0.0 and 1.0. What if you draw a number line from 0 to 1 and divide the number line into ten equal parts? The divisions are labeled 0, 0.1, and so on, all the way to 1. It is possible to locate 0.625 on this number line approximately; the decimal number 0.625 lies somewhere between 0.6 and 0.7.

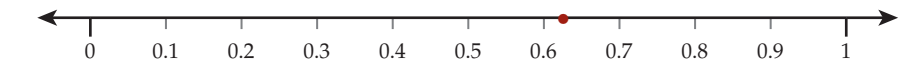

Now, look at the tenths and hundredths places. 0.62 lies between 0.6 and 0.7, so 0.625 must also lie between 0.60 and 0.70. What if you draw a number line from 0.6 to 0.7 and divide that section of the number line into ten equal parts? The divisions are labeled 0.6, 0.61, and so on, all the way to 0.7.

You can locate 0.625 on the number line. 0.625 lies between 0.62 and 0.63. However, you still do not have an exact location.

0.6 0.61 0.62 0.63 0.64 0.65 0.66 0.67 0.68 0.69 0.7 •

Now, look at the thousandths place. 0.625 lies between 0.620 and 0.630. What if you draw a number line from 0.620 to 0.630 and divide that section of the number line into ten equal parts? Now, the divisions are labeled 0.620, 0.621, 0.622, and so on, all the way to 0.630. Notice that 0.625 is half way between 0.620 and 0.630. This number line shows the exact location of 0.625.

0.620 0.621 0.622 0.623 0.624 0.625 0.626 0.627 0.628 0.629 0.630 •

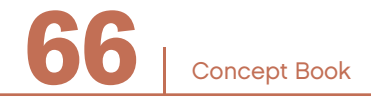
# Finding Numbers between Two Numbers —

Integers are the numbers  $..., -3, -2, -1, 0, 1, 2, 3, 4, 5,...$ 

*Consecutive integers* are two integers that are next to each other when the integers are listed in order from least to greatest.

#### Example

3 and 4 are consecutive integers.

3 and 5 are not consecutive integers, because 4 is between 3 and 5.

It is not possible to find an integer between consecutive integers.

Example

There is no integer between 3 and 4.

It is possible to find a rational number between consecutive integers.

#### Example

The rational numbers 3.1, 3.5, 3.7, and many more, are between 3 and 4.

The symbols, <, "is less than" and >, "is greater than," are used to show numbers that have a value between two numbers.

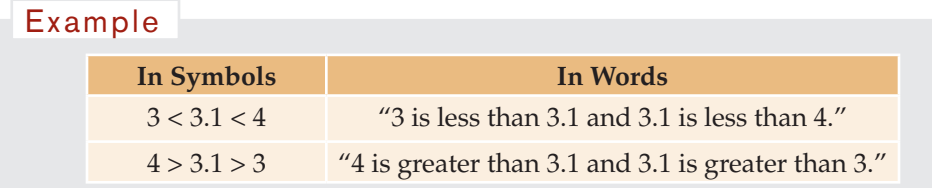

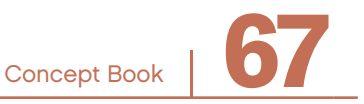

It is always possible to find a rational number that has a value between two other rational numbers.

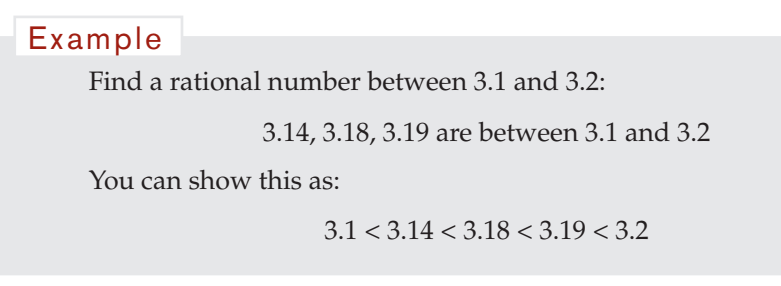

You can "zoom in" on the number line to show these numbers.

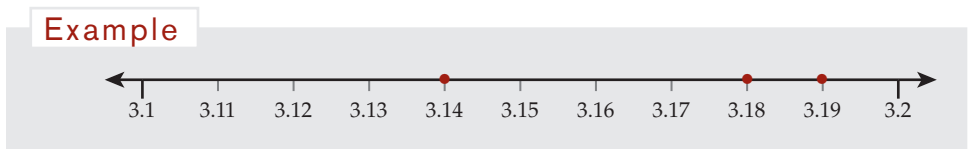

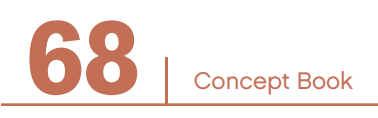

# ADDITION AND **SUBTRACTION**

# CHAPTER 6

# The Concept of Addition

Addition and subtraction are mathematical operations.

*Addition* can be used when combining two or more groups of objects. The symbol "+" represents the operation "*add*." This symbol is often read as "*plus*."

Look at this representation of addition.

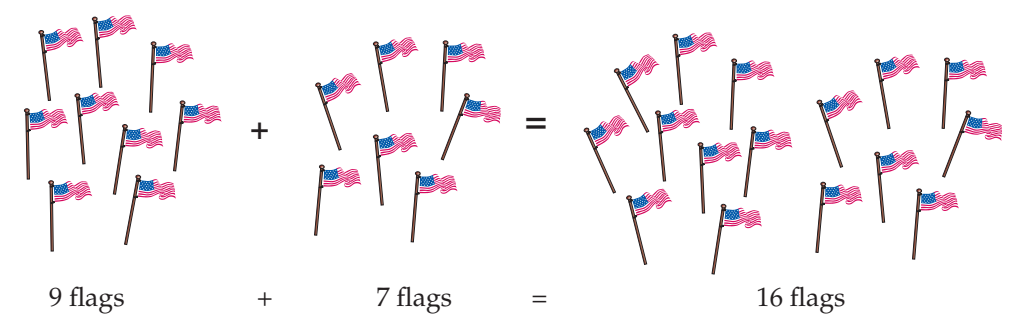

Numbers that are added are called *addends*. The result of an addition is called the *sum* or *total*.

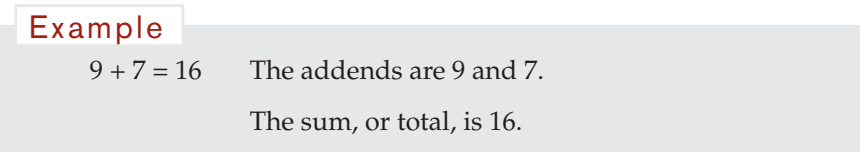

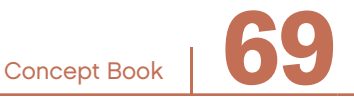

# The Concept of Subtraction

*Subtraction* can be used when removing or taking away part of a group of objects. The symbol "–" represents the operation "*subtract*." This symbol is often read as "*minus*" or "*take away*."

Look at this representation of subtraction.

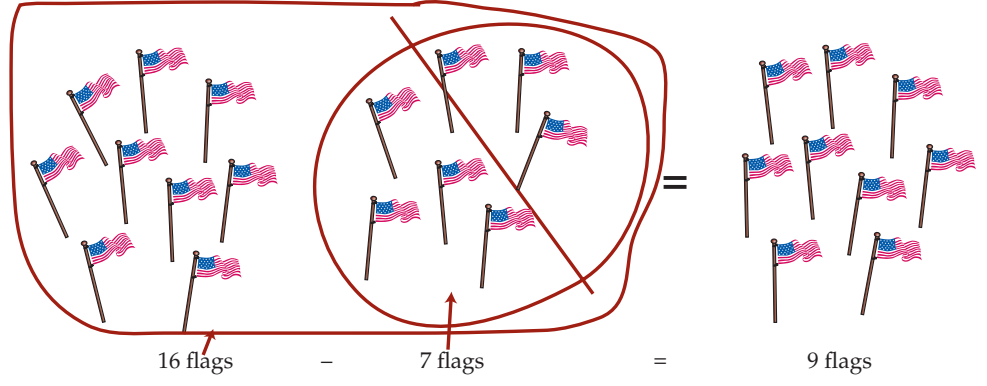

The number you get when you subtract one number from another number is the *difference* between the two numbers. In 16 – 7 = 9, the difference between 16 and 7 is 9.

Here is another way to represent this subtraction. Imagine that you have a 16-centimeter piece of ribbon. Think of each centimeter of the ribbon as one unit on the number line. If you have a 16-centimeter piece of ribbon and you cut 7 centimeters off, you will have 9 centimeters left.

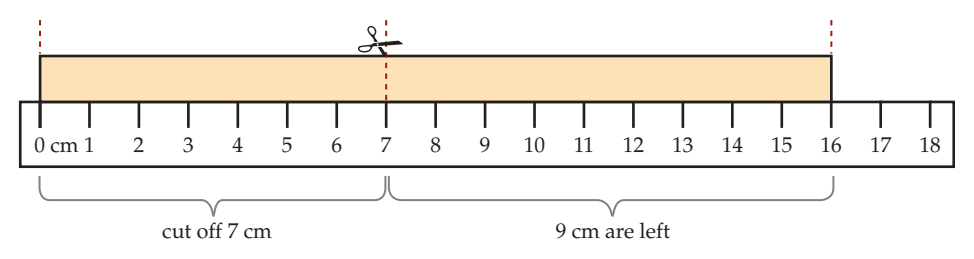

The equation that represents this subtraction is  $16 - 7 = 9$ .

Imagine you have another 16-centimeter piece of ribbon. If you cut 9 centimeters off, you will have 7 centimeters left.

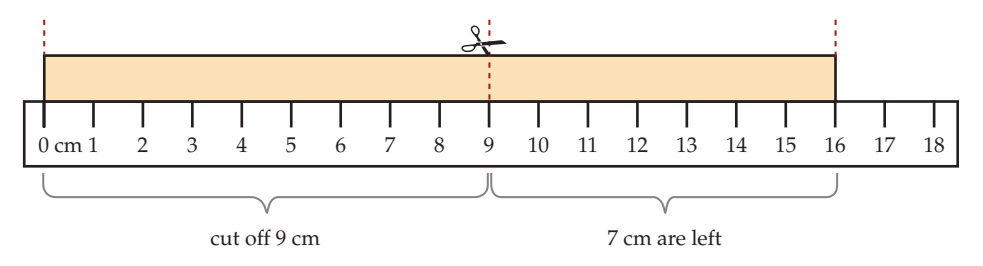

The equation that represents this subtraction is  $16 - 9 = 7$ . The difference between 16 and 9 is 7, and the difference between 16 and 7 is 9.

# Addition and Subtraction on the Number Line –

# **Addition on the Number Line**

You can use number lines to "see" addition.

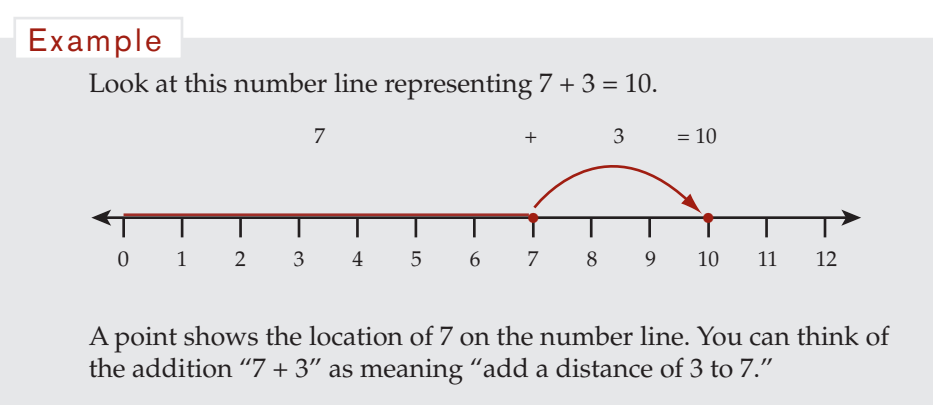

The point on the 10 shows the place on the number line that is 3 units more than 7

The sum, 10, is 3 more than the starting number, 7.

#### **Subtraction on the Number Line**

You can use number lines to "see" subtraction.

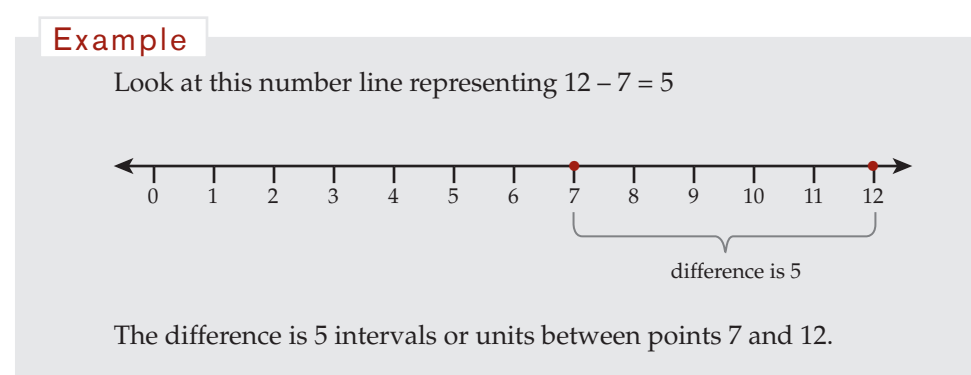

#### **Distance on the Number Line**

Number lines can also help you see or think about distance. The distance between two numbers on a number line tells you their difference.

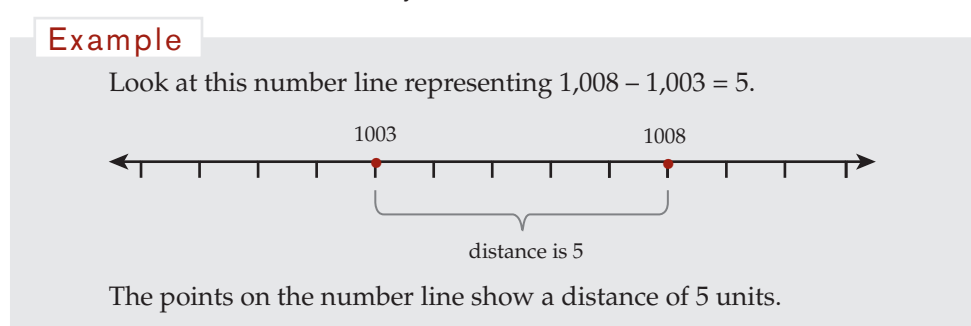

A distance of 5 units could show a difference between 15 and 20, between 1,003 and 1,008, or between any two numbers that are 5 units apart.

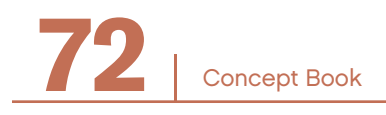

# Addition and Subtraction Are Inverse Operations —

Addition and subtraction are *inverse operations*; they undo each other.

#### Example

If you have 7 pencils and I take away 5 pencils, then you have 2 pencils:  $7 - 5 = 2$ .

If I give you back 5 pencils, then once again you have 7 pencils:  $2 + 5 = 7$ .

Subtracting 5 pencils and adding 5 pencils are inverse operations. They undo each other. If you start with 7, then subtract 5, then add 5, you return to 7.

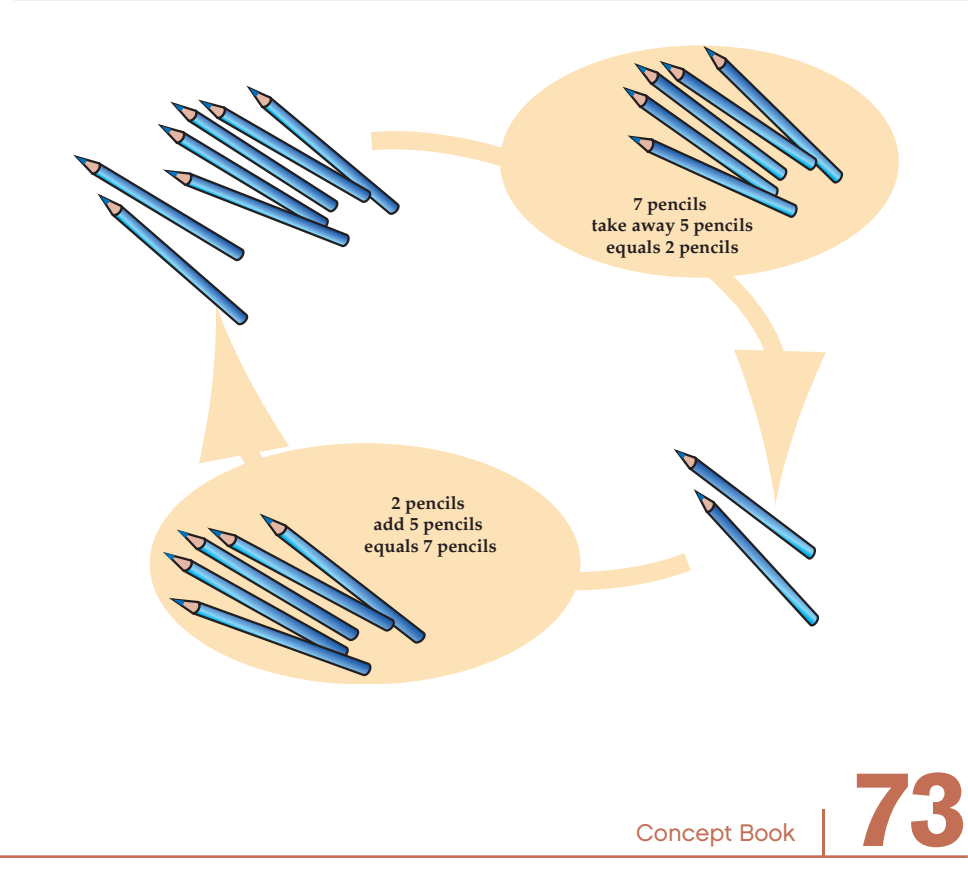

You can think of moving to the right on the number line as adding (counting on) and moving to the left as subtracting (counting back).

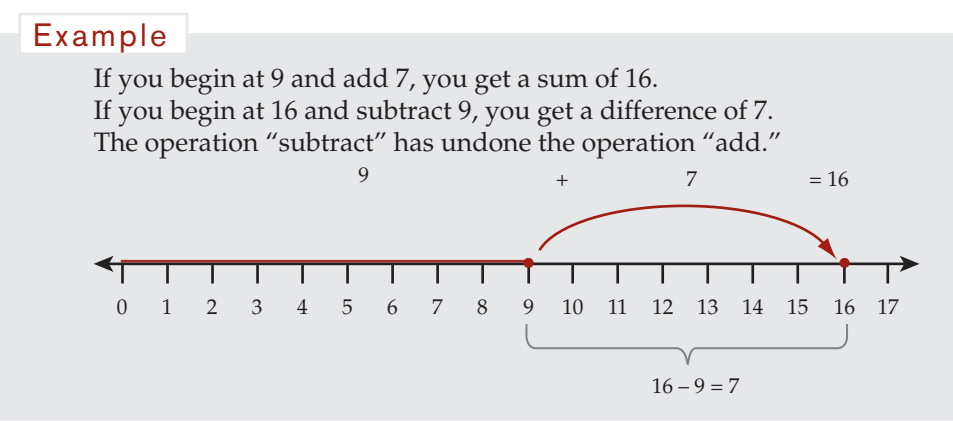

# Number Facts for Single-Digit Numbers —

The equation 9 + 7 = 16 is an example of an *addition fact*. Similarly, the equation 16 – 9 = 7 is a *subtraction fact*.

You need to know all the addition facts for all pairs of single-digit numbers by heart. This knowledge will enable you to perform more difficult calculations quickly and efficiently without using a calculator.

Some of the number facts are easy to remember.

#### Example

If you add zero to any number, the number is unchanged. This means  $1 + 0 = 1$ , and so on.

If you know that  $9 + 7 = 16$ , then you also know that  $7 + 9 = 16$ ,  $16 - 9 = 7$ , and  $16 - 7 = 9$ .

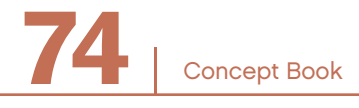

At the bottom of this page, you will find a table of some of the addition facts. Note that many of the entries are related because addition is commutative.

#### Example

Since  $8 + 9 = 9 + 8$ , the number fact  $9 + 8 = 17$  is related to the number fact  $8 + 9 = 17$ .

Also, since addition and subtraction are inverse operations, knowing one number fact means that you know three other number facts. If you know the addition facts, then you have enough information to figure out the subtraction facts, and vice versa.

```
Example
```
From  $8 + 9 = 17$ , you know the subtraction facts  $17 - 8 = 9$  and  $17 - 9 = 8$ .

Subtraction is not commutative.

 $2 + 6 = 6 + 2$ , but  $6 - 2 \neq 2 - 6$ . Example

#### **Addition Facts**

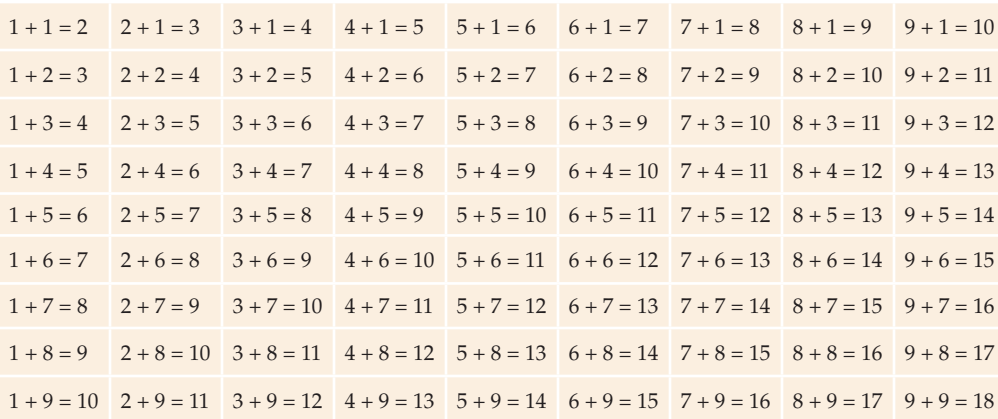

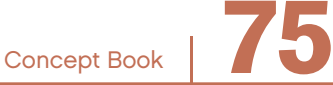

# Mental Strategies for Adding and Subtracting

For many calculations, you can use your knowledge of place value and number facts to figure out results in your head.

• These addition facts are particularly useful, because each sum is ten.

 $1 + 9 = 10$   $3 + 7 = 10$   $5 + 5 = 10$   $7 + 3 = 10$   $9 + 1 = 10$  $2 + 8 = 10$   $4 + 6 = 10$   $6 + 4 = 10$   $8 + 2 = 10$   $10 + 0 = 10$ Example

Be on the lookout for additions such as  $9 + 8 + 1$ . If you first add 9 and 1 to get 10, then you can easily see that the answer is  $10 + 8 = 18$ .

It is easy to add or subtract numbers to multiples of ten and powers of ten.

| Example          |                       |                       |
|------------------|-----------------------|-----------------------|
| $5 + 10 = 15$    | $100 + 19 = 119$      | $3,000 + 69 = 3,069$  |
| Example          |                       |                       |
| $546 - 500 = 46$ | $2,567 - 100 = 2,467$ | $3,345 - 300 = 3,045$ |

• Use mental regrouping so you can add multiples of ten and powers of ten.

 $36 + 67 = (36 + 4) + (67 - 4) = 40 + 63 = 103$  $99 - 12 = (99 + 1) - 12 - 1 = 100 - 13 = 87$ Example

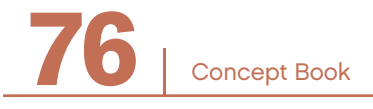

• Always look to see where you can use number facts to solve additions in your head.

#### Example

Think about the addition fact  $9 + 7 = 16$ . Whenever 7 is added to a number ending in 9, the result is always a number ending in 6. You can use this fact to carry out additions like 209 + 7.

 $209 + 7 = 200 + 9 + 7 = 200 + 16 = 216$ 

• Always look to see where you can use number facts to solve subtractions in your head.

Example

When 7 is subtracted from a number ending in 6, the result is always a number ending in 9.

The number fact that this is based on is  $16 - 7 = 9$ .

 $26 - 7 = 19$ 

The result, 19, is 10 more than 9, because 26 is ten more than 16.

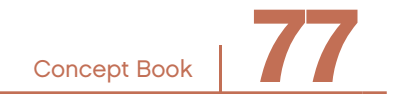

# Addition with Regrouping and Base-10 Blocks -

Our number system is based on the powers of ten. You can use this fact when adding.

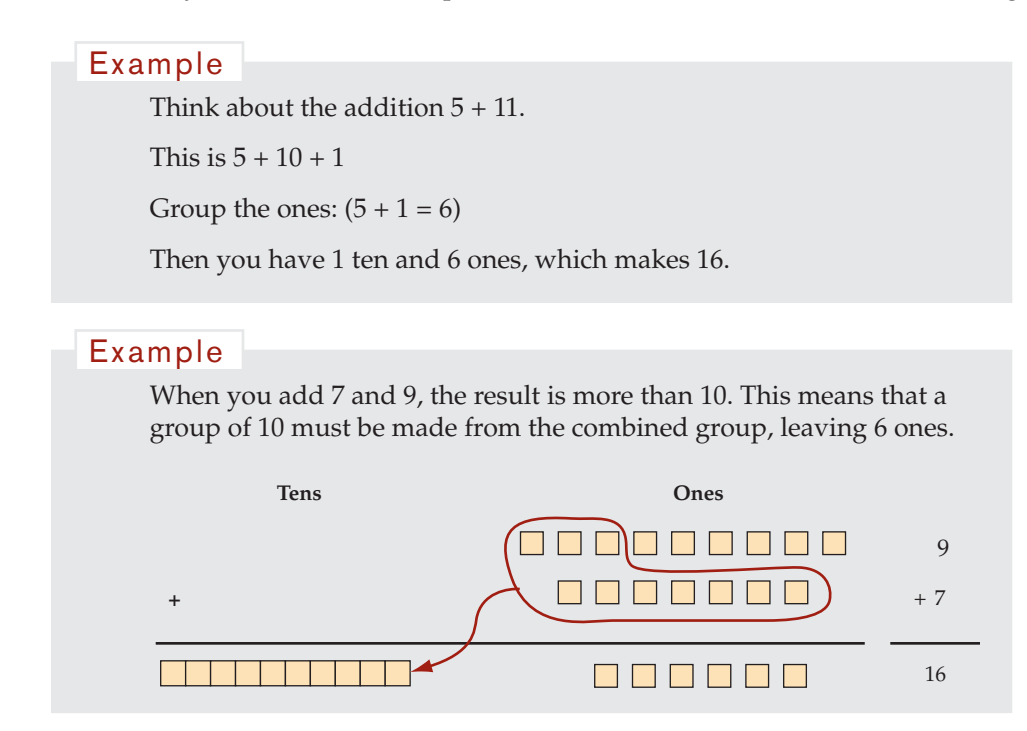

The digit 1 is written in the tens place and the digit 6 is written in the ones place. This process of combining numbers into groups of ten is called *regrouping*.

The place value notation "16" represents the result of the addition "9 + 7" after regrouping has occurred.

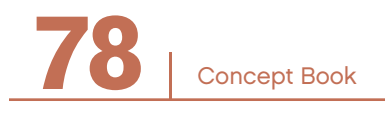

# ADDITION AND SUBTRACTION

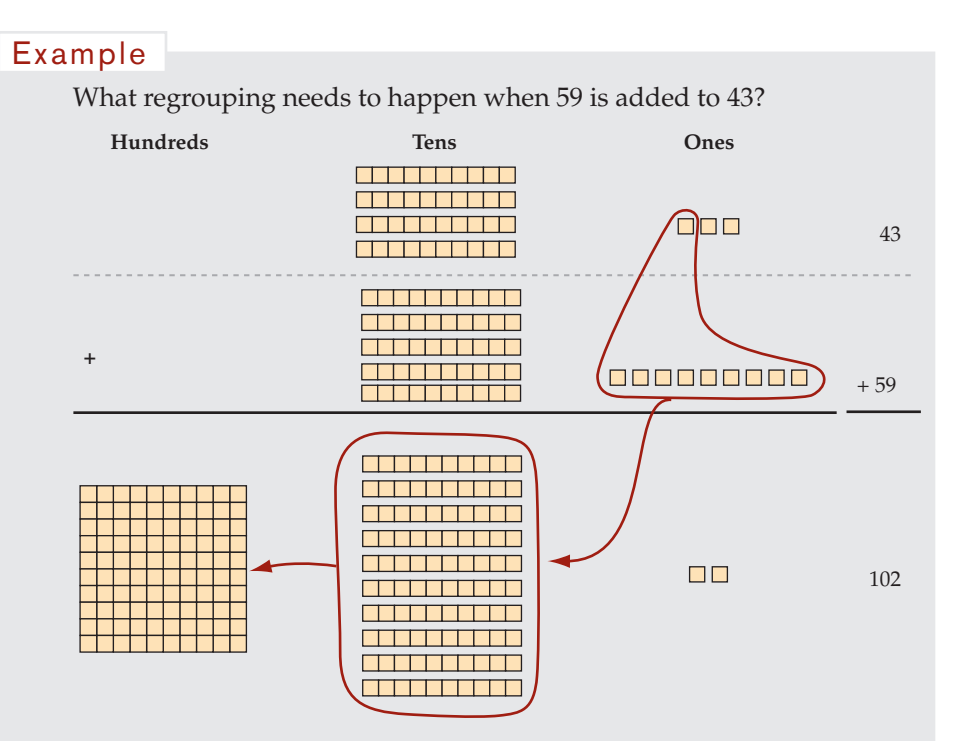

When adding the ones, the twelve ones are regrouped into 1 ten and 2 ones, then the 10 tens are regrouped to make 1 hundred. The total is 102.

# Subtraction with Regrouping and Base-10 Blocks

Our number system is based on the powers of ten. You can use this fact when subtracting.

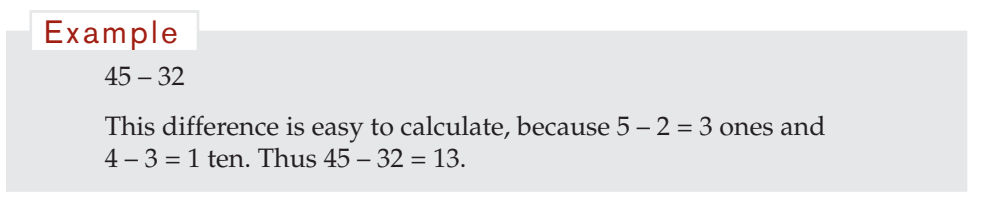

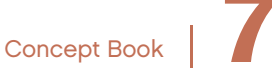

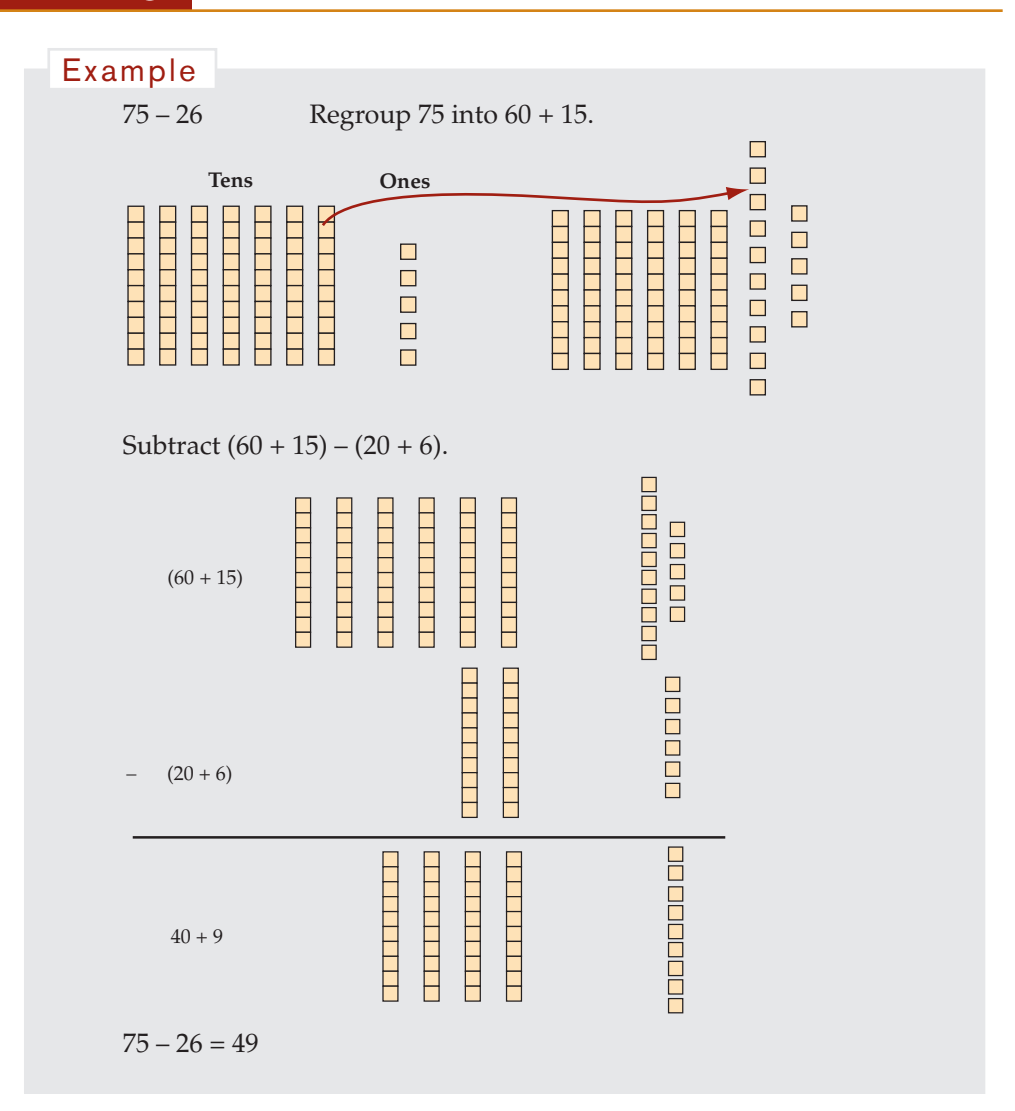

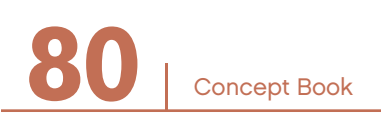

# Written Methods for Addition and Subtraction –

It is important that you understand and learn how to add and subtract without a calculator.

When you are comfortable with all of the methods of adding and subtracting, you will not need a calculator as much. You can check your answers using a calculator.

Before you perform any addition or subtraction calculation, you should:

- carefully consider the place value of the digits in the numbers, and
- make an estimate of the result.

When you use written methods to add and subtract, it is important that the digits are written in the correct places, with the ones under the ones, the tens under the tens, and so on.

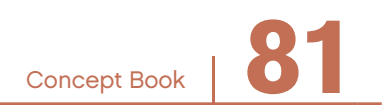

# The Standard Method for Addition —

The standard method for addition is based on regrouping.

Remember, always estimate the total first.

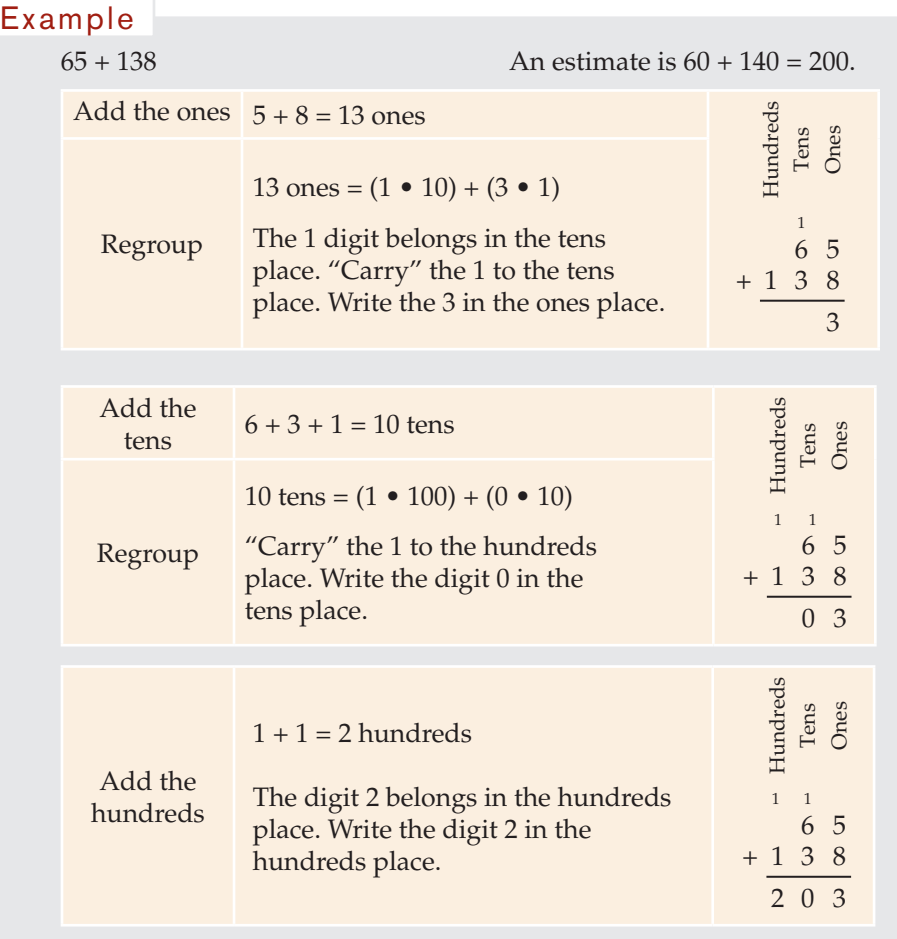

Write as an equation,  $65 + 138 = 203$ .

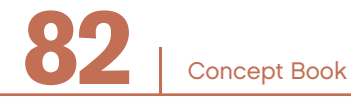

# The Standard Method for Subtraction ——————

You can use the standard method and regrouping to solve subtraction problems.

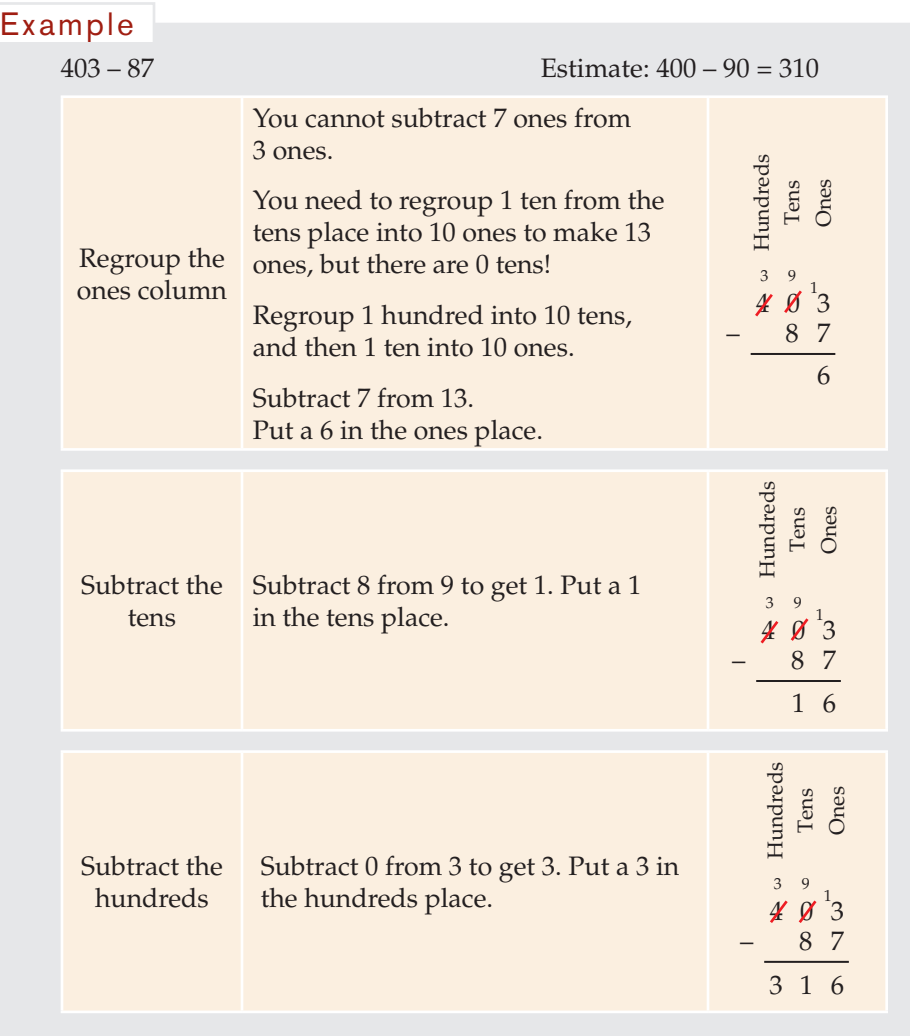

Write as an equation,  $403 - 87 = 316$ .

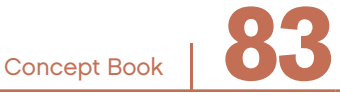

# Addition and Subtraction of Decimals

All the concepts of addition and subtraction apply to decimals, because decimal numbers are a continuation of the base-10 number system.

The rules of arithmetic work for addition and subtraction of decimals, just as they do for whole numbers.

• The addition facts can be used.

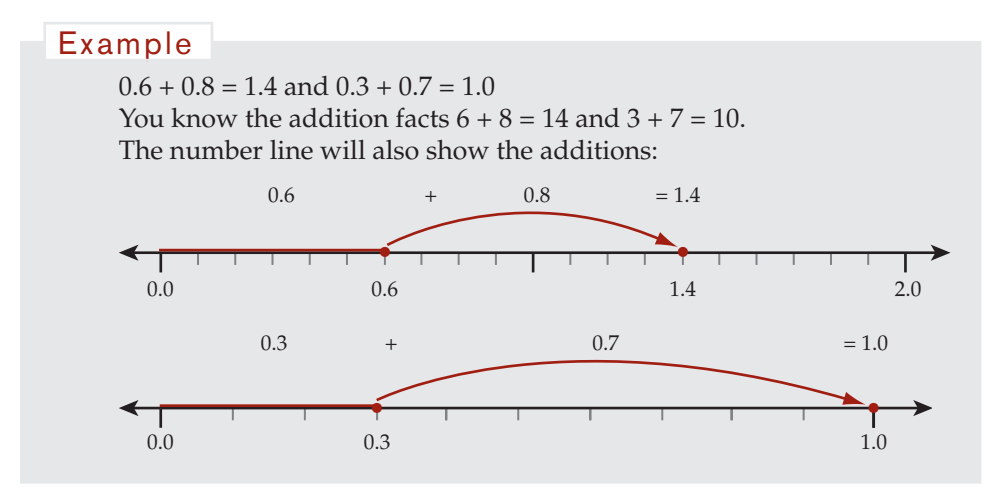

• Adding decimals in any order gives the same total. As with all numbers, adding decimals is commutative.

#### Example

 $0.6 + 0.1 = 0.1 + 0.6 = 0.7$ 

• Addition and subtraction of decimals are inverse operations.

#### Example

Since  $0.4 + 0.7 = 1.1$ , then  $1.1 - 0.7 = 0.4$  and  $1.1 - 0.4 = 0.7$ .

• Adding zero to a decimal number does not change its value.

#### Example

Since  $0 + 0.4 = 0.4$ , then  $0.0 + 0.4 = 0.4$ .

• You add and subtract decimals the same way as you do whole numbers. Just as with whole numbers, you need to make sure the numbers, in this case the decimal places, are lined up correctly.

#### Example

1.89 + 0.37 can be calculated by regrouping using the standard method for addition.

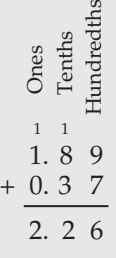

#### Example

4.56 – 1.99 can be calculated by regrouping using the standard method for subtraction.

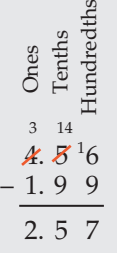

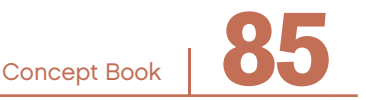

## Addition and Subtraction of Fractions

Simple fractions with the same denominator can be added and subtracted, just like whole numbers and decimals.

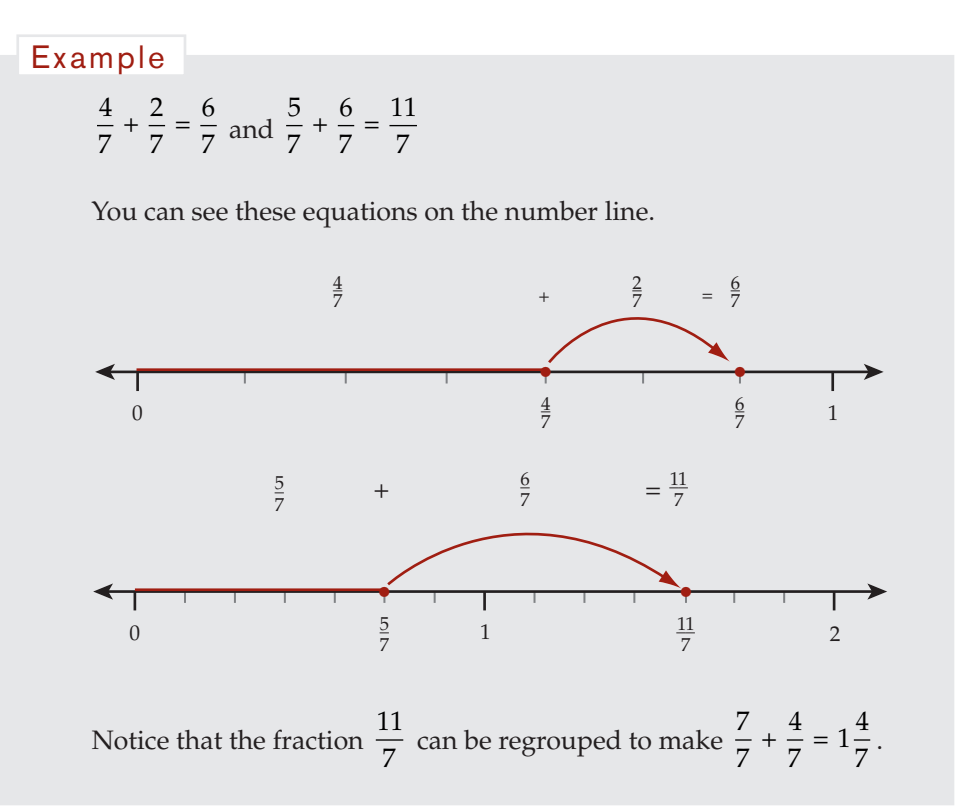

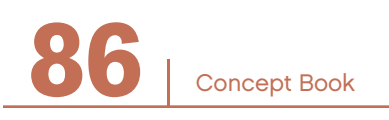

The rules of arithmetic hold true for addition and subtraction of fractions, just as they do for whole numbers and decimals.

• Adding fractions in any order gives the same total. Adding fractions is commutative.

4 7 2 7 2 7 4  $+\frac{2}{7} = \frac{2}{7} + \frac{4}{7}$ Example

• Addition and subtraction of fractions are inverse operations.

```
4
             7
                       2
                       7
                                 6
                  +\frac{2}{7} = \frac{6}{7} and \frac{6}{7}7
                                                          2
                                                         7
                                                    -\frac{2}{7} = \frac{4}{7} and \frac{6}{7}7
                                                                                              4
                                                                                              7
                                                                                         -\frac{4}{7} = \frac{2}{7}Example
```
• Adding zero to a fraction does not change its value.

```
Since \frac{4}{7} + 0 = \frac{4}{7}, then \frac{4}{7} + \frac{0}{7} = \frac{4}{7}.
Example
```
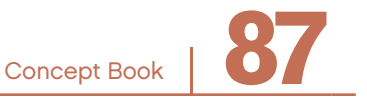

# The Commutative Property of Addition

It is always true that for any two numbers *a* and *b*,  $a + b = b + a$ . This is called the *commutative property of addition*.

#### Example

The sum of 9 and 7 is 16, no matter the order in which they are added.

You can show this using equivalent equations:

$$
9 + 7 = 16
$$
  
 
$$
9 + 7 = 7 + 9 = 16
$$
  
 
$$
9 + 7 = 7 + 9
$$

Example

Let  $a = 12$  and  $b = 15$ .

 $a + b = b + a$  $12 + 15 = 15 + 12$  $12 + 15 = 27$   $15 + 12 = 27$ 

There is a very important difference between addition and subtraction: the commutative property does not work for subtraction.

```
9 - 7 equals 2, but 7 - 9 does not equal 2.
     9 - 7 \neq 7 - 9Example
```
Subtraction is different from addition in an important way: the order of *adding* two numbers does not change the result, but the order of *subtracting* one number from another does change the result.

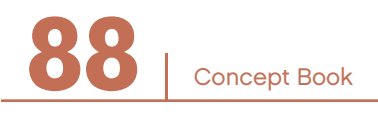

# MULTIPLICATION AND DIVISION

# CHAPTER 7

# The Concept of Multiplication

Multiplication gives the *product* of two or more numbers and can be shown:

Using the symbol  $\times$ , as in  $5 \times 4 = 20$ 

Using the symbol  $\bullet$ , as in  $5 \bullet 4 = 20$ 

With no symbol at all, when used with letters

#### $5y = 20$  (meaning  $5 \cdot y = 20$ )  $xy = 20$  (meaning  $x \cdot y = 20$ ) Example

In any multiplication, the numbers you are multiplying are called the *factors*, and the result is called the *product*.

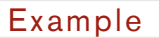

 $5 \cdot 4 = 20$  The factors are 4 and 5. The product is 20.

Think of multiplication as a quick way to add a given number of equal groups.

#### Example

Suppose you need to add three groups of four:  $4 + 4 + 4$ . The number line shows this repeated addition has a sum of 12.

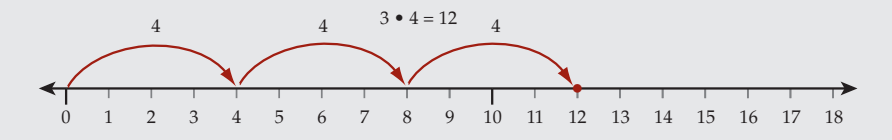

The multiplication 3 • 4 is a short representation of the repeated addition:

$$
3 \bullet 4 = 4+4+4=12
$$

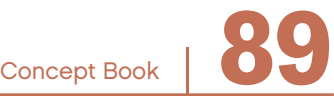

# Chapter 7 Suppose you need to add four groups of three:  $3 + 3 + 3 + 3$ . The number line shows this repeated addition has a sum of 12. 3 3 3 0 1 2 3 4 5 6 7 8 9 10 11 12 13 14  $4 \cdot 3 = 12$ • 3 Example

These two examples,  $3 \cdot 4 = 12$  and  $4 \cdot 3 = 12$ , illustrate the *commutative property of multiplication*. For any numbers *a* and *b*,  $a \bullet b = b \bullet a$ .

# Multiplication Represented on the Number Line –

Multiplication of decimals can also be represented as repeated addition on the number line.

#### Example

The multiplication  $1.4 \cdot 4$  gives the product 5.6.

This calculation can be represented on the number line, where 1.4 is the size of each step and 4 is the number of steps, starting at zero.

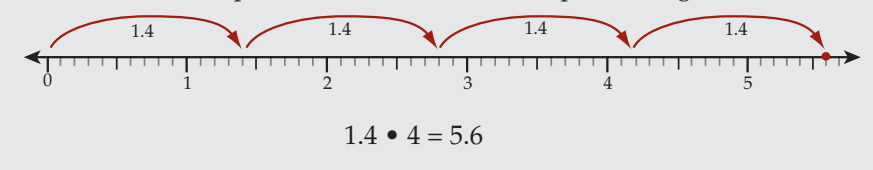

### **Distributive Property**

For any numbers *a*, *b*, and *c*,  $a(b + c) = a \cdot b + a \cdot c$ . This property is called the distributive property of multiplication. The distributive property shows how addition and multiplication work together.

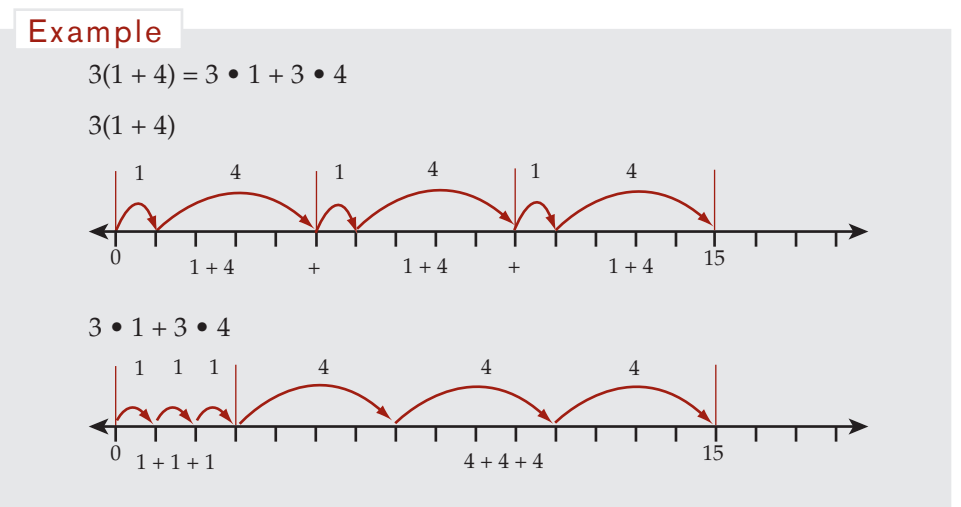

Number lines can also be used to show the distributive property.

# Multiplication Represented in Arrays -

A *rectangular array* (array for short) is an arrangement of objects in rows and columns. Arrays can be made out of any number of objects that can be put into equal numbers of rows and columns.

*Rows* are horizontal. They go from side to side. *Columns* are vertical. They go from top to bottom. In an array, all rows contain an equal number of items and all columns contain an equal number of items.

These are three different arrays:

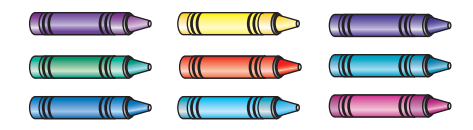

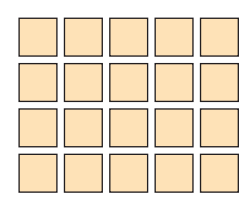

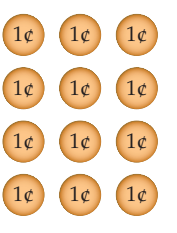

Concept Book

Because the rows or columns in the diagram below are not complete, they are not examples of arrays:

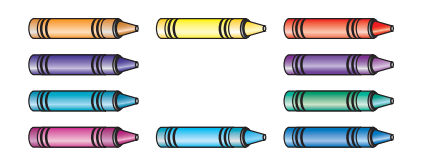

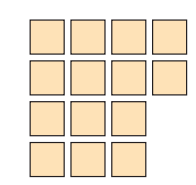

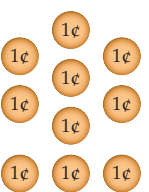

Arrays are usually described by saying the number of rows first, then the number of columns.

#### Example

This diagram shows a 4-by-5 array. That means it has 4 rows and 5 columns.

It could represent the total number of pencils in a situation in which four students (rows) each have pencils in five different colors (columns).

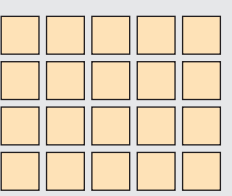

If you count by rows, this array could represent the total number of pencils by adding the number of pencils that each students has.

 $5 + 5 + 5 + 5 = 20$  pencils is represented by the twenty squares in the array.

If you count by columns, this array could represent the total number of pencils by adding the number of pencils in each color:

 $4 + 4 + 4 + 4 + 4 = 20$ 

Arrays show multiplication. This array shows either four groups of fve, which is  $4 \cdot 5 = 20$ , or five groups of four, which is  $5 \cdot 4 = 20$ .

This array also shows  $4 \cdot 5 = 5 \cdot 4$ . This is an example of the commutative property of multiplication:  $a \bullet b = b \bullet a$ .

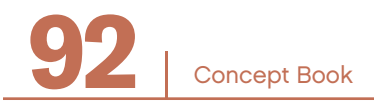

# Multiplication Represented in Areas

The area of rectangles can be used to represent multiplication of whole numbers, decimals, and fractions.

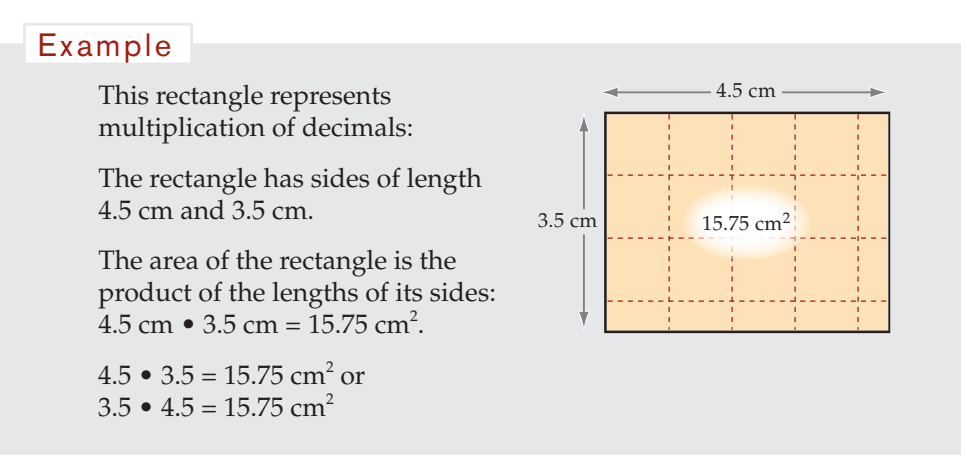

You can also use the distributive property to multiply these two numbers.

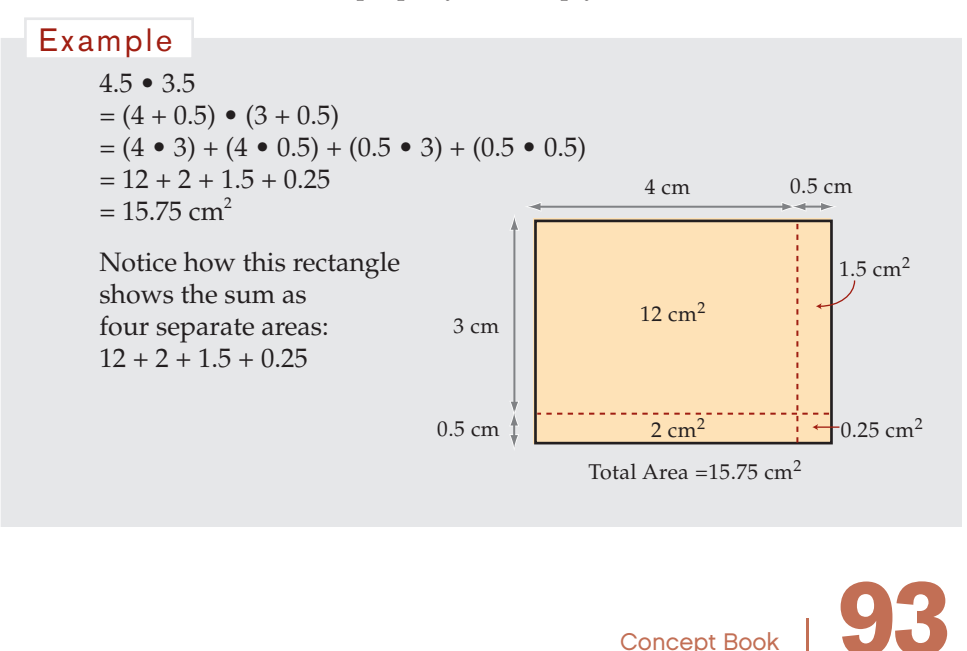

# The Concept of Division

Division can be shown in four ways:

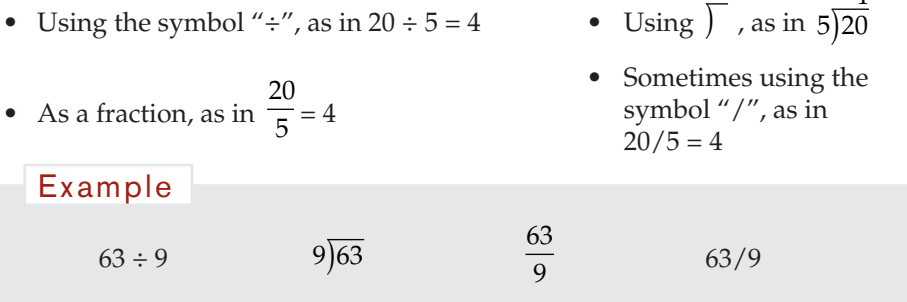

4

In any division, the number you are dividing into is the *dividend*, the number you are dividing by is the *divisor*, and the result is the *quotient*.

 $63 \div 9 = 7$ 63 is the dividend, 9 is the divisor, and 7 is the quotient. Example

In general, for numbers other than zero:

If you know a multiplication fact, then you also know two division facts.

If  $a \bullet b = c$ , (and none of these numbers is zero) then  $c \div b = a$  and  $c \div a = b$ .

#### Example

If  $3 \cdot 4 = 12$ , then  $12 \div 3 = 4$  and  $12 \div 4 = 3$ .

The division  $12 \div 4 = 3$  can be thought of as a short representation of the repeated subtraction  $12 - 4 - 4 - 4 = 0$ . Subtracting the number 4 from 12 a total of 3 times equals 0. This tells us that  $12 \div 4 = 3$ .

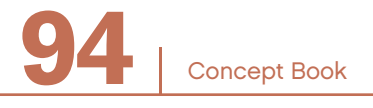

Division can be thought of as fnding the number of columns that are used when a given number of items are organized into a given number of rows.

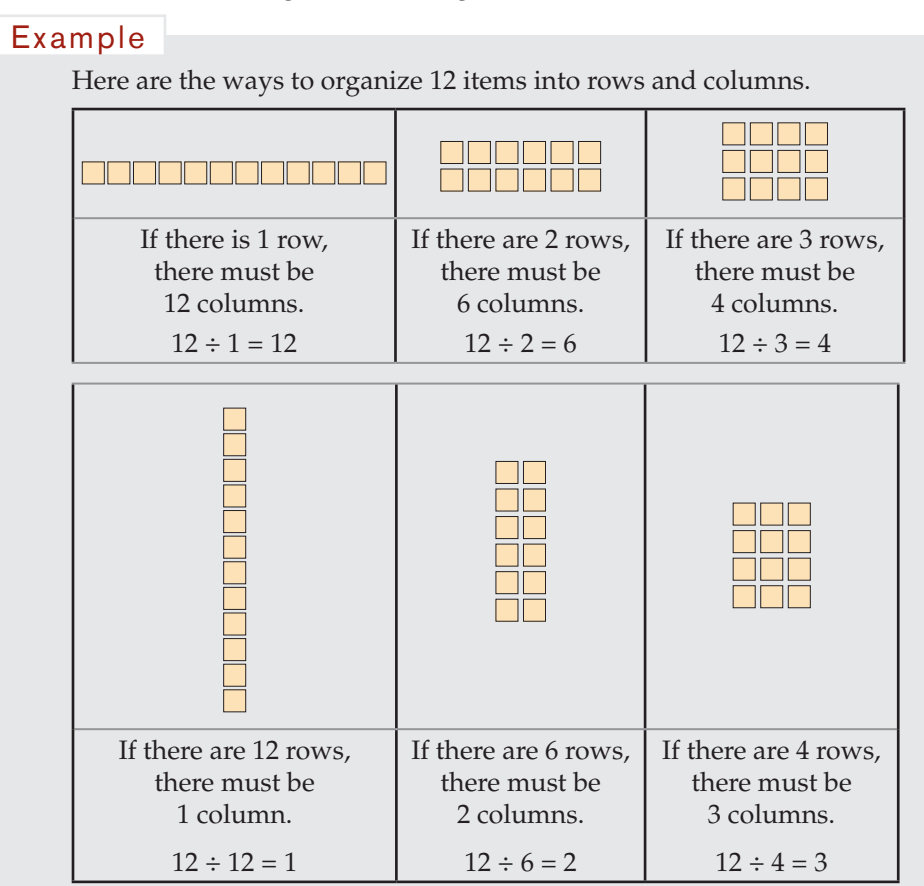

If you know the product is 12 and one of the numbers is 3, then you have  $3 \cdot | = 12$ . The other number must be 4 because  $3 \cdot 4 = 12$ .

 $12 \div 3 = 4$ 

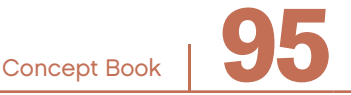

# Division Represented on the Number Line

You can represent division on a number line.

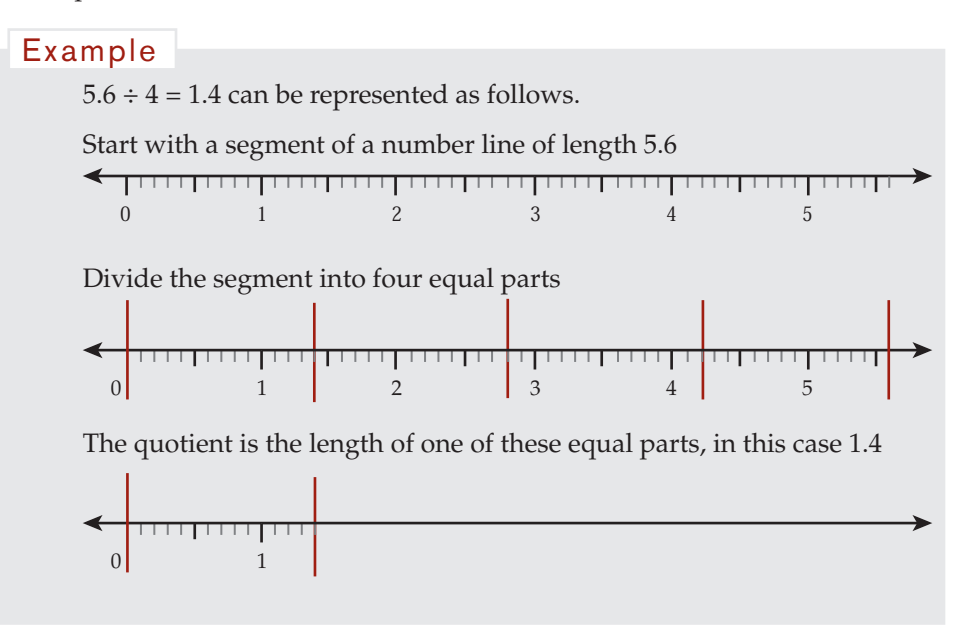

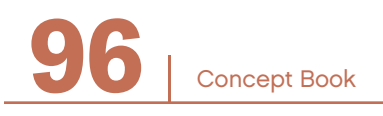

# Division Represented in Arrays and Areas

Division can be represented as the process of organizing a collection of items (the dividend) into an array with a given number of rows (the divisor).

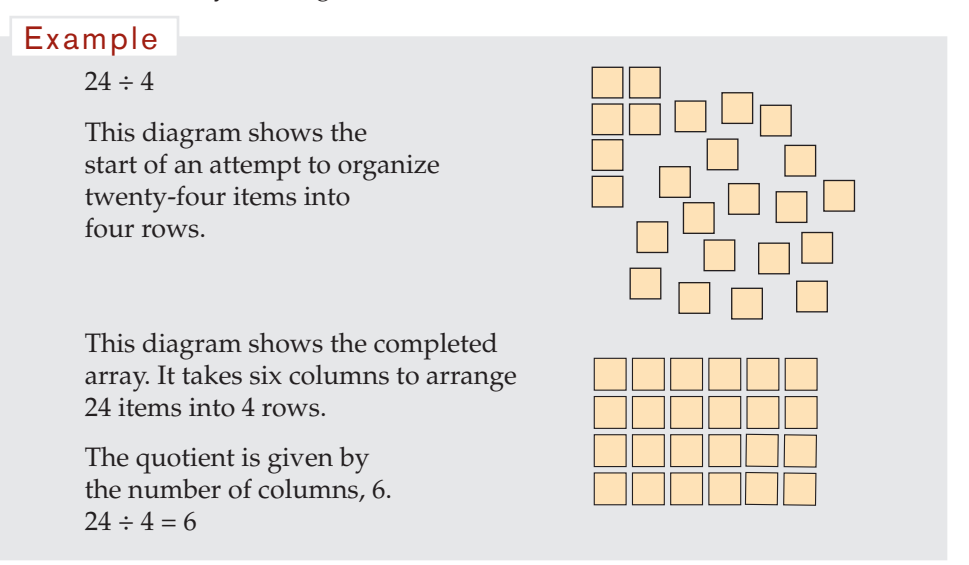

Rectangles can also be used to represent division involving decimals and fractions.

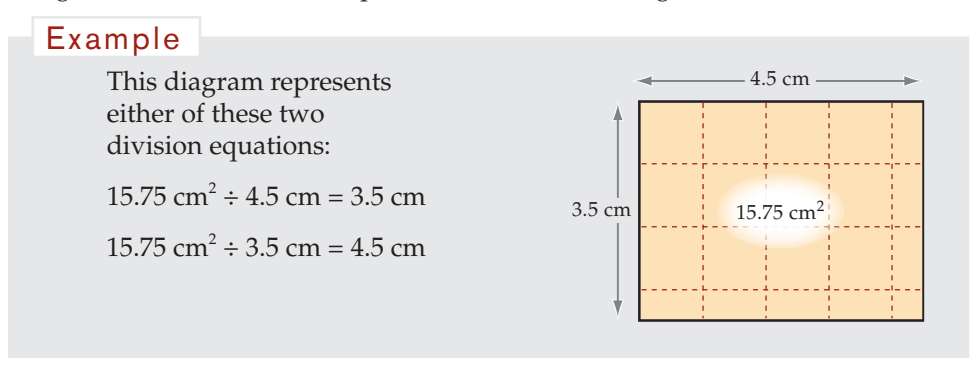

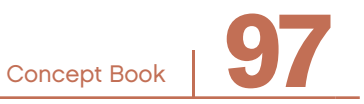

# Multiplication and Division Are Inverse Operations

One way to check the result of a division calculation such as  $36 \div 4$  is to multiply the result by 4. The product should be 36, the number you started with.

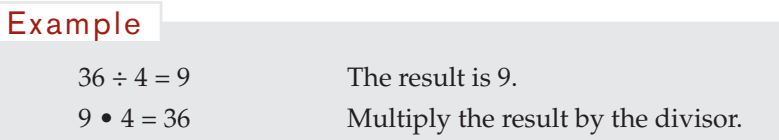

The processes of dividing by 4 and multiplying by 4 "undo" each other. Multiplying and dividing are *inverses* of each other.

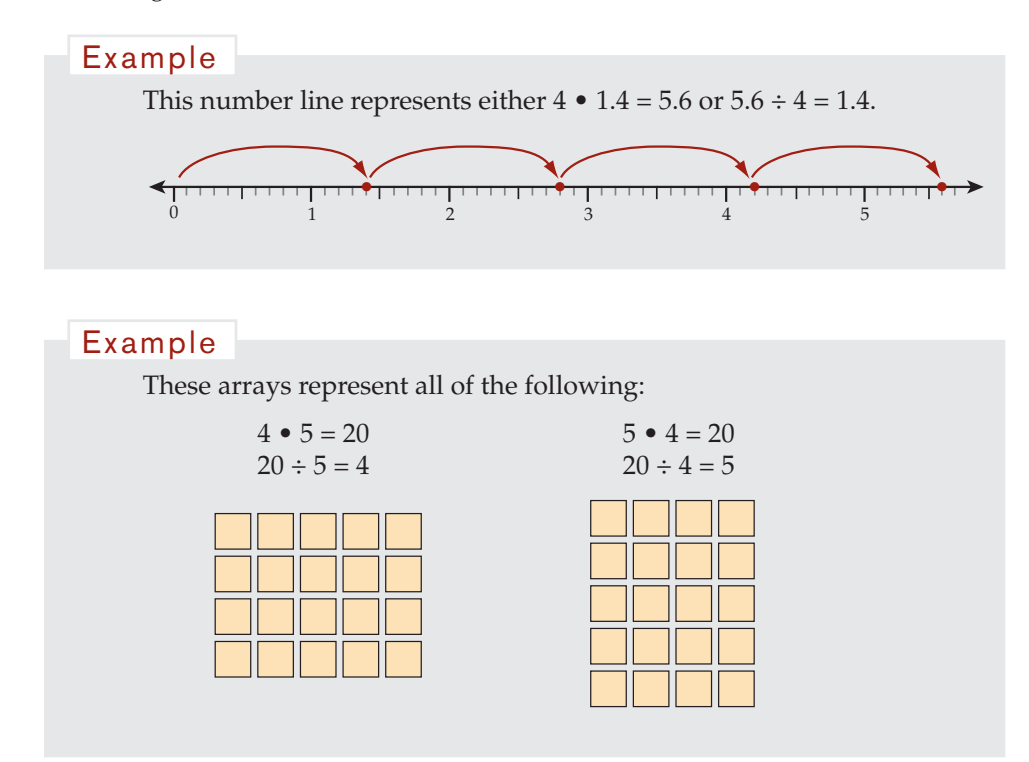

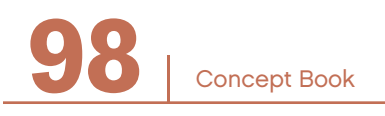

The number facts  $4 \cdot 5 = 20$  and  $5 \cdot 4 = 20$  provide the answer to questions such as these:

- How many items are there in a 4-by-5 array?
- How many pencils are there altogether if 5 students have 4 pencils each?

The number fact  $20 \div 5 = 4$  provides the answer to questions such as these:

- How many columns are needed for 20 items to fit into an array with 5 rows?
- If there are 20 pencils, how many students can be given 5 pencils each?

The number fact  $20 \div 4 = 5$  provides the answer to questions such as these:

- How many columns are needed for 20 items to fit into an array with 4 rows?
- If 20 pencils are shared among 4 students, how many pencils does each student have?

In general, for numbers other than zero:

If you know a number fact using multiplication, then you also know three other number facts.

> If  $a \bullet b = c$ , then  $b \bullet a = c$ ,  $c \div b = a$ , and  $c \div a = b$ for all numbers *a*, *b*, and *c*, with *a* and *b* not equal to 0.

If you know a number fact using division, then you also know two number facts using multiplication and another number fact using division.

> If  $c \div a = b$ , then  $a \bullet b = c$ ,  $b \bullet a = c$ , and  $c \div b = a$ for all numbers *a*, *b*, and *c*, with *a* and *b* not equal to 0.

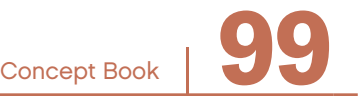

# Basic Facts for Multiplication -

For many multiplication problems, you can use your knowledge of place value and the number facts to figure out answers in your head.

You need to know all the multiplication facts for all pairs of single-digit numbers. With this knowledge you can perform more difficult calculations quickly and efficiently, without relying on a calculator. Here are the multiplication facts for 1 through 9.

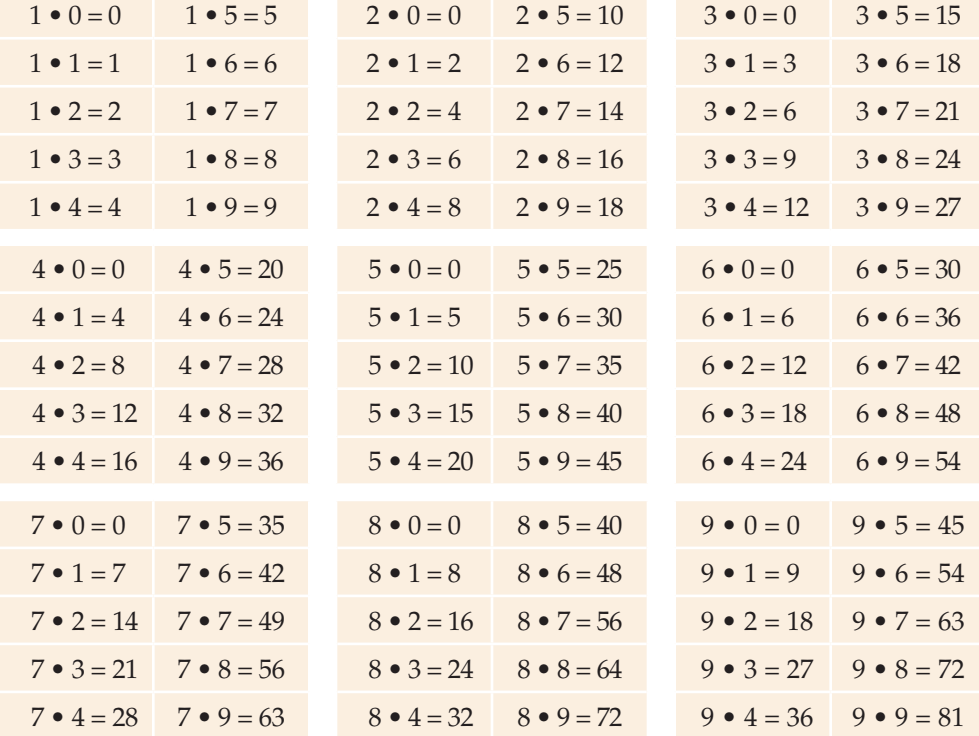

#### **Multiplication Facts**

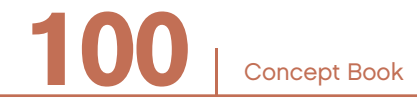

Concept Book <sup>|</sup> **101**

# Mental Strategies for Multiplication –

• Any number multiplied by zero is zero. This is the zero property of multiplication.

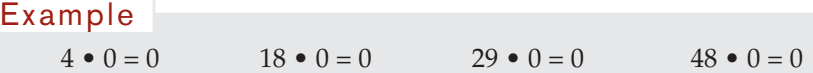

• Any number multiplied by one remains unchanged. This is the identity property of multiplication.

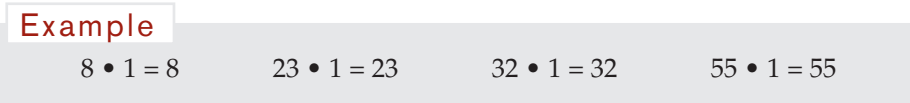

• Any number multiplied by a power of ten moves each digit to the left or right. The number of places moved is determined by the number of zero digits in the powers of ten.

#### Example

 $48 \cdot 100 = 4,800$ 

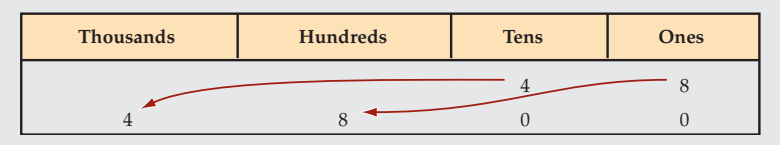

Each digit is moved two place to the left, because there are two zeros in 100. The result is 4,800.

# **Multiplication of Multidigit Numbers**

You can use arrays to show multiplication of multidigit numbers.

Look at the 7-by-8 array on the right.

Because it is easier to remember multiplication facts with smaller numbers, you can "break," or "decompose" the large array into smaller arrays.

This can be done in several different ways. Two examples are shown below.

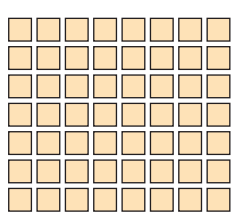

#### Since  $2 + 5 = 7$ , you could make a  $\overline{2}$ 5 2-by-8 array and a 5-by-8 array. If you remember that 2 • 8 is 16 and that 5 • 8 is 40, you can fnd 7 • 8 easily. You can add the number of items in the two smaller arrays:  $2 \cdot 8 + 5 \cdot 8 = 16 + 40 = 56$  $7 \cdot 8 = 56$ Example

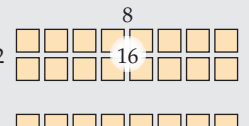

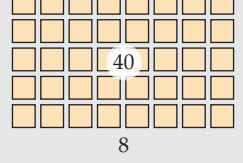

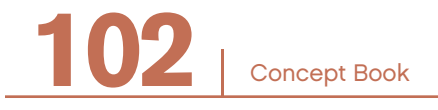
#### Example

Here is a way to break the 7-by-8 array into 4 smaller arrays.

This way of breaking the 7-by-8 array uses the addition facts,  $3 + 4 = 7$  and  $4 + 4 = 8$ , and the multiplication facts,  $3 \cdot 4 = 12$  and  $4 \cdot 4 = 16$ .

Combined, the four small arrays make the big array.

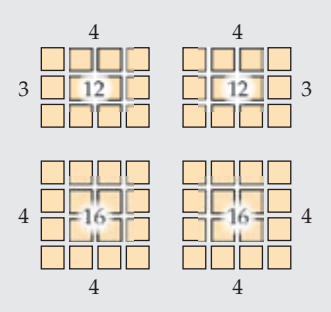

The product of 7 and 8 is the sum of the partial products:

$$
12 + 12 + 16 + 16 = 56
$$

You can use the same strategies with multidigit numbers.

#### Example

 $23 \bullet 34 =$ 

To multiply 23 • 34 break it down into a 23-by-30 array and a 23-by-4 array.

You could break down the 23 by 30 further into a 20 by 30 and a 3 by 30. You could also do the same thing with the 23 by 4.

That would give you:  $20 \text{ by } 30 = 600$ 

 $3 \text{ by } 30 = 90$  $20 \text{ by } 4 = 80$  $3$  by  $4 = 12$ or  $600 + 90 + 80 + 12 = 782$ 

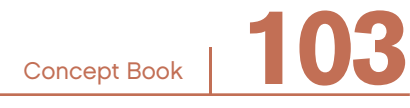

# Place Value in Multiplication and Division –

Our base-10 number system makes it easy to multiply or divide any number by 10, 100, 1,000, and so on.

The examples below show what happens when a number is multiplied by 10.

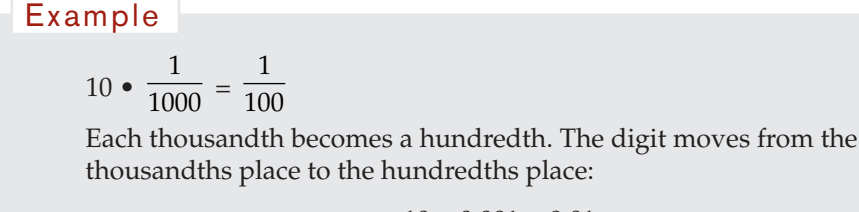

 $10 \cdot 0.001 = 0.01$ 

Example

 $10 \cdot \frac{1}{100} = \frac{1}{10}$ 

Each hundredth becomes a tenth. The digit moves from the hundredths place to the tenths place:

 $10 \cdot 0.01 = 0.1$ 

#### Example

$$
10 \bullet \frac{1}{10} = 1
$$

Each tenth becomes a one. The digit moves from the tenths place to the ones place, on the other side of the decimal point:

 $10 \cdot 0.1 = 1$ 

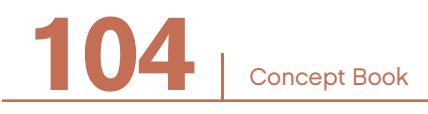

When a number is multiplied by 10, the decimal point moves to the right one place.

 $27.54 \cdot 10 = 275.4$   $2,754 \cdot 10 = 27,540$ Example

Dividing by 10 is the inverse of multiplying by 10. When a number is divided by 10 it decreases, and the decimal point moves to the left one place.

 $2.754 \div 10 = 275.4$   $0.27 \div 10 = 0.027$ Example

# The Partial Products Method for Multiplication -

The partial products method for multiplication is an application of the distributive property:  $a(b + c) = (a \cdot b) + (a \cdot c)$ .

 $25 \cdot 32 = 25 \cdot (30 + 2)$  32 in expanded form  $(25 \cdot 30) + (25 \cdot 2)$  distributive property  $= (20 + 5) \cdot 30 + (20 + 5) \cdot 2$  25 in expanded form  $2[30 \cdot (20 + 5)] + [2 \cdot (20 + 5)]$  commutative property  $= (30 \cdot 20) + (30 \cdot 5) + (2 \cdot 20) + (2 \cdot 5)$ distributive property  $25 \cdot 32 = 600 + 150 + 40 + 10$  $25 \cdot 32 = 800$ Example

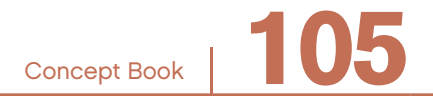

The four partial products in the example below are calculated separately and then added together. This process can be represented by calculating the area of a rectangle by first breaking its sides into parts.

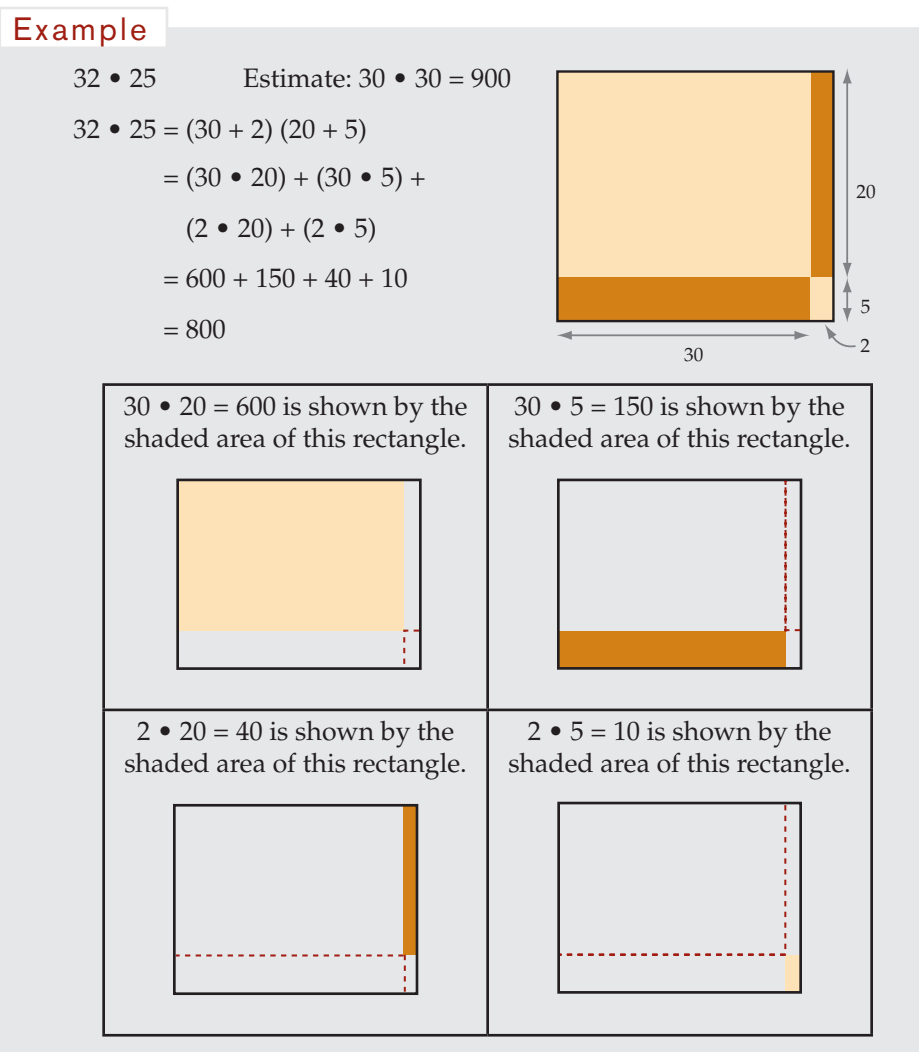

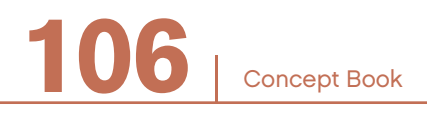

Concept Book <sup>|</sup> **107**

# The Standard Method for Multiplication

The standard method for multiplying two multidigit numbers is sometimes called the *long multiplication algorithm*. The method involves using the distributive property, but this time with just one of the two numbers written in expanded form.

Here is 145 • 73 solved using the distributive property and by expanding 73 to  $70 + 3$ .

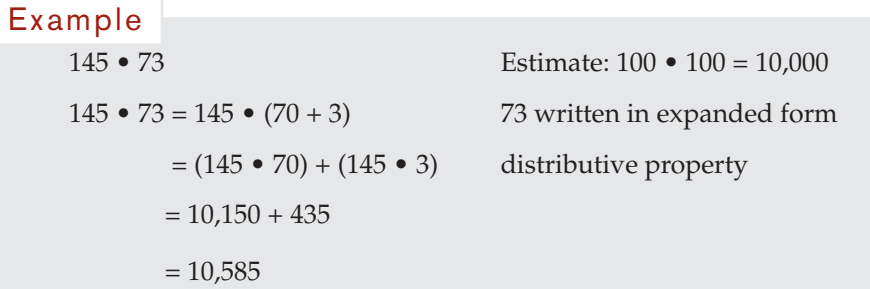

Here is  $145 \cdot 73$  solved using an area model by expanding  $73$  to  $70 + 3$ .

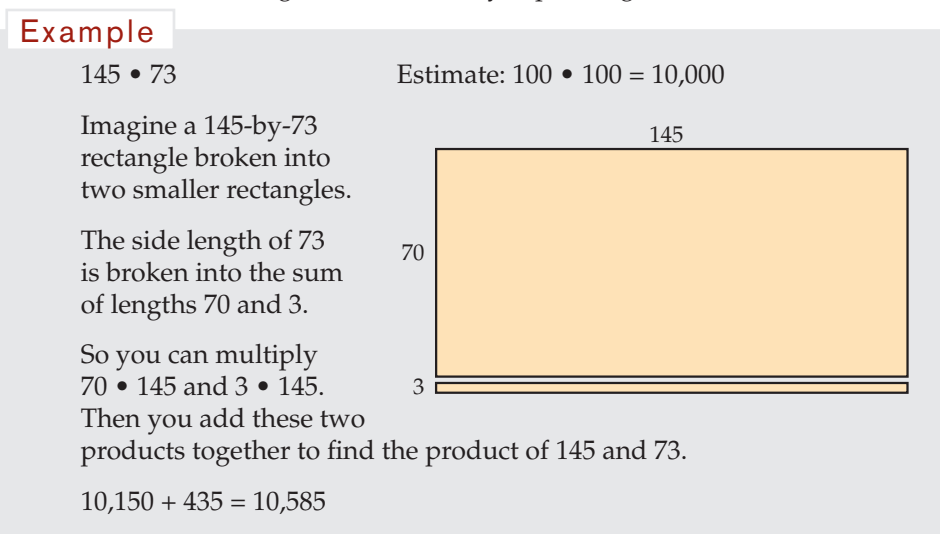

Here is 145 • 73 solved using the standard multiplication method.

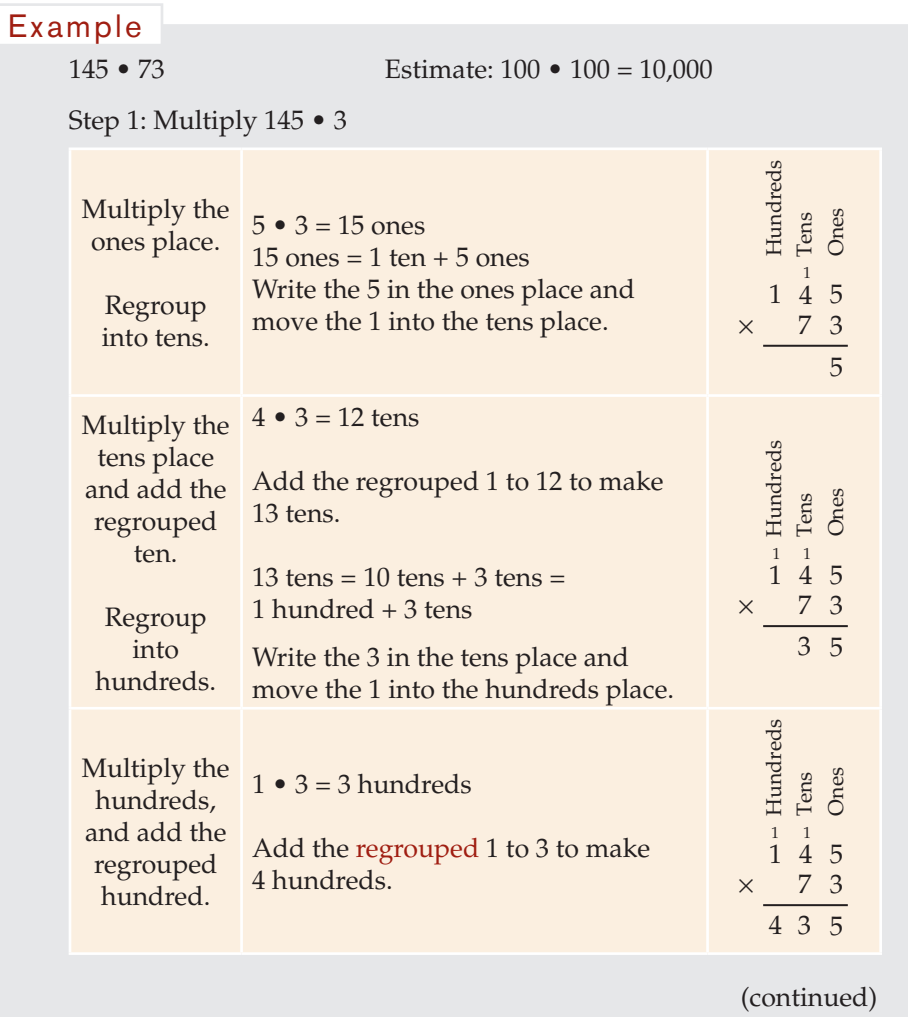

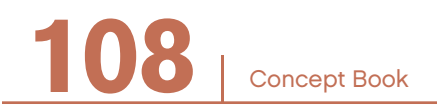

# MULTIPLICATION AND DIVISION

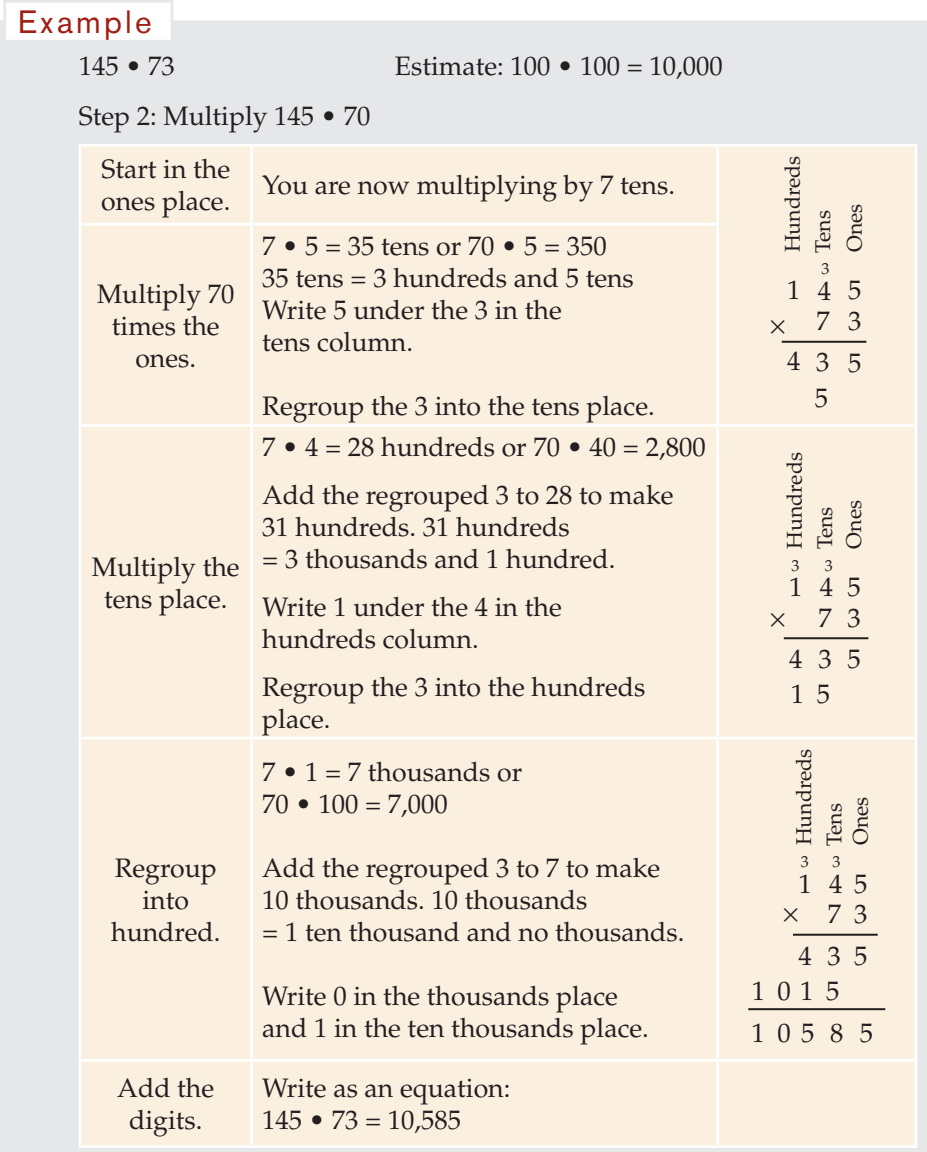

Using the standard method is similar to using the distributive property. By using expanded form, you simply use a shortcut notation to find the product.

#### Example

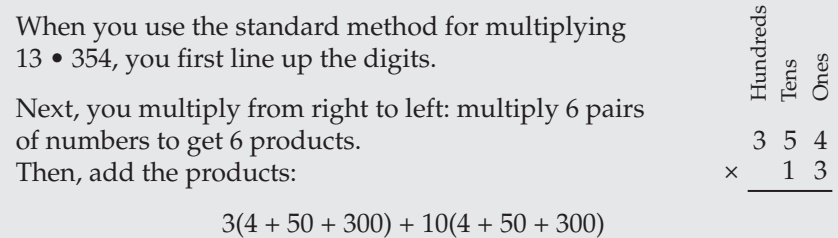

 $(3 \cdot 4) + (3 \cdot 50) + (3 \cdot 300) + (10 \cdot 4) + (10 \cdot 50) + (10 \cdot 300)$ 

When you use the standard method, these products are disguised by the regrouping and by lining up the place values.

You can use the number properties to show that the standard method's sum of products  $(3 \cdot 4) + (3 \cdot 50) + (3 \cdot 300) + (10 \cdot 4)$ +  $(10 \cdot 50)$  +  $(10 \cdot 300)$  is equivalent to  $(3 + 10)(4 + 50 + 300)$ .

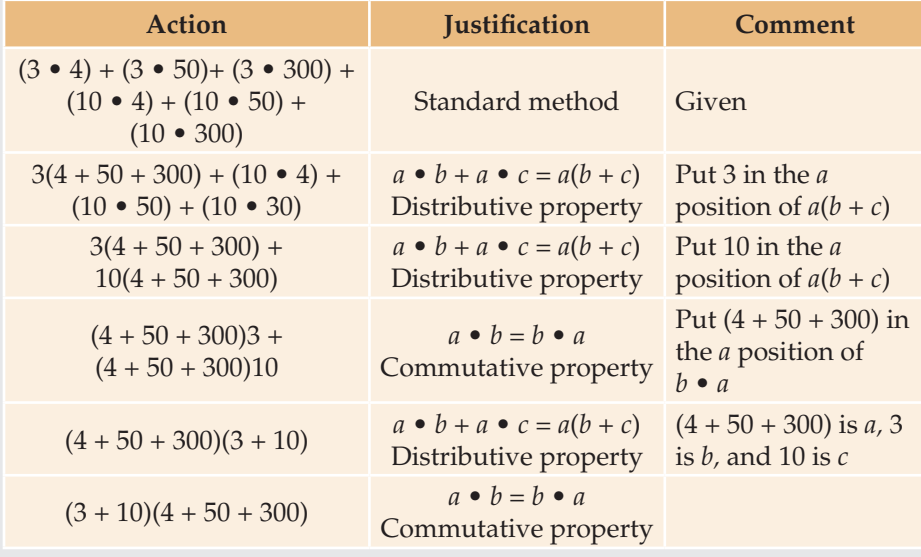

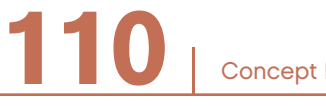

# Partial Quotients Method for Division -

Just as multiplication can be done using repeated addition, division can be done using repeated subtraction of multiples of the divisor from the dividend.

#### Example

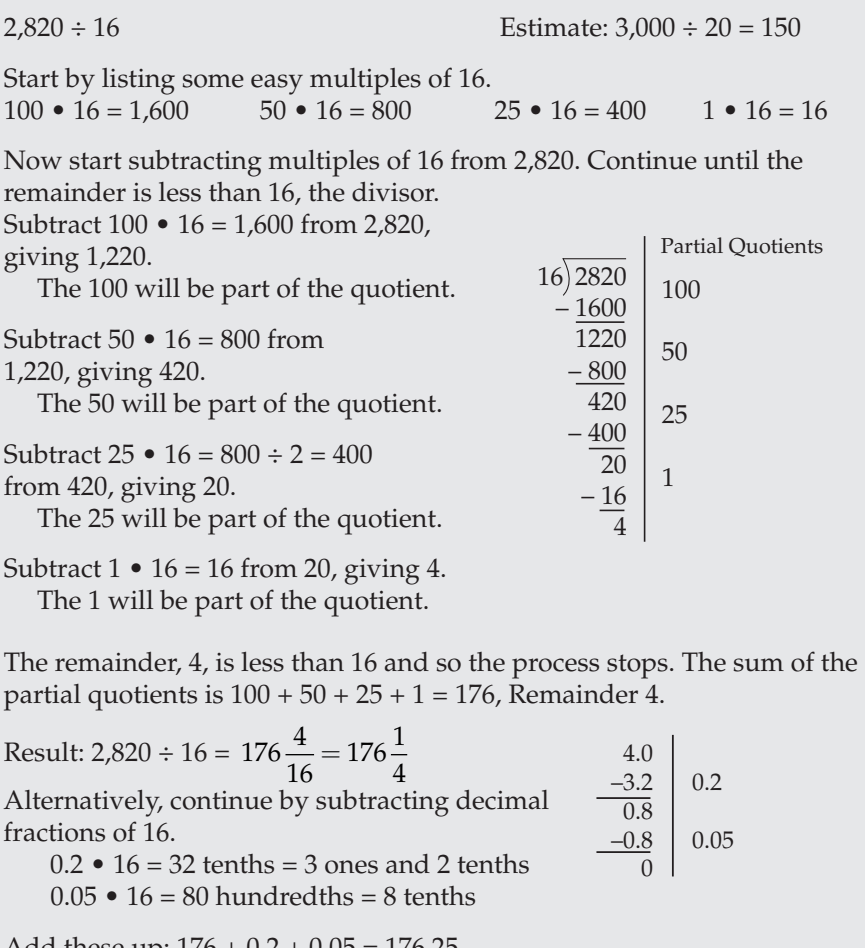

Add these up:  $176 + 0.2 + 0.05 = 176.25$ Write as an equation:  $2,820 \div 16 = 176.25$ 

Concept Book | **111** 

# The Standard Method for Division —

The partial quotients method involves a lot of writing. A quicker method, called the *short division method*, can be used when the divisor is a single-digit.

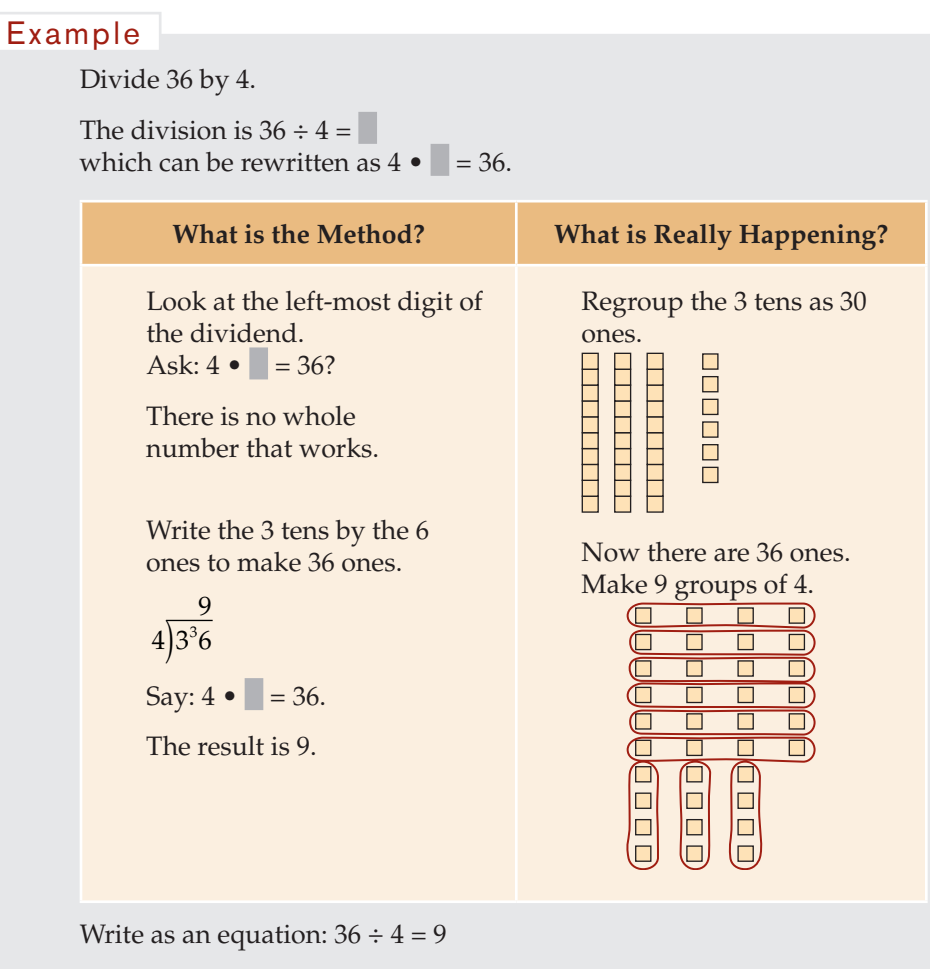

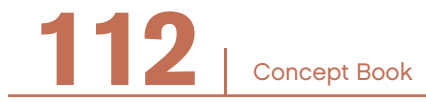

#### MULTIPLICATION AND DIVISION

## Example

 $139 \div 6$ The product is  $6 \cdot \square = 139$ .

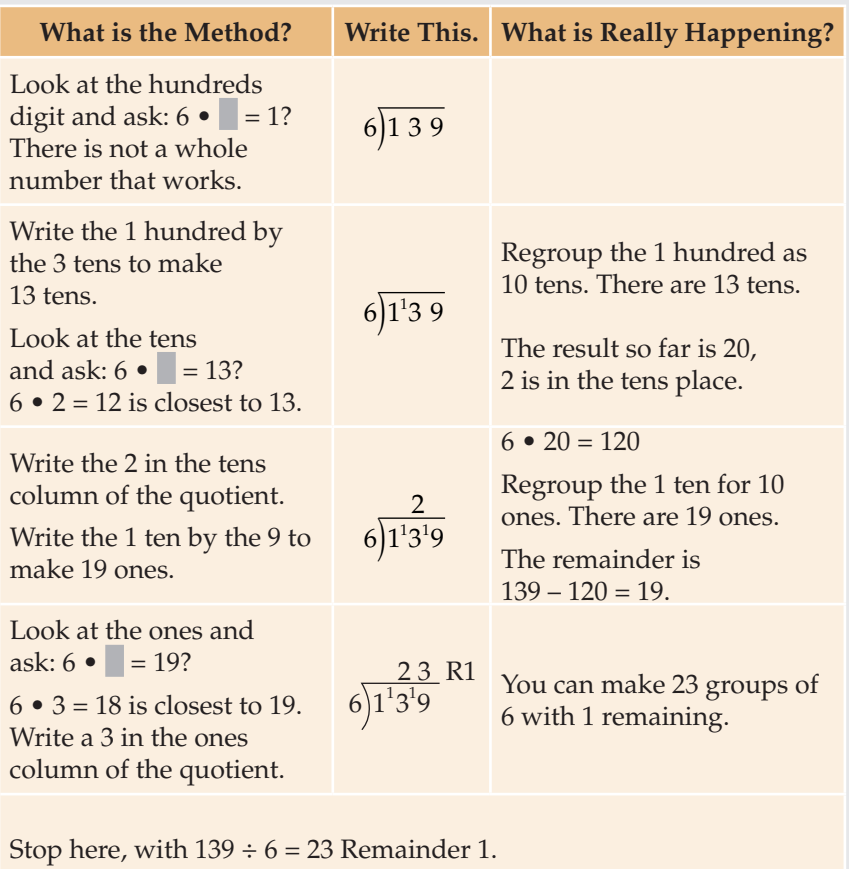

Write as an equation:  $139 \div 6 = 23$  Remainder 1

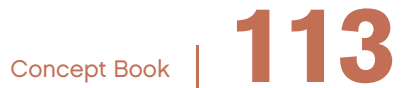

# Example

 $139 \div 6 = 23$  Remainder 1

You can also write the remainder as a decimal.

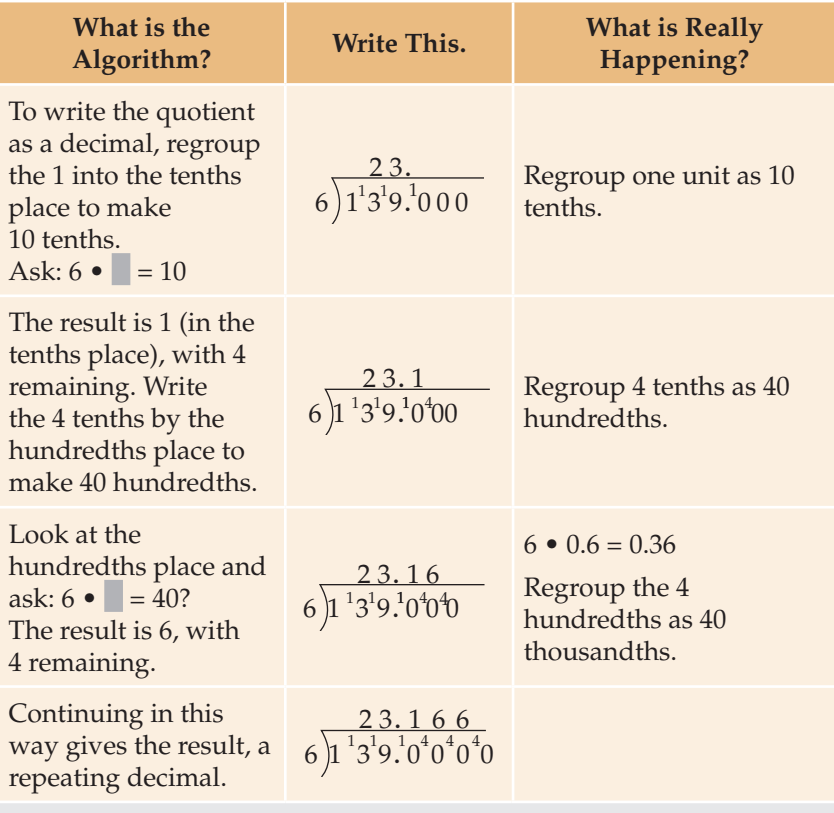

Write as an equation:  $139 \div 6 = 23.166666...$ 

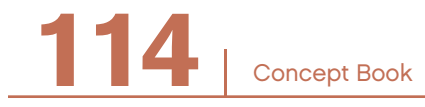

# Multiplying and Dividing Decimals

#### **Multiplying by a Decimal**

#### Example

 $14.5 \cdot 0.73$ 

Start by temporarily ignoring the decimal points so that you can calculate with whole numbers. Use 145 instead of 14.5; use 73 instead of 0.73.

 $145 \cdot 73 = 10,585$ 

Then use rounded numbers to decide where to place the decimal point. Use 15 instead of 14.5; use 0.7 instead of 0.73.

15 • 0.7 = 15 •  $\frac{7}{10}$  = 15 • 7 •  $\frac{1}{10}$  = 105 •  $\frac{1}{10}$  = 10.5 (or 10.500)

Look at your decimal estimate and the whole number answer:

Estimated: 10.500 Whole number: 10,585

Use the whole-number digits to write the decimal result.

10.585

$$
14.5\, \bullet\, 0.73 = 10.585
$$

Concept Book <sup>|</sup> **115**

#### **Dividing by a Decimal**

#### Example

 $28.4 \div 1.6$ 

Use the same steps as in multiplying.

First, calculate using whole numbers.

 $284 \div 16 = 17.75$ 

The digits of the result are 1,775.

Then estimate the decimal value. Round the numbers. Use 30 instead of 28.4 and 2 instead of 1.6.

 $30 \div 2 = 15$ 

Look at your estimate and the digits of the result:

Estimated: 15.00 Digits of the result: 1,775

Use the digits of the result to write the decimal result.

17.75  $28.4 \div 1.6 = 17.75$ 

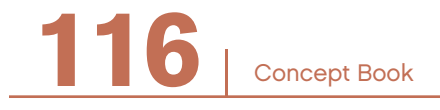

# FACTORS AND MULTIPLES

# CHAPTER 8

# Number Sets -

The numbers used for counting are called the *natural numbers*. The set of natural numbers is:

*N* = {1, 2, 3, 4, 5, 6, 7, 8, 9, 10, 11, 12,…}

On the number line, the natural numbers can be represented like this:

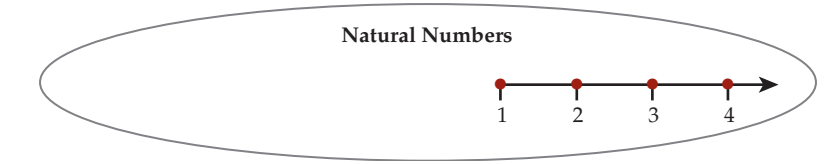

The number zero is not a natural number, but it does belong to the set of *whole numbers.* The set of whole numbers is:

*W* = {0, 1, 2, 3, 4, 5, 6, 7, 8, 9, 10, 11, 12,…}

On the number line, the whole numbers can be represented like this:

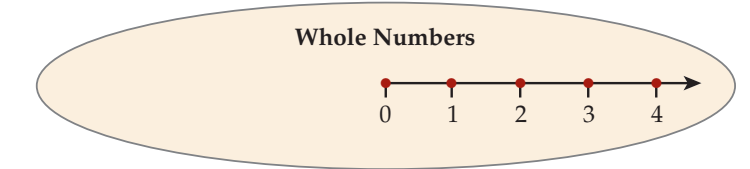

*Integers* include the following:

- The positive whole numbers
- Their opposites—the negative whole numbers
- Zero (zero is neither negative nor positive)

Concept Book <sup>|</sup> **117**

The set of integers is:

$$
I=\{\ldots,-4,-3,-2,-1,0,1,2,3,4,\ldots\}
$$

On the number line, the integers can be represented like this:

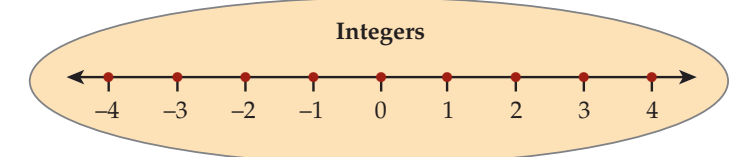

In summary:

- *• Natural numbers* are all the numbers you use to count.  $(1, 2, 3, 4, \ldots)$
- *• Whole numbers* include all of the natural numbers and zero.  $(0, 1, 2, 3, 4, ...)$
- *• Integers* include the natural numbers, their opposites, and zero.  $(..., -4, -3, -2, -1, 0, 1, 2, 3, 4,...)$

The integers are sometimes organized this way:

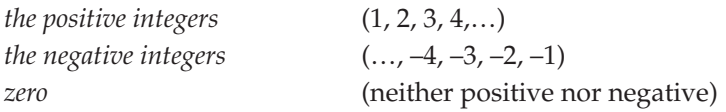

# **Remainders**

Sometimes, numbers can be divided evenly, so that none are left over.

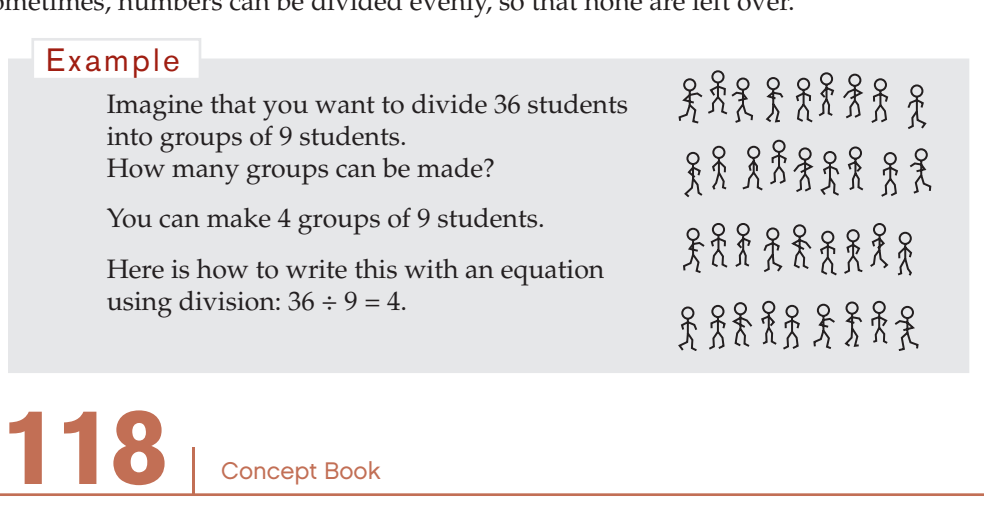

Concept Book

The division equation in the example is  $36 \div 9 = 4$ .

36 is the *dividend*, 9 is the *divisor*, and 4 is the *quotient*.

Notice that nothing is left over when you divide a group of 36 into groups of 9. You can say there is "no remainder" when 36 is divided by 9.

There are several ways of writing a division problem.

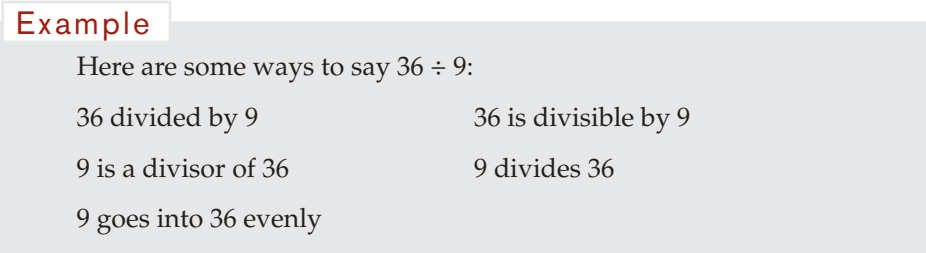

Sometimes, division will result in a remainder.

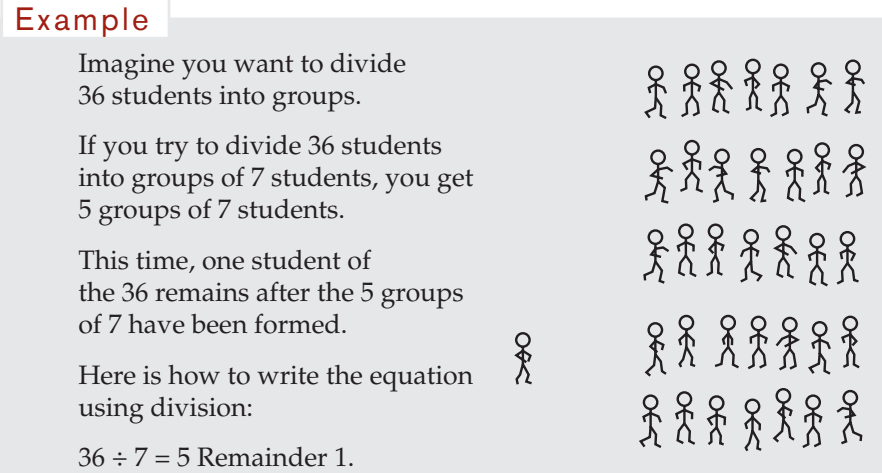

Because there is a remainder of 1, you say that 36 is not evenly divided by 7.

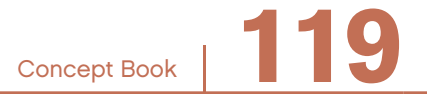

When you divide one natural number by another, either there is a remainder or there is no remainder.

The remainder must always be smaller than the divisor. Otherwise, there would be enough to make one more group.

#### Example

If you divide natural numbers by 5, these are the possible results:

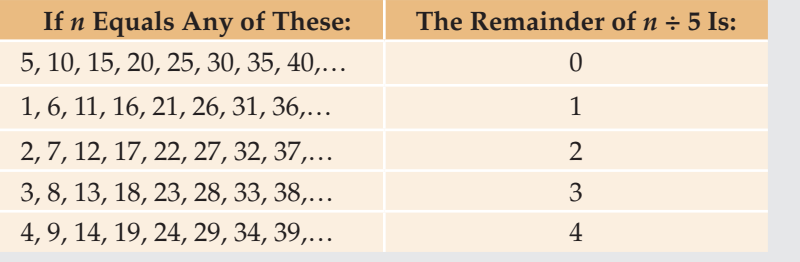

You can state facts about remainders using either division or multiplication.

For natural numbers *n*, *k*, and *a*:

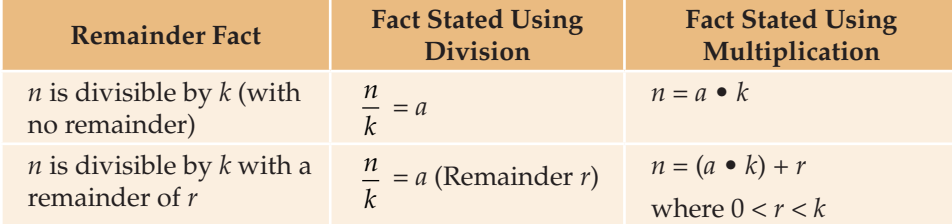

# Factors and Multiples

**120** <sup>|</sup>

Consider this equation:  $\frac{36}{9}$  = 4. Because 36 is divisible by 9 with no remainder, you say 9 is a *factor* of 36.  $36 \div 4 = 9$  is also true, so 4 is a factor of 36. 9 and 4 are called a *factor pair* of 36. Can you think of other natural numbers that are factors of 36?

Concept Book

Consider the equivalent equation using multiplication:  $9 \cdot 4 = 36$ . You say that 36 is a *multiple* of 9.

 $4 \cdot 9 = 36$  is also true, so 36 is also a multiple of 4. Can you think of other natural numbers that are multiples of 4 or of 9?

Now, think about this equation:  $\frac{36}{7}$ 7 = 5 Remainder 1. Since there is a remainder, you say:

- 7 is not a factor of 36.
- 5 is not a factor of 36.
- 36 is not a multiple of 5.
- 36 is not a multiple of 7.
- 5 and 7 are not a factor pair for 36 because  $5 \cdot 7 \neq 36$ .

You can also use a multiplication table to see factors and multiples. Find the number 24 in the multiplication table.

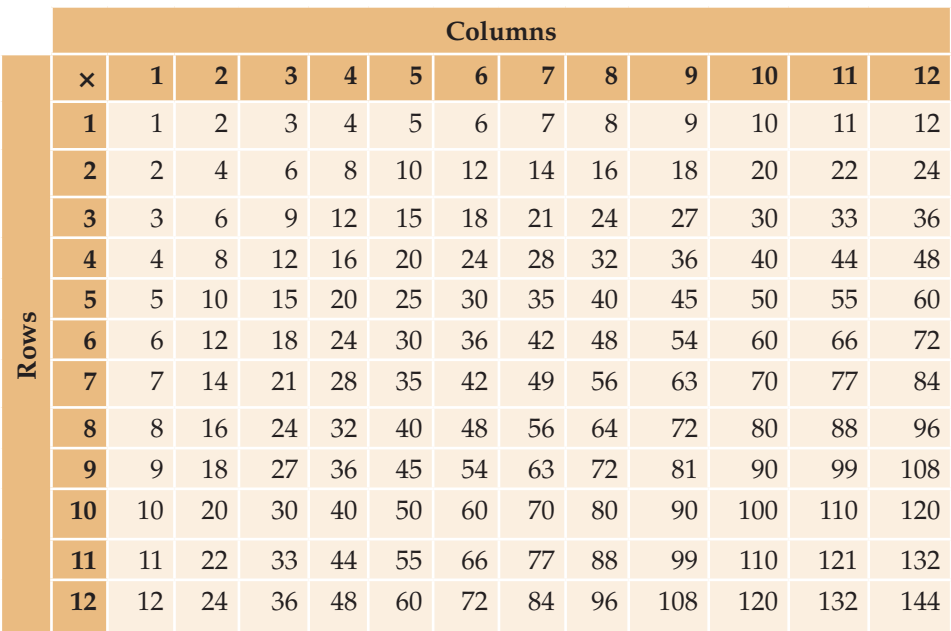

The 24 in the second row represents  $2 \cdot 12 = 24$ . A class of 24 students could be divided into 2 groups with 12 in each group. You say:

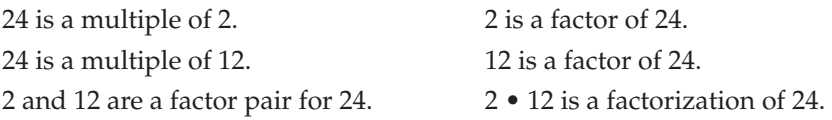

The 24 in the third row represents  $3 \cdot 8 = 24$ . A class of 24 students could be divided into 3 groups with 8 in each group. You say:

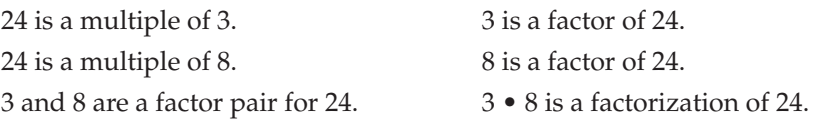

The 24 in the fourth row represents  $4 \cdot 6 = 24$ . A class of 24 students could be divided into 4 groups with 6 in each group. You say:

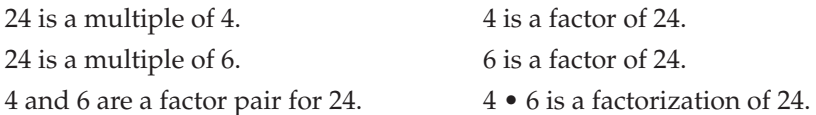

There is no 24 in the fifth row. Why not?

#### Example

If you tried to divide a class of 24 students into groups of 5 students, you would get 4 groups of 5 students, but there would be a remainder of 4 students left over.

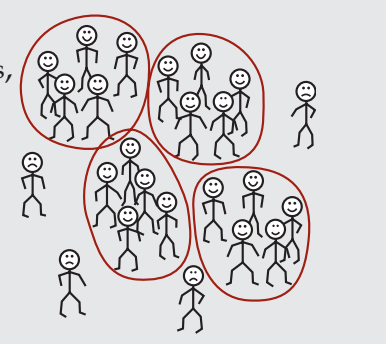

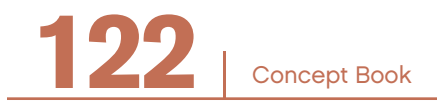

# FACTORS AND MULTIPLES

You say:

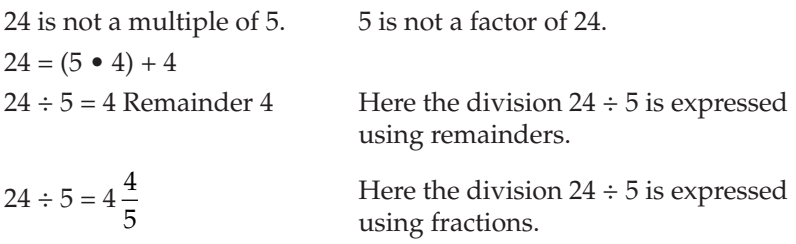

The multiplication table shows that 24 is a *multiple* of the numbers 2, 3, 4, 6, 8, and 12. Although the table does not show it, 24 is also a multiple of 1 and 24, since  $1 \cdot 24 = 24$ .

The table also shows that the *factors* of 24 are 1, 2, 3, 4, 6, 8, 12, and 24. The numbers 5, 7, 9, 10, 11, and 13 through 23 are not factors of 24.

# Prime Numbers and Composite Numbers

Every natural number,  $n$ , is divisible by 1 and by itself, since  $1 \cdot n = n$ .

If a number greater than 1 has no factors other than 1 and itself, it is called a *prime number* (or just *prime*).

#### Example

The number 7 has only the factors 1 and 7; so 7 is prime.

A prime number of dots can be arranged into just one rectangular array (since the number has only 1 and itself as factors). This assumes that the array  $1 \times 7$  is considered the same as the array  $7 \times 1$ .

#### Example

Seven is prime, because 7 dots can be arranged into only one rectangular array: 1.7

 $00000000$ 

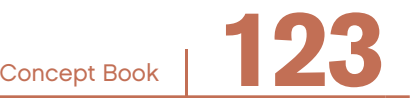

If a number also has factors other than 1 and itself, it is not prime; it is a *composite number*.

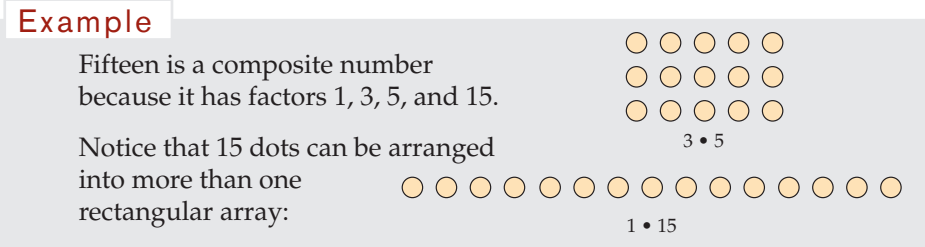

The number 1 is special. It is neither prime nor composite. All natural numbers other than 1 are *either* prime or composite. No number can be *both* prime and composite.

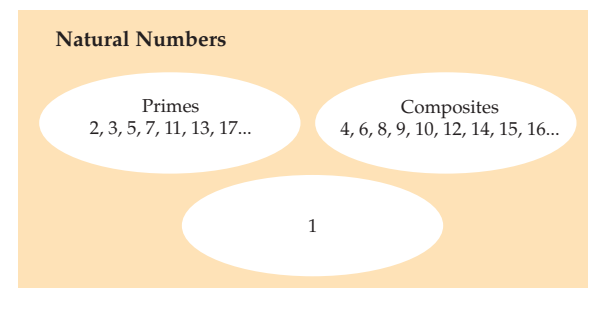

# Factoring into Primes

The number 24 is a composite number. What are the factors of 24?

You can write 24 as the product of factors in several ways:

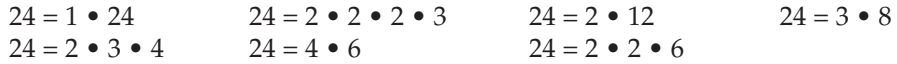

Each of these multiplications is called a *factorization* of 24.

Look at each factorization of 24. One of them contains only *prime numbers* as *factors*. Which factorization is it?

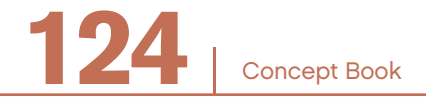

When you factor 24 into its prime factors, you get  $24 = 2 \cdot 2 \cdot 2 \cdot 3$ . You call this the *prime factorization* of 24.

Every natural number greater than 1 can be written as a product of prime factors.

How can you fnd the prime factors of a number? One way is to start with any factor pair, then break those factors into smaller factors until all the factors are primes.

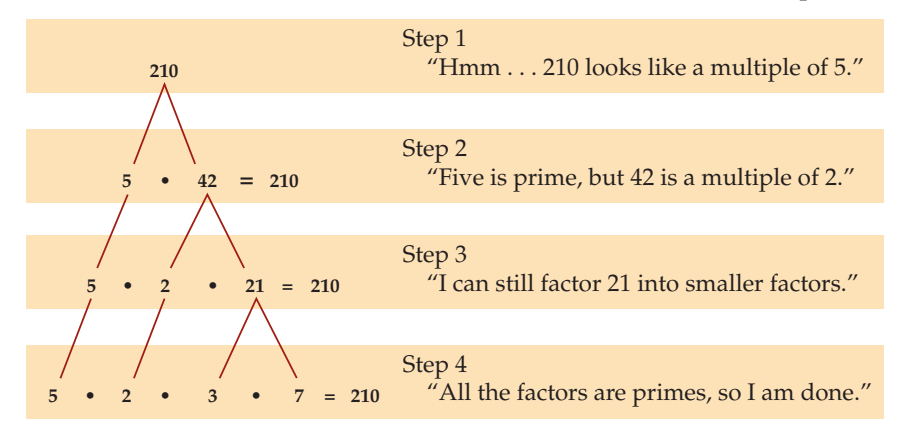

The prime factorization of 210 is  $5 \cdot 2 \cdot 3 \cdot 7$ .

Each natural number has factor pairs.

#### Example

Factors pairs for the number 60:

 $1 \cdot 60$ ,  $2 \cdot 30$ ,  $3 \cdot 20$ ,  $4 \cdot 15$ ,  $5 \cdot 12$ ,  $6 \cdot 10$ 

Factors for 60:

1, 2, 3, 4, 5, 6, 10, 12, 15, 20, 30, 60

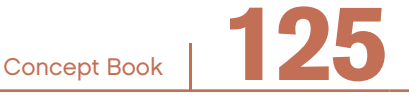

It is important not to confuse the set of factors of a number with the number's prime factorization.

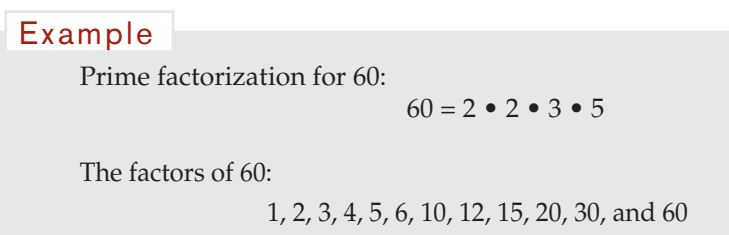

Some of the factors of 60 are prime and some are composite. Each of the composite factors can be created by multiplying some or all of the prime factors together.

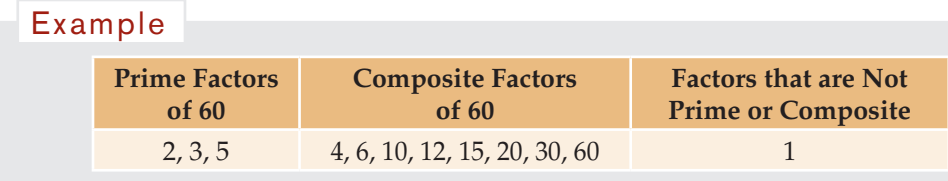

# The Fundamental Theorem of Arithmetic

The *fundamental theorem of arithmetic* states that every natural number greater than 1 is either prime or the product of unique prime factors.

What does this mean? Each natural number has its own prime factorization, different from that of any other number.

Writing the factors in a different order does not make a different prime factorization.

 $24 = 2 \cdot 2 \cdot 2 \cdot 3$  These are not different prime factorizations  $24 = 3 \cdot 2 \cdot 2 \cdot 2$  of 24, since they have the same prime factors. Example

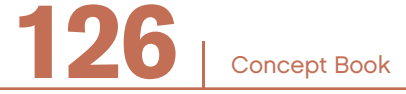

Look again at your factorizations for the number 24. You can think of several ways to write 24 as the product of factors. But if you cross out all factorizations that contain composites, you are left with just one factorization, the prime factorization.

| $1 \cdot 24 = 24$        | $2 \cdot 2 \cdot 2 \cdot 3 = 24$ | $2 \cdot 12 = 24$ |
|--------------------------|----------------------------------|-------------------|
| $3 \cdot 8 = 24$         | $2 \cdot 3 \cdot 4 = 24$         | $4 \cdot 6 = 24$  |
| $2 \cdot 2 \cdot 6 = 24$ | $4 \cdot 6 = 24$                 |                   |

When you see any natural number, you can express the number as a product of prime factors. Either it is prime (its only factors are itself and 1) or composite (it has prime factors other than itself and 1).

There is only one prime factorization for each natural number.

There is always more than one way to write a composite number as the product of factors. But only one of these ways is a prime factorization, since primes cannot be broken down into smaller factors.

Consider these four factor trees for 24:

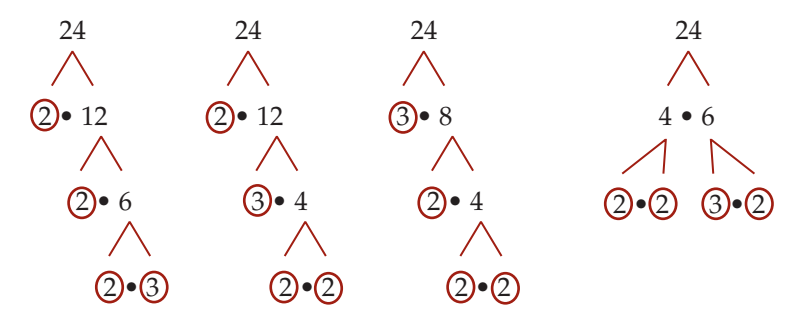

The four trees start differently, but all of them end with the same prime factorization.

The order in which you break down the composite factors into prime factors does not matter.

Any correct method leads to this unique prime factorization for the number 24:

$$
2 \bullet 2 \bullet 2 \bullet 3 = 24
$$

Concept Book <sup>|</sup> **127**

Prime factorizations can be expressed in *exponent form*.

The prime factorization of 24 contains the string of factors  $2 \cdot 2 \cdot 2 \cdot 3$ . Example

In exponent form,  $2 \cdot 2 \cdot 2$  is written as  $2^3$ , where the superscript 3 represents the number of times the factor is repeated.

So, the prime factorization of 24 can be written  $2^3 \bullet 3$ .

# Common Factors

If a number is a factor of each of two other numbers, you call it a *common factor* of those two numbers.

Example

 $12 = 3 \cdot 4$  and  $18 = 3 \cdot 6$ Since 3 is a factor of *both* 12 and 18, 3 is a common factor of 12 and 18.

 $40 = 5 \cdot 8$   $48 = 8 \cdot 6$   $64 = 8 \cdot 8$ Since 8 is a factor of 40, 48, *and* 64, 8 is a common factor of 40, 48, and 64.

Sometimes, you want to know *all* the common factors of two or more numbers.

#### Example

To find all the common factors of 12 and 18:

First, list all the factors of 12: 1, 2, 3, 4, 6, 12

Then, list all the factors of 18: 1, 2, 3, 6, 9, 18

You can see that there are four numbers that appear in both lists: 1, 2, 3, 6. These are the common factors of 12 and 18.

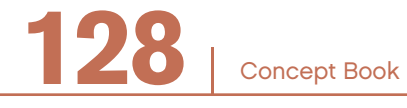

You can show the information for common factors using a *Venn diagram*: Example

Venn diagram for the common factors of 12 and 18:

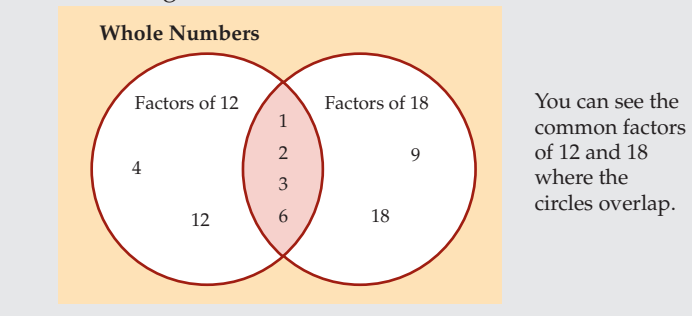

# Greatest Common Factor -

The greatest number that is a common factor of a group of 2 or more numbers is called the *greatest common factor*. The common factors of 12 and 18 are 1, 2, 3, and 6. Since 6 is the greatest of these, 6 is the greatest common factor of 12 and 18.

The greatest common factor is sometimes shortened to GCF.

#### Example

Suppose you want to find the greatest common factor of 180 and 288.

Factors of 180: 1, 2, 3, 4, 5, 6, 9, 10, 12, 15, 18, 20, 30, 36, 45, 60, 90, 180

Factors of 288: 1, 2, 3, 4, 6, 8, 9, 12, 16, 18, 24, 32, 36, 48, 72, 96, 144, 288

The greatest number that appears in both lists is 36. This means that 36 is the greatest common factor (GCF) of 180 and 288.

# Using Prime Factorization to Find the GCF –

Prime factorization can help you find the greatest common factor of a pair or group of large numbers without having to list all the factors of each number.

Concept Book <sup>|</sup> **129**

#### Example

To find the greatest common factor, first find the prime factorization of 180 and 288:

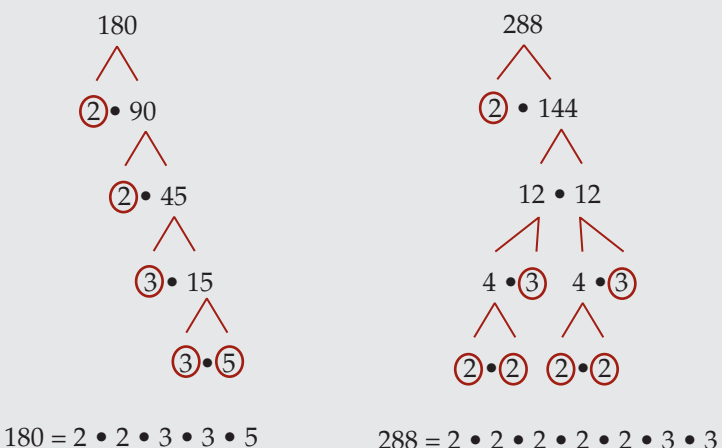

Find the prime factors that are common to both numbers. You take 2 • 2, since it is the longest string of 2s that is common to both factorizations.

You take 3 • 3, since it is the longest string of 3s that is common to both factorizations.

You do not take any 5s, since 5 does not occur in both factorizations.

Putting these together, you have  $2 \cdot 2 \cdot 3 \cdot 3$ .

The greatest common factor of 180 and 288 is equal to the product of these:

$$
2 \bullet 2 \bullet 3 \bullet 3 = 36
$$

This shows how 36 is a factor of both 180 and 288.

 $36 \cdot 5 = 180$   $36 \cdot 8 = 288$ 

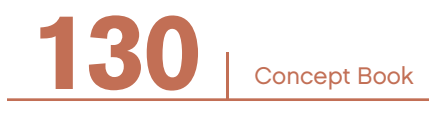

# Representing Multiples

The *multiples* of a natural number *m* are all numbers *n* • *m*, where *n* is a natural number.

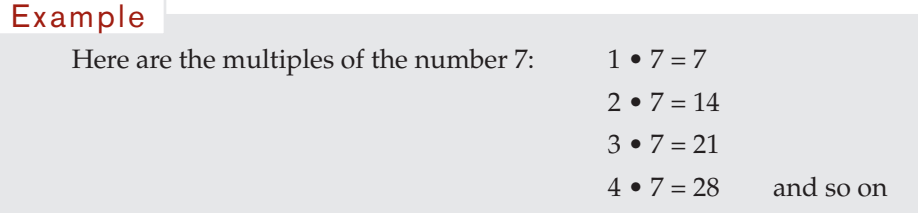

There is an infinite number of multiples of any given natural number. Following are three different ways to represent multiples.

#### **Multiples in a Multiplication Table**

In a multiplication table, each column lists numbers that are multiples of the number at the top of the column. Also, each row lists numbers that are multiples of the number at the left end of the row.

Example

2, 4, 6, 8, 10, 12, 14,… are all multiples of 2

5, 10, 15, 20, 25, 30,… are all multiples of 5

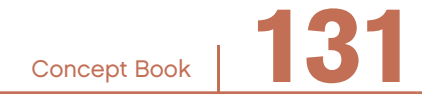

These lists of multiples never stop. A multiplication table could go on forever, row after row, and column after column.

Here is a multiplication table for the numbers from 0 through 6.

The multiples of 3 can be found by looking at the row that begins with 3, or at the column that begins with 3.

Multiples of 3 are:

3, 6, 9, 12, 15, 18…

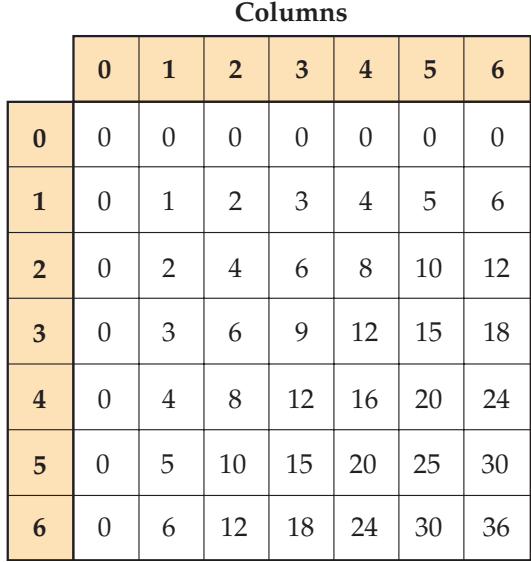

#### **Multiples Using Letters**

The multiples of a natural number, *a,* are simply all numbers *a* • *n,* where *n* is any natural number.

#### Example

The multiples of *a* are *a*, 2*a*, 3*a*, 4*a*, 5*a*,… If *a* = 4 then the multiples are 4, 8, 12, 16, 20,…

**Rows**

#### Example

If  $a = 3$  and  $n = 22$ , then  $a \bullet n = 3 \bullet 22 = 66$ . The twenty-second number in the list of multiples of 3 is 66.

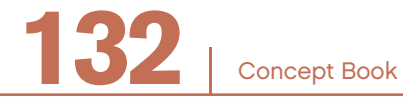

#### **Multiples on Number Lines**

Multiples can be represented as equally spaced points on the number line that starts at zero and goes on forever.

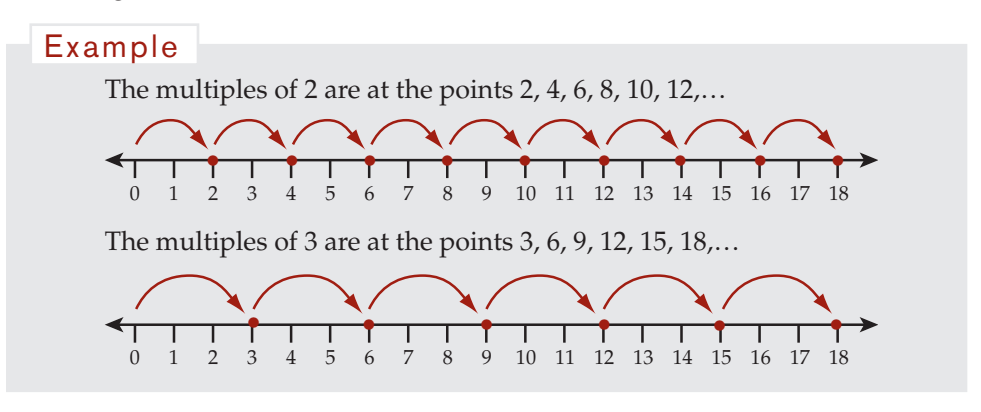

# Common Multiples

If two numbers have the same multiple, you call the multiple a *common multiple* of those two numbers.

Here are some ways to identify common multiples.

# **Common Multiples in the Multiplication Table**

Look at the "6" column of the small multiplication table on page 132. You can see that 12 is a multiple of 6. Now, look at the "3" column. You can see that 12 is also a multiple of 3. So 12 is a common multiple of 6 and 3.

Imagine a giant multiplication table that goes on forever. If you looked in the "6" column, you would see 90 in the "15" row. You would also see 90 in the "15" column of row "6."

When a number appears in two different columns, it is a *common multiple* of the numbers at the top of each column.

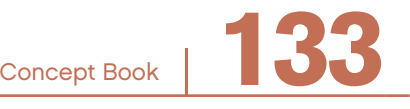

#### **Common Multiples on the Number Line**

If you locate the multiples of *a* on the number line, they will be at *a*, 2*a*, 3*a*, 4*a,*…, *ma,*…, and so on.

Likewise, the multiples of *b* are located at *b*, 2*b*, 3*b*, 4*b*,…, *nb*,…, and so on.

Suppose you fnd a point on the number line that is a multiple of both *a* and *b*. This means that some multiple of *a*, call it *ma*, is at the same point as some multiple of *b*, call it *nb*.

Look at the number line:

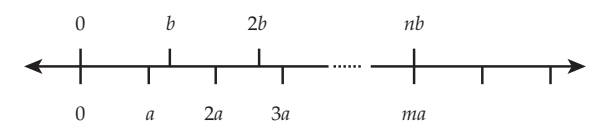

This is equivalent to saying that *ma* = *nb*. The number *ma* (also written *nb*, since they are equal in this case) is a common multiple of *a* and *b*.

Example

To find the common multiples of 2 and 3, you can compare the two number lines of their multiples or compare the lists of multiples.

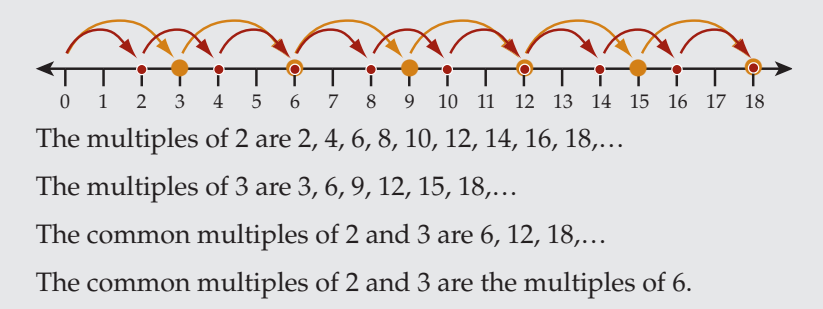

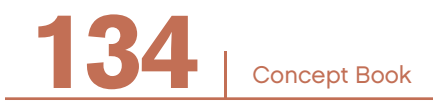

#### **Common Multiples Using Letters**

If *a* • *b* = *c*, where *a, b*, and *c* are natural numbers, then *c* is a multiple of *a,* and *c* is a multiple of *b*. Therefore, all the multiples of *c* are common multiples of both *a* and *b.*

#### Example

```
Let a = 8, and b = 10a \bullet b = c8 \cdot 10 = c80 = c80 is a common multiple of both 8 and 10.
```
Some of the common multiples of 8 and 10 are 80*n*: 80, 160, 240, 320, 400, 480,…

# Least Common Multiple

You have looked at common multiples of *a* and *b* that are equal to or greater than the product *a* • *b*. Sometimes, there is a common multiple that is less than the product of the factors. In other words, there are common multiples of *a* and *b* that are less than *a* • *b*.

#### Example

40 is a common multiple of both 8 and 10 and is less than 80, the product of the factors 8 and 10.

```
40 = 8 \cdot 5 and 40 = 10 \cdot 4
```
The expression 40 • *n* represents additional common multiples of 8 and 10:

40, 80, 120, 160, 200, 240, 280,…

The common multiple of two numbers with the smallest value is called the *least common multiple*. The least common multiple is either less than or equal to the product of the two numbers. The least common multiple is sometimes shortened to LCM.

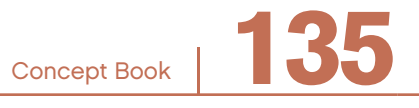

The least common multiple can be found by generating lists of multiples and then finding the smallest number among them.

Example

To find the least common multiple of 8 and 10, list the multiples of 8 and 10:

Multiples of 8: 8, 16, 24, 32, (40 ), 48, 56, 64, 72, 80,...

Multiples of 10: 10, 20, 30,  $(40)$ , 50, 60, 70, 80,...

The smallest number in both lists is 40, which is the least common multiple of 8 and 10.

# Using Prime Factorization to Find the Least Common Multiple

Another way to find the least common multiple is by factoring into primes.

Example

Find the least common multiple of 6 and 15. Look at the prime factorizations of 6 and 15 and their product, 90.

 $6 = 2 \cdot 3$   $15 = 3 \cdot 5$   $90 = 2 \cdot 3 \cdot 3 \cdot 5$ 

Any number that can be written as 2 • 3 • *n*, for some number *n*, is a multiple of 6. Similarly, any number that can be written as 3 • 5 • *m*, for some number *m*, is a multiple of 15.

Now, notice that the number  $2 \cdot 3 \cdot 5$  fits into both the equations above, since it has both a factor 2 • 3 and also a factor 3 • 5. Therefore,  $2 \cdot 3 \cdot 5 = 30$  is a common multiple of both 6 and 15.

If you check this, you get:  $30 = 6 \cdot 5$  and  $30 = 15 \cdot 2$ .

So, 30 is a smaller common multiple of 6 and 15 than 90. In fact, 30 is the least common multiple of 6 and 15.

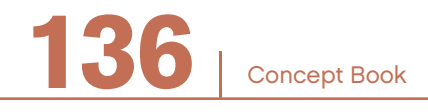

There is a very important idea in what you have just done. In looking for a common multiple of numbers like  $6 = 2 \cdot 3$  and  $15 = 3 \cdot 5$  that have a *common factor* (in this case, the factor 3), you only need to use that common factor once in creating a common multiple.

In general, to find the least common multiple of two, three, or more numbers:

- 1. Start with the prime factorization of the frst number.
- 2. Multiply this by any prime factors in the second number that are not already included in the prime factorization of the frst number.
- 3. Multiply this by any prime factors in the third number that are not already included in the prime factorization of the second number.
- 4. Continue this process for all remaining prime factors for each number.

#### Example

What is the least common multiple of the numbers 15, 20, 36, and 210?

1. Here are the prime factorizations of the numbers:

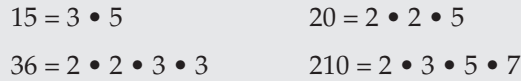

Start with the prime factorization of 15: 3 • 5.

2. Multiply this by 2 • 2 (the part of the prime factorization of 20 not already included).

This gives  $3 \cdot 5 \cdot 2 \cdot 2$ .

3. Multiply this by 3 (the part of the prime factorization of 36 not already included in the prime factorization of 15 or 20).

This gives  $3 \cdot 5 \cdot 2 \cdot 2 \cdot 3$ .

4. Multiply this by 7 (the part of the prime factorization of 210 not already included).

This gives  $3 \cdot 5 \cdot 2 \cdot 2 \cdot 3 \cdot 7$ . You are done.

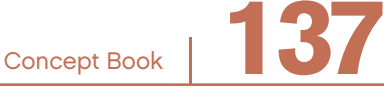

#### Example

The number  $2 \cdot 2 \cdot 3 \cdot 3 \cdot 5 \cdot 7 = 1,260$  has the factors necessary to be a multiple of each of 15, 20, 36, and 210:

> $3 \cdot 5 \text{ times } 2 \cdot 2 \cdot 3 \cdot 7 = 15 \cdot 84 = 1,260$ 2 • 2 • 5 times  $3 \cdot 3 \cdot 7 = 20 \cdot 63 = 1,260$  $2 \cdot 2 \cdot 3 \cdot 3$  times  $5 \cdot 7 = 36 \cdot 35 = 1,260$  $2 \cdot 3 \cdot 5 \cdot 7$  times  $2 \cdot 3 = 210 \cdot 6 = 1,260$

The number 1,260 is the least common multiple of 15, 20, 36 and 210, because if you leave out any one of the factors, the result would not be a multiple of each of these numbers.

That is, you cannot do without any one of the factors to make a smaller common multiple than 1,260.

LCM  $\{15, 20, 36, 210\} = 2 \cdot 2 \cdot 3 \cdot 3 \cdot 5 \cdot 7 = 1,260$ 

In general, the following equation is true:

(GCF of *a* and *b*)  $\bullet$  (LCM of *a* and *b*) =  $a \bullet b$ 

```
If a = 6, b = 15The GCF of 6 and 15 is 3.
  The LCM of 6 and 15 is 30.
GCF \bullet LCM = a \bullet b3 \cdot 30 = 6 \cdot 1590 = 90Example
```
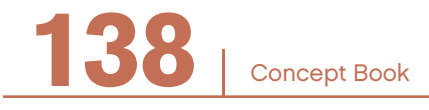
## FRACTIONS AND DECIMALS

# CHAPTER 9

## Representing Fractions

A *fraction* uses a fraction bar to represent a number as a division of two natural numbers, *m* and *n*.  $\frac{m}{n}$  is a fraction; *n* cannot be 0. *m* is called the numerator; *n* is *n* called the denominator.

#### Example

 $\frac{3}{4}$  is a fraction. 3 is the numerator; 4 is the denominator. 22 7 is fraction. 22 is the numerator; 7 is the denominator.

The *fraction bar* indicates division:  $\frac{3}{4}$  or 3 ÷ 4.

To fnd the decimal form of a fraction, you simply carry out the division, either by hand or with a calculator.

The numerator is divided by the denominator:

numerator mancially or denominator) numerator<br>denominator

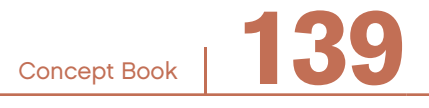

## Chapter 9

## Example

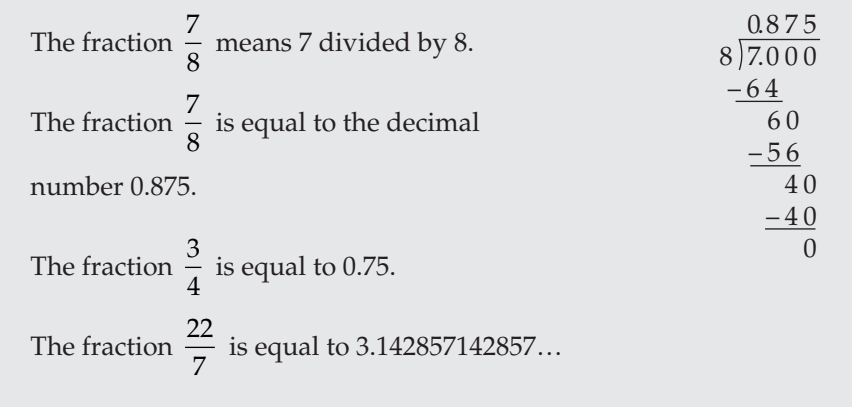

Generally, a fraction is a representation of the form  $\frac{m}{n}$ , where *m* and *n* are natural numbers. This includes: numbers. This includes:

- Proper fractions, where *m* < *n*
- Improper fractions, where  $m > n$
- Whole numbers, where  $n = 1$  or  $m = n$

#### Example

The fraction  $\frac{7}{8}$  is a proper fraction because 7 < 8. The fraction  $\frac{22}{7}$  is an improper fraction because 22 > 7. 2 1  $= 2$  is a whole number.

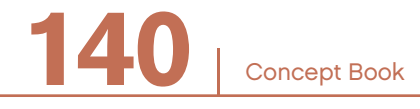

Concept Book <sup>|</sup> **141**

Here is part of a number line that represents some of the numbers between 0 and 1 as decimals and as fractions.

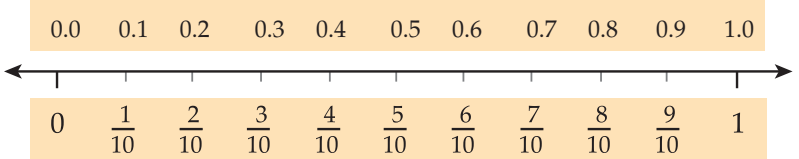

A number can also be expressed as a mixed number. A *mixed number* is a number consisting of the sum of an integer and a fraction.

#### Example

The number  $3\frac{1}{2}$  is a mixed number. 3 is the integer part and 1  $\frac{1}{2}$  is the fraction part. It can be written as a decimal, 3.5, or as an *improper fraction*,  $\frac{7}{7}$ 2 , or as a sum,  $3 + \frac{1}{2}$ 2 .

Here is another part of the number line. This part represents some of the numbers between 0 and 6 as mixed numbers, fractions, and decimals.

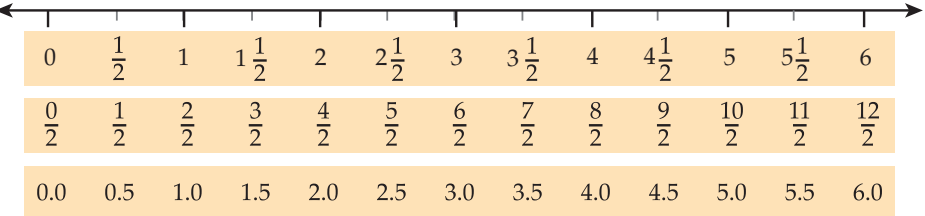

## Reading and Writing Fractions -

Measurements can be made to an accuracy that is greater than the nearest whole number. Fractions and decimals are used to express these parts of a whole number

Fractions and decimals can also represent one natural number divided by another.

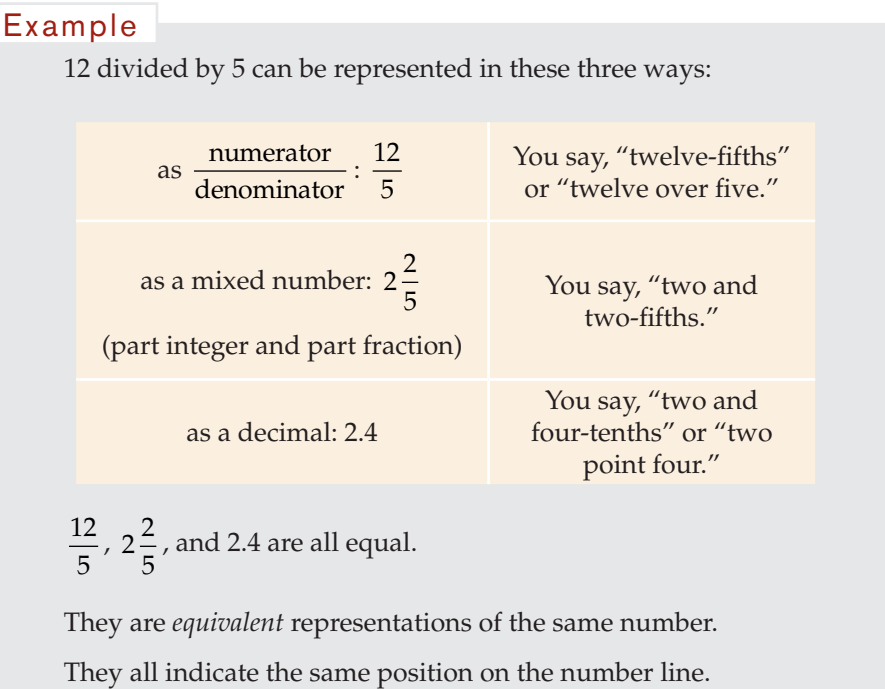

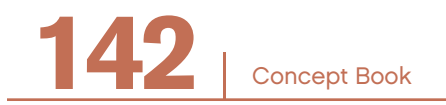

## Fractions on the Number Line –

On the number line, integers are shown as points spaced at equal distances, or intervals.

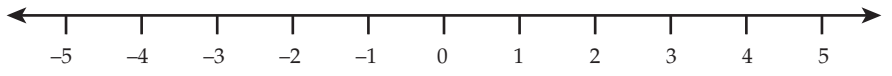

To show fractions between 0 and 1 with denominator 5, the space between the whole number points 0 and 1 must be divided into five equal parts, or fifths.

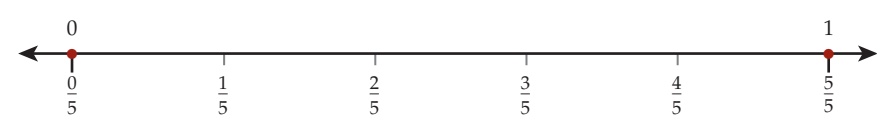

To show fractions between 0 and 1 with denominator 10, the space between the whole number points 0 and 1 must be divided into ten equal parts, or tenths.

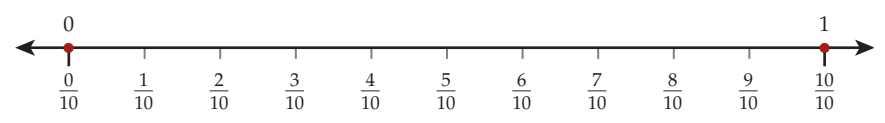

There is an infinite number of numbers between any two points on the number line. This is true because you can always find a point halfway between two points.

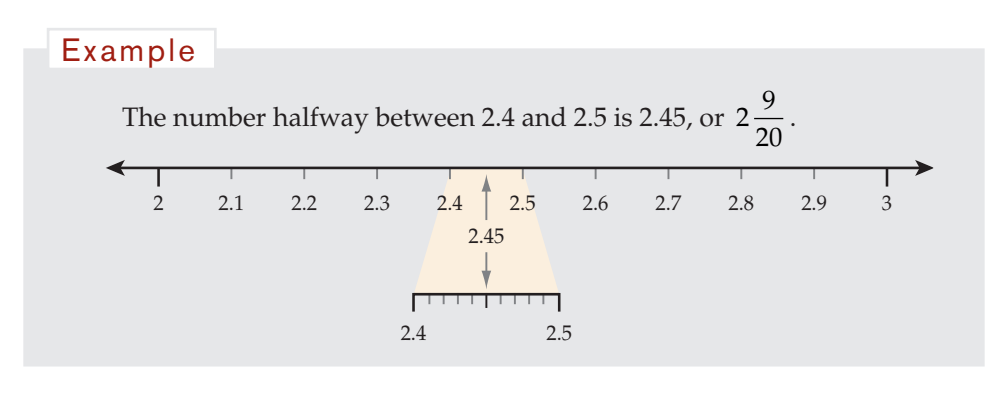

Concept Book <sup>|</sup> **143**

## Putting Fractions in Order -

Every number has a definite position on the number line.

*Greater than* means "further to the right" on the horizontal number line. The symbol for "is greater than" is > and "is greater than or equal to" is  $\ge$ .

*Less than* means "further to the left" on the horizontal number line. The symbol for "is less than" is < and "is less than or equal to" is  $\leq$ .

 $2\frac{9}{20}$  is greater than  $2\frac{2}{5}$ . You write:  $2\frac{9}{20} > 2\frac{2}{5}$ .  $2\frac{9}{20}$  is less than  $3\frac{1}{2}$ . You write:  $2\frac{9}{20} < 3\frac{1}{2}$ . Example

## Representing Fractions with Circles

Circles divided into parts can illustrate fractions. A "whole" circle represents the number 1, and parts of the circle represent fractions less than 1.

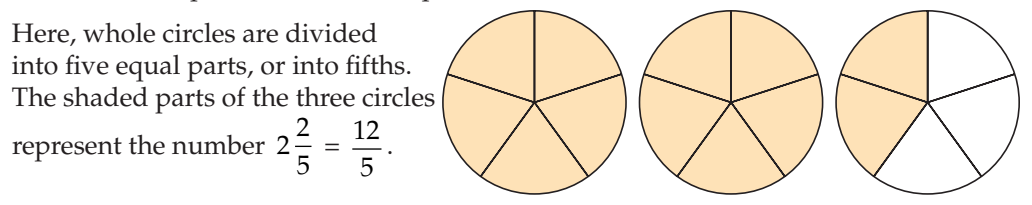

These next three circles are divided into ten equal parts or into tenths. The shaded

parts of all three circles represent the number  $2\frac{4}{10} = \frac{24}{10}$ .

The fact that both of the diagrams have the same amount of shading illustrates the fact

that  $2\frac{2}{5} = 2\frac{4}{10} = 2.4$ .

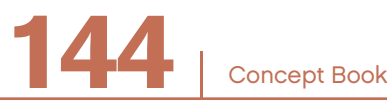

Concept Book <sup>|</sup> **145**

## Equivalent Fractions

The fractions  $\frac{12}{5}$  and  $\frac{24}{10}$  are examples of *equivalent fractions*. Equivalent fractions are equal. You write  $\frac{12}{5} = \frac{24}{10}$ .

Equivalent fractions have the same position on the number line. They are the same distance from 0.

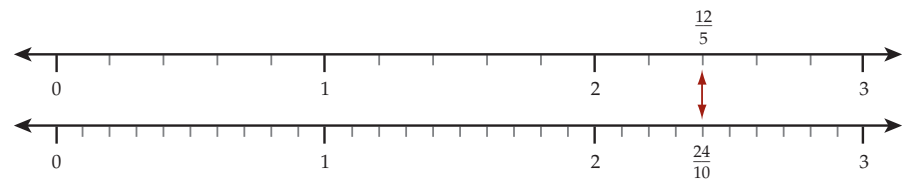

On the first number line, each unit is broken into 5 equal parts (fifths).

In  $\frac{12}{5}$ , the numerator, 12, represents the *number* of parts and the denominator, 5, indicates the *size* of the parts (fifths).

On the second number line, each unit is broken into 10 equal parts (tenths).

In  $\frac{24}{12}$ 10 , the numerator, 24, represents the *number* of parts and the denominator, 10, indicates the *size* of the parts (tenths).

A large denominator means that each whole unit has been divided into small parts. A small denominator means that each whole unit has been divided into large parts.

#### Example

Think about money. A quarter is 
$$
\frac{1}{4}
$$
 of a dollar. A dime is  $\frac{1}{10}$  of a

dollar. The quarter is worth more than the dime—it is a bigger part of a dollar. The quarter has a smaller denominator (4) than the dime (10).

#### Chapter 9

If *f* is any natural number, then  $\frac{a \cdot f}{b \cdot f}$ •  $\frac{f}{\bullet f}$  and  $\frac{a}{b}$  are equal:  $\frac{a}{b} = \frac{a \bullet f}{b \bullet f}$  $\frac{\bullet}{\bullet f}$ . They are called *equivalent fractions.*

This is true because the value of the fraction  $\frac{f}{f}$  is 1, which is the multiplicative identity multiplicative identity.

Look back at 
$$
\frac{12}{5}
$$
. If you let  $f = 2$ , then  $\frac{12}{5} = \frac{12 \cdot 2}{5 \cdot 2} = \frac{24}{10}$ . So  $\frac{12}{5}$  is equivalent to  $\frac{24}{10}$ .

The first fraction  $\frac{12}{5}$  is called a *reduced form* of  $\frac{24}{10}$ . Since you cannot reduce  $\frac{12}{5}$  any further, you say that  $\frac{12}{5}$  is the *simplest form* of  $\frac{24}{10}$ .

The simplest form of a fraction is when the numerator and denominator have no factors in common other than 1.

Example

$$
0.75 = \frac{75}{100}
$$

Since 5 is a factor of both 75 and 100, you can see that:

$$
0.75 = \frac{75}{100} = \frac{15 \cdot 5}{20 \cdot 5} = \frac{15}{20}
$$

 $\frac{15}{20}$  is a reduced form, but it is not the simplest form.

5 is a factor of 15 and 20, so 
$$
\frac{15}{20} = \frac{3 \cdot 5}{4 \cdot 5} = \frac{3}{4}
$$
.

So,  $\frac{3}{4}$  is a reduced form of 75  $\overline{100}$ . In fact,  $\frac{3}{4}$  is the simplest form of  $\frac{75}{100}$ .

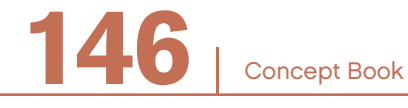

## Adding and Subtracting Fractions

#### **Fractions with a Common Denominator**

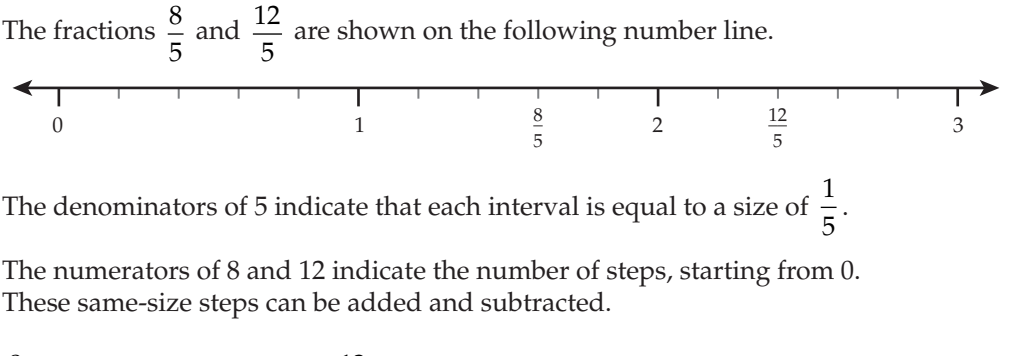

$$
\frac{8}{5}
$$
 is four steps to the left of  $\frac{12}{5}$ , so the distance between these two  
numbers is  $\frac{12}{5} - \frac{8}{5} = \frac{4}{5}$ .  
Similarly,  $\frac{12}{5}$  is four steps forward from  $\frac{8}{5}$ , thus  $\frac{8}{5} + \frac{4}{5} = \frac{12}{5}$ .

#### **Summary**

To add or subtract fractions with a common denominator, just add or subtract the numerators, and leave the denominators unchanged.

In symbols, 
$$
\frac{a}{c} + \frac{b}{c} = \frac{a+b}{c}
$$
 and  $\frac{a}{c} - \frac{b}{c} = \frac{a-b}{c}$ 

Concept Book <sup>|</sup> **147**

Chapter 9

#### **Fractions with Different Denominators**

To add or subtract fractions with different denominators, you can create equivalent fractions that have the same denominators.

To use the number line to find the distance from  $\frac{13}{10}$  to  $\frac{12}{5}$ , you must first put both fractions on a number line with the same scale; in this case, the scale marked in tenths. Note that  $\frac{12}{5}$  $=\frac{24}{10}$ . 0 1  $\frac{13}{10}$  2  $\frac{24}{10}$  3 Thus, the distance is  $\frac{12}{5}$ 13 10 24 10 13 10  $24 - 13$ 10  $-\frac{13}{10} = \frac{24}{10} - \frac{13}{10} = \frac{24 - 13}{10} = \frac{11}{10}.$ Example

#### Example

To add  $\frac{12}{5}$  and  $\frac{3}{7}$ , a common denominator could be 5 • 7 = 35. So, 12 5  $12 • 7$  $5 \bullet 7$  $=$   $\frac{12 \cdot 7}{5 \cdot 7} = \frac{84}{35}$  and  $\frac{3}{7}$ 7  $3 \bullet 5$  $7 \bullet 5$  $=\frac{3\bullet 5}{7\bullet 5}=\frac{15}{35}.$ 

Adding then gives  $\frac{12}{5}$ 3 7 84 35 15 35 99  $+\frac{5}{7}=\frac{51}{35}+\frac{15}{35}=\frac{55}{35}.$ 

#### **Summary**

In symbols: 
$$
\frac{a}{b} + \frac{c}{d} = \frac{a \cdot d}{b \cdot d} + \frac{c \cdot b}{d \cdot b} = \frac{(a \cdot d) + (c \cdot b)}{b \cdot d}
$$

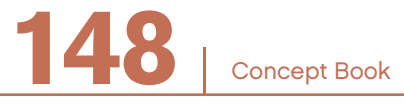

Concept Book <sup>|</sup> **149**

## Multiplying a Fraction by a Whole Number –

Multiplying a fraction by a whole number can be represented as repeated addition on the number line.

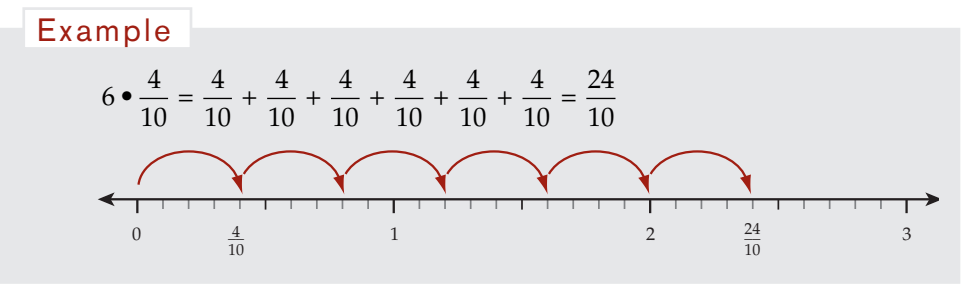

In symbols:  $n \cdot \frac{a}{b}$ *b*  $\bullet \frac{a}{b} = \frac{n \bullet a}{b}$ 

## Multiplying Two Fractions -

When you multiply whole numbers you always get a bigger number, but that is not true with fractions. You also know that a fraction represents a part over the whole.

You might also know that  $\frac{1}{2} \cdot \frac{1}{4} = \frac{1}{8}$ . An area model can show you why this is true.

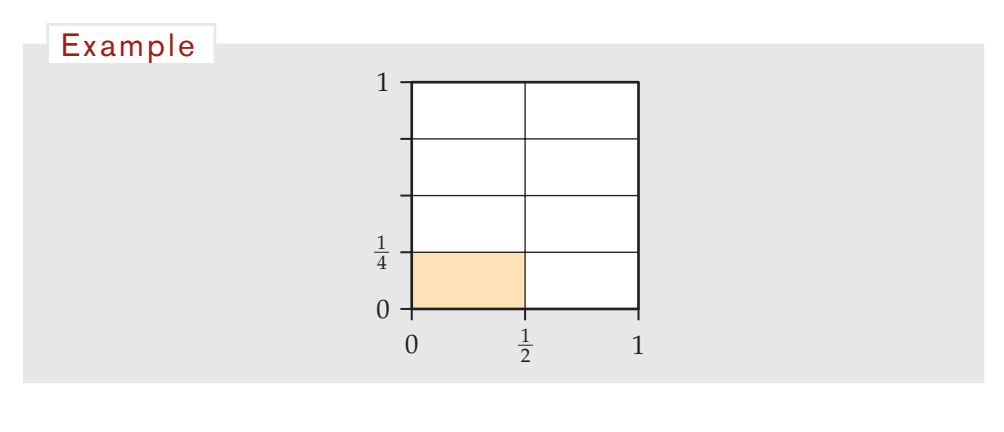

#### Chapter 9

#### Example

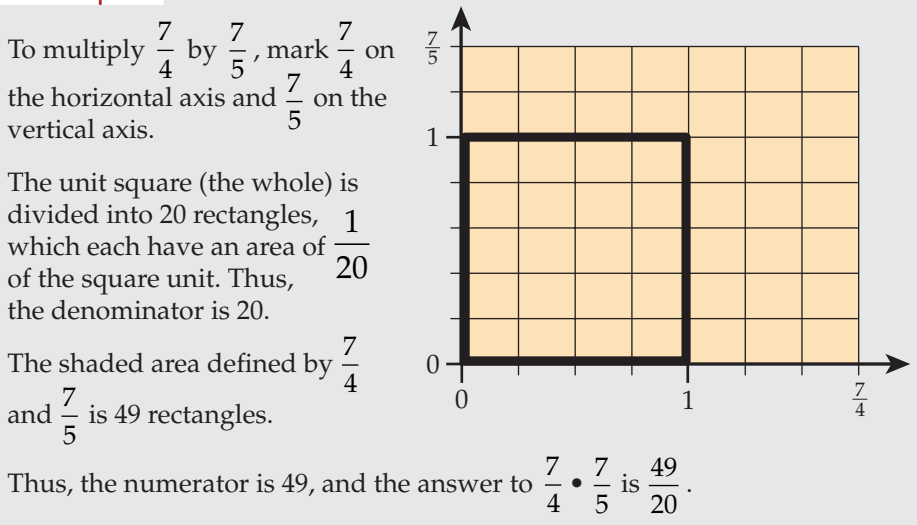

The product of any two rational numbers can be represented by an area diagram.

- The numerator of the answer is the total number of small rectangles.
- The denominator of the answer is the number of small rectangles in the unit square.

## total number of small rectangles

$$
\frac{7}{5} \cdot \frac{7}{4} = \frac{49}{20}
$$
  
number of small rectangles in the square unit

To multiply two fractions, multiply the numerators and multiply the denominators.

In symbols: 
$$
\frac{a}{b} \cdot \frac{c}{d} = \frac{ac}{bd}
$$

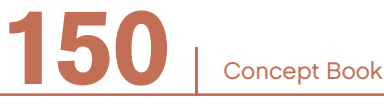

## FRACTIONS AND DECIMALS

## **Reciprocals**

The numbers  $\frac{a}{b}$  and  $\frac{b}{a}$ *a* , with numerators and denominators inverted, are called *reciprocals* of each other.

The key property of reciprocals is that their product is 1, since  $\frac{a}{b}$ *b a*  $\bullet \frac{b}{a} = \frac{a \bullet b}{a \bullet b} = 1.$ 

Reciprocals are called *multiplicative inverses* of each other because the effect of multiplying

by a fraction  $\frac{a}{b}$  is undone by then multiplying the result by the reciprocal,  $\frac{b}{a}$ .

If a fraction is between 0 and 1, its reciprocal will be greater than 1. If a number is greater than 1, its reciprocal will be less than 1.

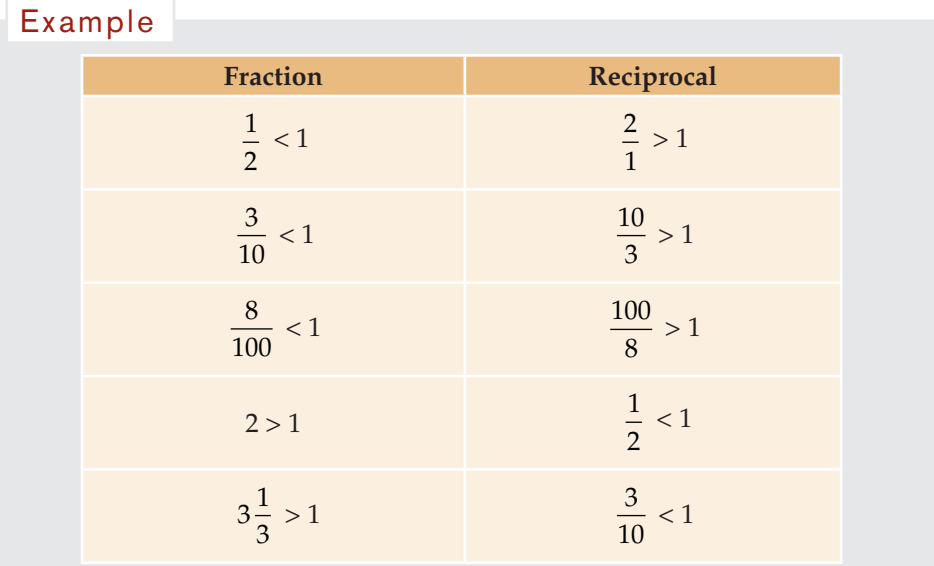

In symbols, for any number  $f: \left(f \bullet \frac{a}{b}\right)$ *b*  $\frac{b}{a} = f \cdot \left( \frac{a}{b} \right)$  $\left(f \bullet \frac{a}{b}\right) \bullet \frac{b}{a} = f \bullet \left(\frac{a}{b} \bullet \frac{b}{a}\right) = f \bullet 1 = f$  $\parallel$ ⎞ ⎠  $\frac{1}{2}$ ⎛ ⎝  $\parallel$ ⎞ ⎠  $\vert = f \cdot 1$ 

Concept Book <sup>|</sup> **151**

## Dividing Fractions

A multiplication that represents *area of rectangle = length times width* (*A = lw*) is equivalent to a division that represents:

area of rectangle divided by width = length 
$$
\left(\frac{A}{w} = l\right)
$$

⎞ ⎠  $\frac{1}{2}$ 

## Suppose you know that the area of a rectangle is  $\frac{15}{8}$  square units, and that the width is  $\frac{3}{2}$  units. Then: length =  $\frac{\text{area}}{\text{width}} = \frac{15}{8} \div \frac{3}{2}$ 2 Example

To find the length you have to divide one fraction,

 $\frac{15}{8}$ , by another fraction,  $\frac{3}{2}$ . Use an area model to help you divide. The length of the side you want  $\frac{15}{8}$ 1 3  $\frac{0}{2}$ ? to find is marked with a question mark. The lower two rectangles have  $\frac{2}{3}$  of the area and a width of 1. Since the length is the same, length =  $\frac{\text{area}}{\text{width}} = \frac{15}{8}$  $\left[\frac{15}{8} \cdot \frac{2}{3}\right] \div 1 = \frac{15}{8} \cdot \frac{2}{3}$ ⎣ ⎤  $\overline{\phantom{a}}$ 3 (because 1 is the identity element) Dividing by  $\frac{3}{2}$  is equivalent to multiplying by  $\frac{2}{3}$ . length =  $\frac{15}{8} \div \frac{3}{2} = \frac{15}{8} \cdot \frac{2}{3} = \frac{30}{24}$  $=\frac{5}{4}$ 

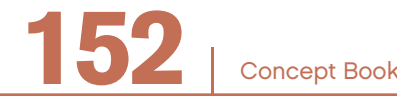

## FRACTIONS AND DECIMALS

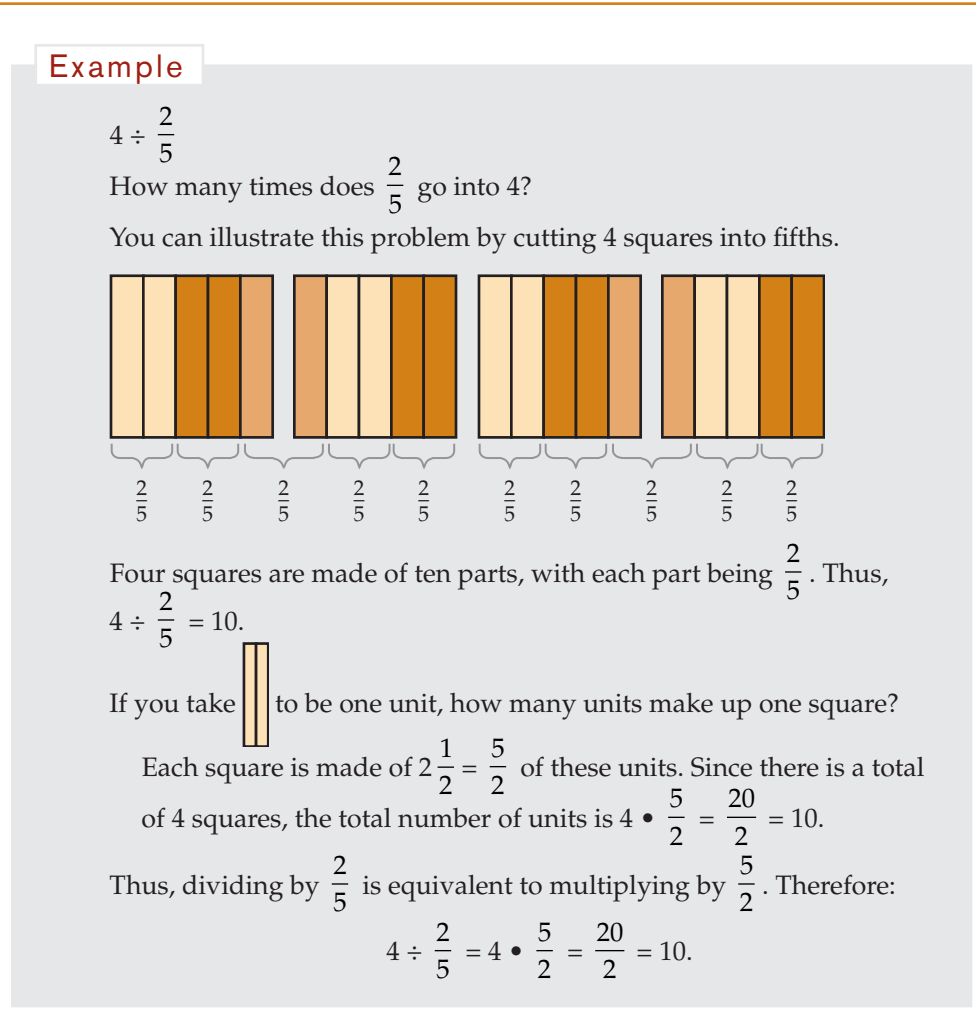

#### **Summary**

The general rule is: *To divide by a fraction, multiply by the reciprocal of the fraction*.

In symbols:  $\frac{a}{b}$ *c d a b d c a d*  $\frac{c}{d} \div \frac{c}{d} = \frac{a}{b} \cdot \frac{d}{c} = \frac{a \cdot d}{b \cdot c}$ 

Concept Book <sup>|</sup> **153**

## **Types of Numbers**

The *natural numbers* are the numbers you use for counting. They start at 1 and continue forever.

When you add or multiply natural numbers together, you always get another natural number as the result. You describe this property by saying, "The natural numbers are *closed* under addition and multiplication."

By contrast, the natural numbers are not closed under subtraction.

#### Example

5 is a natural number. But  $5 - 5 = 0$ , and 0 is not a natural number.

The *whole numbers* include the natural numbers plus zero. The role of zero is most important in our place-value system of writing numbers. Zero shows that there is nothing to count in that place.

#### Example

The 0 in the number 3,045 means that there are no hundreds to be counted.

When you add or multiply two whole numbers you always get another whole number. You say, "The whole numbers are closed under addition and under multiplication."

The *integers* include:

- The natural numbers {1, 2, 3,…}. These are called the *positive integers*
- Their opposites, the *negative integers* {–1, –2, –3,…}
- *Zero*, which is neither positive nor negative

You can add, subtract, or multiply any two integers and the result will always be another integer. You say, "The integers are closed under addition, subtraction, and multiplication."

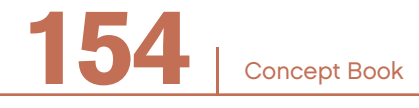

The *rational numbers* are the numbers that result when one integer is divided by another integer (not equal to 0).

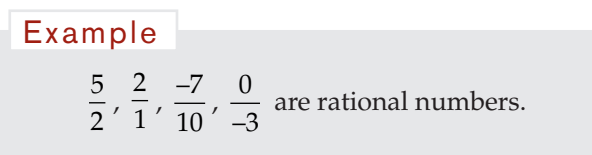

The rational numbers are closed for all the basic operations of arithmetic—addition, subtraction, multiplication, and division—with the exception that you cannot divide by 0.

Some numbers, such as  $\pi$  and  $\sqrt{2}$  , cannot be represented in the form  $\frac{m}{2}$ *n* , where *m* and *n* are integers. These numbers are not rational numbers. They are called *irrational numbers,* and together with the rational numbers, they make up the whole set of numbers called *real numbers*.

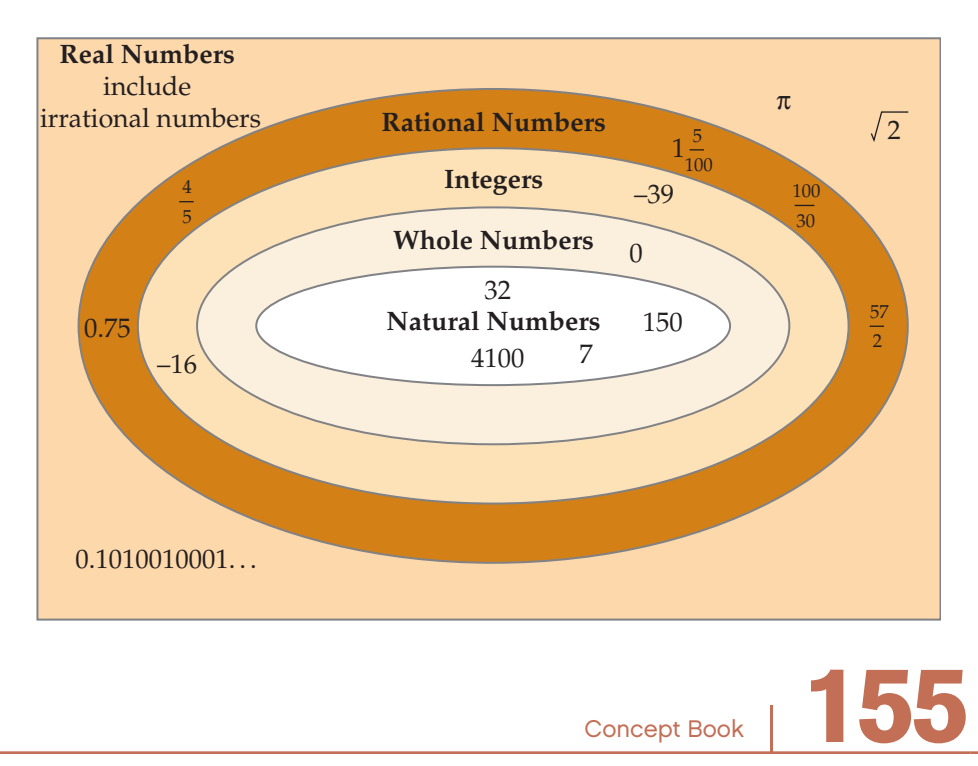

Chapter 9

## More About Rational Numbers -

A rational number is any number that can be written in the form *<sup>a</sup> b* , where *a* and *b* are integers, and where  $b \neq 0$ .

The expression  $\frac{0}{2}$ 2 is one of the many ways of writing zero. The expression  $\frac{5}{5}$ 0 has no meaning as a number, since it is impossible to divide by zero.

As decimals, all rational numbers are either:

- Terminating decimals, such as  $\frac{7}{4}$  = 1.75
- Repeating decimals, such as  $\frac{3}{11} = 0.272727... = 0.\overline{27}$ The bar over the 27 means it repeats forever.

Irrational numbers are neither terminating nor repeating decimals.

#### Example

These are irrational numbers:

 $\pi$  = 3.1415926..., with no apparent pattern

0.101001000100001…, although it seems to have a pattern, it does not repeating.

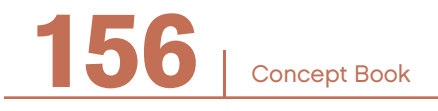

## More About Irrational Numbers

Decimals that do not terminate or repeat are called *irrational numbers. Irrational* means "not rational."

#### Example

- The number  $\pi$  is an irrational number. A decimal approximation for  $\pi$  is 3.1415926... No matter how many decimal places you go to, there is no repeating pattern. You cannot write an exact decimal value for π.
- Another irrational number is 0.123456789101112… The pattern in these digits could go on forever, but it is not a repeating pattern, so the number is not a rational number.
- Another irrational number is  $\sqrt{2}$ . While 1.41 is an approximation of  $\sqrt{2}$ , there is no rational number that when multiplied by itself has a product of exactly 2.

There is an infnite number of irrational numbers. There is also an infnite number of rational numbers. The rational numbers and the irrational numbers make up the *real number*s. Every real number has a unique position on the number line.

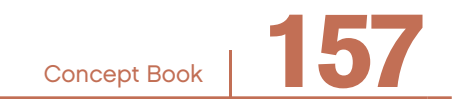

## Using Rational Numbers to Measure

All measurements are approximations. When a rational number is used for the value of a measurement, the denominator tells you how precise the measurement is.

One end of this piece of wire has been placed as close as possible to 0.

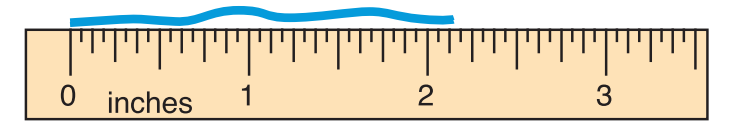

If you read the scale at the other end to the nearest inch, the measurement is 2 inches. If you read the scale to the nearest  $\frac{1}{2}$  inch, the measurement is still  $\frac{4}{2}$  = 2 inches, since the reading is closer to 2 than to  $2\frac{1}{2}$ .

If you read the scale to the nearest  $\frac{1}{4}$  inch, the measurement is  $2\frac{1}{4}$  inches, since the reading is closer to  $2\frac{1}{4}$  than to 2.

If you read the scale to the nearest  $\frac{1}{8}$  inch, the measurement is  $2\frac{1}{8}$  inches, since the reading is closer to  $2\frac{1}{8}$  than to  $2\frac{2}{8}$ .

If you read the scale to the nearest  $\frac{1}{16}$  inch, the measurement is  $2\frac{2}{16}$  inches, since the reading is closer to  $2\frac{2}{16}$  than to  $2\frac{3}{16}$ .

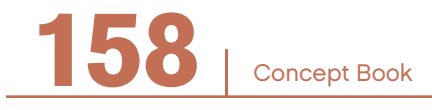

## **Estimation**

To *estimate* a value means to make an informed guess, or to give an approximate measurement.

## **Making Measurements**

All measurements are approximations. When a decimal number represents a measurement, the number of decimal places tells you how precise that measurement is.

#### Example

An object that measures 5.4 meters long is actually somewhere between 5.35 and 5.45 meters long.

If the same object measures 5.4001 m, the range of possible actual lengths would be much narrower. The actual length would be somewhere between 5.40005 m and 5.40015 m.

The second measurement, 5.4001 m, is a more precise estimate of the actual length.

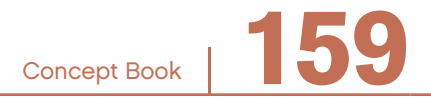

## **Rounding**

Calculators sometimes round numbers when they cannot show all of the digits of a number. For example, the calculator rounds repeating decimals and nonterminating, nonrepeating decimals. Calculators also round very long terminating decimals.

#### Example

The repeating decimal 0.6666666666666... might be rounded by a calculator to 0.66666667 or to 0.666666666666667, depending on the number of digits shown on the display.

#### Example

The number 852.6543219876543215897654321 might be rounded to 852.6543219877.

In the frst example, you can see that the number is most likely a repeating decimal. In the second, you cannot be sure whether the number terminates after the second 7, continues on and terminates at another digit, or repeats.

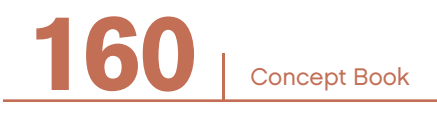

## Converting a Fraction to a Decimal -

To convert a fraction to decimal form, divide the numerator by the denominator.

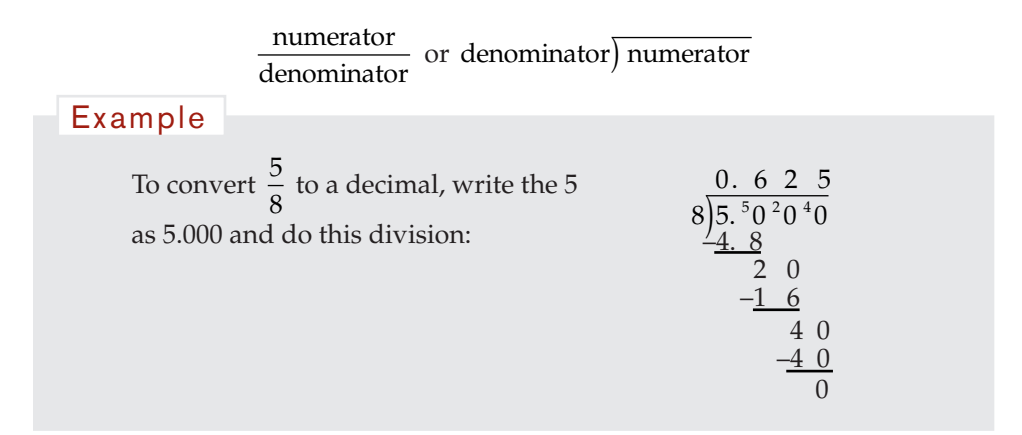

## **Terminating and Repeating Decimals**

When you divide one integer by a nonzero integer, one of two interesting things can happen.

The number might be represented  $\frac{1}{2}$ by a *terminating* decimal, or the number might be represented by a *repeating* decimal.

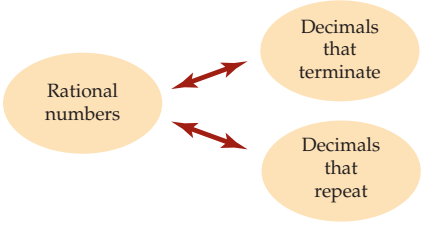

Concept Book <sup>|</sup> **161**

A *terminating decimal* stops after a fnite number of digits. Any further digits are zeros.

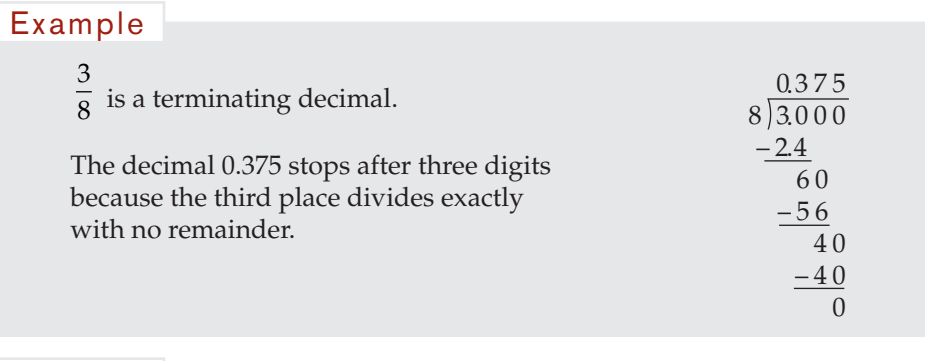

Example

These numbers are examples of terminating decimals.

$$
\frac{4}{5} = 4 \div 5 = 0.8
$$
\n
$$
-\frac{375}{1000} = -375 \div 1,000 = -0.375
$$

Using place value, terminating decimals can be expressed as fractions. Then the fractions can be reduced to the simplest form of the fraction.

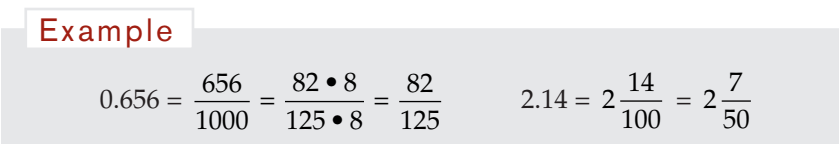

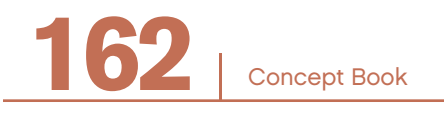

When the quotient  $a \div b$  is represented as a decimal with a finite number of digits that repeat infnitely, it is called a *repeating decimal*.

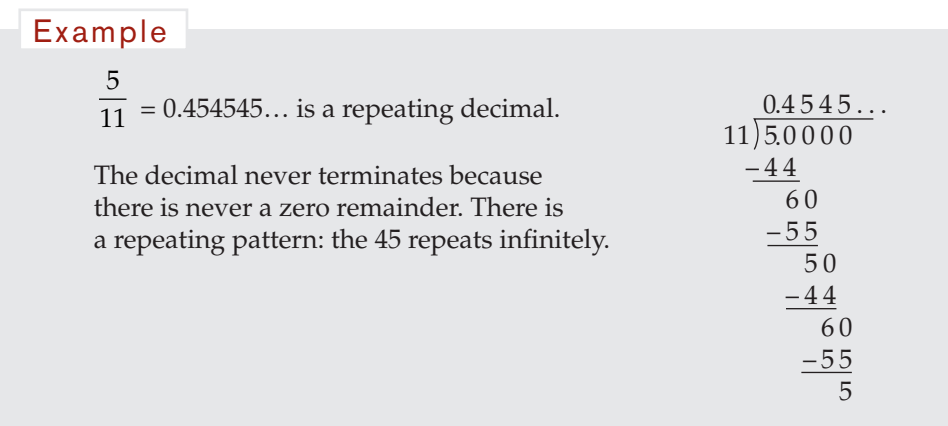

The repeating pattern is often indicated with a line over the top of the block that repeats.

#### Example

These numbers are examples of repeating decimals:

$$
\frac{7}{11} = 0.636363... = 0.\overline{63} \qquad \qquad \frac{7}{12} = 0.5833333... = 0.58\overline{3}
$$

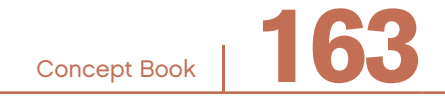

Chapter 9

## Converting a Decimal to a Fraction –

A terminating decimal, such as 0.375, can be converted to a fraction. The place value of the last digit is the decimal is the denominator of the fraction.

Example  
\n.375 can be written as 
$$
\frac{375}{1000}
$$
.  
\n $\frac{375}{1000}$  can be reduced to  $\frac{375}{1000} = \frac{75 \cdot 5}{200 \cdot 5} = \frac{75}{200} = \frac{3 \cdot 25}{8 \cdot 25} = \frac{3}{8}$ .

## Fraction or Decimal? -

Fractions are a useful way of representing numbers. They are particularly useful in expressing decimals that do not terminate.

Example

The fraction  $\frac{1}{12}$  is an exact and compact way of representing the number  $1 \div 12$ .

 $1 \div 12 = 0.08333...$  The repeating decimal representation 0.08333... is not compact because it does not terminate.

Comparing the relative size of two numbers may be easier if they are in decimal form rather than in fraction form.

Example

**164** <sup>|</sup>

Deciding which is the smaller number,  $\frac{5}{7}$  or  $\frac{7}{12}$  $\frac{1}{12}$  is not an easy question when the numbers are given in fraction form. But in decimal form, the question becomes an easier one. 5  $\frac{5}{7}$  = 0.7142857 and  $\frac{7}{12}$  = 0.58333... 0.7142857 > 0.58333...

Concept Book

## Zeros in Decimal Numbers -

A zero to the left of a number does not change the value of the number.

#### Example

- 05.45 is the same number as 5.45.
- 0.45 is the same number as 0.45.

A zero in the middle of a number does change the value of the number.

#### Example

- In 0.305, the 5 is in the thousandths place, with a value of  $\frac{5}{1000}$ .
- In 0.35, the 5 is in the hundredths place, with a value of  $\frac{5}{100}$ .
- Thus, 0.35 > 0.305, even though 0.35 has fewer digits then 0.305.

A zero to the right of a decimal point might make the number more precise.

#### Example

- In numbers, a zero at the end does *not* change the value. 8 is the same number as 8.0.
- In measurements, a zero at the end indicates greater precision. 8.0 meters indicates the measurement was made to the nearest tenth of a meter, while 8 meters indicates the measurement was made only to the nearest meter.

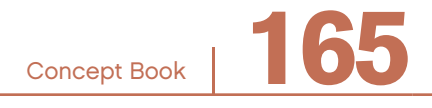

## Zeros in Measurement

Suppose you want to measure an athlete's long-jump distance. You could pace out the distance to the nearest meter, or you could measure the distance with a tape measure to the nearest tenth of a meter.

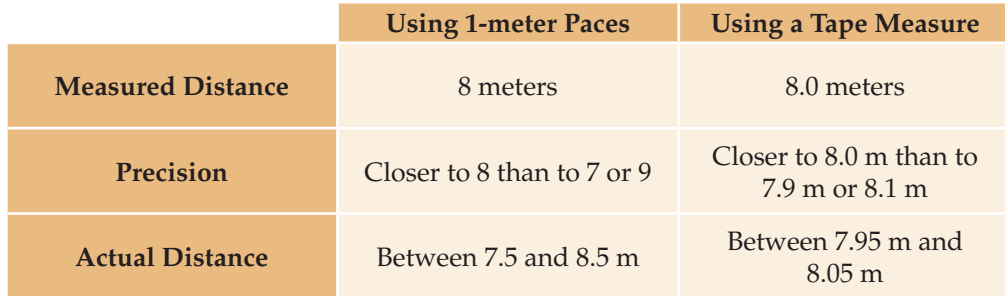

In meter paces, the distance a certain athlete can jump is measured as 8 meters. Since no measurement is exact, the actual distance is between 7.5 meters and 8.5 meters.

Using a tape measure, the distance this athlete can jump is measured as 8.0 meters. The actual distance is between 7.95 meters and 8.05 meters.

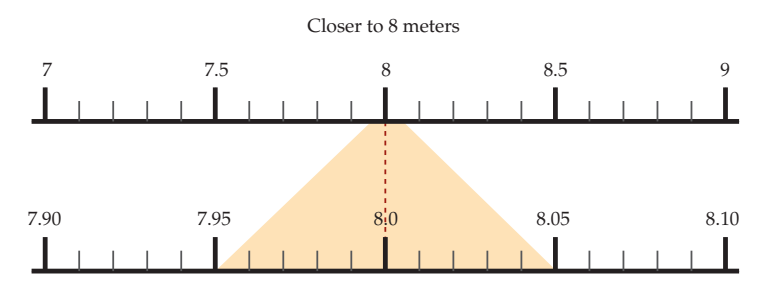

Closer to 8.0 meters

The measurement made using a tape measure is more precise than the one measured in 1-meter paces.

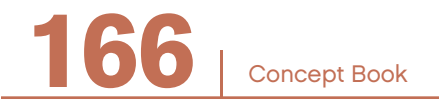

## Adding and Subtracting Decimals

To add or subtract decimals, line up the digits according to their value. You also must answer this crucial question: "Where should I place the decimal point?"

There are three important steps when adding or subtracting decimals:

- Line up the digits according to place value.
- Line up the decimal points.
- "Carry" regrouped numbers from one column to the next, just as you do when adding or subtracting whole numbers.

Sometimes, both numbers have the same number of decimal places.

Example

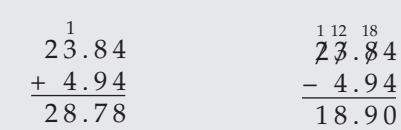

Note that the sum of 8 and 9 in the tenths column is 17. The 17 must be regrouped as 1 one and 7 tenths.

One of the 23 units must be regrouped as 10 tenths to give  $18 - 9 = 9$ in the tenths column.

Sometimes, the two numbers have different numbers of decimal places. By adding zeros at the end of one of the numbers, you can get both numbers to have the same number of decimal places.

#### Example

If you have 23.84 and 0.494, you can write the 23.84 as 23.840. Adding the zero will help you line up the digits but will not change the value.

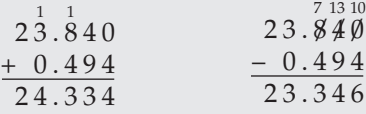

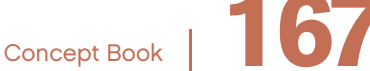

## **Multiplying Decimals**

You can multiply decimals using almost the same methods that you use to multiply whole numbers. The only extra step is to locate the position of the decimal point in the answer.

#### Example

Calculate: 49.32 • 6.85

Start with an estimate. For this example, a good estimate is  $50 \cdot 7 = 350$ 

Complete the multiplication, ignoring the decimal points. Do not worry about lining up the decimal points!

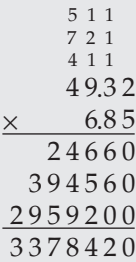

The result is  $4,932 \cdot 685 = 3,378,420$ —a number that has the same digits as the answer you want.

The important next step is to determine where to put the decimal point.

One way to do this is to use the estimate. Since the estimate was 350, the exact answer must be 337.8420.

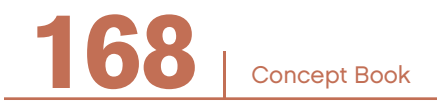

#### Example

Another way to determine where to put the decimal point is to convert the decimals to fractions.

49.32 has 2 decimal places:  $49.32 = \frac{4932}{100}$ 6.85 has 2 decimal places:  $6.85 = \frac{685}{100}$ 

$$
49.32 \cdot 6.85 = \frac{4932}{100} \cdot \frac{685}{100} = \frac{4932 \cdot 685}{100 \cdot 100} = \frac{3,378,420}{10,000}
$$

Divide 3,378,420 by 10,000.

The result has four digits to the right of the decimal point because there are four zeros in 10,000. The answer is 337.8420.

Check that this answer is close to the original estimate of 350. Yes, it is.

In general:

- Multiply decimals using the same methods that you use to multiply whole numbers. Ignore the decimal points and do not line up the decimal points.
- When you are done multiplying, count the total number of decimal places in each of the numbers multiplied, and put the decimal point in the product that many decimal places in from the right end.

#### Example

In 49.32 • 6.85, the number 49.32 has two decimal places and 6.85 has two decimal places. In the product the total number of decimal places you move to the left is four.

3,378,420 becomes 337.8420.

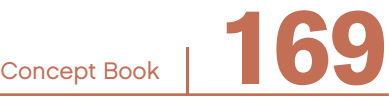

## Dividing Decimals ———————————————————

You can divide a decimal by a whole-number divisor using the long division method.

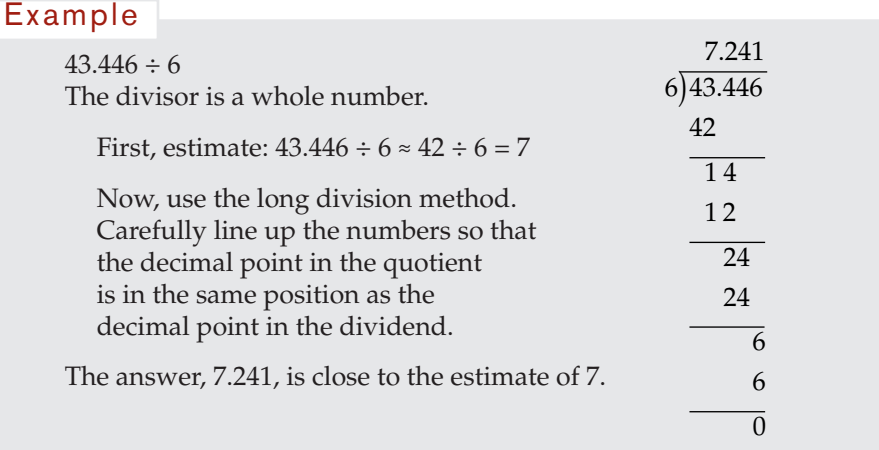

Dividing a decimal by another decimal requires an extra step.

#### Example

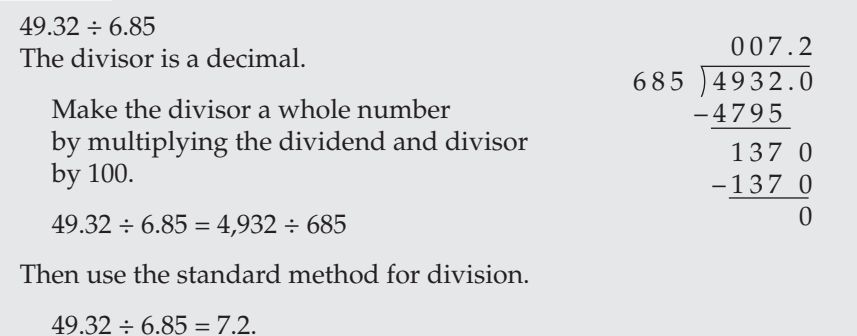

A general rule is:

Multiply the divisor and the dividend by the same power of 10 large enough to make each of them whole numbers. Then divide by the long division method.

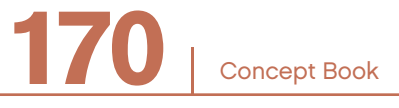

#### Percent –

*Percent* means "per hundred." One hundred percent equals "the whole."

Every percent can be rewritten as a fraction with a denominator of 100. Percents are easy to compare because all percents have the same denominator, 100.

Fractions with denominators of 100 can be represented as decimals, because the decimal system is based on multiplication and division by 10 and multiples of 10.

Example  
\n
$$
7.5\% = \frac{7.5}{100} = 0.075
$$
\n
$$
75\% = \frac{75}{100} = 0.75
$$
\n
$$
150\% = \frac{150}{100} = 1.5
$$
\n
$$
100\% = \frac{100}{100} = 1
$$

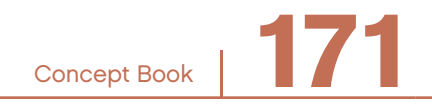

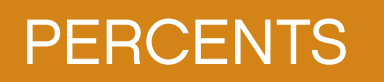

# CHAPTER 10

## **Percents**

A percent is part of 100. Because of this, it is easy to write a percent as a fraction with a denominator of 100.

The fraction  $\frac{25}{100}$  is written as 25%. The number  $\frac{100}{100}$  is written as 100%. The fraction  $\frac{125}{100}$  is written as 125%. Example

When writing a percent, use the percent sign, %.

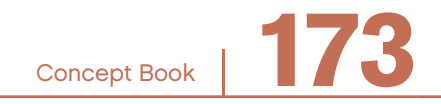

## **Percents and Decimals**

It is also easy to write a percent as a decimal in hundredths:

$$
1\% = 0.01 \qquad \qquad 10\% = 0.10 \qquad \qquad 150\% = 1.50
$$

A number even smaller than 1% is 0.5%, which as a decimal is written:

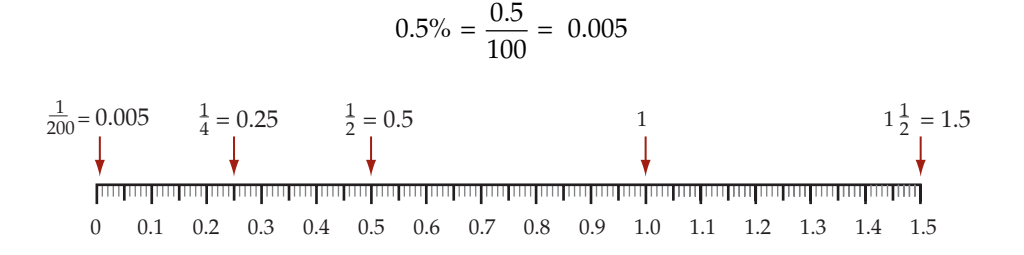

## Percents and Fractions

Some fractions can easily be expressed as a percent.

The fraction  $\frac{7}{20}$  is easy to write as a percent, since 20 is a factor of 100: 7 20  $7 \cdot 5$  $20 \bullet 5$  $=\frac{7 \cdot 5}{20 \cdot 5} = \frac{35}{100} = 35\%$ Example

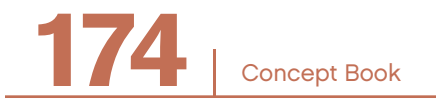
Other fractions can be expressed as a percent but take a little more work.

 $rac{5}{8}$ <sup>8</sup> 8 is not a factor of 100, but 8 • 125 = 1,000, so 5 8  $5 \bullet 125$  $8 \bullet 125$ 625 1000  $=\frac{5 \cdot 125}{8 \cdot 125} = \frac{625}{1000} = \frac{62.5}{100} = 62.5\%$ You can use this fact  $\frac{5}{8}$  = 62.5% to help convert  $\frac{5}{16}$  or  $\frac{5}{24}$  $\frac{24}{16}$  into percents. 16 and 24 are multiples of 8. 5 16 5 16 5  $=\frac{6}{8} \div 2 = 62.5\% \div 2 = 31.25\%$ 5 24 5 24 5  $=\frac{6}{8} \div 3 = 62.5\% \div 3 = 20.83\%$ Example

#### Example

20 7

7 is not a factor of 100, so the fraction needs to be divided out and expressed as a decimal before it is expressed as a percent.

$$
\frac{20}{7} = 2.\overline{857142} \approx 2.\overline{857142} \cdot \frac{100}{100} \approx \frac{285.7142}{100} \approx 285.7\%
$$

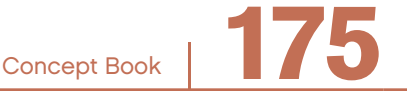

# Percents Are Used to Compare Values -

Here is some "free throw" data for three basketball players:

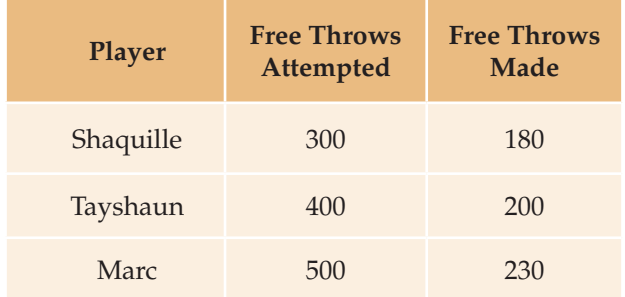

Marc had the most free throws, but he also had the most attempts.

A better comparison is provided by calculating "free throw percentage," free throws made divided by free throws attempted.

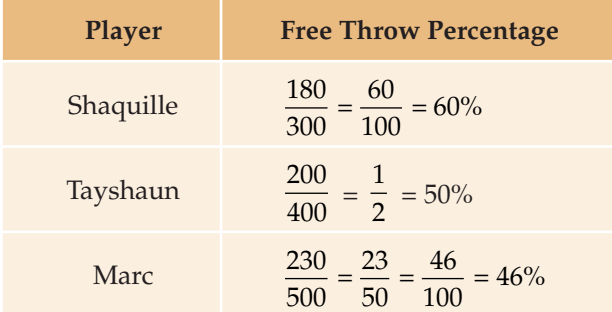

The comparison shows that Shaquille has the highest success rate of free throw per attempt—and Marc has the lowest.

Free throw percentage is one of many types of statistics for which a score of greater than 100% is impossible. However, percentage comparisons greater than 100% can occur when a current performance is compared with a previous performance.

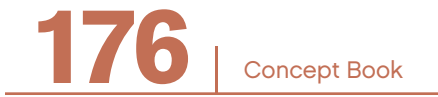

#### Example

Look at the following financial data.

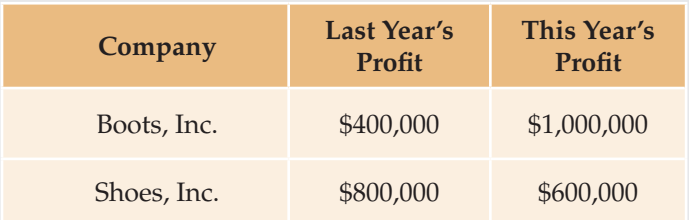

#### **For Boots, Inc.**

This year = 
$$
\frac{1,000,000}{400,000} = \frac{10}{4} = 2.5 = 250\%
$$

This year's report can say that profits were 250% of profits for the previous year. That means profits for this year were 2.5 times greater than last year's profits.

#### **For Shoes, Inc.**

$$
\frac{\text{This year}}{\text{Last year}} = \frac{600,000}{800,000} = \frac{3}{4} = 75\%
$$

Unfortunately, this year's report will have to say that profits were only 75% of profts for the previous year—or "down by 25%," because the percentage decreased from the previous year.

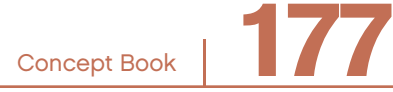

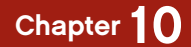

#### Example

Suppose you scored 27 out of 30 points on Test A, and 37 out of 40 points on Test B.

You missed 3 points on each test, but does this mean you did equally well on each?

To compare your scores, convert them to percents.

$$
\frac{27}{30} = 90\% \qquad \qquad \frac{37}{40} = 92.5\%
$$

Even though you missed the same number of points on each test, you scored higher on Test B.

# Percent of an Amount

Many problems use multiplication to calculate a percentage of a given amount.

Example

A fundraiser claims that at least 90% of funds raised are donated to charity while no more than 10% is spent on administration. This year they spent \$150,000 of funds raised on administration and gave \$1,100,000 to charity. Did they meet their 90% goal?

Solution:

Total funds raised were \$1,100,000 + \$150,000 = \$1,250,000

$$
90\% \text{ of } \$1,250,000 = \frac{90}{100} \cdot \$1,250,000 = 0.9 \cdot \$1,250,000
$$

$$
= \$1,125,000
$$

Conclusion:

The fundraiser was \$25,000 short of their target for the amount donated. They should have spent only \$125,000 on administration and donated \$1,125,000 to charity.

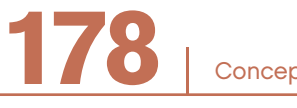

# Percents Describe Changes in Value

Sometimes you need to figure a percent decrease.

You must have seen signs like this one on your trips through a shopping mall.

But what you really want to know is how much you need to pay—not how much the shop claims that you "save."

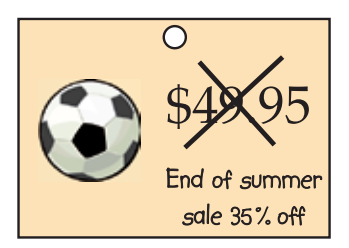

# How do you fail the answer

The relationship between the prices is shown in the following diagram.

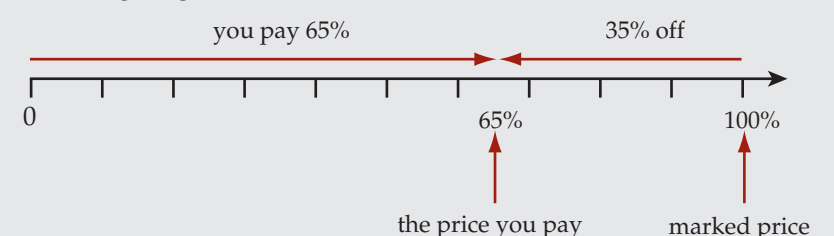

Marked price – Amount off  $=$  The price you pay

The marked price shown on the ball, \$49.95, is the 100% price.

The "amount off" is 35% of the marked price.

Thus, the price you would pay is  $100\% - 35\% = 65\%$  of the marked price.

Knowing this, you can calculate the price you would pay without having to first calculate the amount "saved."

Sale price = 65% of \$49.95 =  $\frac{65}{100}$  • \$49.95 = 0.65 • \$49.95  $= $32.4675$ ≈ \$32.47

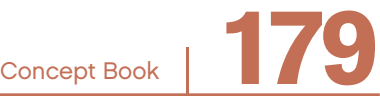

Sometimes you need to find a percent increase.

# Example A restaurant bill for a birthday celebration comes initially to \$54.60, but the small print at the bottom says "*10% tax to be added to all purchases.*" Your final bill = initial amount  $+10\%$  of initial amount To check the calculation of the final bill, you have two choices: • Calculate 10% of \$54.60 and add the result to \$54.60 • Calculate 110% of \$54.60 plus tax 10% initial amount 100% Г 0  $100\%$  110% \$54.60

By mental calculation, the first method might be quicker:

#### **Mental calculation** Example

Your final bill =  $$54.60 + $5.46 = $60.06$ 

With a calculator, the second method would be quicker:

# **Using a calculator** Your final bill = 110% of \$54.60 =  $\frac{110}{100}$  • \$54.60  $= 1.10 \cdot $54.60$  $= $60.06$ Example

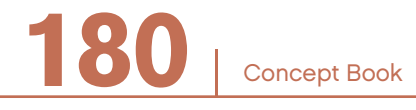

If you discount by a certain percentage, like 30 percent, the discounted price is 70% of the original. If you add 30% to the discounted price, you do not get back to the original price.

#### Example

If you wanted to buy something that was \$100 and it was at a 30% discount, the sales price would be \$70.

If you start with the \$70 and increase it 30%, you would get

 $$70 + $70 \cdot 0.30 = $70 + 21 = $91$ 

When you discount the original price you multiplied by 70 % or  $\frac{70}{100}$ . To get back

the original price, you must multiply the discounted price, in the case above, by

 $\frac{100}{70}$  which is about 1.4286. Increasing by 30%, on the other hand, would mean

multiplying by 1.3, which is less than 1.4286. This can be surprising at frst: you decrease by 30 percent but then must increase by about 43 percent to get back up to where you started.

In some comparison problems, the percentages can be greater than 100%.

#### Example

If a school grows in size from last year's population of 400 students to 1,000 students this year, by what percent has it increased?

The amount of increase is  $1,000 - 400 = 600$  students. The percent of increase is:

this year  $-$  last year  $=$   $\frac{600}{400}$  = 1.5 = 150%

You can say that the school population has increased by 150%.

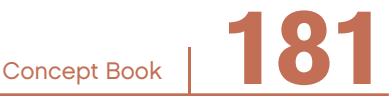

# Combining Percents -

Some problems involve adding percents and others involve multiplying percents.

# **Adding Percents**

#### Example

The initial restaurant bill could still be \$54.60, but you have decided to add a 15% tip.

Together with the 10% tax you end up paying an extra 25% of \$54.60.

The amount you pay =  $125\%$  of \$54.60

$$
= \frac{125}{100} \cdot $54.60
$$

$$
= \frac{5}{4} \cdot $54.60
$$

$$
= $68.25
$$

# **Multiplying Percents**

Some problems involve calculation of a percent of a previous answer that was also calculated as a percent.

#### Example

You might split the payment of the restaurant bill with three other family members, with your amount 25% of the total.

The amount you pay = 
$$
\frac{25}{100} \cdot \frac{125}{100} \cdot \$54.60
$$
  
=  $\frac{31.25}{100} \cdot \$54.60$   
 $\approx \$17.06$ , or 31.25% of the original amount.

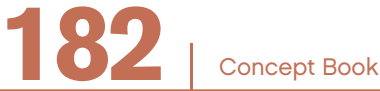

# **PERCENTS**

#### Example

At the end of each year the value of an investment increases by 10% of what it was at the start of the year. If the amount invested was \$2,500, what would its value be two years later?

Solution:

By the end of the frst year the value will be 110% of \$2,500.

$$
\frac{110}{100} \cdot \$2,500 = \$2,750
$$

By the end of the second year, the value will be:

110% of the value at the end of the first year

$$
= 110\% \text{ of } $2,750
$$

$$
= \frac{110}{100} \cdot $2,750 = $3,025
$$

Another way to solve this problem would be to multiply the percents directly:

 $110\% \cdot 110\% = 121\%$ 

Then calculate 121% of the original amount:

 $121\% \cdot $2,500 = $3,025$ 

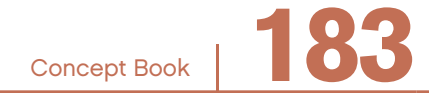

# POSITIVE AND NEGATIVE NUMBERS

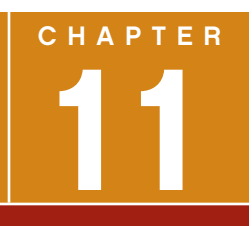

# Positive Numbers, Zero, and Negative Numbers —

Negative numbers are needed in situations such as these:

- $7 9 = ?$  The result is negative 2, which you can write as  $-2$ .
- Dwayne gained 7 pounds and then lost 9 pounds. How much did Dwayne gain or lose? The answer would be that he lost 2 pounds (–2 lb). If his starting weight was *w*, his new weight is  $w + 7 - 9 = w - 2$ .
- A temperature that is below zero.

Positive numbers are numbers that are greater than zero.

```
5,000, 4.75, 2, and 0.1
     You say: positive 5,000, positive 4.75, positive 2, and positive 0.1 
     You write: 5,000 or +5,000, 4.75 or +4.75, 2 or +2, and 0.1 or +0.1
Example
```
Negative numbers are numbers that are less than zero.

#### Example

 $-5,000, -4.75, -0.1, -\frac{1}{2}$ You say: negative 5,000, negative 4.75, negative 0.1, negative one-half You write:  $-5,000$ ,  $-4.75$ ,  $-0.1$ ,  $-\frac{1}{2}$ 

The number zero is neither positive nor negative.

Concept Book <sup>|</sup> **185**

When the symbols "+" and "-" are used before a single number to indicate whether it is positive or negative, the "+" is called a *positive* sign and the "–" is called a *negative* sign. The same symbols "+" and "– " are also used for the operations *addition* and *subtraction*. Even though the same symbols are used, the difference between the operation of *addition* and the sign of a *positive* number is important. Similarly, the difference between the operation of *subtraction* and the sign of a *negative* number is important. To avoid confusion, it is best to use the words *plus* and *minus* to refer to the operations, but not to use these words to refer to positive and negative numbers.

#### Example

- Read  $7 9 = -2$  as, "positive seven minus positive nine equals negative two."
- Read  $7 (-9) = 16$  as, "positive seven minus negative nine equals positive sixteen."

# Positive and Negative Numbers on the Number Line ———

To show negative numbers on the horizontal number line, the number line must be extended to the left beyond zero. If the number line is drawn horizontally, then every positive number can be marked as a point on the right side of 0, and every negative number can be marked as a point on the left side of 0.

The diagram below shows a number line with four positive numbers marked to the right of 0 and three negative numbers marked to the left of 0.

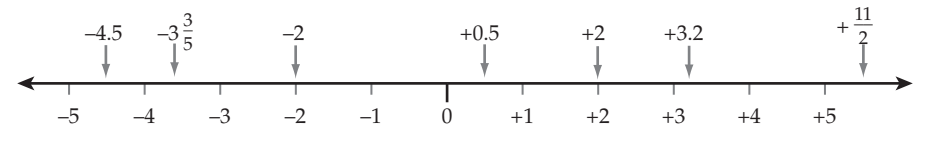

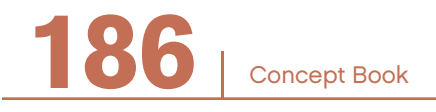

Sometimes the number line is drawn vertically, with positive numbers above 0 and negative numbers below 0.

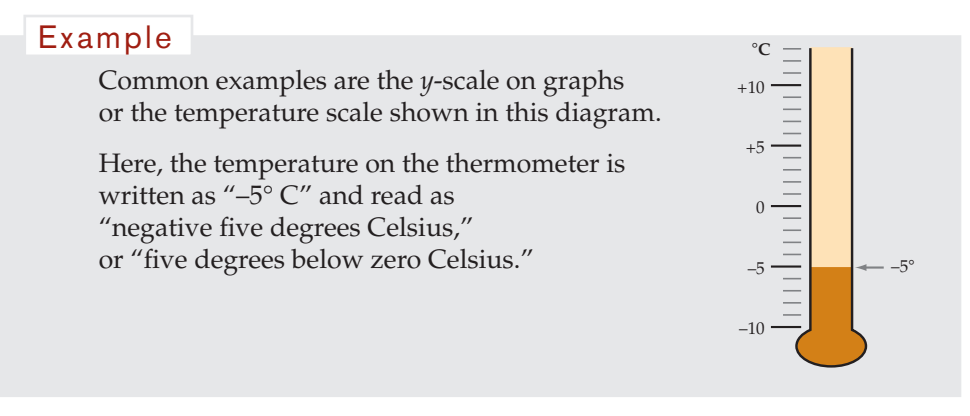

# Greater Than and Less Than: Putting Numbers in Order -

On horizontal number lines, the direction to the right is called the *positive direction*. The direction to the left is called the *negative direction*.

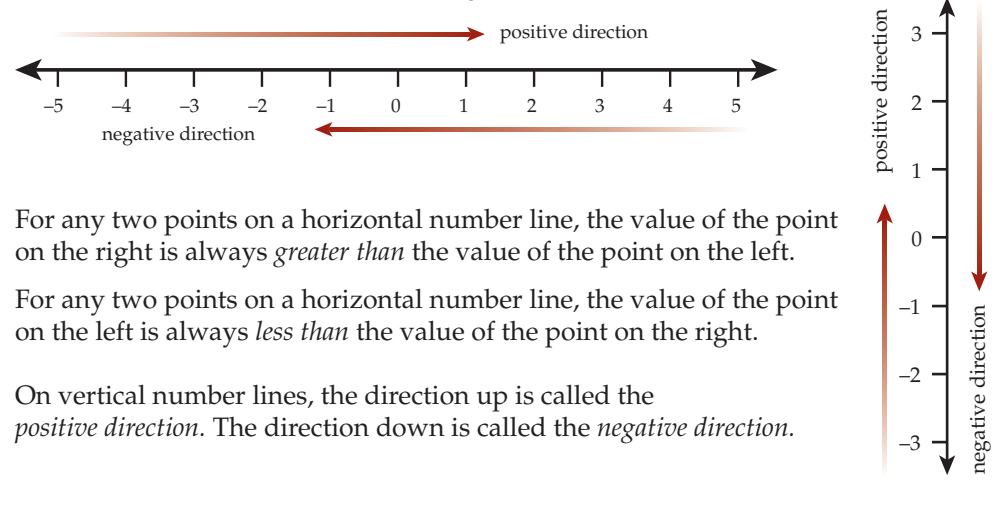

For any two points on a vertical number line, the value of the higher point is always *greater than* the value of the lower point.

For any two points on a vertical number line, the value of the lower point is always *less than* the value of the higher point.

The symbol for "*is greater than"* is >. The symbol for "*is less than"* is <.

```
Example
```
- The point 4.5 is above or to the right of the point 2.3, so  $4.5 > 2.3$ .
- The point  $-4$  is below or to the left of the point  $-1$ , so  $-4 < -1$ .
- The point 20 is above or to the right of the point –30, so  $20 > -30$ .

You can also make comparisons when you have three or more numbers.

#### Example

If you have  $-3$ , 0, and 5, the number  $-3$  is less than 0, and 5 is greater than 0. You can express these individually as  $-3 < 0$  and  $5 > 0$ , and you can also express these together.

- In increasing order:  $-3 < 0 < 5$
- In decreasing order:  $5 > 0 > -3$

The symbol for "*is greater than or equal to"* is ≥ . The symbol for "*is less than or equal to"* is ≤.

The statement  $x \le 3$  is true if  $x$  represents 3, because  $3 = 3$ , or it is true if  $x$  is any number less than 3.

The statement  $x \ge -2$  is true if  $x$  represents  $-2$ , because  $-2 = -2$ , or it is true if  $x$  is any number greater than –2.

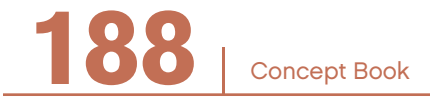

#### Absolute Value ——————————————

The *distance* between 0 and a number on a number line is the *absolute value* of that number. For all numbers other than 0, this distance is a positive number.

The symbol, " $\mid$  " is used to represent absolute value, as in  $\mid x \mid$ 

The absolute value of  $+5$  is 5:  $|+5| = +5$ 

The absolute value of  $-5$  is 5:  $|-5| = +5$ 

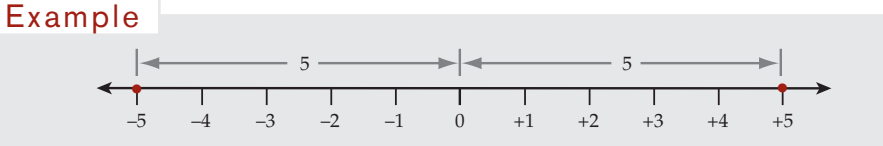

These two numbers, –5 and +5, have the same *absolute value.* So,  $|-5| = |+5|$ , which means  $-5$  and  $+5$  are the same distance from 0 on the number line.

Each is called the *opposite* of the other.

 $-5$  is the opposite of  $+5$ .  $+5$  is the opposite of  $-5$ .

# Opposite —————————————

For any number *x*, the opposite of *x* is written –*x*. It is a number which is on the opposite side of 0, but the same distance from 0.

# Adding Positive and Negative Numbers ————————

You can use the number line to show the addition *a* + *b*, where *a* and *b* are any two numbers (positive, negative, or 0), as follows:

- Start at *a* (which may be positive, negative, or 0).
- From *a*, move a distance  $|b|$  to the right if *b* is positive or to the left if *b* is negative.
- You will end up at  $a + b$ .

Concept Book <sup>|</sup> **189**

You are already familiar with adding two positive numbers.

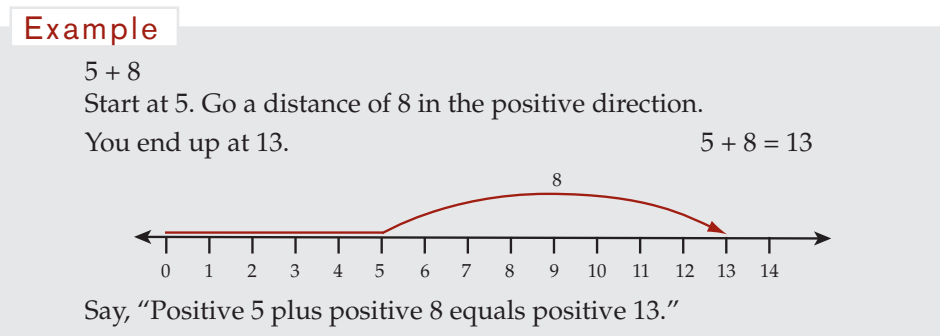

You can add a positive number to a negative number.

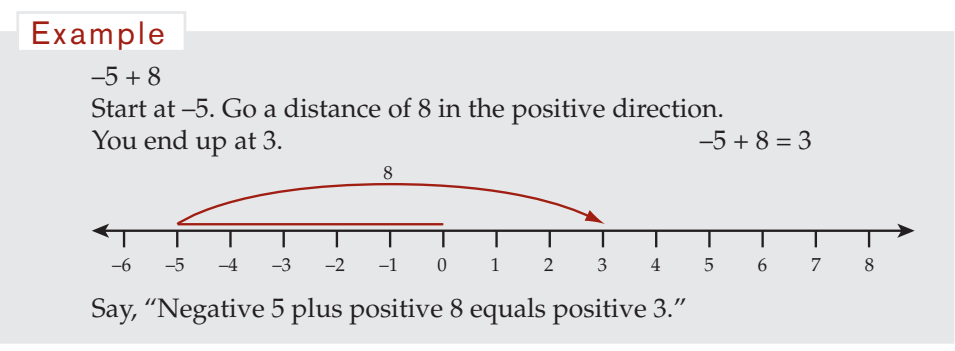

You can add a negative number to a positive number.

# $5 + (-8)$ Start at 5. Then, because –8 is negative, go a distance of 8 in the negative direction. You end up at  $-3$ .  $5 + (-8) = -3$ –8  $-6$   $-5$   $-4$   $-3$   $-2$   $-1$  0 1 Say, "Positive 5 plus negative 8 equals negative 3." Example

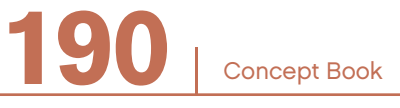

You can add a negative number to a negative number.

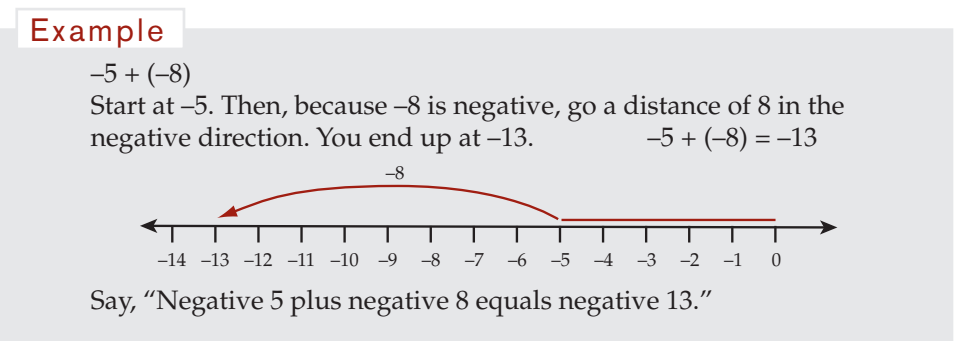

# Subtracting Negative and Positive Numbers

You can use a number line to show the subtraction, *a* – *b*.

Subtraction is the difference between two numbers. This difference can be represented using the line segment between the two numbers on the number line. This is true whether the numbers are positive or negative.

You can use the number line to show the subtraction  $a - b$ , where a and b are any two numbers (positive or negative), as follows:

- Make points *a* and *b*.
- Find the distance between *a* and *b*.
- Determine the direction from point *b* to point *a*. If the direction is positive, the answer is positive; if the direction is negative, the answer is negative.

Concept Book

You can subtract a positive number from a positive number.

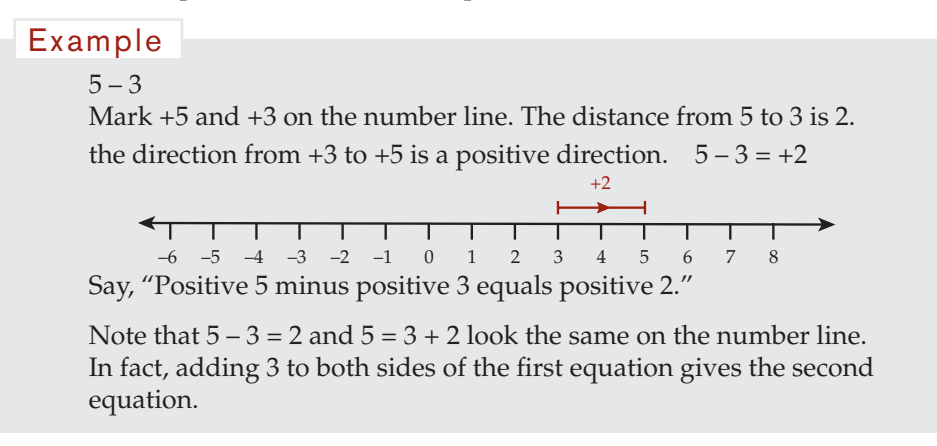

You can subtract a positive number from a negative number.

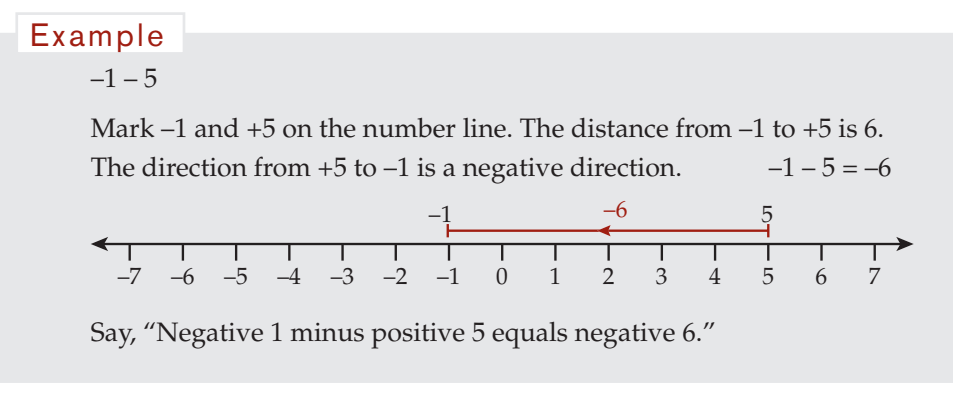

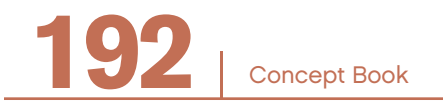

You can subtract a negative number from a negative number.

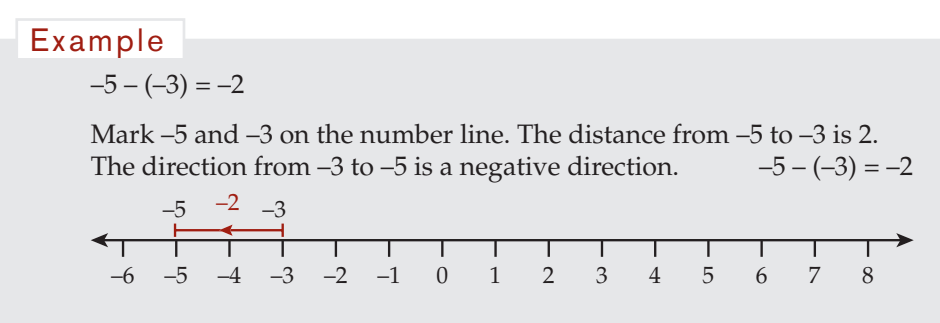

Say, "Negative 5 minus negative 3 equals negative 2."

You can subtract a negative number from a positive number.

#### Example

 $1 - (-5) = 6$ 

Mark  $+1$  and  $-5$  on number line. The distance from 1 to  $-5$  is 6. the direction from  $-5$  to  $+1$  is a positive direction.  $1 - (-5) = 6$ 

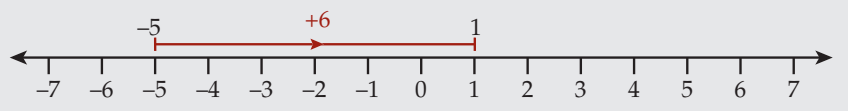

Say, "Positive 1 minus negative 5 equals positive 6."

Note that in these examples, the number line diagram of  $x - y = z$  would be the same as the number line diagram of  $x = y + z$ .

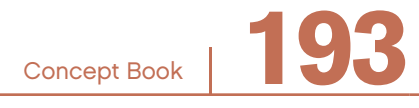

# Number Properties of Addition and Subtraction -

#### **The Commutative Property of Addition**

 $a + b = b + a$  is true for all numbers, *a* and *b*.

Example  
\n
$$
-5 + 2 = -3
$$
  
\n $2 + (-5) = -3$   
\n $2 + (-5) = -3$   
\n $50 - 5 + 2 = 2 + (-5)$ 

However, the commutative property does not apply to subtraction. In general,  $a - b$  does not equal  $b - a$ .

Example  

$$
-5 - 2 = -7
$$
, but  $2 - (-5) = 7$ 

These two equations are different, showing that the commutative property does not apply to the operation of subtraction.

# **The Associative Property of Addition**

 $(a + b) + c = a + (b + c)$  is true for all numbers *a*, *b*, and *c*. This property allows you to add a group of numbers in any order.

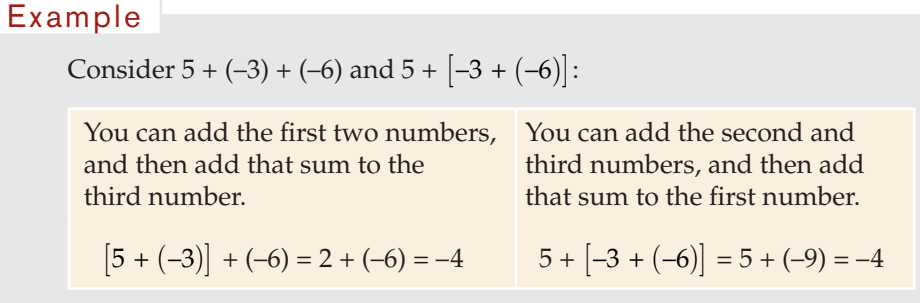

In each case, the result is the same, illustrating the associative property of addition.

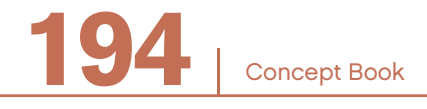

However, the associative property does not apply to subtraction. In general,  $(a - b) - c \neq a - (b - c).$ 

Example

\nConsider 
$$
[5 - (-3)] - (-6)
$$
 and  $5 - [-3 - (-6)]$ 

\n $[5 - (-3)] - (-6) = 8 - (-6) = 14$ 

\n $5 - [-3 - (-6)] = 5 - 3 = 2$ 

The two results are different, showing that the associative property does not apply to the operation of subtraction.

#### **Replacing a Subtraction with an Addition**

A useful rule is  $a - b = a + (-b)$ . This means that you get the same result when *subtracting b* as you do when *adding* its opposite, –*b*.

 $6-4 = 6 + (-4) = 2$   $-12-5 = (-12) + (-5) = -17$ Example

# **Multiplying Positive and Negative Numbers**

#### **Multiplying a Positive Number by a Positive Number**

When multiplying a positive number by a positive number, the result is positive.

 $4 \cdot 4 = 16$  and  $8 \cdot 3 = 24$ Example

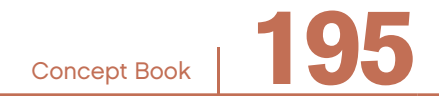

#### **Multiplying a Positive Number by a Negative Number**

When multiplying a positive number by a negative number, the result is negative.

# The expression 3 • –5 can be thought of as 3 groups of negative 5: 3 •  $(-5) = (-5) + (-5) + (-5) = -15$  (a negative number) Example

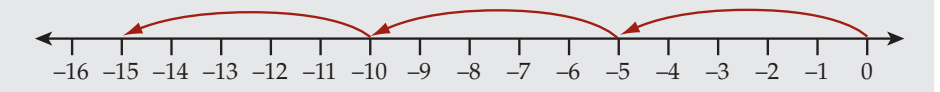

# **Multiplying a Negative Number by a Positive Number**

When multiplying a negative number by a positive number, the result is negative.

Example

Since multiplication is commutative, the expression  $(-5) \cdot 3$  is the same as  $3 \cdot (-5)$ . Using the previous example, the result is  $-15$ .

# **Multiplying a Negative Number by a Negative Number**

When multiplying a negative number by a negative number, the result is positive.

#### Example

**196** <sup>|</sup>

The expression,  $-3 \cdot (-5)$ , can be thought of as the opposite of  $3 \cdot (-5)$ . Since this equals –15, using the previous examples you see that  $-3 \cdot (-5) = 15$  (a positive number).

# **Summary**

These examples illustrate four simple rules:

- A positive number multiplied by a positive number is a positive number.
- A positive number multiplied by a negative number is a negative number.
- A negative number multiplied by a positive number is a negative number.
- A negative number multiplied by a negative number is a positive number.

Concept Book

#### More Number Properties

Consider the following number properties for negative numbers.

#### **The Inverse Property of Addition**

Every number has an *opposite*. Adding a number and its opposite results in 0. The opposite of a number is called the *additive inverse*.

Example

The opposite of  $-5$  is  $+5$ , since  $-5 + (+5) = 0$ . Thus, –5 and 5 are additive inverses of each other.

#### **The Inverse Property of Multiplication**

Every nonzero number has a *reciprocal*. Multiplying a nonzero number by its reciprocal gives 1. The reciprocal of a number is called the *multiplicative inverse*.

Example

The reciprocal of 
$$
\left(-\frac{5}{2}\right)
$$
 is  $\left(-\frac{2}{5}\right)$ , since  $\left(-\frac{5}{2}\right) \cdot \left(-\frac{2}{5}\right) = +1$ .  
Thus,  $\left(-\frac{5}{2}\right)$  and  $\left(-\frac{2}{5}\right)$  are multiplicative inverses of each other.

#### **The Commutative Property of Multiplication**

 $a \bullet b = b \bullet a$ , where *a* and *b* can be any numbers, including negative numbers.

#### **The Associative Property of Multiplication**

 $(a \bullet b) \bullet c = a \bullet (b \bullet c)$ , where *a*, *b*, and *c* can be any numbers, including negatives.

Applying the laws of signs for multiplying nonzero numbers:

- If just one of these three numbers is negative, then the product will be negative.
- If exactly two of these numbers are negative, then the product will be positive.
- If all three of these numbers are negative, then the product will be negative.

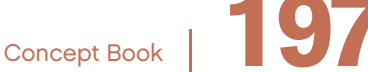

### **The Distributive Property**

 $a \bullet (b + c) = (a \bullet b) + (a \bullet c)$ , where *a*, *b*, and *c* can be any numbers, including negative numbers.

```
a \bullet (b + c) = (a \bullet b) + (a \bullet c)[-5 \bullet [2 + (-3)] = (-5 \bullet 2) + [-5 \bullet (-3)]-5 \cdot (-1) = -10 + 155 = 5Example
```
# Order of Operations

• Parentheses or brackets first. () []

The operations inside parentheses are calculated frst. If there is more than one set of parentheses, calculate the operations inside the innermost parentheses first.

• Then exponents.

Evaluate powers of numbers

• Then multiplication and division  $(\bullet, \div)$ , working from left to right.

Multiplication and division operations are calculated in the order that they appear from left to right.

• Then addition and subtraction  $(+,-)$  last, working from left to right.

Addition and subtraction operations are calculated in the order that they appear from left to right.

Note that the order of operations given above is the convention used to evaluate numerical expressions with scientific calculators. This is an arbitrary convention that only applies to numerical expressions. It is needed, for example, when evaluating the numerical value of an algebraic expression for substitutions.

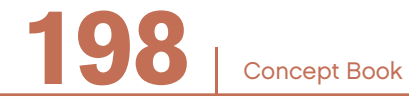

# **GRAPHS**

# CHAPTER 12

# Coordinate Plane

A coordinate plane allows you to represent zero-dimensional objects, one-dimensional objects, and two-dimensional objects.

1. A point is a zero-dimensional object.

A point has no dimensions. It has no size. A point is just a location. A point is represented by a dot. The dot on the page does have size: length, width, and depth—otherwise you would not be able to see it. However, the point that this dot represents is just a mathematical object with no size. You can think of a point as a position or a location in space.

2. A line is a one-dimensional object.

A line has only length. It has no width or depth. A line extends forever in both directions. A line is represented by a thin black bar. The line on the page has width and depth, as well as length—otherwise you would not be able to see it. However, the line that it represents is a mathematical object with no width or depth, just length. You can think of a line as the edge of something or the direction of something.

3. A plane is a two-dimensional object. A polygon is a two-dimensional object on a plane.

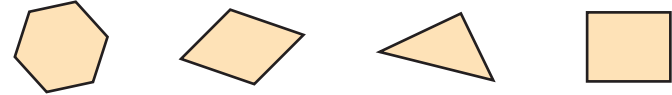

A polygon has area, since it has both length and width. But it has no volume, since it has no depth. You can think of a plane as a surface. Figures on a plane, such as polygons, are like areas on the surface.

Concept Book <sup>|</sup> **199**

A special kind of plane used in mathematics is the *coordinate plane*, sometimes called the *Cartesian plane* after its inventor, René Descartes. It is one of the most useful tools in mathematics.

The coordinate plane makes it possible to represent relationships between numbers and variables geometrically as well as algebraically. It shows a way in which geometry corresponds to algebra.

To construct a coordinate plane, draw a horizontal number line. The number line locates numbers along a single line like a ruler. Make sure you have marked 0 on your line. To the left of 0 are the negative numbers and to the right are the positive numbers.

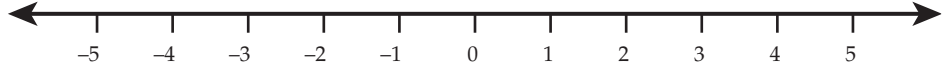

Next, draw a vertical number line that intersects the horizontal line at the 0 point. The vertical line and the horizontal line should be perpendicular (at right angles) to each other.

The horizontal line is called the *x*-axis. The vertical line is called the *y*-axis.

On the *y*-axis, the negative numbers are below 0, and the positive numbers are above 0. The *x* and *y* axes intersect at only one point. It is the point where  $x = 0$  and  $y = 0$ . It is called the *origin* of the coordinate plane.

The two axes divide the page into four parts, called *quadrants.* In the frst quadrant, *x* is positive, and *y* is positive.

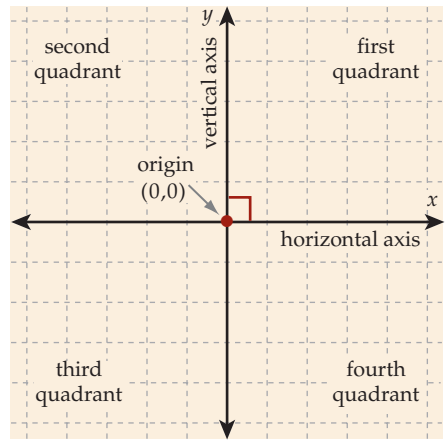

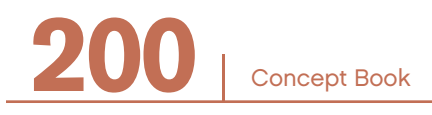

# Plotting Points on the Coordinate Plane —

The coordinate plane has two dimensions. In this case, the dimensions are named the *x*-dimension and the *y*-dimension. Every point can be located by referring to its *x*-value and its *y*-value.

Every point (location) in the coordinate plane is identifed by two numbers, the *x*-value and the *y*-value. A point is identifed by giving these two values. By convention, the *x*-coordinate is always given frst, followed by a comma, followed by the *y*-coordinate: (*x*, *y*). (*x*, *y*) is called an *ordered pair*.

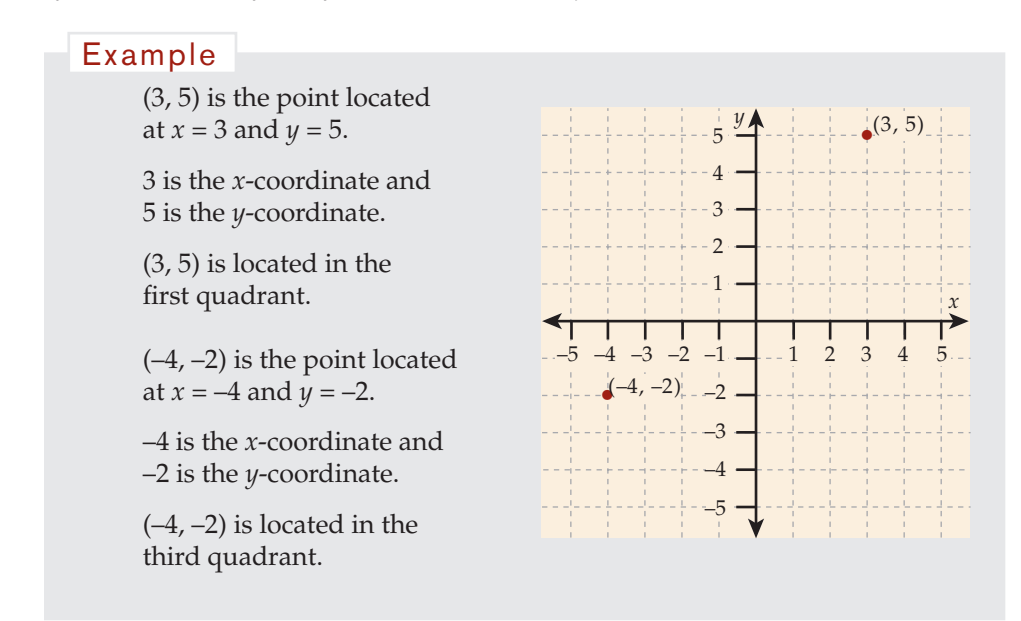

The graph of a point shows the relationship between its two coordinates. Since each point relates an *x*-value to a *y*-value, the most common use of coordinate graphs is showing the relationship between two quantities.

# Plotting Points from a Table

If you have a table which relates two variables, those variables can be plotted on the coordinate plane.

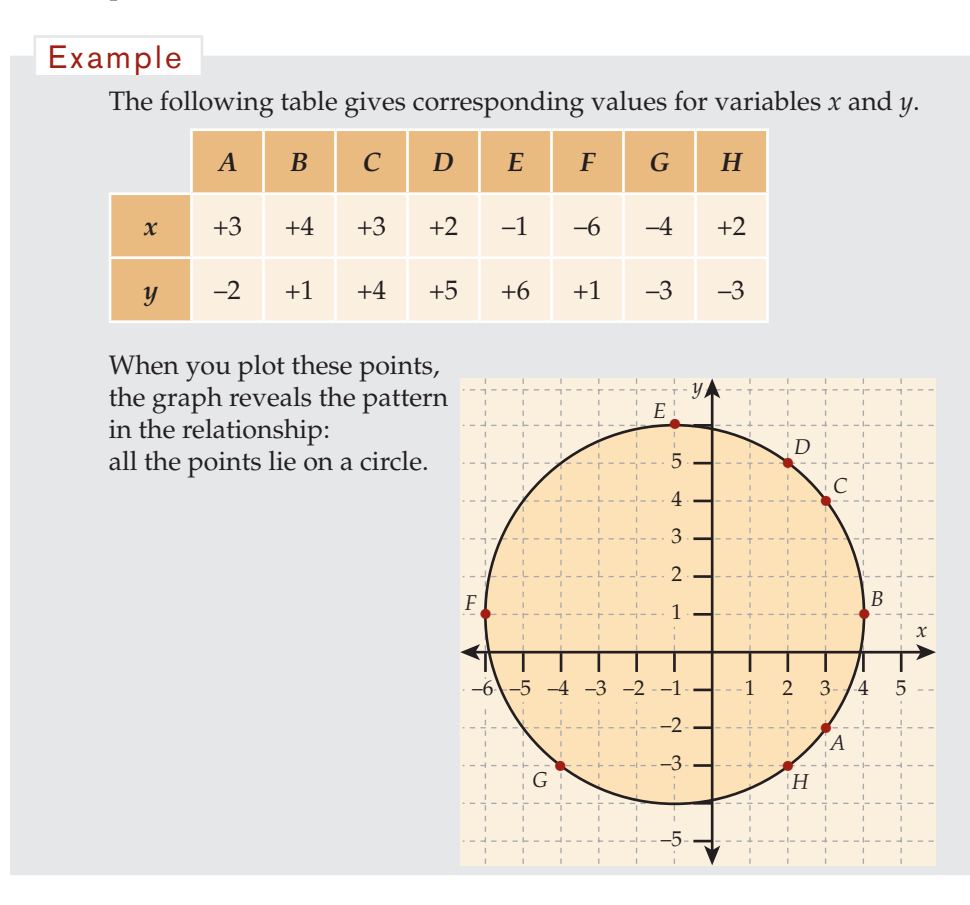

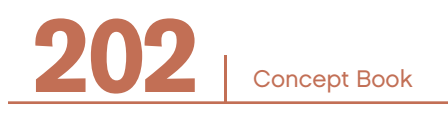

## **GRAPHS**

### Sketching a Graph to Represent Situations -

Graphs can represent situations.

#### Example

This graph shows a right triangle.

The *x-*value of the point *P* represents the length of the base, and the *y*-value represents the height of the triangle.

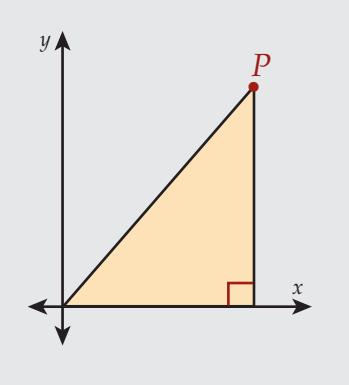

#### Example

The *x*-axis represents time in *y* minutes and the *y*-axis represents distance in feet.

The line graph represents the water flowing at a rate of 5 feet per minute.

The water flows 10 feet in 2 minutes.

The water flows 20 feet in 4 minutes.

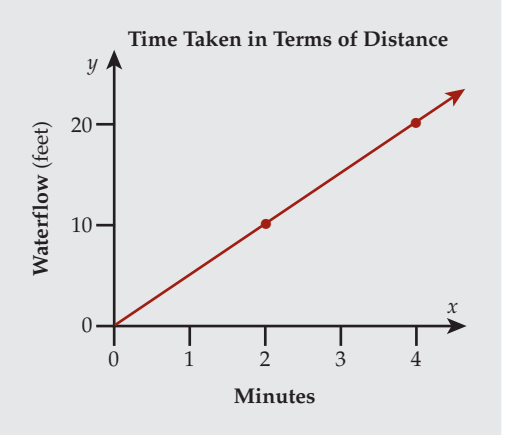

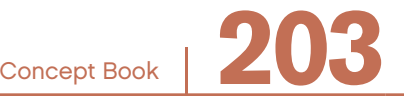

#### Example

The *x*-axis represents *<sup>y</sup>* distance in miles, and the *y*-axis represents the total cost of the ride in dollars.

A cab ride of 5 miles costs \$2. A cab ride of 10 miles costs \$4.

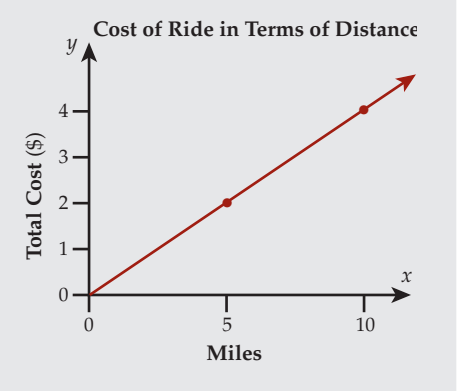

# Relationships between Quantities

A *quantity* is an amount that can be counted or measured.

Coordinate graphs, tables, diagrams, and equations (or formulas) can represent quantities that vary in relation to each other.

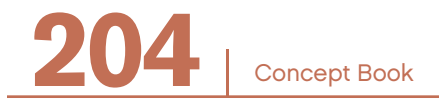

#### Discrete Situations

Here is a typical situation where there are two quantities that vary (or change) in relation to each other:

#### Example

A large number of identical books are stacked in a school's book room. Each book is 3 inches thick. Show the height of the stack for any number of books.

Note: A way to solve this problem is detailed below.

#### **Variables**

A quantity that varies is called a *variable quantity* or *variable.*

In the situation above, there are two quantities that vary.

Quantity 1: The number of books

Quantity 2: The height of the stack

These two quantities vary in relation to each other because:

- As the number of books increases, the height of the stack increases.
- As the number of books decreases, the height of the stack decreases.

Let  $b =$  the number of books in the stack, and  $h =$  the height of the stack.

#### **Diagrams**

You can represent the situation with a diagram. What is the height of the stack if there are 3 books? If there are 5 books?

You can show the height of the stack.

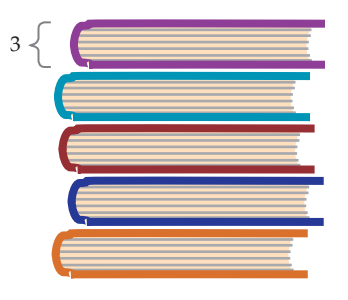

Concept Book

### **Tables**

This table shows some pairs of values for the two quantities that vary in this situation:

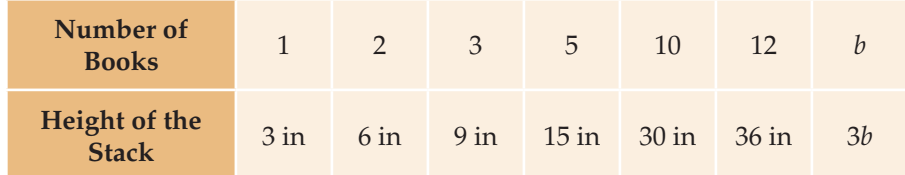

# **Equations (or Formulas)**

Using *b* to stand for the number of books in the stack and using *h* to stand for the height, you can write an equation (or formula) that defnes the relationship between these two quantities:

$$
h = 3 \bullet b
$$
  
or  

$$
h = 3b
$$

# **Graphs**

To plot a graph, you need to determine what scale to use.

- The set of *x*-values for the relationship is called the *domain*. The domain consists of the numbers you put into your equation. You could use 0 to 10 books as your domain.
- The set of *y*-values for the relationship is called the *range*. Given the domain you have chosen, the range is 0 through 30 inches.

If you have centimeter graph paper that is 16 centimeters wide, you could use each centimeter on the *x*-axis to stand for one book.

If the height of your graph paper is 16 centimeters then you could not have one centimeter for each inch of height because you could not plot some of the values. Instead you could have the *y*-scale be 3 inches for each centimeter on the *y*-axis.

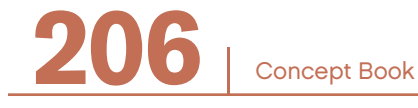

A graph shows the number of books and the height of the stack as a single point.

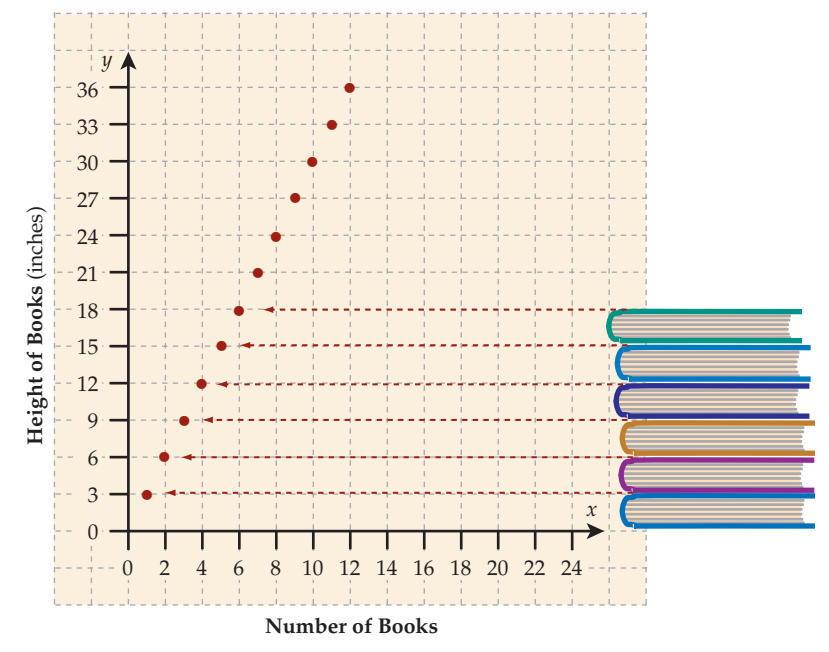

This is the graph of the formula, *h* = 3*b,* where *b* is the number of books and *h* is the height of the stack. For any point on the graph, read down to the place where it intersects the *x*-axis to fnd the *x*-value and read across to the place where it intersects the *y*-axis to fnd the *y*-value.

The graph shows the relationship between the number of books and the height of the stack. In this situation, the graph is not a solid line, but rather a set of discrete points. Why do you think this is?

The *x*-values represent the number of books in the stack. The number of books can only be a whole number; you cannot have a fraction of book.

This type of graph, with points rather than a solid line, is called *discrete*.

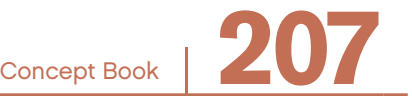

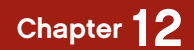

#### Continuous Situations

Here is another situation in which a graph can be used to represent the relationship between two variable quantities.

#### Example

A bird few at 25 miles per hour for 6 hours. Show how far it had traveled at any point in time during the 6 hours.

This table shows some values of time related to distance:

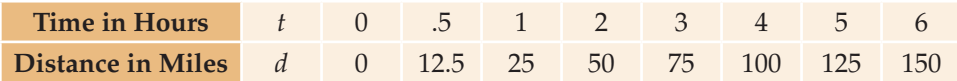

#### **Equations (or Formulas)**

Here is a formula that shows how to find the distance, *d*, for any time, *t*:

$$
d = 25 \frac{\text{miles}}{\text{hour}} \cdot t
$$

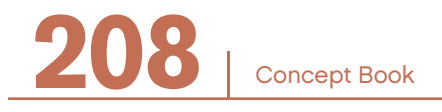

#### **Graphs**

A graph shows time traveled and distance fown as a single line.

In this graph, the line labeled *d* = 25*t* shows all the points where *d* = 25*t*. For any point in time on the *t*-axis (less than 6), you can go up to the line and read across to the *d*-axis to find the distance traveled by that time.

The *t*-axis shows time that is measured *d* in hours, and the *y*-axis shows distance which is measured in miles.

The graph of the formula *d* = 25*t* shows the relationship between time and distance as a line. The line is straight because the speed is a constant rate. If the bird accelerated, the line would curve up because the bird covers more distance in the same amount of time. What happens to the line if the bird slows down?

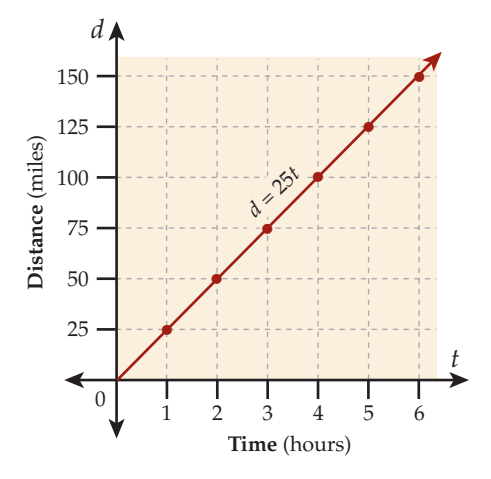

This graph is a straight line, not a series

of points, as in the stack of books example. The line is solid because time can be any value along the *t*-axis. This type of graph is called *continuous.*

#### **Summary**

Any formula can be graphed. Formulas that show the relationship between two variables can be graphed using one variable as the horizontal axis and the other as the vertical axis.

The line of the graph shows the relationship between the two variables in the formula. When the axes represent quantities, the number values for each axis refer to the units of the quantity.

Concept Book <sup>|</sup> **209**
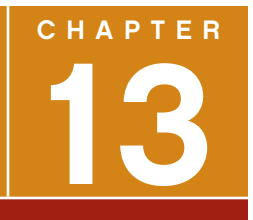

# GEOMETRIC FIGURES

#### Lines —————————————————————————————————

A line is a straight one-dimensional object that extends forever in the two directions.

A line is uniquely determined by two distinct points. Lines are generally labeled with two letters corresponding to two points on the line.

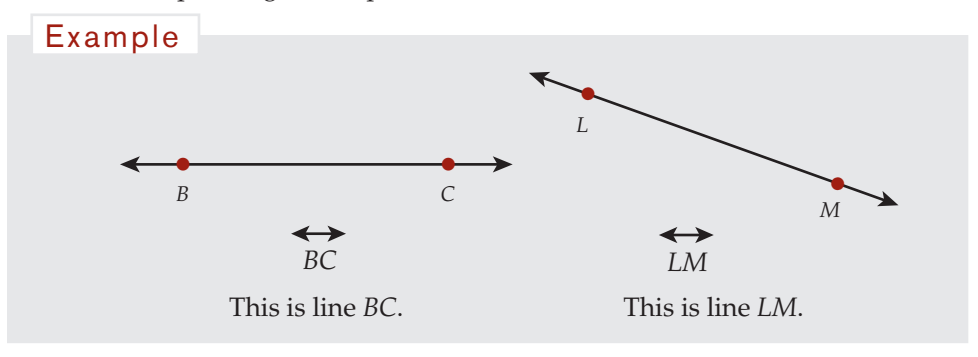

#### Rays ——————————————————————————————

A ray is a part of a line that begins at a point and extends forever in one direction. Rays are labeled with two letters corresponding to the beginning point and another point on the ray.

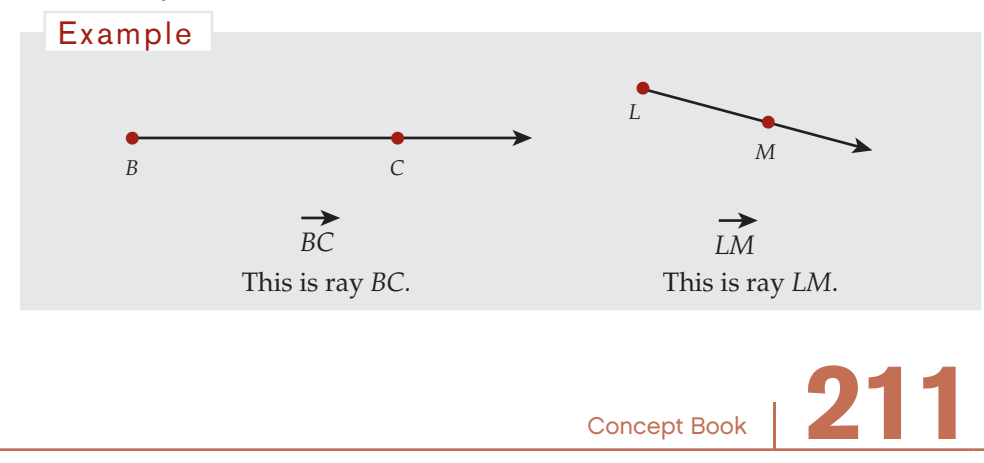

#### Line Segments

A line segment is a part of a line between two points. Line segments are generally labeled with two letters corresponding to the two points.

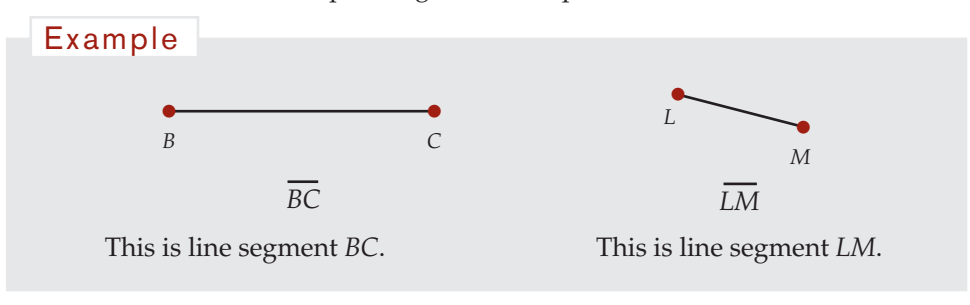

# Angles

Two rays, or line segments, with a common endpoint form an angle. The common endpoint is the *vertex* of the angle; the line segments or rays are the sides of the angle.

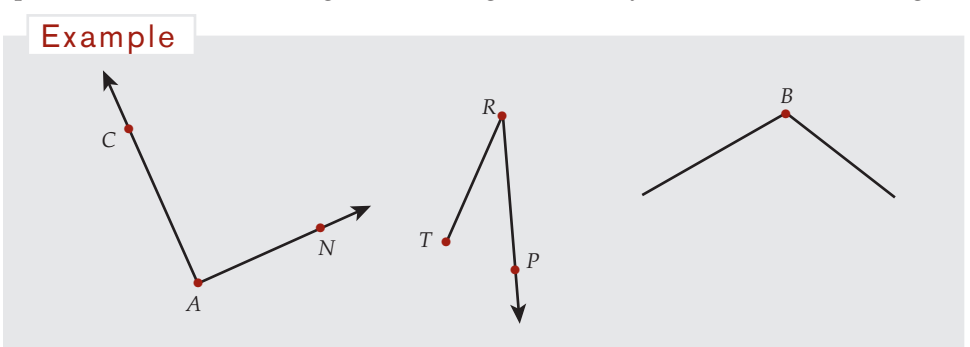

Angles are named by using the angle sign,  $\angle$ , and letters to indicate three points on the angle: one point on each side and one point at the vertex. The first two angles above would be  $\angle CAN$  (or  $\angle NAC$ ) and  $\angle TRP$  (or  $\angle PRT$ ). The vertex point is always the middle letter, just as the vertex itself lies between the two sides.

Sometimes, if there is no possibility of confusion, angles are named using only the vertex point. Using this naming method, the first angle would be  $\angle A$ , the second would be  $\angle R$ , and the third angle would be  $\angle B$ .

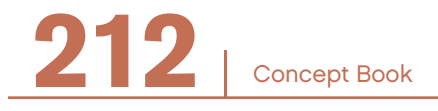

#### Measuring Angles -

The *measure* of an angle is a number that indicates its size. The measure of an angle is often given in *degrees*. The symbol for degrees is °. Examples are 60° and 90°.

The table below shows angles in increasing size from 15° to 180°.

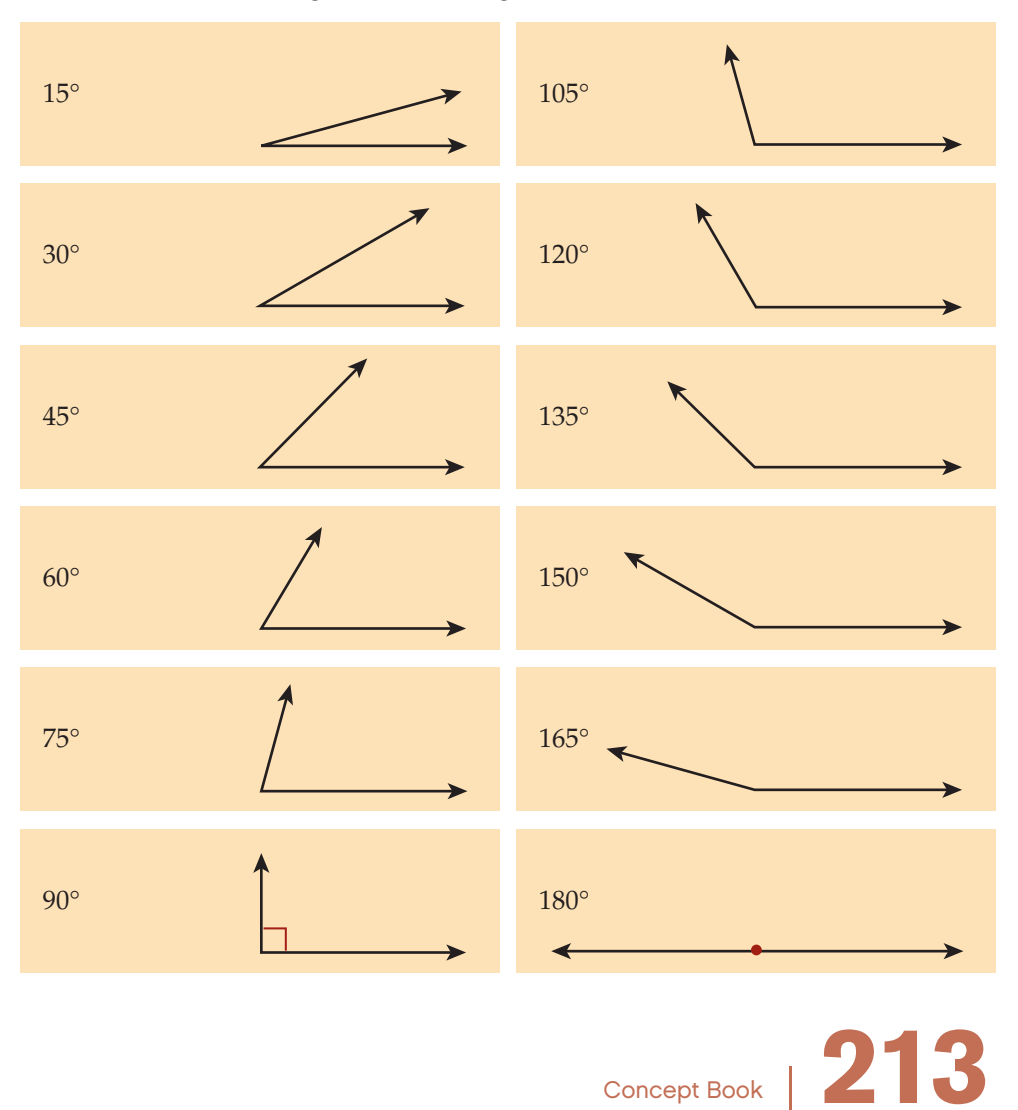

Note that the length of the sides shown on an angle has nothing to do with the angle's measure. The measure of an angle depends only on the amount of rotation from one side to the other side.

# $\angle A$  has a greater measure than  $\angle B$ .  $75°$ *A B* Although the rays in  $\angle B$  are longer than those in  $\angle A$ ,  $\angle A$  has a greater measure than  $\angle B$ . Example

Angles can be measured with a protractor.

The diagram below shows an angle of 105° being measured by a protractor.

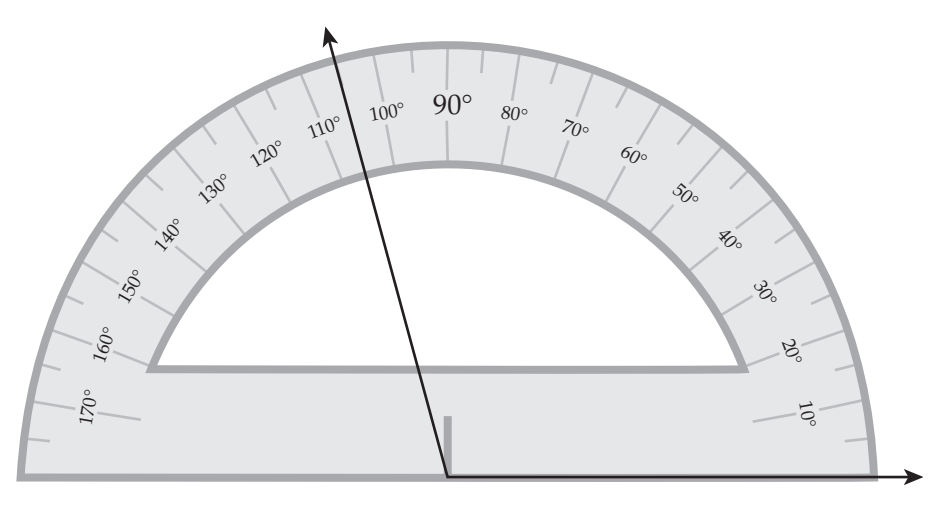

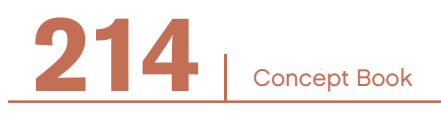

#### **Congruent Angles**

If the measures of two angles are equal then they are said to be *congruent angles*. You can show that angles are congruent with congruence marks: **|** and **||**.

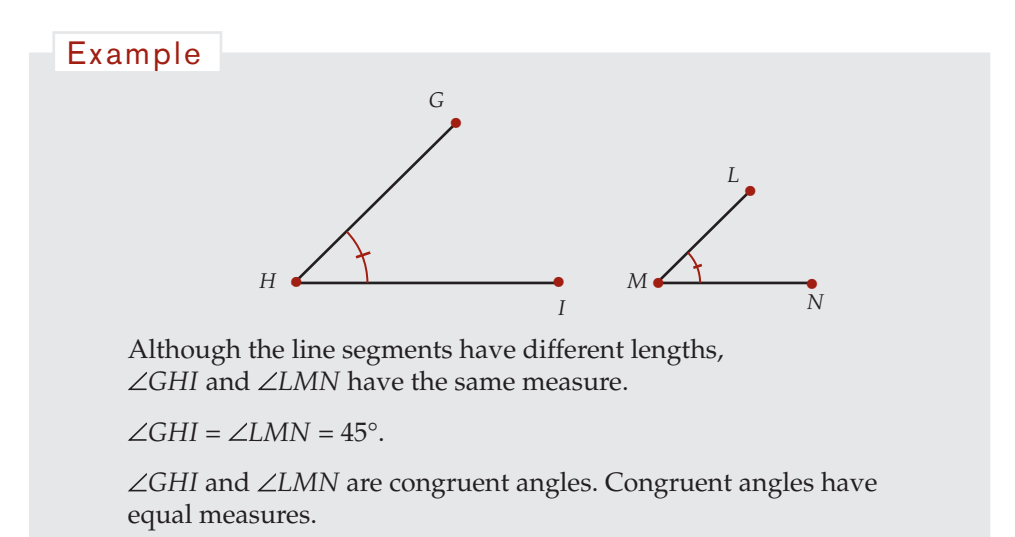

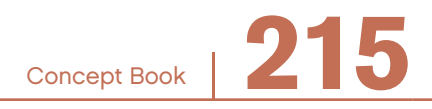

# Defining Angle Types

Angles are classifed according to their size. Different types of angles have different measures.

> Angles that measure greater than 0° and less than 90° are called *acute* angles. *O* 52° Angles that measure greater than 90° and less than 180° are called *obtuse* angles. *O* 141° Angles that measure greater than 180° and less than 360° are called *refex* angles. *O* 237° A *right* angle is formed when perpendicular lines meet. Its measure is 90°. 90° *O* A *straight* angle measures 180°. 180° *O* An angle that measures 360° corresponds to 360°

> > *O*

a complete *revolution* of a ray about the vertex.

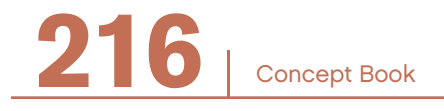

#### Lines and Angles

When several rays diverge from the same point, you have *angles at a point*, meaning all the angles have the same point as their *vertex*. The example below shows four rays diverging from point *H.* 

You use three letters to indicate which angle you mean at point *H*. Simply saying, "angle *H*" is not sufficient because you cannot tell which of the four angles at *H* is being referred to.

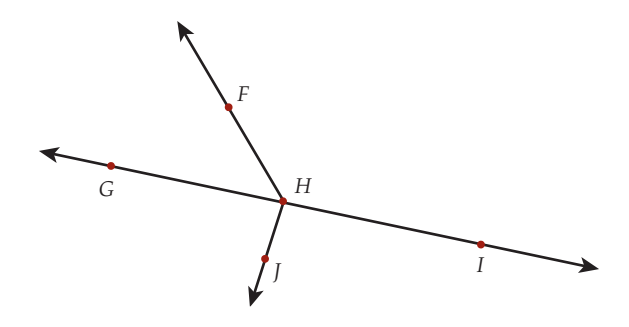

Angles at a point have measures that add up to 360°.

Two angles that have the same vertex and that have a ray in common are called *adjacent angles.* "Adjacent" things are things that are "next to" each other.

In the diagram above:

∠GHF and ∠FHI are a pair of adjacent angles that together form a straight angle, *GHI*.

 $\angle$ FHG and  $\angle$ GHJ are another pair of adjacent angles.

*GHJ* and *JHI* are a pair of adjacent angles that together form the straight angle *GHI*.

Concept Book

#### Defining Triangles -

A *triangle* is a polygon with three sides formed by line segments.

#### Example

The triangle below is called ∆*QRS*.

The angles ∠RQS, ∠QSR, and ∠SRQ are called the interior angles of ∆*QRS*.

Or, you can say  $\angle Q$ ,  $\angle R$ , and  $\angle S$  are interior angles of ∆*QRS*.

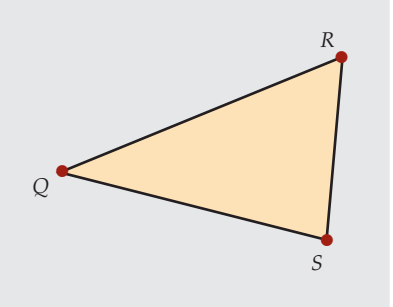

#### **Congruent Sides**

You can show that the sides of a triangle are congruent with congruence marks: **|** or **||** .

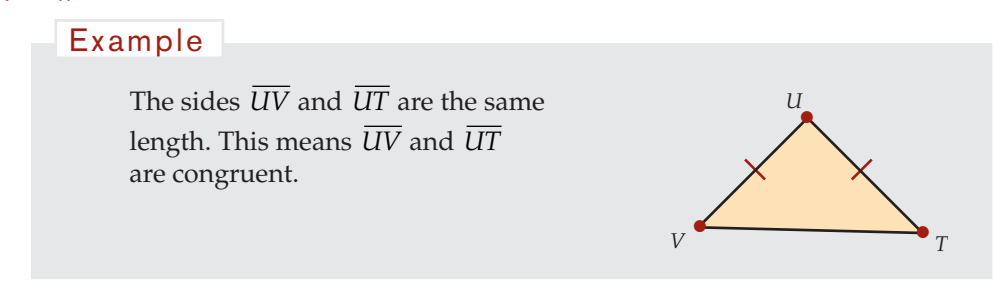

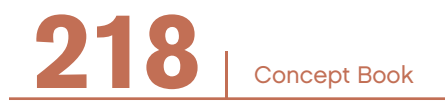

#### Sum of Interior Angles -

The sum of the interior angles in any triangle is 180°.

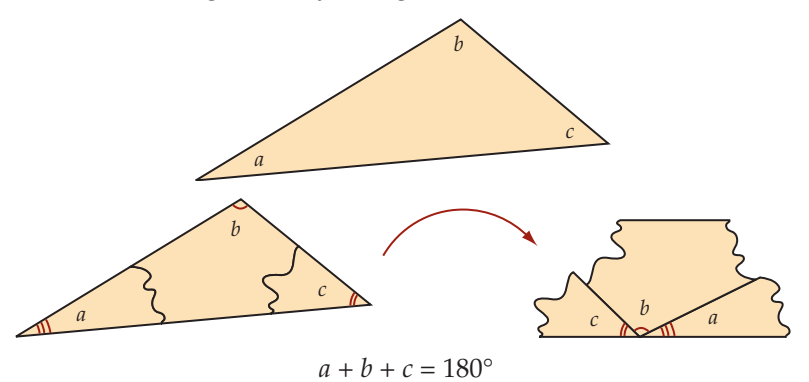

If you rearrange the triangles' vertices so they meet at a point, you can see the angles form a straight angle. The measure of the straight angle is 180°.

# **Types of Triangles**

Triangles are a special type of polygon.

- Triangles have three sides and three angles.
- Triangles have the smallest number of sides and angles possible for a polygon.
- Triangles are always convex shapes.
- Every polygon that is not a triangle can be divided into triangular regions by sketching diagonals.

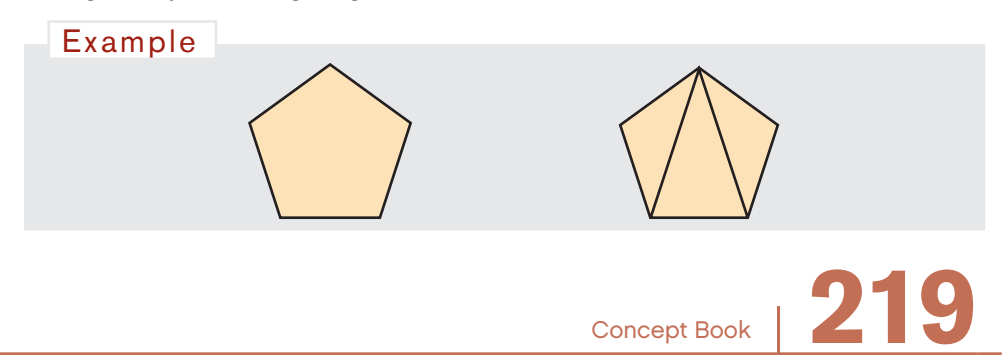

Triangles can be classifed by the size of their angles.

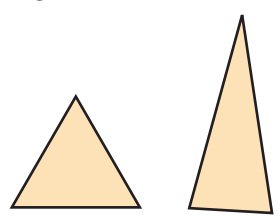

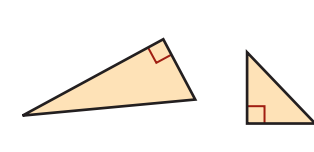

*Acute triangles* have three acute angles.

*Right triangles* have one right angle.

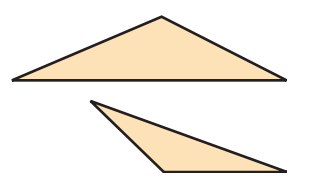

*Obtuse triangles* have one obtuse angle.

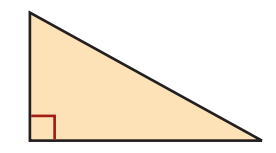

A *right triangle* has a right angle. The longest side of a right triangle is the side opposite the right angle.

Triangles can be classifed by the lengths of their sides.

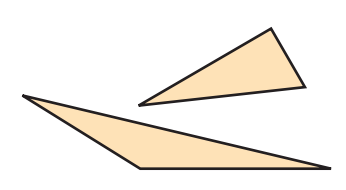

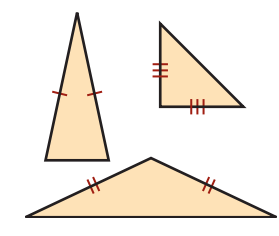

*Scalene triangles* have three sides of different lengths.

All three angles have different measures, too. *Isosceles triangles* have two sides of the same length.

The angles opposite the equal sides are equal.

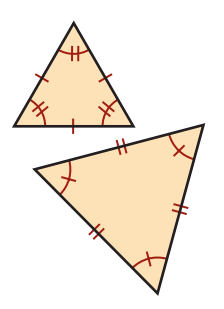

*Equilateral triangles* have three sides of the same length.

All angles are equal.

All equilateral triangles are also isosceles triangles.

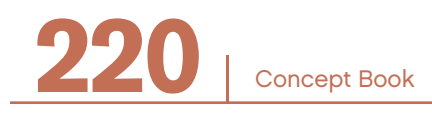

## Exterior Angles of a Triangle

For any triangle, the sum of the interior angles equals  $180^{\circ}$ .  $\angle a + \angle b + \angle c = 180^{\circ}$ 

An *exterior angle* makes a straight angle with its adjacent interior angle.

The sum of the exterior angle and its adjacent interior angle is  $180^\circ$ :  $\angle e + \angle b = 180^\circ$ .

A set of exterior angles for a triangle consists of one exterior angle at each vertex.

The sum of the exterior angles in any triangle is 360°. (Rotating through the three exterior angles makes one complete revolution.)

This can be written as  $\angle d + \angle e + \angle f = 360^{\circ}$ .

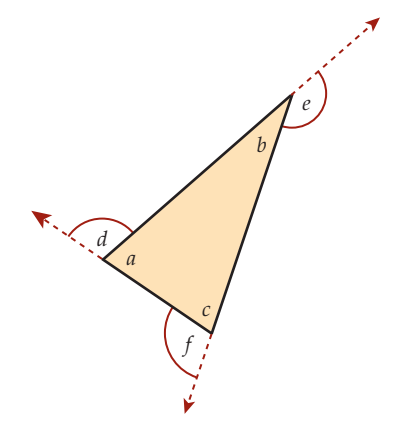

# Calculating Angles of a Triangle

The sum of the measures of the three interior angles of a triangle is 180°. This will help you calculate unknown angles.

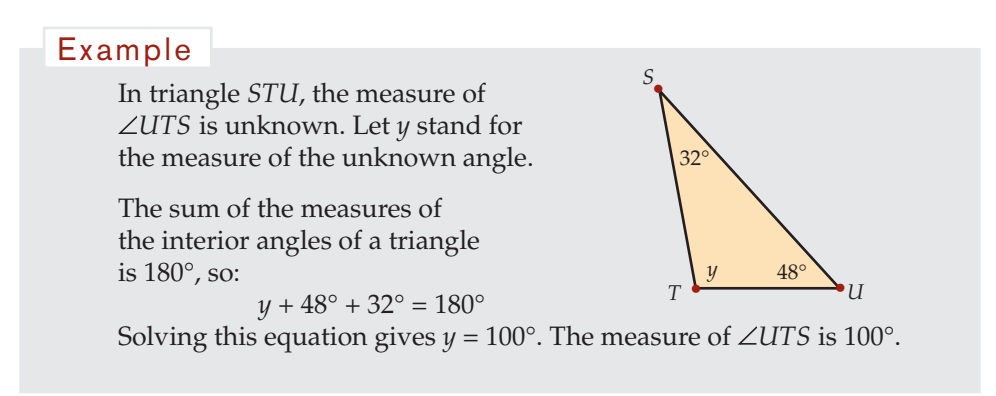

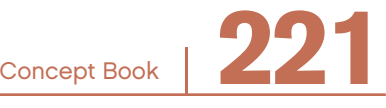

In some cases, you may not know the measures of two angles.

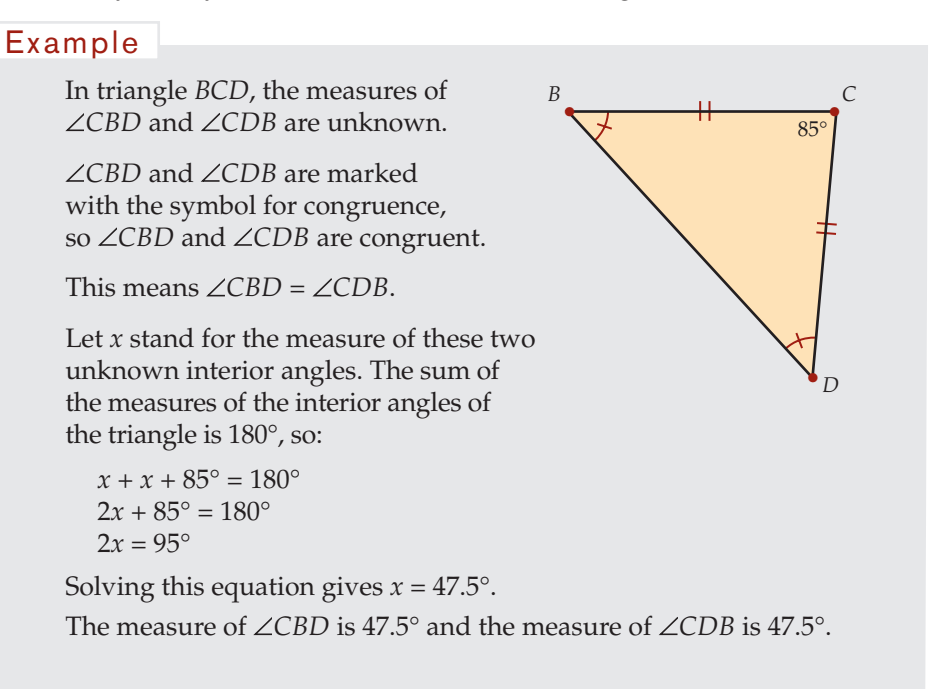

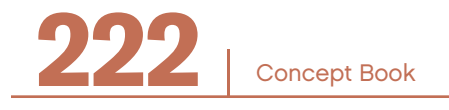

# GEOMETRIC FIGURES

#### Polygons

A *polygon* is a two-dimensional shape, or plane figure, that has these properties:

- All of the sides are line segments.
- The sides meet only at end points; they do not cross.

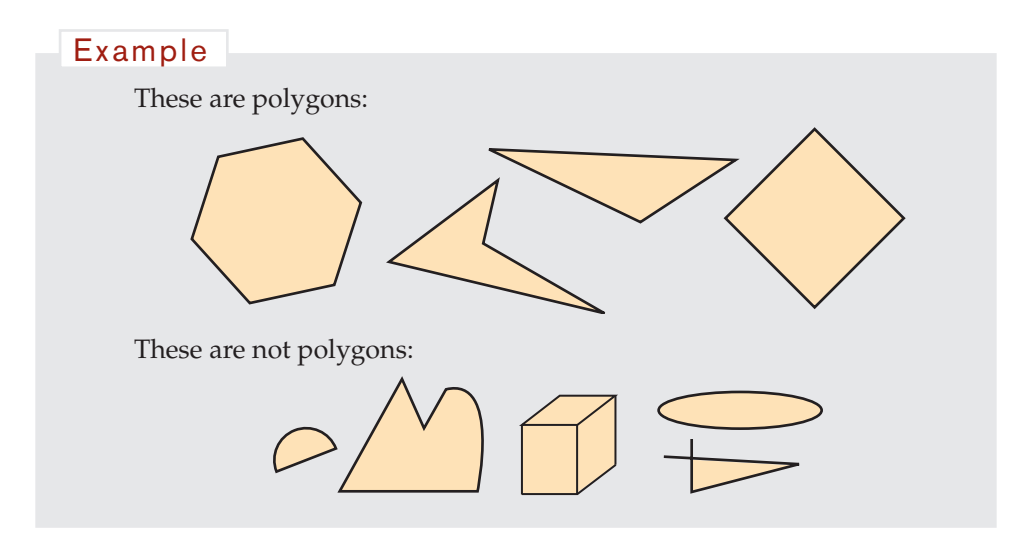

The line segments are the sides of the polygon. The point where two sides meet is called a *vertex*. The number of sides is always the same as the number of vertices.

Polygons with three sides are called *triangles*; polygons with four sides are called *quadrilaterals*. Some quadrilaterals have special names. Rectangles, squares, parallelograms, and trapezoids are examples of quadrilaterals. Polygons with five sides are *pentagons*. *Hexagons* are polygons with six sides. *Heptagons* are polygons with seven sides. *Octagons* are polygons with eight sides. *Decagons* are polygons with ten sides.

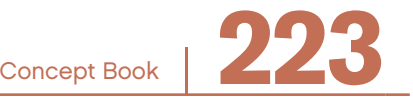

# Sum of Interior Angles of a Polygon -

The sum of the interior angles of a polygon depends on the number of sides of the polygon. It is the same for every polygon with that same number of sides. All triangles have an interior angle sum of 180°. All quadrilaterals have an interior angle sum of 360°. All pentagons have an interior angle sum of 540°.

# **Types of Polygons**

A polygon that has all sides equal in length and all of its interior angles with the same measure is called a *regular polygon*. A square is a *regular quadrilateral*. All sides of a square are of the same length, and all four angles are 90°.

A polygon that has sides of unequal measure or interior angles of unequal measure is not a regular polygon.

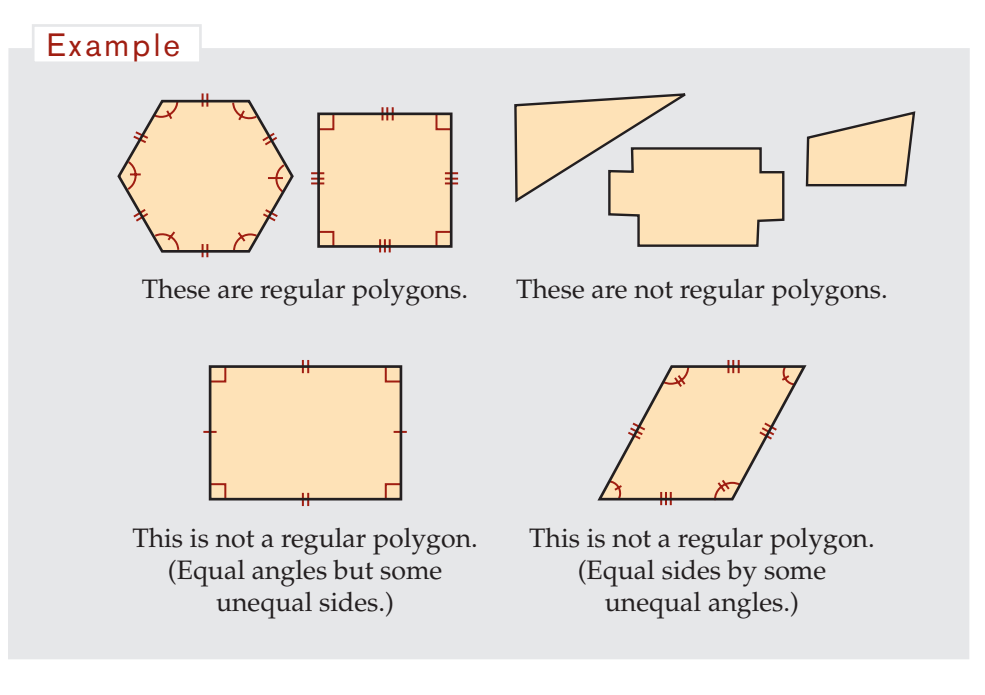

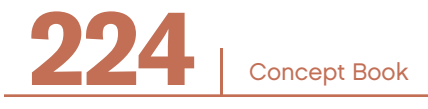

#### Polygons: Concave and Convex ————————

A *concave polygon* is a polygon with at least one interior angle greater than 180°. It has a pushed-in, or caved-in, appearance.

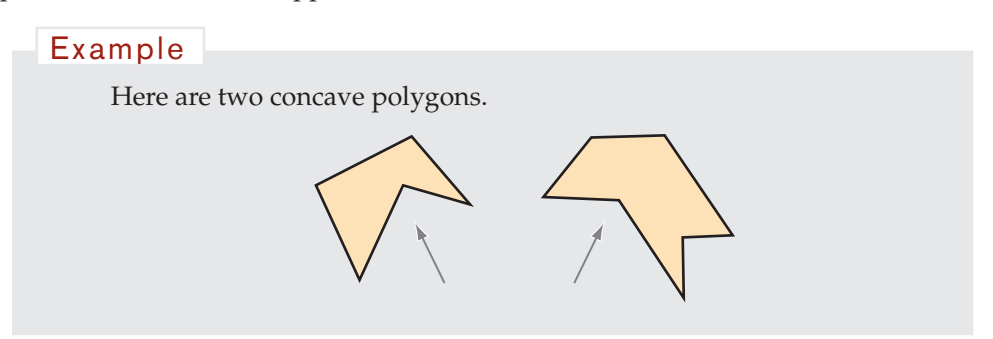

The pushed-in appearance is because one of the interior angles is a reflex angle. A concave polygon has at least one reflex angle.

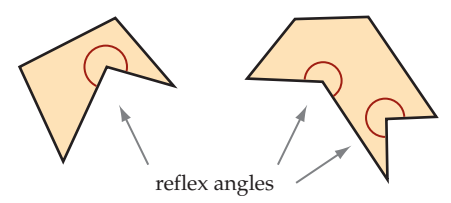

A polygon that is not concave is a *convex polygon*. In a convex polygon, no interior angles are refex angles. Exterior angles can be drawn from all of the vertices.

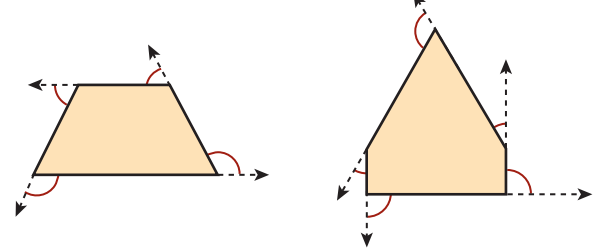

*Exterior angles* are the angles formed by extending the sides of a polygon into the region outside the polygon.

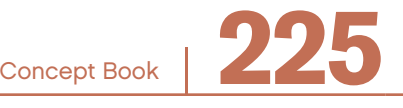

# Exterior Angles of a Convex Polygon

An *exterior angle* makes a straight angle with its adjacent interior angle.

The sum of the exterior angle and the interior angle is 180°.

$$
\angle e + \angle i = 180^{\circ}
$$

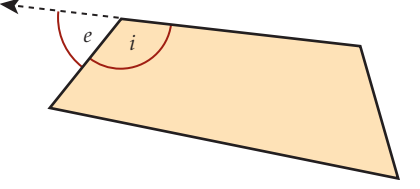

A set of exterior angles for a convex polygon consists of one exterior angle at each vertex of the polygon.

The sum of the exterior angles in any convex polygon is 360°.

If you shrink a quadrilateral (or any polygon) down to just one point, you can see the angles sum to 360°. This is one way of explaining why the sum of the exterior angles of a quadrilateral is 360°.

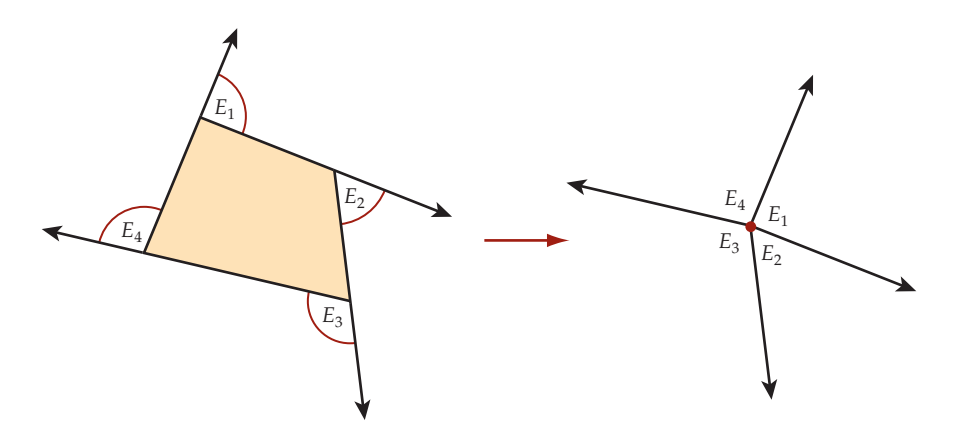

 $\angle E_1 + \angle E_2 + \angle E_3 + \angle E_4 = 360^\circ$ 

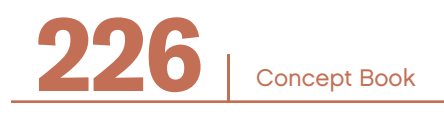

# GEOMETRIC FIGURES

#### **Quadrilaterals**

*Quadrilaterals* are polygons with four sides.

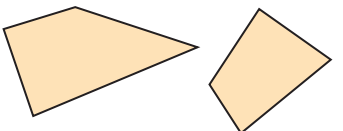

#### **Types of Quadrilaterals Parallelogram Rhombus Rectangle Square** • 2 pairs of parallel sides • Opposite sides of equal length • 2 pairs of parallel sides • 4 equal sides • 2 pairs of parallel sides • 4 right angles • Opposite sides of equal length • 2 pairs of parallel sides • 4 right angles • 4 equal sides **Trapezoid Isosceles Trapezoid Kite** • 1 pair of parallel sides • 1 pair of parallel sides • The other 2 sides of equal length • 2 pairs of equal adjacent sides

### Quadrilaterals: Concave and Convex

All quadrilaterals have two *diagonals,* lines that can be drawn joining opposite vertices.

In a *convex* quadrilateral, both diagonals lie inside the quadrilateral, and each interior angle is less than 180°. The number of obtuse angles can be zero, one, two, or three.

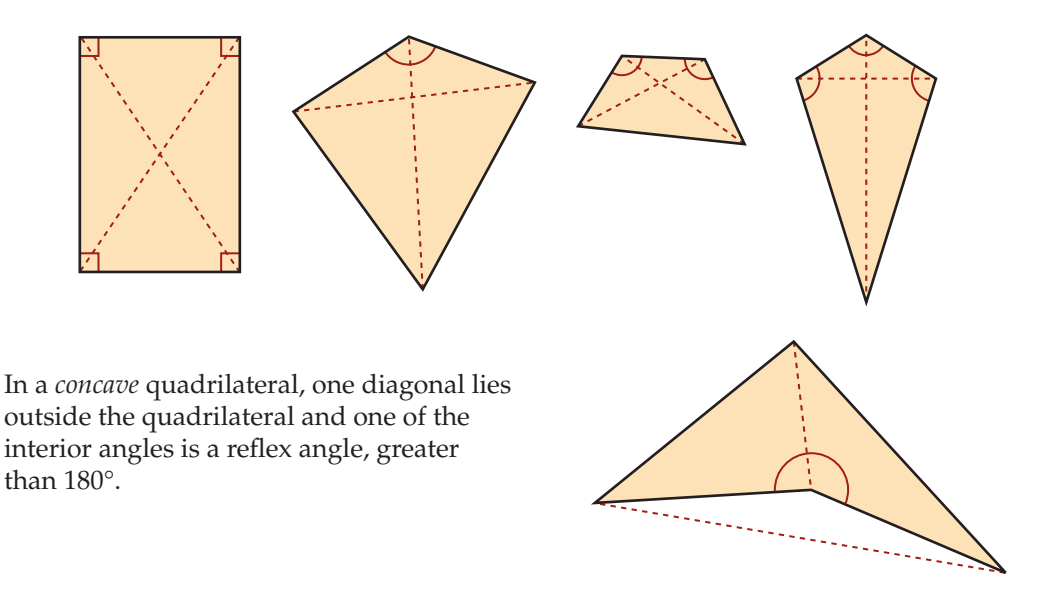

# Sum of Interior Angles of a Quadrilateral

An internal diagonal divides a quadrilateral into two triangles. This fact can be used to prove that the sum of the interior angle measures of a quadrilateral is 360°.

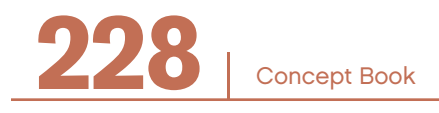

The following proof assumes that you already know that the sum of the angle measures for a triangle is 180°.

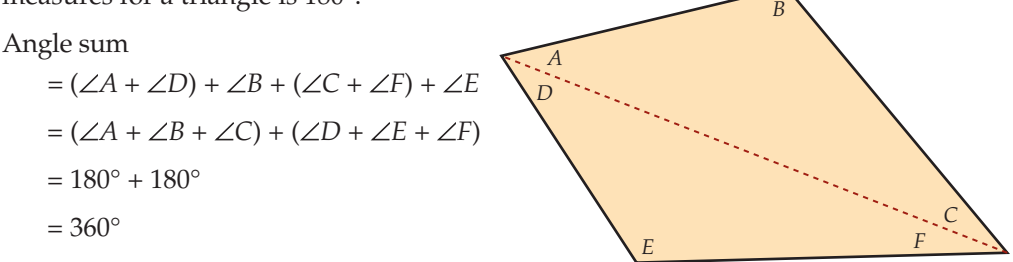

This proves that the sum of the measures of the interior angles of a quadrilateral is 360º.

# Testing Conjectures about Geometric Figures

A conjecture is a statement which you need to check to see whether or not it is true. How can you what you have learned about different properties to make and test conjectures about geometric fgures?

Here is a conjecture:

"An equilateral triangle can also be a right triangle."

Think about the properties of an equilateral triangle.

- An equilateral triangle has 3 equal sides and 3 equal angles.
- Each angle of an equilateral triangle is 60<sup>o</sup>.
- The sum of the interior angles of a triangle equals 180°.
- A right triangle has one angle equal to 90°.

Therefore, the conjecture is false*.*

An equilateral triangle can never be a right triangle. You know this because the angles of an equilateral triangle all have the same measure of  $60^\circ$ . But a right triangle must have one angle that measures 90°.

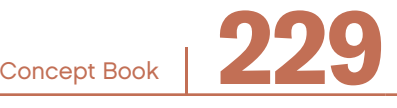

# GEOMETRIC MEASURE

# Length: A One-Dimensional Measure

The general term *length* is used for any measurement that can be made directly with a ruler or tape measure (or indirectly with something like a car odometer).

Length is a measure of distance, a one-dimensional measure. A discussion of area, a two-dimensional measure, and volume, a three-dimensional measure, follows later in this chapter.

To illustrate the idea of measuring length, imagine a brick. A standard brick is about 8 inches long, 4 inches wide, and 2.5 inches high.

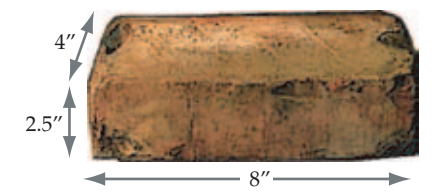

The 8-inch measurement is called the *length,* the 4-inch measurement is called the *width,* and the 2.5-inch measurement is called the *height.* Each of these are examples of one-dimensional 8" measurements of length.

(Notice that the term *length* is used in two ways: in the case of the brick, length refers specifically to the long dimension of the brick as opposed to its width and height; length also refers generally to any one-dimensional measure.)

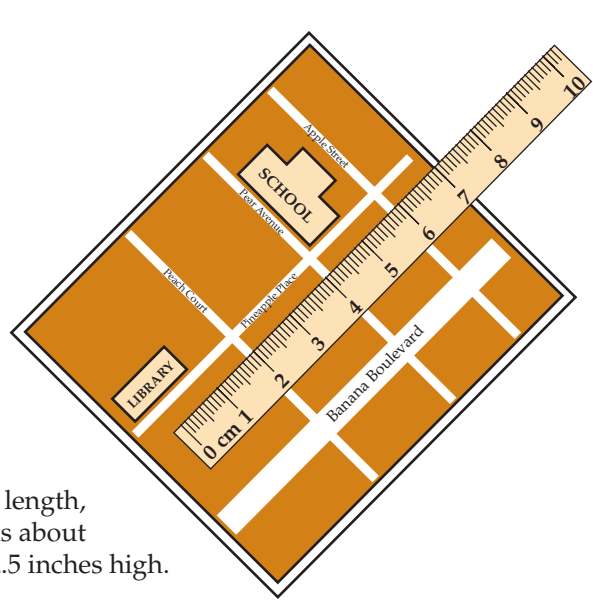

CHAPTER

14

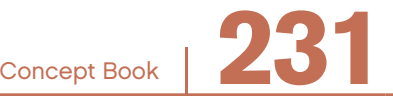

All measurements require a *unit*. Length is typically measured either in English units such as inches, feet, or miles, or in metric units such as centimeters, meters, or kilometers. But the units could also be *nonstandard* units you make up (such as the number of paper clips laid end to end, or the number of your hand widths).

The unit that you choose should be appropriate for the particular item being measured. Sometimes, more than one unit is appropriate. Heights of people, for example, can be measured in inches or in feet and inches.

All measurements are approximations; however, the more detailed the scale you use, the more *accurately* you can measure. Using the scale below, the most accurate

measurement you can make for the shaded line is  $4\frac{1}{8}$  inches.

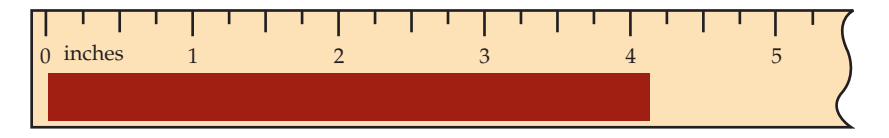

# Three Types of Length Measurements

There are three main ways you can describe the size of this rectangle.

*Distance along*: If you lay a ruler along its sides, you find its length to be 4 cm and its width to  $\frac{3 \text{ cm}}{3 \text{ cm}}$ be 3 cm. Here, length is shown as a measure of distance *along* an edge of an object.

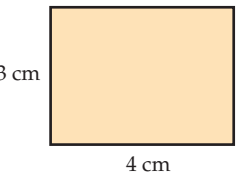

*Distance across*: If you lay a ruler from one corner to the opposite corner along the diagonal, you find  $3 \text{ cm}$   $\frac{1}{5} \text{ cm}$ this distance to be 5 cm. Here, length is shown as a measure of distance *across* an object.

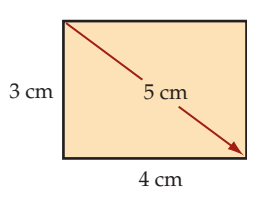

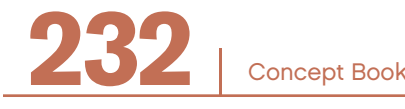

*Distance around*: If you wrap a string all the way around the rectangle, and then lay the string out and measure it, you find this distance to be 14 cm. Here, length is shown as a measure of distance *around* an object.

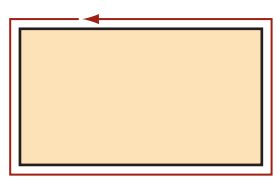

The distance around a figure is usually called *perimeter,* but for a circle it is called *circumference.* 14 in

Distances along, across, or around are all *one-dimensional* measures of length. It is helpful to think of a string when you think of one-dimensional measures. Though it is a three-dimensional object, you can think of string as having just one dimension—its length. A piece of string has the same length whether you lay it out straight, make it turn corners, or follow a curve.

Distances along, across, and around are also called *linear* measures, because it is possible to draw a straight line to represent them. (Whenever you use a string to measure something, it can be stretched out in a straight line.)

One-dimensional measures can be made on one-, two-, or three-dimensional fgures. More examples appear later in this chapter. The linear measures have different names depending on their use: *length, width, height, radius, diameter, perimeter, circumference,* and *girth*.

# Unit Conversion of Length

Measurement can be in the English system (inches, feet, miles) or metric system (centimeters, meters, kilometers).

You can convert a measurement to a different unit within the same system, or you can convert between different systems.

Here, you will focus on conversions within the same system of measurement.

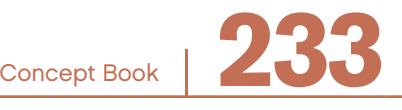

#### **English System**

Length measurements can be converted in the English system from feet to inches using the fact that there are twelve inches (written 12 in or 12") in one foot (written 1 ft or 1').

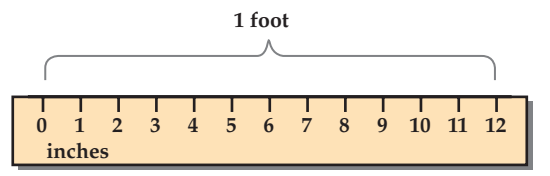

Here are some conversions between different English units for length measurements:

1 foot (ft) = 12 in 1 yard (yd) = 3 ft 1 mile (mi) = 1760 yd = 5280 ft

Example

A student is 5 feet tall. What is the student's height in inches?

Because there are 12 inches in one foot, the student's height is

 $5 \cdot 12$  in = 60 in

#### **Metric System**

Length measurements can be easily converted within the metric system.

10 millimeters (mm) = 1 centimeter (cm)

100 centimeters  $(cm) = 1$  meter  $(m)$ 

1000 meters  $(m) = 1$  kilometer (km)

<u>i wayaa jaaraa jaaraa jaaraa jaaraa jaaraa jaaraa jaaraa jaaraa jaaraa jaaraa</u> j **0 123456789 10cm**

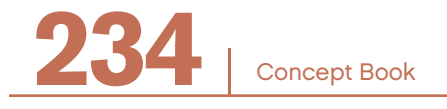

#### Distance Across -

A *diagonal* of a rectangle is a line segment joining opposite corners.

#### Example

If you use a ruler to measure the diagonal of this rectangle, you get a length of 6.7 centimeters, or 67 millimeters.

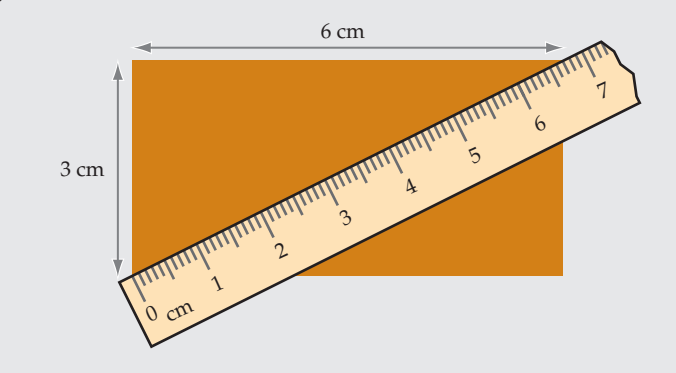

A line segment from one point on a circle to any other point, passing through the center, is a *diameter* of the circle.

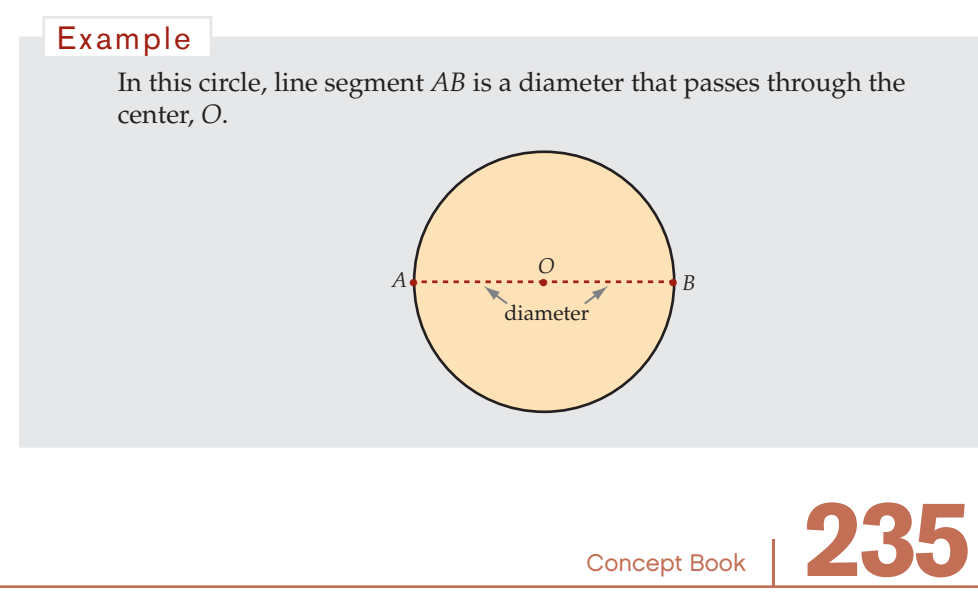

A line segment from the center to any point on a circle is a *radius* of a circle.

In this circle, line segment *OE* is a radius.

The diameter of a circle is equal to twice the radius. This means  $d = 2 \cdot r$ .

The diameter and the radius are both one-dimensional measures of a circle.

# Distance Around

The distance around a two-dimensional fgure is usually called the *perimeter*, a one-dimensional measure.

The distance around this rectangle is called its perimeter.

Using a ruler, you can measure the perimeter of a rectangle in inches or centimeters. First measure each side length, and them add the measures.

# <u>կակավասիակավասիակակավասիակակա</u>  $\frac{0}{m}$  1 2 3 4 5 6

#### Example

Suppose the street around a *Perimeter Road* college campus is called Perimeter Road.

The length of Perimeter Road could be measured in miles, meters, or feet.

Each of these measures is a one-dimensional measure of length.

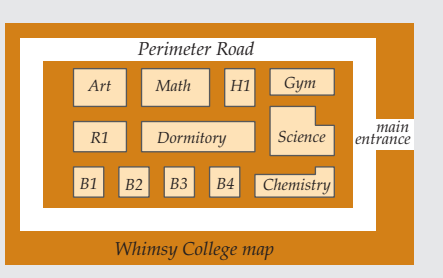

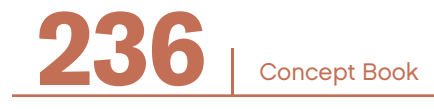

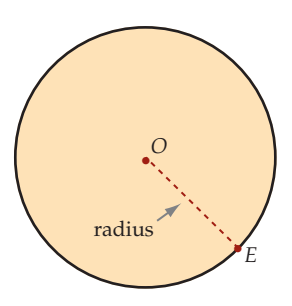

# GEOMETRIC MEASURE

#### Example

The perimeter of the outside square shown here is 20 cm. *R*

The perimeter of the shaded figure is found by adding side lengths.

The square and the shaded figure have equal perimeters. Can you see why? Notice they have the same opposite corners at points *R* and *Q*.

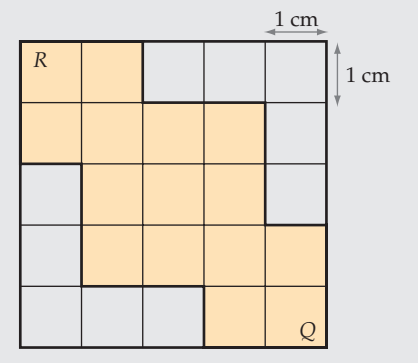

Starting from point *R*, the perimeter of the shaded figure is:  $2 + 1 + 2 + 2 + 1 + 2 + 2 + 1 + 2 + 2 + 1 + 2 = 20$  cm

You can calculate the perimeter of a polygon by adding the lengths of the sides.

- In some problems, you calculate the perimeter by adding given measures. Before adding, it is important to check that the units are the same for each side.
- For some problems, like the one below, you need to make direct measures of the sides (using an appropriate unit), and then add them.

Perimeter = sum of measured lengths =  $a + b + c + d$ 

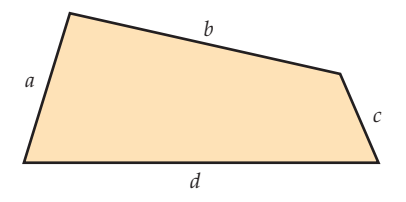

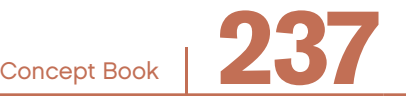

To determine the perimeter of a regular polygon, you need to measure only one side and multiply that measure by the number of sides. Using letters, this rule can be expressed as *P* = *nl*, where *P* stands for perimeter, *n* stands for the number of sides, and *l* stands for the length of each side.

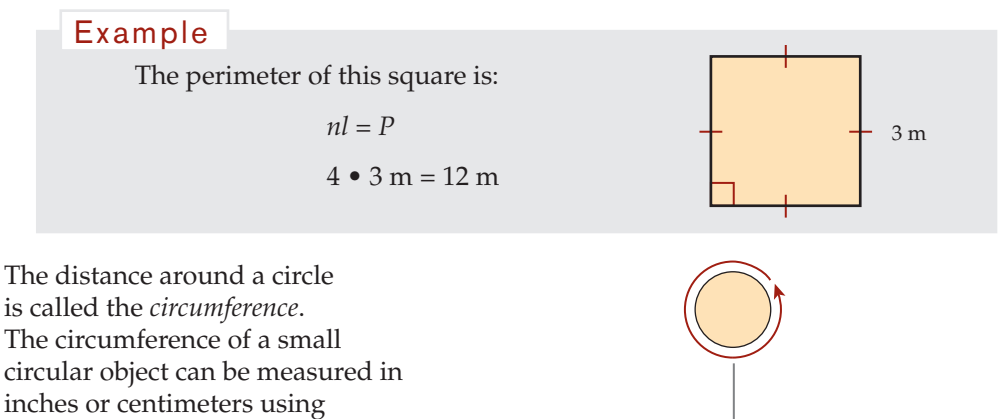

a ruler to measure the length of the string that is needed to go around the object.

a piece of string and a ruler.

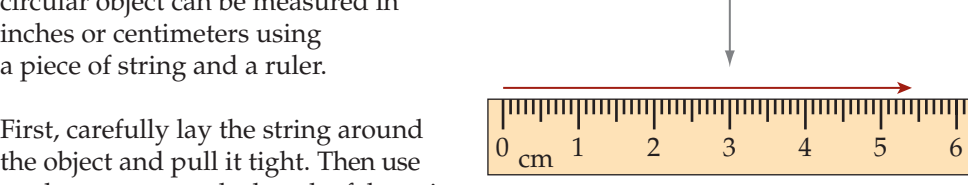

Circumference is a one-dimensional measure of length.

The distance around a three-dimensional object is called the *girth*. Girth can be measured directly using a ruler or a tape measure. It is a one-dimensional measure of length.

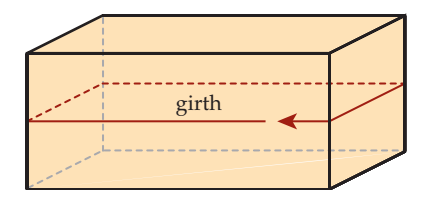

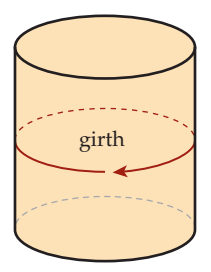

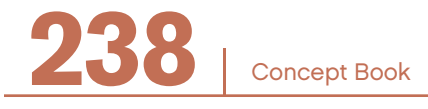

#### Circumference —

The perimeter of a circle has a special name—the *circumference*. The circumference of a circle can be measured directly. The example shows two ways.

# 1. Wrap a tape measure around the circular object and read the measurement. 2. Roll the circular object for one complete turn along a fat surface and measure the distance traveled. *• •* Another way to find the circumference of a circle is to use your knowledge of circles to calculate circle measurements. If you measure the circumference of a circle and compare it to the length of the diameter of the same circle, you will see a constant relationship: Example

The circumference is just a little more than 3 diameters long.

The ratio of the circumference, *C*, to the diameter, *d*, is π. That means  $\frac{C}{d} = π$ .

The symbol  $\pi$  (spelled "pi" and pronounced "pie") represents an irrational number between 3.1 and 3.2. You cannot write down its exact value, which is why it is given a special symbol π. For many calculations, it is acceptable to use the approximation  $\pi \approx 3.14$ .

You rely on the ratio  $\frac{C}{d} = \pi$  when you want to calculate circle measurements.

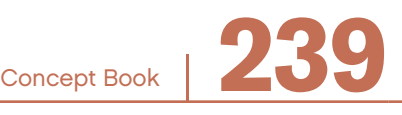

If you know the radius, the diameter, or the circumference of a circle, then you can calculate the other two measures.

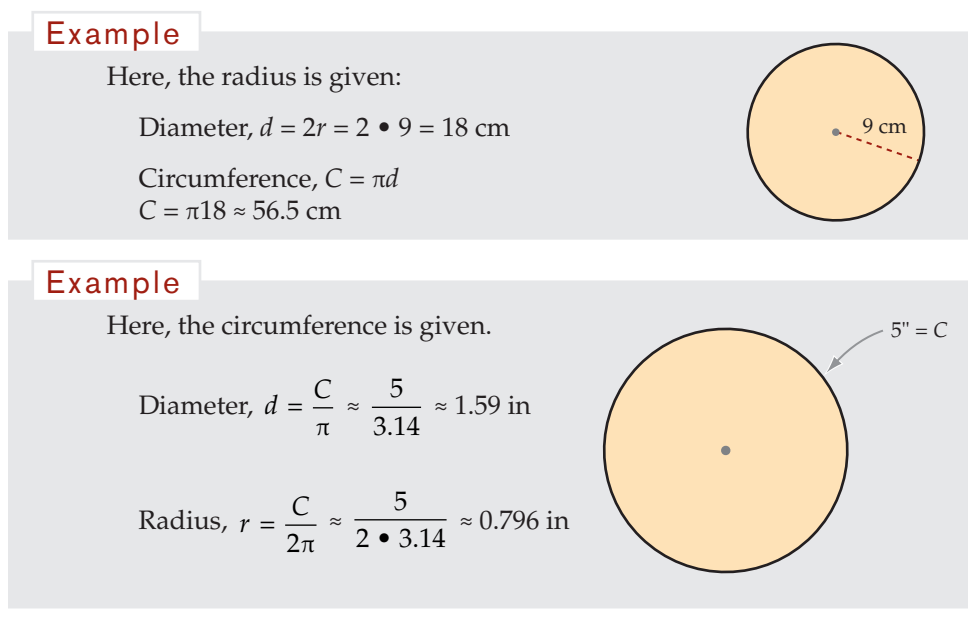

# Area: A Two-Dimensional Measure

*Area* is a measure of the size of two-dimensional fgures or of the size of the surfaces of three-dimensional solids.

Area is a *two-dimensional* measure. It may be helpful to think of the two-dimensional nature of area in terms of *cloth.* You can think of cloth as having just two dimensions—length and width. (Its third dimension, thickness, is usually very small compared with its length and width.) An important way to measure the *size* of a piece of cloth is its *area.* In fact, material is often sold by the square yard, a measure of its area.

Area is measured in *two-dimensional* units. The unit can be any size, as long as it is two-dimensional. Area is the number of *square* units in a fgure.

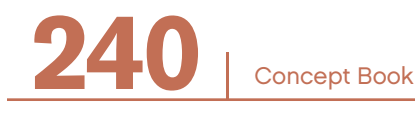

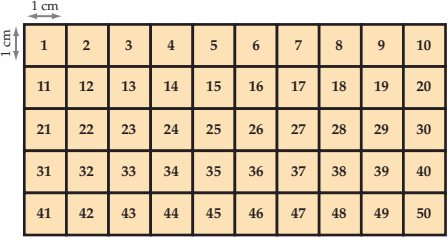

Here is a rectangle covered with 50 one-centimeter square tiles.

The area of the rectangle is 50 square centimeters. You are using a standard unit of measurement, centimeters. The area is written as  $50 \text{ cm}^2$ . This measure has the same meaning for everyone, with or without the tiles as an illustration.

The following rectangle is covered with square tiles of an unknown side length. The tiles are all the same size.

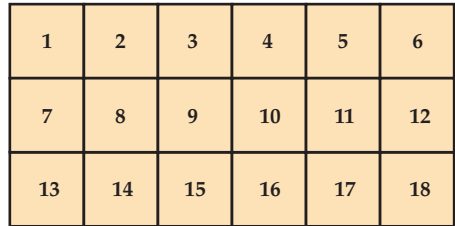

The area is 18 tiles, where a "tile" represents a nonstandard unit of area.

In this case, you are measuring area with a unit that is not defned as a standard unit of measurement. You know the area is 18 tiles, but you do not know the actual measurement of the tiles

#### Unit Conversion of Area —

#### **English Units**

Area measurements can be converted from square feet to square inches using the fact that there are 144 square inches in 1 square foot (12 in  $\bullet$  12 in = 144 in<sup>2</sup>).

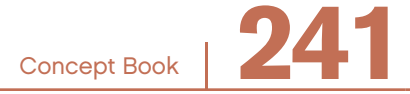

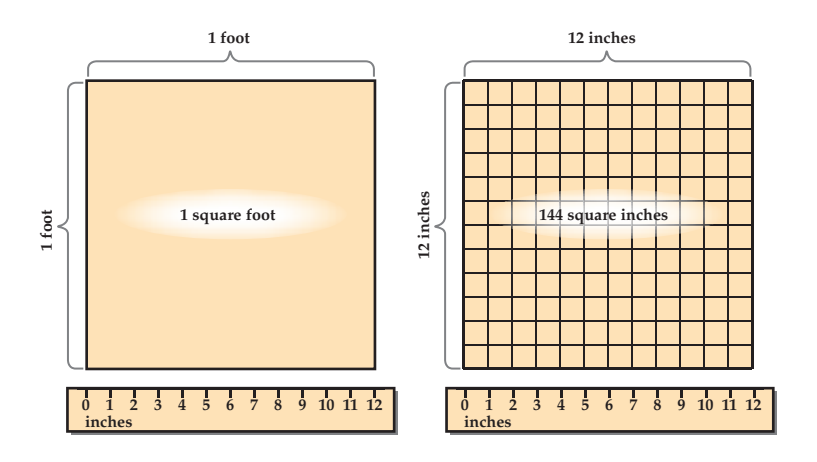

#### **Metric Units**

Area measurements can also be converted from square millimeters  $(mm<sup>2</sup>)$  to square centimeters (cm<sup>2</sup>) and to square meters (m<sup>2</sup>):

> 100 (or  $10^2$ ) mm<sup>2</sup> = 1 cm<sup>2</sup> 10,000 (or  $100^2$ ) cm<sup>2</sup> = 1 m<sup>2</sup> 1,000,000 (or  $1,000^2$ ) m<sup>2</sup> = 1 km<sup>2</sup>

# Calculating Area of Different Shapes

#### **Area of a Rectangle**

You do not want to have to use tiles to cover a plot of farmland, the ceiling of a room, or the area of a window opening. Besides, most rectangles cannot be covered exactly with one-inch or one-centimeter tiles.

To fnd the area of a rectangle (a two-dimensional measure) without counting squares, you multiply its width by its height.

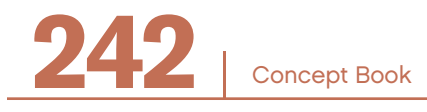

This is represented by the formula Area = length  $\bullet$  width, or  $A = lw$ .

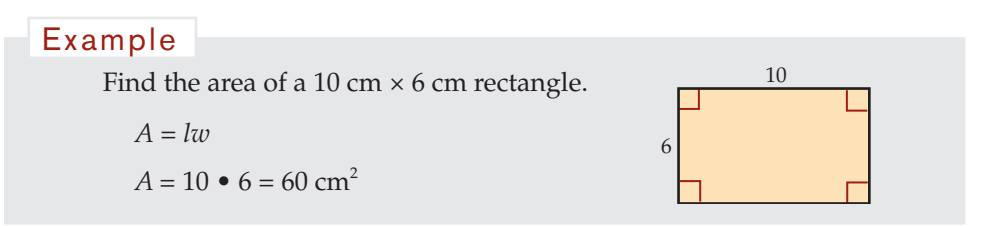

Another name for the length of a rectangle is *base*, and another name for the width is *height*. The height of a figure is defined as the perpendicular distance from the top of the figure to the base.

#### **Area of a Triangle**

Any rectangle can be cut up and rearranged into two congruent right triangles. This means that the area of each of the right triangles must be *half* the product of the rectangle's base times the height.

In fact, the area of *any* triangle is half the product of the base times the height, which is represented by the formula for the area of a triangle:

$$
A=\frac{1}{2}\,bh
$$

Example

In this right triangle,  $b = 16$  and  $h = 12$ :  $A = \frac{1}{2} bh$ 

$$
A = \frac{1}{2} \cdot 16 \cdot 12
$$

$$
A = 96 \text{ cm}^2
$$

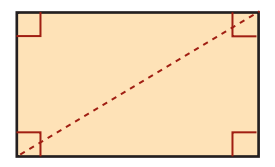

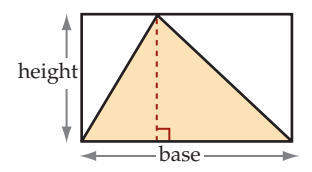

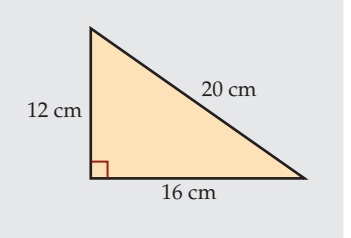

Concept Book <sup>|</sup> **243**

#### **Area of a Polygon**

Knowing the formulas for the area of a triangle and the area of a rectangle allows you to determine the area of all other polygons, regular and irregular. Do this by dividing the polygon into combinations of right triangles and rectangles, and then adding the areas of the component shapes.

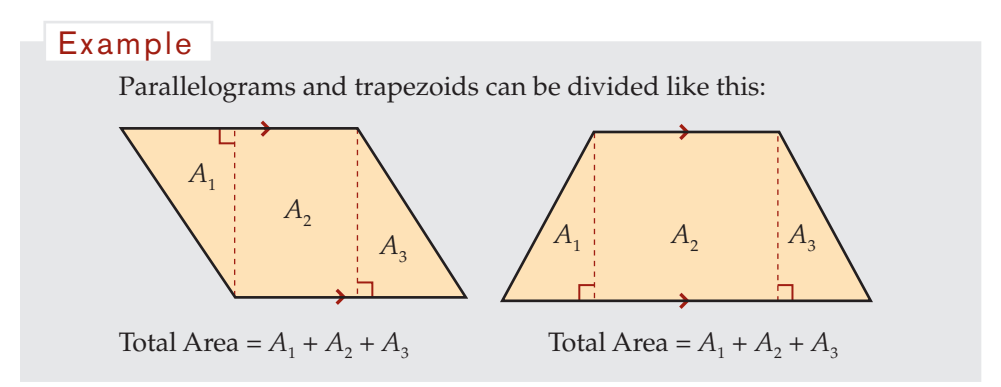

For all other polygons, a good method is to first construct any one diagonal of the polygon. Then join each of the other vertices to the diagonal with perpendicular line segments. Subdivide any trapezoids that are formed in this process into rectangles and right triangles.

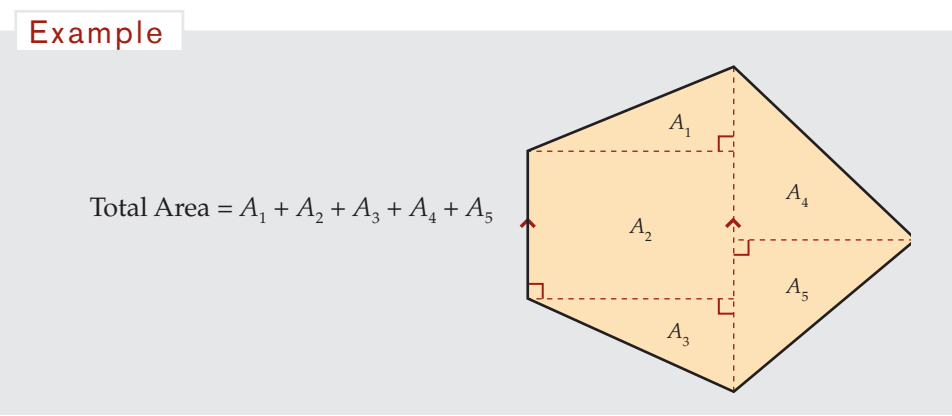

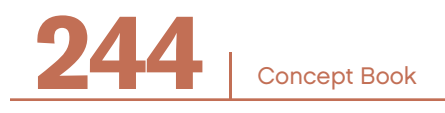

#### **Area of a Circle**

In any circle, the ratio of the area, *A*, to the square of the radius, *r*<sup>2</sup>, is π:  $\frac{A}{r^2} = π$ . You can find the area, *A*, by multiplying the square of the radius,  $r^2$ , by  $\pi$ :  $A = \pi r^2$ . Here, area involves squaring a linear measure, the radius.

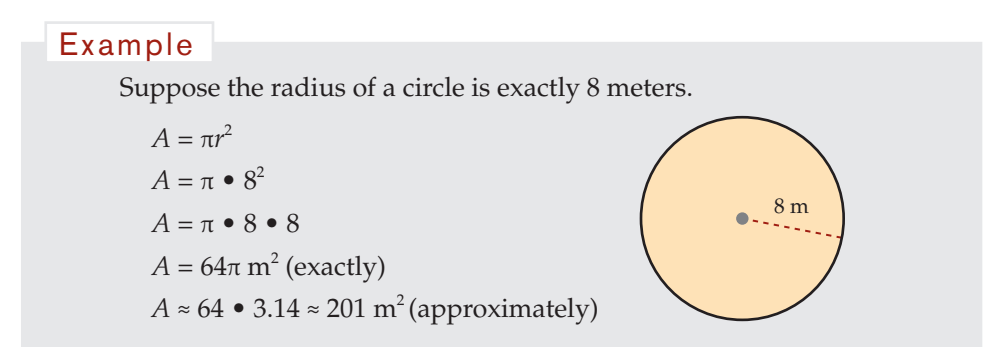

#### **Area of a Composite Figure**

A composite fgure is a two-dimensional shape that combines two or more simpler shapes. You can calculate the area by dividing the composite fgure into smaller shapes, calculating the area of the smaller shapes, and then adding these areas to find the total area. Look for simple shapes like triangles, rectangles, squares, circles, and semicircles.

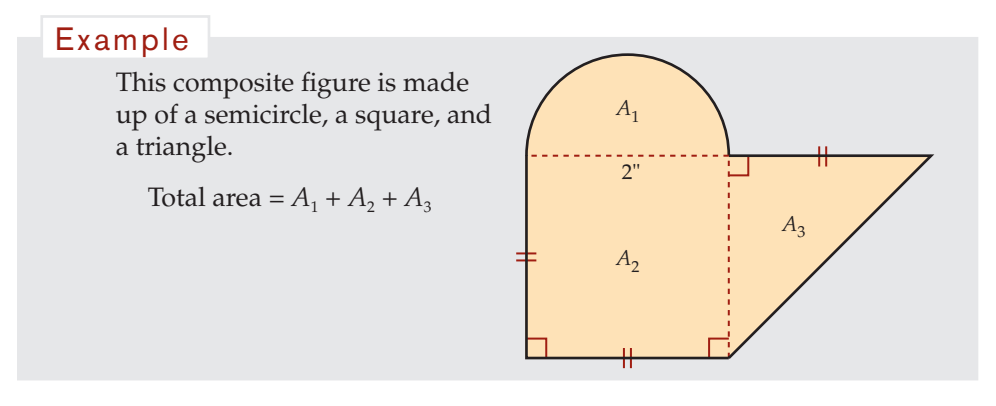

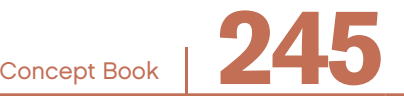

Calculate and add the areas of the smaller shapes to get the total area.

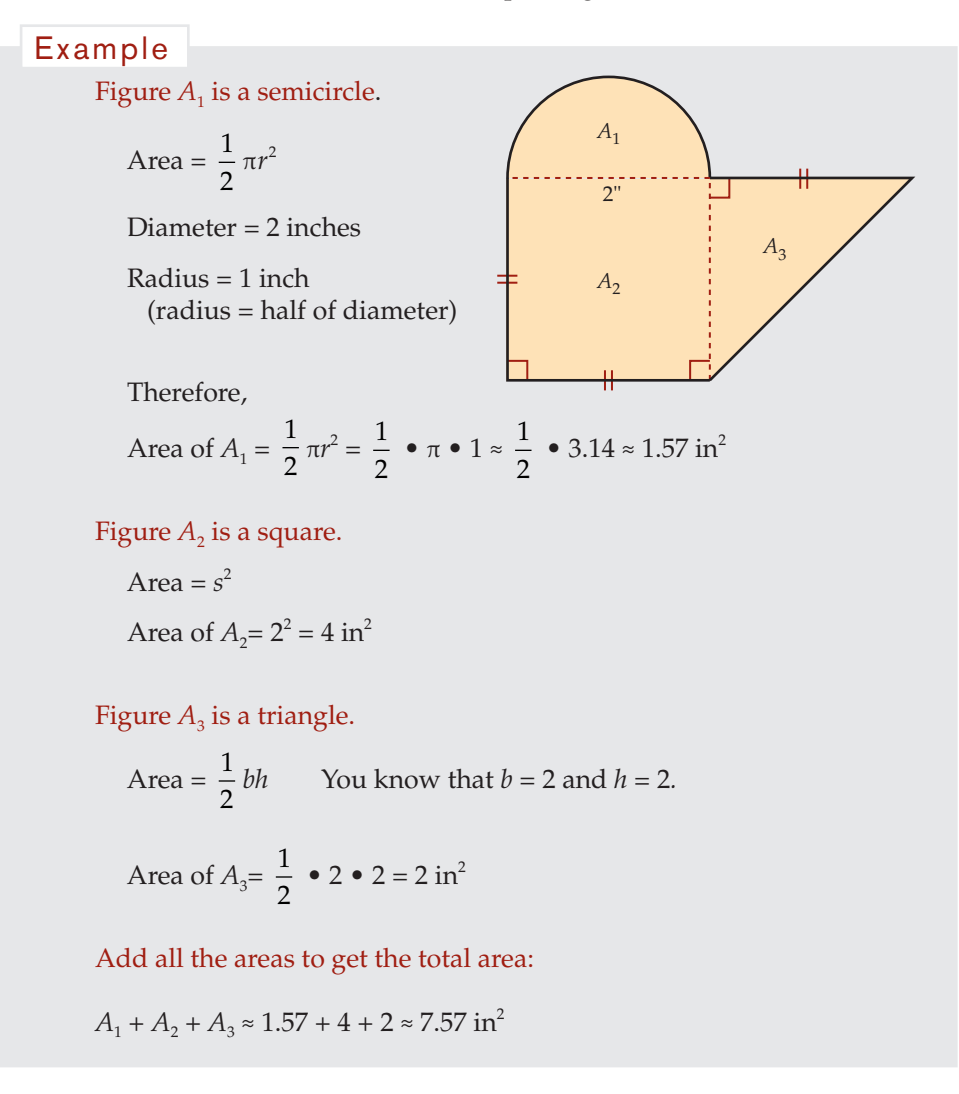

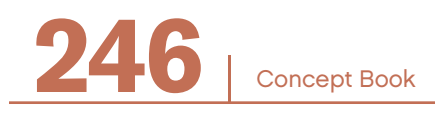
## Pythagorean Theorem

The Pythagorean theorem is used as a rule to find the length of unknown sides in right triangles.

In a right triangle, the side opposite the right angle  $h_1$ <br> $h_2$   $h_3$   $h_4$   $h_5$   $h_6$   $h_7$   $h_8$   $h_9$   $h_9$   $h_8$   $h_9$   $h_9$   $h_9$   $h_9$   $h_9$   $h_9$   $h_9$   $h_9$   $h_9$   $h_9$   $h_9$   $h_9$   $h_9$   $h_9$   $h_9$   $h_9$   $h_9$ is called the *hypotenuse*.

Pythagoras (a mathematician in ancient Greece) discovered that *in all right triangles* when you add the squares of the two shorter sides you get a value equal to the square of the hypotenuse.

This property is called the "Pythagorean theorem."

"In any right triangle, the square of the measure of the hypotenuse is equal to the sum of the squares of the measures of the two shorter sides."

In this triangle letters *a* and *b* stand for the measures of the two shorter sides and the letter *c* stands for the measure of the hypotenuse.

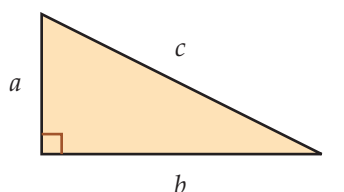

The theorem can be represented by the formula:

$$
c^2 = a^2 + b^2
$$

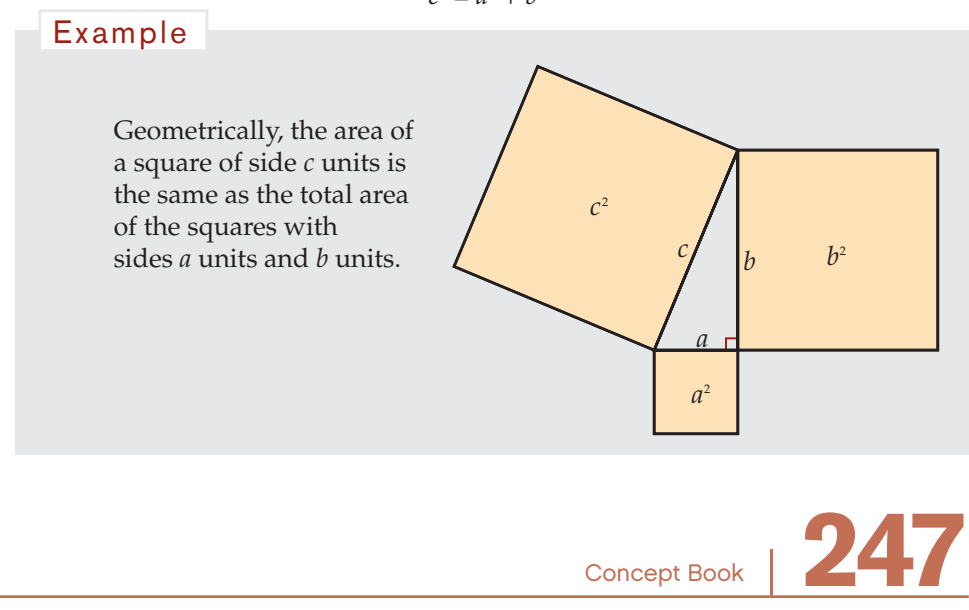

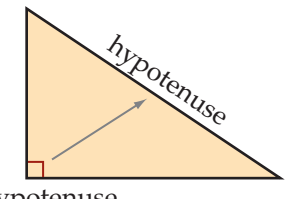

## Applications of the Pythagorean Theorem

## **Calculating a Third Side of a Right Triangle Given Two Sides**

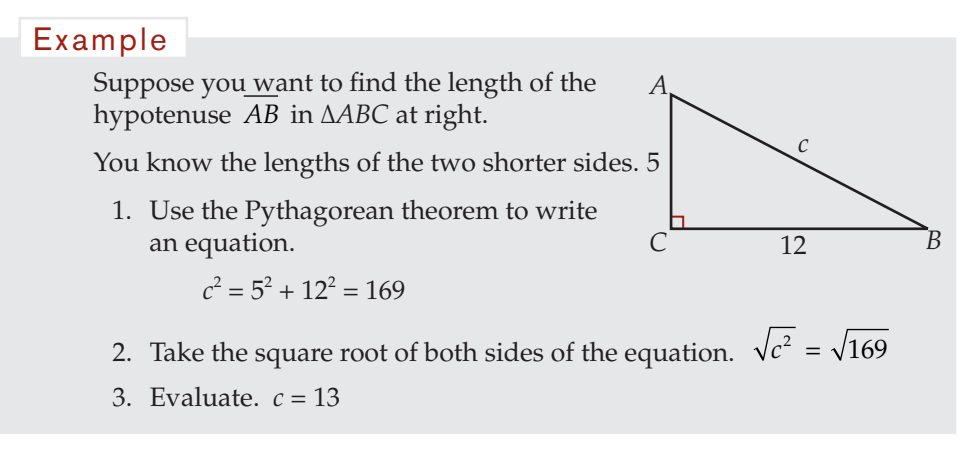

### Example

Suppose you want to find the length of the shorter side *EF* in ∆*DEF*.

You know the length of the hypotenuse and of one of the two shorter sides.

1. Use the Pythagorean theorem to write an equation.

$$
12.4^2 = 9.5^2 + d^2
$$

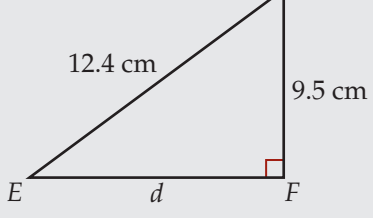

*D*

2. Subtracting  $9.5<sup>2</sup>$  from both sides gives:

$$
d^2 = 12.4^2 - 9.5^2
$$
  
= 63.51

3. Taking the square root of both sides gives:

$$
d = \sqrt{63.51} = 7.96 \text{ cm} \qquad \text{(to 2 decimal places)}
$$

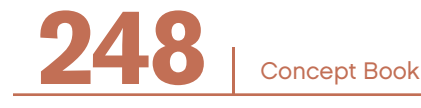

### **Testing Right Triangles**

The converse Pythagorean theorem is:

If  $c^2 = a^2 + b^2$ , then the triangle is a right triangle.

You can use this to test if a triangle is a right triangle.

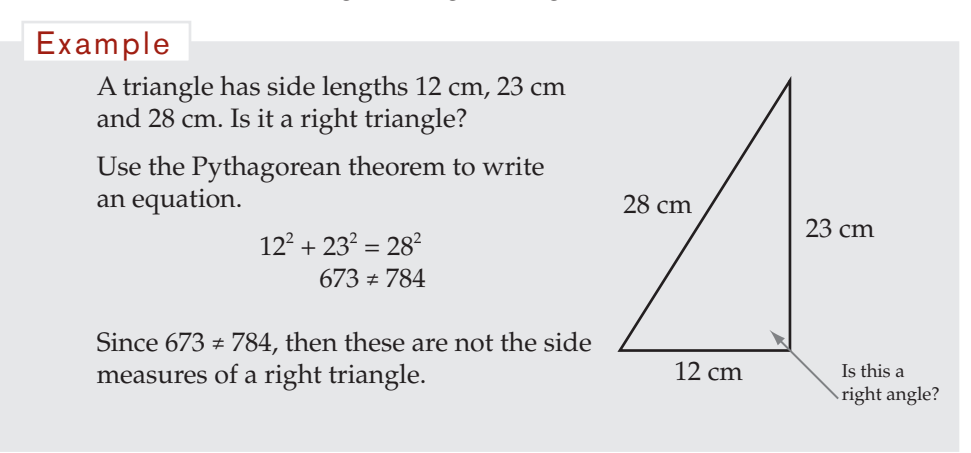

Notice that if the triangle is obtuse, then the relationship between *c* (the longest side) and the two shorter sides is:  $c^2 > a^2 + b^2$ 

In acute triangles, the relationship is:  $c^2 < a^2 + b^2$ 

## Surface Area —

The *surface area* is the sum of the areas of all the exterior surfaces of a solid. Surface area is a two-dimensional measure of a three-dimensional fgure.

Surface area is measured in two-dimensional units such as square millimeters (mm<sup>2</sup>), square centimeters (cm<sup>2</sup>), square inches (in<sup>2</sup>), square feet (ft<sup>2</sup>), or square kilometers (km<sup>2</sup>).

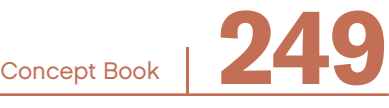

### **Surface Area of a Rectangular Prism**

A rectangular prism is a prism in which all faces are rectangles. *<sup>h</sup>* A rectangular prism is like a box. Consider this box. There are many ways to cut along the edges to flatten the box. Compare these two different ways to fatten this box.

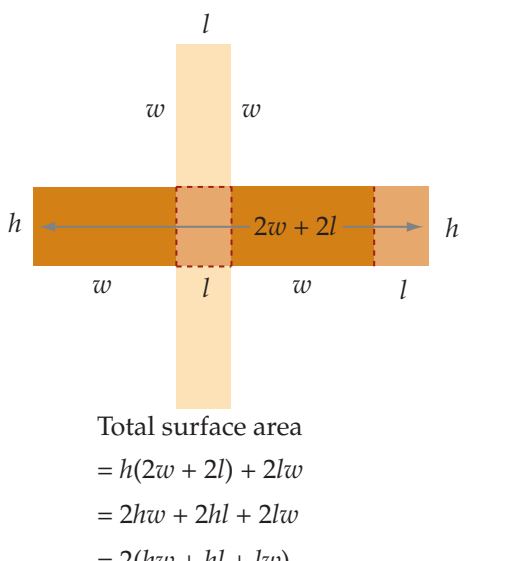

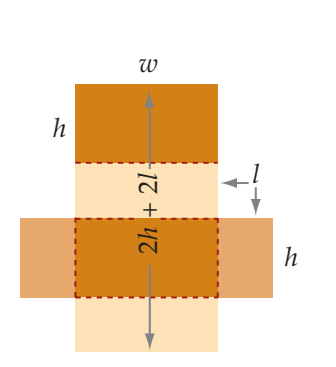

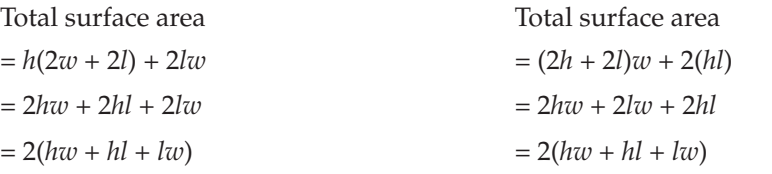

Both ways of fattening this box show that the surface area of the box is  $2(hw + hl + lw)$ . The surface area is the total area of the six rectangles that form the six faces of the box.

## **Surface Area of a Cylinder**

Imagine a soup can. It has two circular ends and a body you can open and lay flat. The flattened body is a rectangle whose height is the same height as the can. The base of the rectangle is equal to the circumference of the can.

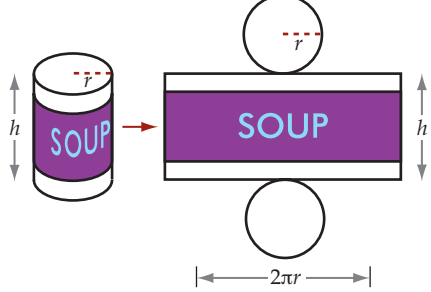

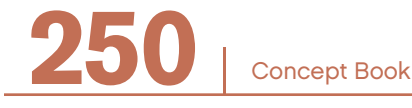

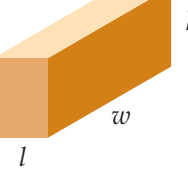

The total surface area of the cylinder is the sum of the area of the two circular ends and the area of the rectangle.

Find the surface area of the can if the radius of the cylinder is *r* and its height is *h:*

Surface area of 2 circles:  $2 \cdot \text{area of circle} = 2 \cdot \pi r^2 = 2\pi r^2$ Surface area of rectangle: *h* • circumference = 2π*rh* Total surface area of can: 2 + 2π*rh*

This is the total area of the two circles that form the top and bottom of the can and of the rectangle, which is the body of the can rolled out flat.

### **Surface Area of a Sphere**

You can also find the surface area of a solid that does not have any flat surfaces. The surface area of a sphere is directly related to its radius by the formula:

 $S = 4πr^2$ 

## Volume: A Three-Dimensional Measure

*Volume* is a three-dimensional measure. This means it can be measured in unit cubes, using the three dimensions of length, width, and height.

### **Volume of Rectangular Prisms**

Figure 1 shows a rectangular prism built of centimeter cubes. The cubes are stacked in 5 layers. Each layer has 12 cubes since it is 4 cubes long and 3 cubes wide.

Five layers, each with 12 cubes, makes a total of 60 cubes since  $5 \cdot 12 = 60$ . The volume is 60 cubic centimeters, or 60 cm<sup>3</sup>.

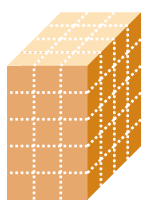

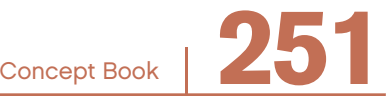

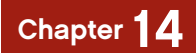

Since multiplication is commutative, there is more than one way **Figure 1** to compute the volume of a rectangular prism.

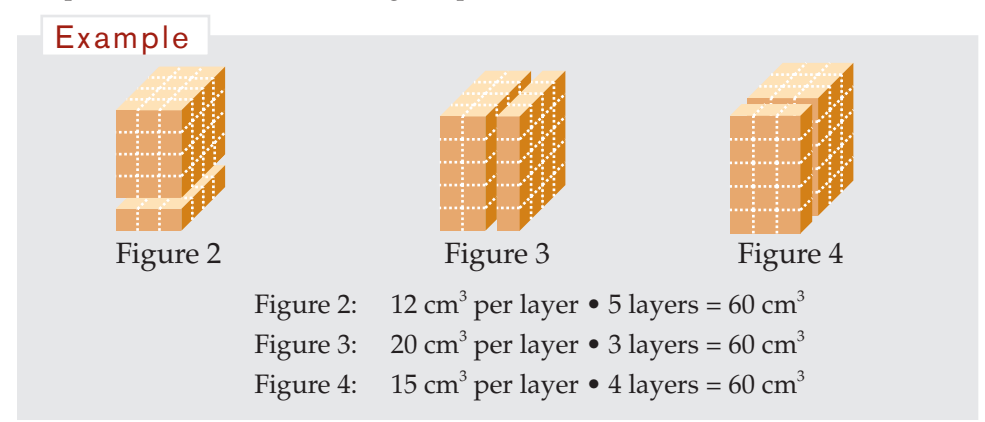

Counting the cubes gives the same result as using the formula for the volume, *V*, of a rectangular prism.

> $V =$  length  $\bullet$  width  $\bullet$  height  $V = lwh$

This volume formula can also be written:  $V = base \ area \bullet height \ \ V = Ah$ 

### **Volume of Parallel Solids**

*Parallel solids* are three-dimensional objects that have congruent cross-sections.

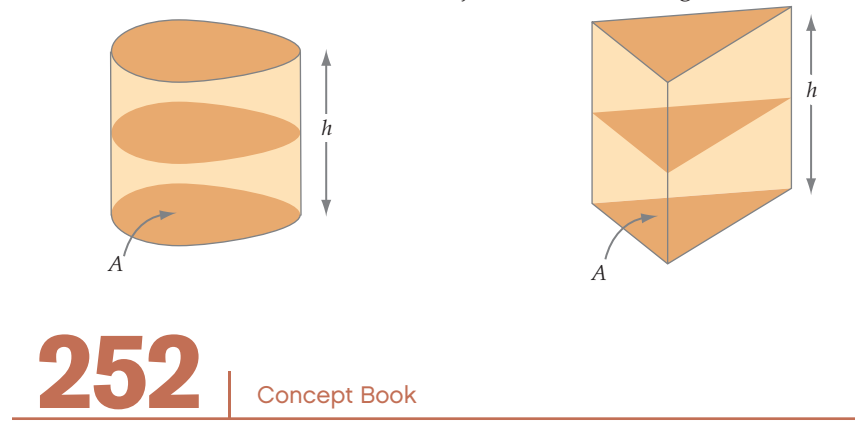

You can calculate the volume of any parallel solid by multiplying the area of the base by the perpendicular height.

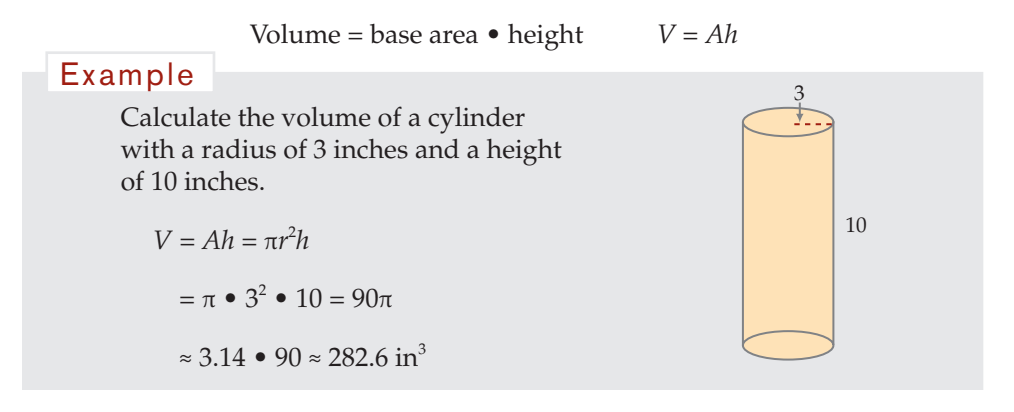

### **Volume of Point Solids**

A *point solid* is a shape in which all faces or surfaces other than the base meet at a single point called the *apex*. The height of a point solid is the perpendicular distance from the apex to the base. Cross-sections taken parallel to the base are similar in shape to the base but smaller.

*h*

*A*

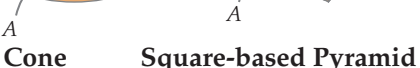

*h*

A *tetrahedron* is a point solid whose four faces are triangles. A *regular tetrahedron* has four faces that are equilateral triangles. For any tetrahedron, you can calculate its volume using any of the four faces as the base.

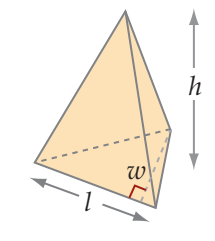

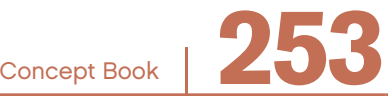

You can calculate the volume of any point solid by multiplying one-third of the base area times the height.

Volume = 
$$
\frac{1}{3}
$$
 • base area • height  $V = \frac{1}{3}Ah$ 

### Example

This point solid, a rectangular-based pyramid, has a height of 7 m and a base that is 3 m by 4 m.

$$
V = \frac{1}{3}Ah
$$
  
\n
$$
V = \frac{1}{3} \cdot (3 \cdot 4) \cdot 7 = \frac{1}{3} \cdot 12 \cdot 7
$$
  
\n
$$
= \frac{1}{3} \cdot 84 = 28 \text{ m}^3
$$

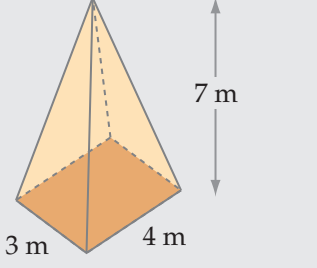

### **Volume of a Sphere**

If a circle is rotated around one of its diameters through space, a three-dimensional object is formed. This is a *sphere*. As with the circumference of a circle and the area of a circle, the volume of a sphere is related to its radius using  $\pi$  (pi).

In any sphere, the ratio of the volume, *V*, to the cube of its radius,  $r^3$ , is four-thirds of π.

$$
\frac{\text{Volume}}{\text{radius cubed}} = \frac{4}{3}\pi \qquad \qquad V = \frac{4}{3}\pi r^3
$$

The volume involves cubing a linear measure, the radius.

A hemisphere is a half of a sphere. The volume of a hemisphere is half the volume of a sphere with the same radius. So, for a hemisphere with radius *r*:

$$
V = \frac{1}{2} \left( \frac{4}{3} \pi r^3 \right)
$$

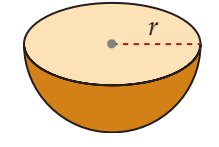

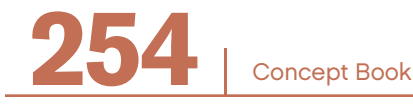

## Similar Figures and the Similarity Ratio

Plane fgures and solids that are mathematically *similar* to each other have the same shape but not necessarily the same size.

For two plane fgures to be similar, they must satisfy these two conditions of similarity:

- The measures of corresponding angles are equal.
- The ratios of the lengths of every pair of corresponding sides are equal.

This ratio of the lengths of corresponding sides is called the *similarity ratio*, *k*.

### Example

This diagram shows two similar quadrilaterals that have been moved into positions of similarity, with the center of similarity at point *O*.

The symbol for "is similar to" is ~, so you can write  $ABCD \sim A'B'C'D'$ .

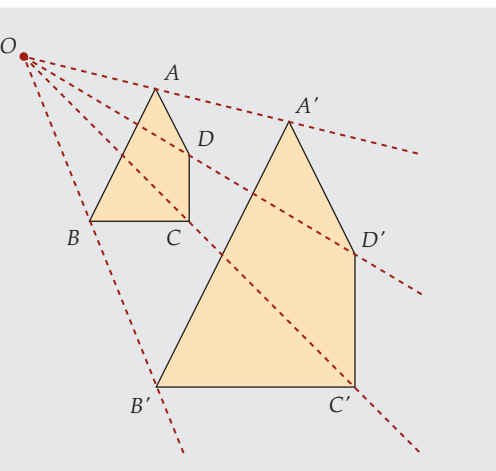

These quadrilaterals are said to be in the *position of similarity*.

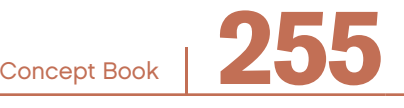

CHAPTER

15

There is more than one way to state a similarity ratio.

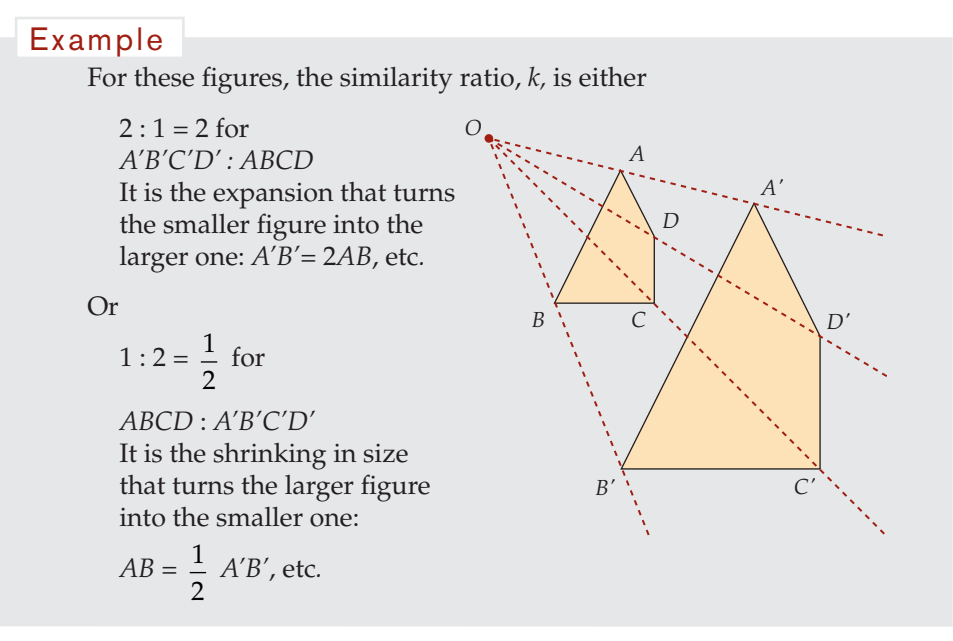

It is not just the side lengths of *A'B'C'D'*, that are double those of *ABCD.* The doubling applies to all corresponding length measures. So diagonal *A'C'* is twice as long as diagonal *AC* and the perimeter of *A'B'C'D'* is double the perimeter of *ABCD.*

All squares are similar:

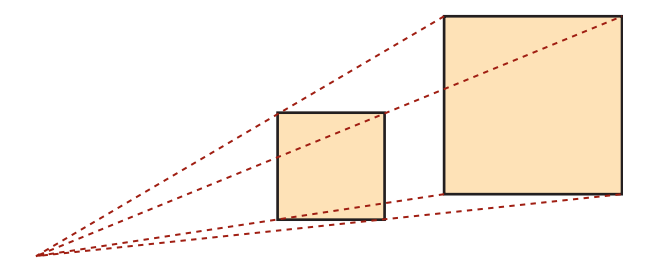

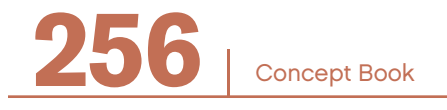

## GEOMETRIC SIMILARITY

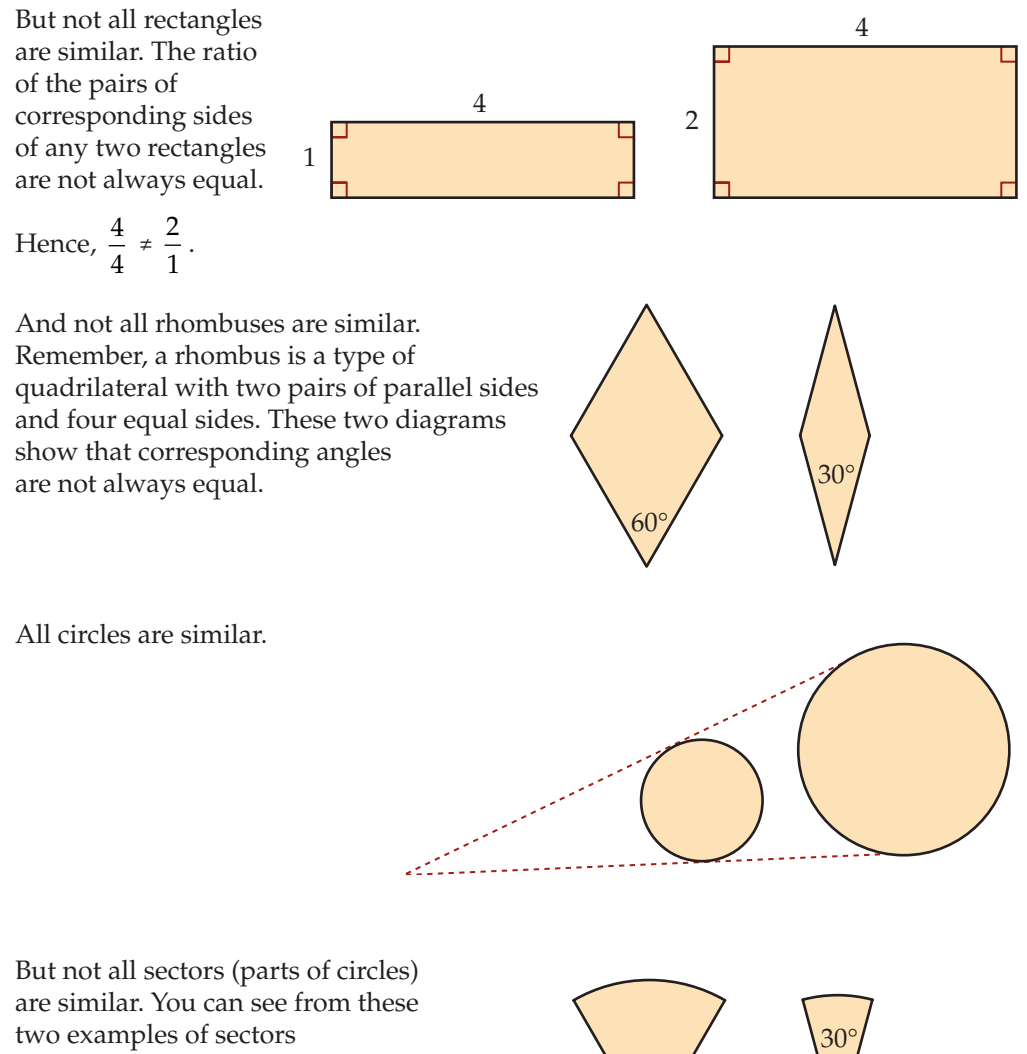

that corresponding angles are not always equal.

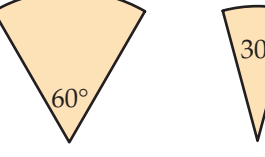

Concept Book

## Similar Solids and the Similarity Ratio

*Similar solids* are solids that can be moved into positions of similarity by expanding or shrinking them, rotating them, or turning them around.

## Only three of the four hand shapes below are similar to each other. The shape that is not similar is figure 4, the right hand. Moving this solid shape around will not put it into a position of similarity to any of the left hands. 1 2 3 4 Example

In similar solids:

- The measures of corresponding angles are equal.
- The ratios of every pair of corresponding length measurements are equal.
- This ratio is called the *similarity ratio*, *k*.

All cubes are similar.

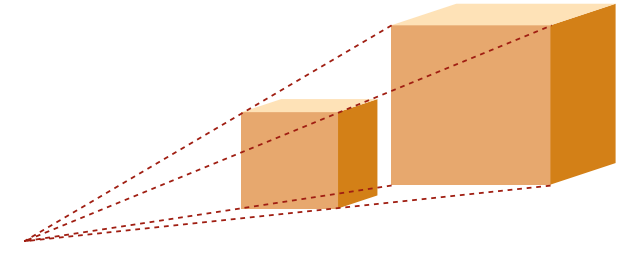

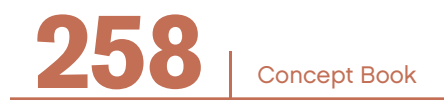

## GEOMETRIC SIMILARITY

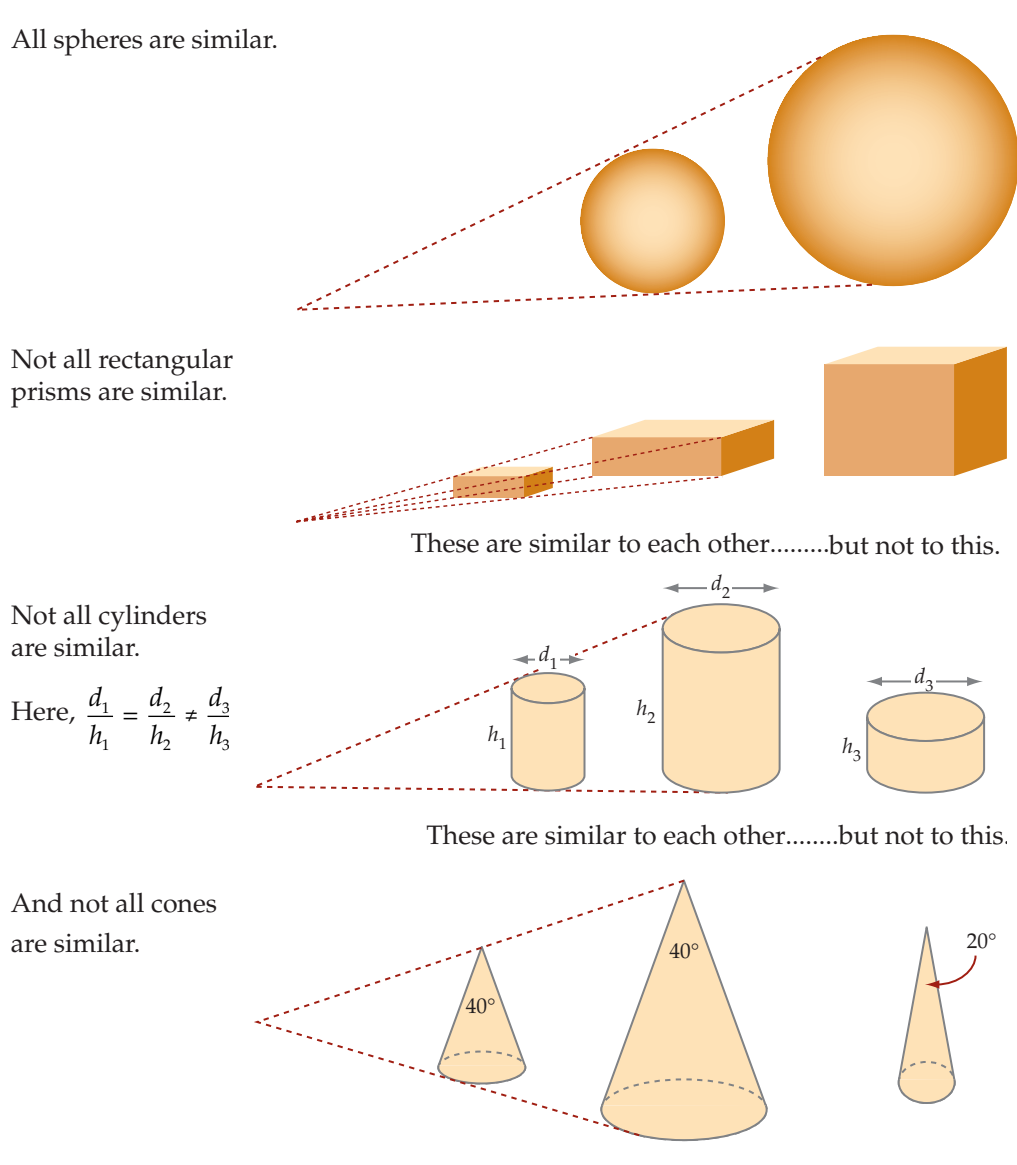

These are similar to each other........but not to this.

Concept Book

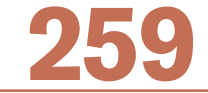

## Conditions for Similar Polygons

To prove that two polygons are similar, you must show that they have both of the following properties:

- The measures of corresponding angles are equal.
- The ratios of the lengths of every pair of corresponding sides are equal.

What if only the ratios of lengths of corresponding sides are equal?

#### Example

These two figures are not similar. Corresponding side lengths are in the ratio 1 : 2, but the corresponding angles are not equal.

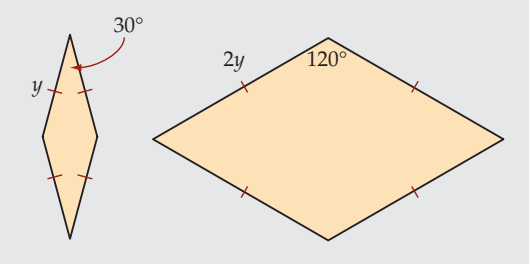

What if only corresponding angles are equal?

### Example

These two figures are not similar. Corresponding angles all equal 120º, but corresponding side lengths are not in the same ratio. For four pairs of corresponding sides the ratio is  $1:1$ ; for the other two corresponding sides it is 1 : 2.

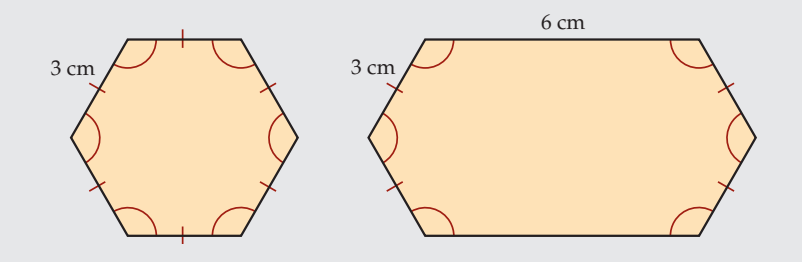

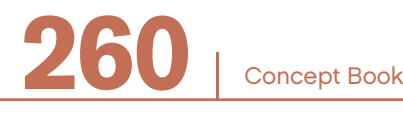

### **A Special Case: Conditions for Similar Triangles**

Because triangles have fewer sides and angles, you can prove similarity with fewer facts. There are three ways in which you can decide if two triangles are similar.

1. If the corresponding angles are equal, then the triangles are similar. This will be true if just two pairs of corresponding angles are given as equal, since the third angle is found by subtraction from 180º.

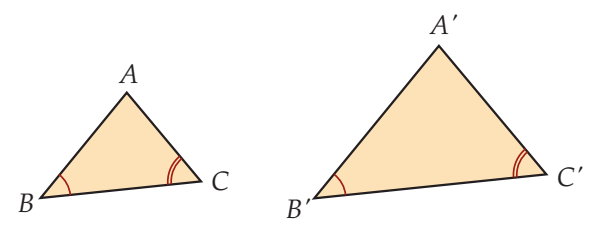

2. If the ratios of the lengths of the three pairs of corresponding sides are equal, then the triangles are similar.

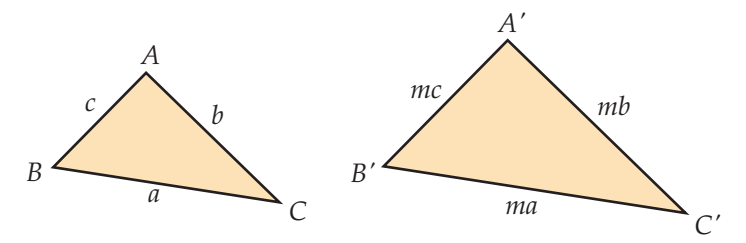

3. If the ratios of the lengths of two pairs of corresponding sides are equal, and the corresponding angles between them are equal, then the triangles are similar.

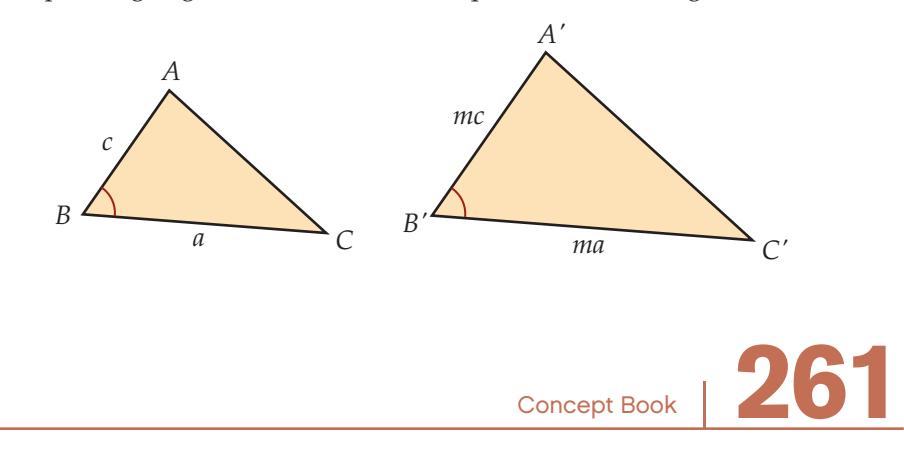

## Finding Unknown Angles in Similar Figures

If two polygons are known to be similar, then their corresponding angles are equal. This means that if an angle in one shape is known, then the corresponding angle in the similar shape can be found by direct comparison.

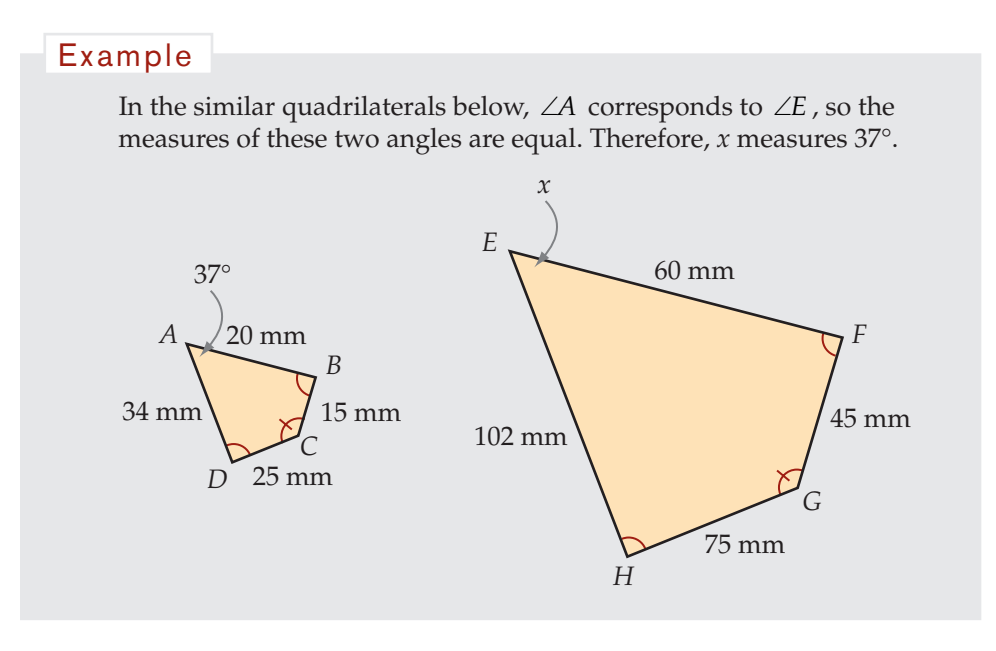

## Finding Unknown Lengths in Similar Figures

If two triangles are similar, then ratios of all pairs of corresponding angles are equal, and can be expressed as a similarity ratio. Unknown lengths can be found using this ratio. Three common methods for doing this are explained on pages 263–266. (See also Chapter 19, *Proportional Relationships*.)

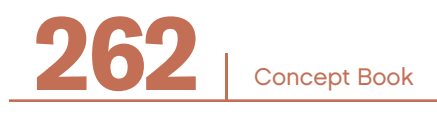

### **1. Equivalent Ratios between Triangles**

In some problems, it is easy to determine the unknown lengths. Comparing the corresponding side lengths of the similar triangles gives the similarity ratio.

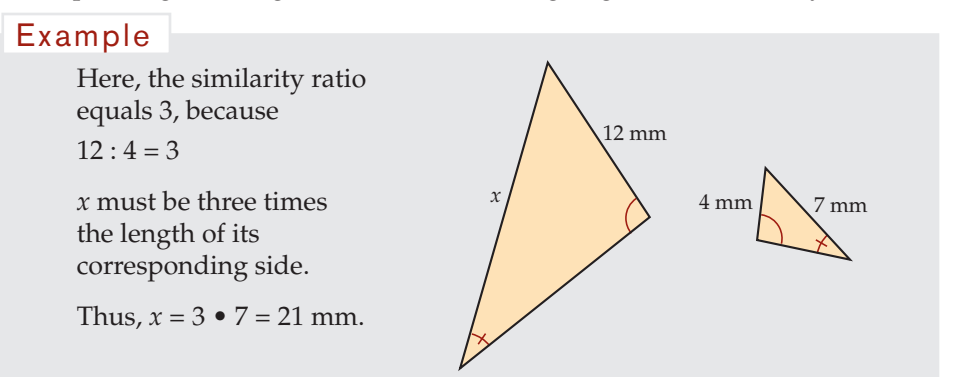

### Example

These triangles are similar, so you can write the equivalent ratios between the two triangles.

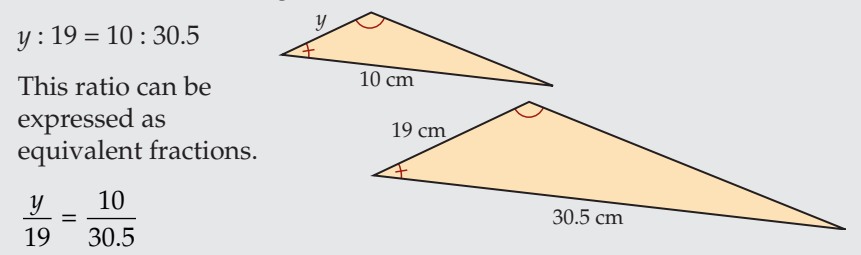

To find the value of *y*, multiply both of the equivalent fractions by 19. (The multiplication property of equality allows you to do this.)

$$
\frac{y}{19} \cdot 19 = y = \frac{10}{30.5} \cdot 19 \approx 6.23
$$

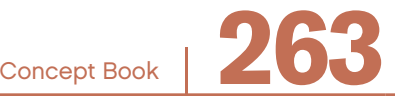

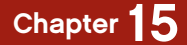

### **2. Equivalent Ratios within Triangles**

The previous problem can also be solved by comparing ratios of side lengths within each triangle.

The basic theorem of ratios says, "Given two similar triangles, if  $a : b = m : n$ , then  $a : m = b : n$ ."

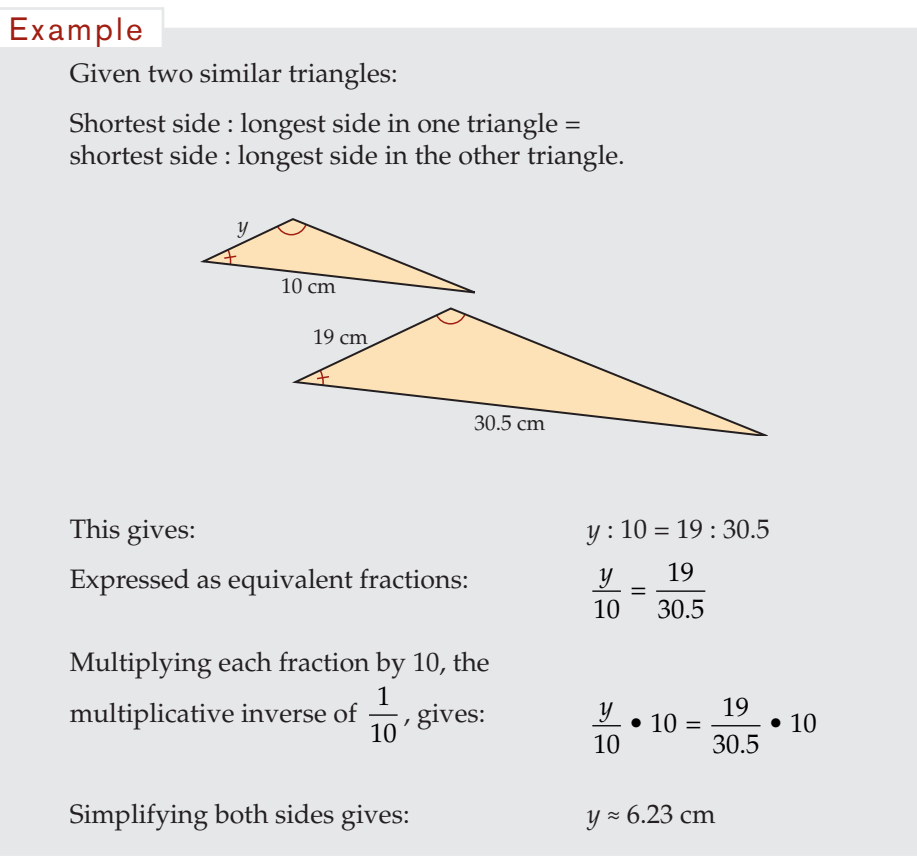

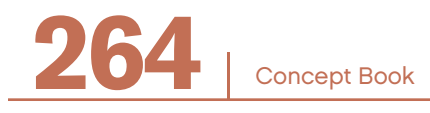

### **3. Triangles in Positions of Similarity**

In this diagram, the parallel lines mean that ∆*PRS* ~ ∆*PQT*, with point *P* at the center of similarity and with a ratio of similarity of

 $k = \frac{PS}{PT} = \frac{9}{3} = 3$ 

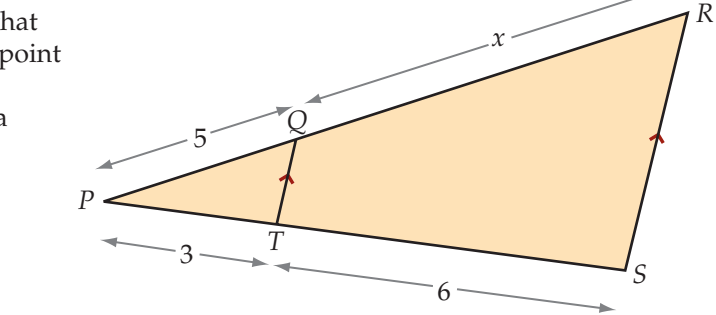

In fact, with the triangles in the position of similarity as shown here, the ratio of the two segments along one triangle is equal to the ratio of the two segments along the other triangle.

$$
\frac{PT}{TS} = \frac{PQ}{QR}
$$

### Example

The ratio of the two segments along *PR* is equal to the ratio of the two segments along *PS*. This gives *PQ : QR* = *PT : TS*.

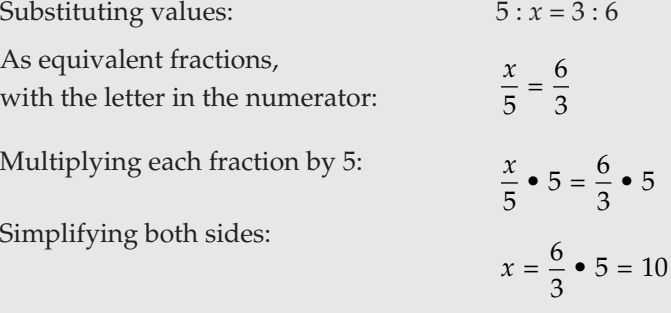

Concept Book <sup>|</sup> **265**

This diagram has three triangles 3 *O* 4 *x y* 4 5 *N P* in positions of similarity. It can also be seen as two intersecting lines, *ON* and *OP,* being intercepted by three parallel lines. A ratio table like the one below

can be used to solve for *x* and *y*.

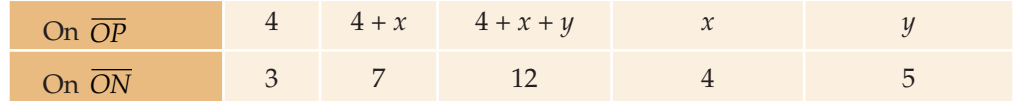

The ratio table shows five pairs of numbers that are all in the same ratio of  $4:3$ . Use these equal ratios to solve for *x* and *y*.

To find *x*, start with  $\frac{x}{4}$  $=\frac{4}{3}$ . Multiply both sides by 4. *x*  $\frac{x}{4}$  • 4 =  $\frac{4}{3}$  • 4 The solution is  $x = \frac{16}{3} = 5\frac{1}{3}$ . To find *y*, start with  $\frac{y}{5}$  $=\frac{4}{3}$ . Multiply both sides by 5. *y*  $\frac{y}{5} \cdot 5 = \frac{4}{3} \cdot 5$ The solution is  $y = \frac{20}{3} = 6\frac{2}{3}$ . Example

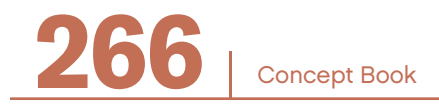

## Similar Right Triangles

Many practical problems can be solved by knowing the acute angles and side lengths in a right triangle, particularly in the case where one of the side lengths is 1.

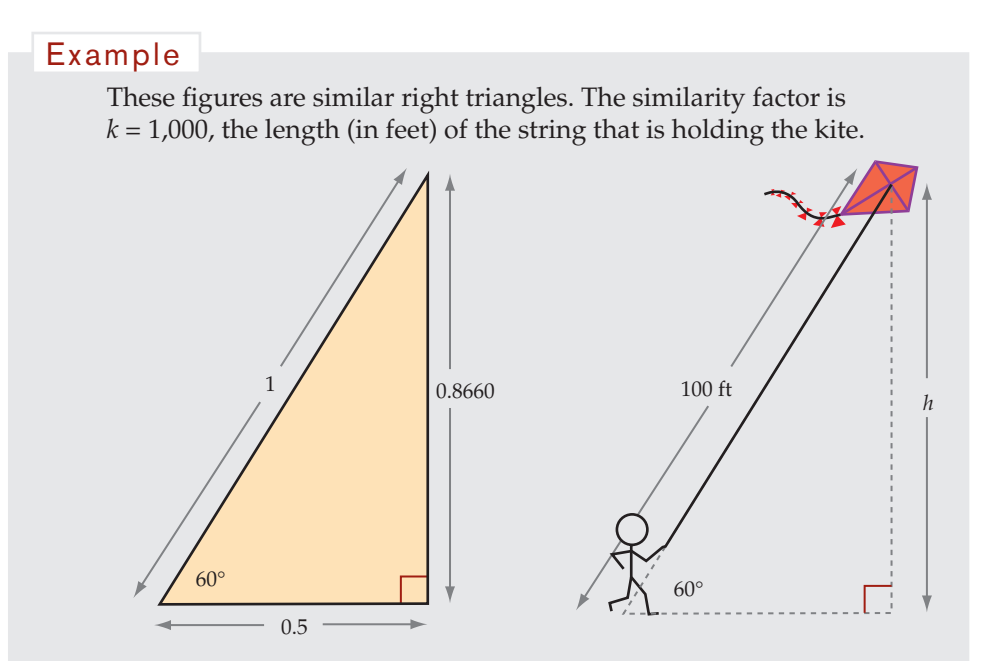

So the height of the kite above the ground is  $100 \cdot 0.8660 = 86.6$  feet.

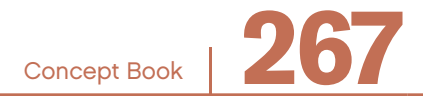

### Example

These figures are similar right triangles. It is easy to see that the similarity factor is  $k = 50$ , the distance in feet to the base of the tree.

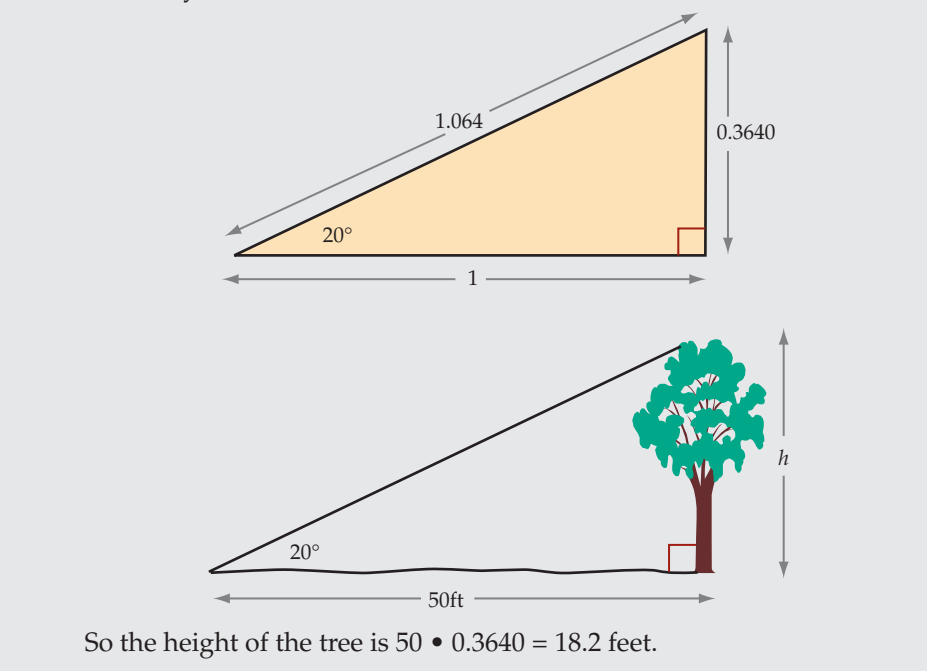

The side lengths and angles for these basic right triangles are extremely useful for solving practical problems of these types.

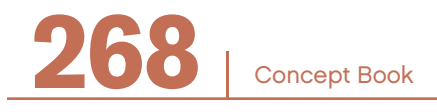

## Areas of Similar Shapes —

For similar shapes, the ratio of corresponding areas is equal to  $k^2$ , the square of the ratio of similarity.

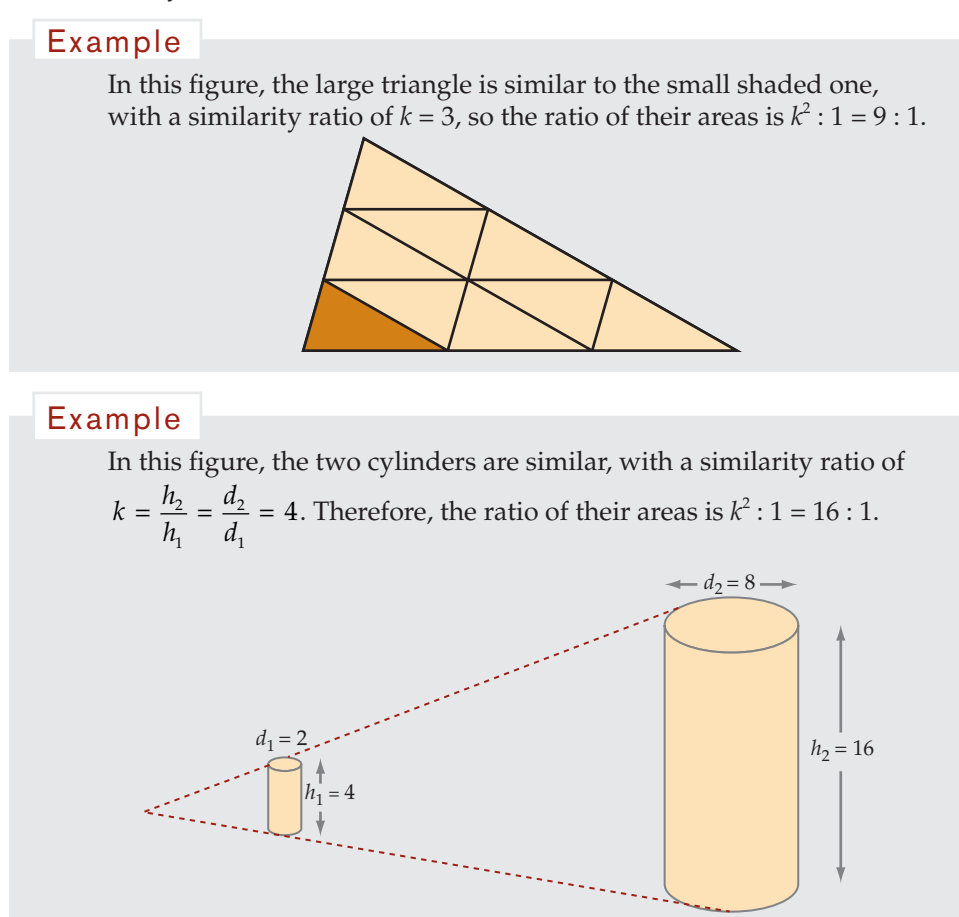

Once you have found that the surface area of the small cylinder is  $10\pi$ , then you can multiply this answer by 16 to get the surface area of the large cylinder, 160π.

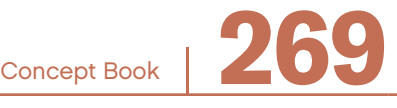

## Volumes of Similar Solids

For similar solids, the ratio of corresponding volumes is equal to  $k^3$ , the cube of the ratio of similarity.

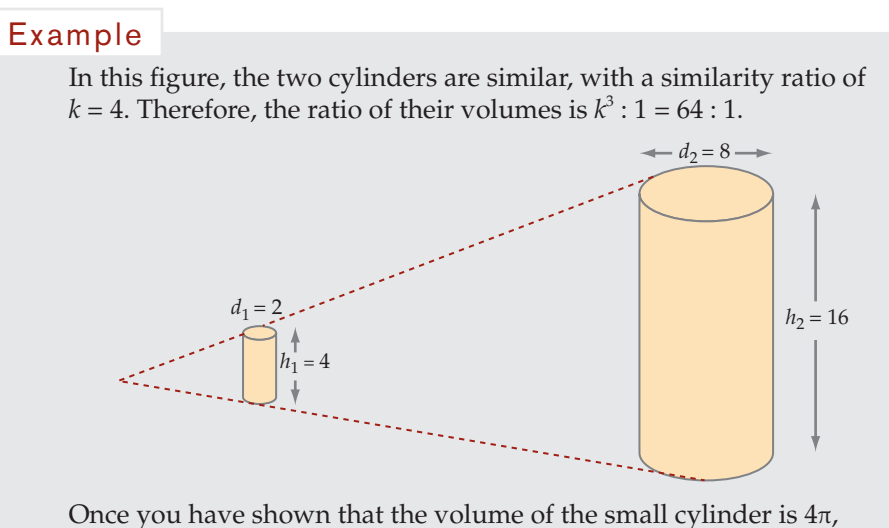

then you can multiply this answer by 64 to get the volume of the large cylinder, 256π.

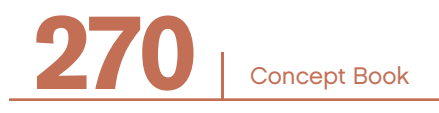

# UNITS AND QUANTITIES

## What Is a Unit?

How tall are you? How long is the pencil on the teacher's desk? How much does the dog weigh? How long is a class period at your school? The answers to questions like these are expressed in units.

### Example

John is 64 inches tall. The pencil is  $5\frac{1}{4}$  inches long.

The dog weighs  $21\frac{1}{2}$  pounds.

Class periods at Jefferson School are 50 minutes long.

Inches, pounds, and minutes are examples of units.

Units give you a standard. Every inch is exactly the same length as every other inch. Every pound weighs the same as every other pound. Each minute lasts the same amount of time as every other minute. When you measure something, you compare it to standard units. When you measure length, you compare the length of what you are measuring to the units on a ruler. Units let people communicate about length, weight, duration, and anything else that can be measured or counted.

When you add or subtract, the units remain the same; add inches to inches and you still have inches. When you multiply or divide, you create a new unit from the units used.

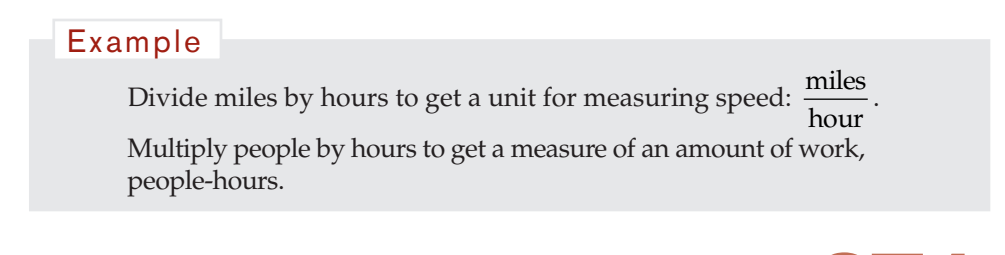

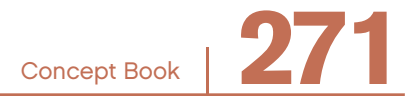

## What Is a Quantity? -

Look at these two statements:

- 1. If 63 is divided by 7, the result is 9.
- 2. If John bicycles 63 miles in 7 hours, his average speed is 9 miles per hour.

Each statement uses the same numbers, 63, 7, and 9. But statement 1 just uses mathematics, while statement 2 applies mathematics to a situation in the physical world, using units of measurement: miles, hours, and miles per hour.

A *quantity* is a number with a unit of measurement. A quantity refers to something counted or measured. Statement 1 has no quantities, only numbers. Numbers without quantities are sometimes called *pure numbers*. Statement 2 has three quantities, each with different units of measurement: 63 miles, 7 hours, and 9 miles per hour.

The unit of measurement tells what standard was used as the measure, and the number tells how many of that unit were measured. In statement 2, 63 miles, 7 hours, and 9 miles per hour are all examples of quantities.

The word quantity can be also be used in a different way in mathematics. You use the word quantity in describing  $a(b + 2)$  by saying *a* times the quantity  $b + 2$ . This is a different use of the word quantity. Both are correct.

## Adding and Subtracting with Units-

You can add and subtract quantities that have the same units. The results have the same units.

Example

 $3$  apples + 5 apples = 8 apples  $3$  inches + 5 inches = 8 inches  $\frac{1}{2}$  hour –  $\frac{1}{4}$  hour =  $\frac{1}{4}$  $$5.50 - $.55 = $4.95$ 

Apples, hours, inches, and dollars (\$) are all units.

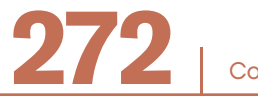

You cannot add or subtract unlike units.

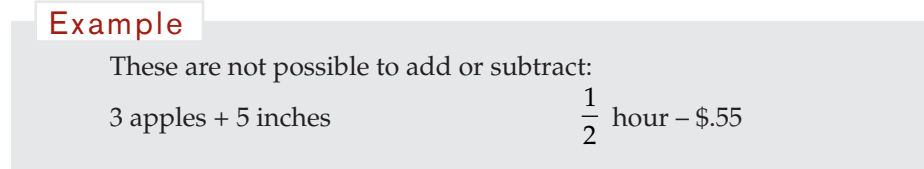

## **Multiplying Quantities**

### **Multiply a Quantity by Another Quantity**

When you multiply quantities, the units get multiplied along with the numbers. You can multiply unlike quantities. The units of the product are usually different from the units of either factor.

### Example

3 people working 5 hours = 3 people • 5 hours = 15 people-hours

People-hours are a unit for measuring the amount of work done in terms of 1 person working 1 hour.

3 people working 5 hours is equivalent to 15 people-hours.

### Example

A rectangle that is 3 inches wide by 5 inches tall has an area of 15 square inches. *Square inches* is a unit used to measure area.

 $A$  3  $\times$  5-inch rectangle has an area equivalent to 15 squares that are each 1 inch by 1 inch. Mathematically, you write:

> $3 \text{ in } \bullet 5 \text{ in } = 15 \text{ sq in }$  or  $3 \text{ in } \bullet 5 \text{ in } = 15 \text{ in}^2$

Notice what happens when you multiply two quantities. Each quantity refers to something countable or measurable in the situation, such as, hours or inches.

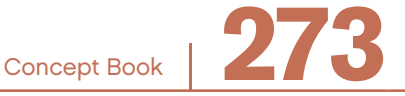

After you multiply, you have a new unit that refers to something different in the situation: people-hours or square inches. This change in units does not happen when you add or subtract; it usually happens when you multiply or divide.

## **Multiply a Quantity by a Dimensionless Number**

Sometimes you multiply a quantity with units by a number that has no units. In these situations, the units of the product and the factor with units are the same.

### Example

John had 4 times as much money in his pocket as Millie. Millie had \$8.00. How much money did John have?

Answer: John had 4 • \$8.00 = \$32.00. The factor 4 has no units, so the product of 4 and 8 dollars is 32 dollars.

The product has the same units as one of the factors. Numbers with no units are called *dimensionless numbers*.

When you enlarge or shrink the size of something, you use a "scale factor." A scale factor is a common kind of dimensionless number.

### Example

You may enlarge a photograph so that it is 1.5 times as large. The scale factor 1.5 is a ratio that compares lengths before and after the enlargement.

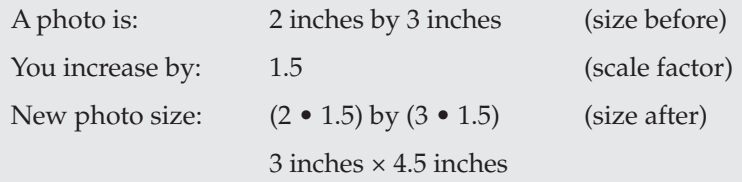

Because a scale factor is dimensionless, the units of the product are the same as the original units.

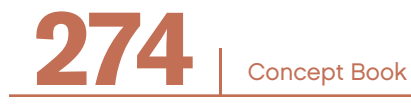

### **Dividing Quantities**

### **Divide a Quantity by a Quantity**

Just as you can multiply unlike quantities (numbers with different units), you can also divide them. And just as with multiplication, the units of the quotient are usually different from the units being divided.

### Example

Divide miles by hours and you get a new quantity, miles per hour or mph, which is a measure of speed.

Divide pounds by square inches, and you get a new quantity, pounds per square inch, which is a measure of pressure.

Divide dollars by hours and you get a new quantity, dollars per hour, which is a measure of value.

These examples show how common it is to create a rate from dividing two quantities.

In many situations, you multiply and divide several different units. The rules for operating with units are the same as the rules for operating with numbers and letters that represent numbers. When units appear by fractions, you "cancel" like terms (identity property).

 $7 \cdot \frac{3}{7}$ ⎝  $\parallel$ ⎛ ⎝ ⎜ (Cancel the 7s.) 2 hours •  $15 \frac{\text{miles}}{\text{hour}} = 30 \text{ miles}$  (Cancel hours.)  $\frac{$1.50}{16}$  • 2 <del>lb</del> = \$3.00 (Cancel the pounds.) Example

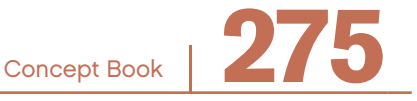

## **Divide a Quantity by a Quantity with the Same Unit**

When you divide like quantities, the quotient has no units. It is dimensionless.

### **Ratios with No Units**

### Example

These ratios have no units:

The relationship of the circumference to the diameter of a circle is  $\pi$ . The shape of a rectangle indicated by the ratio of height to width.

## Types of Quantities –

There are four basic types of quantities:

- Quantities that use a count
- Quantities that use a unit of measurement
- Quantities that use a ratio of two quantities
- Quantities that use a rate formed from two quantities

## **Quantities that Use a Count**

### Example

There were 32 students in the class.

The box contained 32 marbles.

The bus made 32 stops before they got to the destination.

A regular polygon with 32 sides looks almost like a circle.

Maria got the right answer 32 times in a row.

In these statements, 32 students, 32 marbles, 32 stops, 32 sides, and 32 times are all examples of quantities that give a count of the number of objects in some situation.

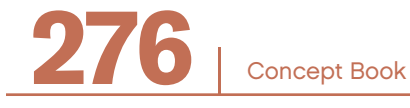

Remember that a quantity consists of a number with a unit attached to it. In the quantity 32 students, the number is 32, and the unit is "students." The unit names the thing that is being counted. Almost anything you can refer to can be counted.

### **Quantities that Use a Unit of Measurement**

### Example

The bus had a length of 32 feet.

The blanket had an area of 32 square feet.

The fish tank had a volume of 32 gallons.

The power was out for a period of 32 hours.

The dog had a weight of 32 pounds.

The book had a value of 32 dollars.

Each of these statements involves the same number, 32, but in each case the number is associated with a different unit. 32 feet, 32 square feet, 32 gallons, 32 hours, 32 pounds, and 32 dollars are all examples of quantities.

The example shows not only the quantity but the *dimension*: the bus has a length, the blanket has an area, the fsh tank has a volume, the power outage is measured in time, the dog has a weight, and the book has a value.

A *dimension* is a feature of a situation that can be measured. With any dimension, there are often different units that can be used. For example, length can be measured using inches, feet, and yards; or it could be measured with centimeters, meters, and kilometers.

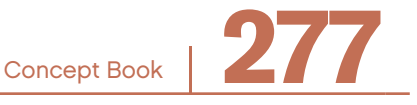

If the dimension of the two quantities is the same, you can add or subtract them is you have the same units.

### Example

 $1$  inch  $+1$  centimeter  $=$ 

You can convert 1 inch to 2.54 centimeters.

 $2.54$  cm  $+ 1$  cm  $= 3.54$  cm

These units are in the same dimension, length, so you can add them after you convert them to the same unit.

Other dimensions can be derived from basic dimensions.

## $\frac{\text{length}}{\text{time}}$  is speed. length • width is area. weight  $\frac{\text{deg}\pi}{\text{area}}$  is pressure. Example

The units for many derived quantities are rates.

### Example

Speed can be measured in  $\frac{\text{miles}}{\text{hour}}$  or  $\frac{\text{meters}}{\text{second}}$ . Pressure can be measured in  $\frac{lb}{square}$ .

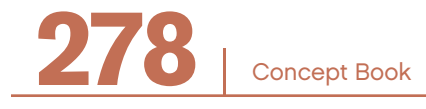

Sometimes the units are single units of measure, like miles, and sometimes units combine to make new units, like miles per hour.

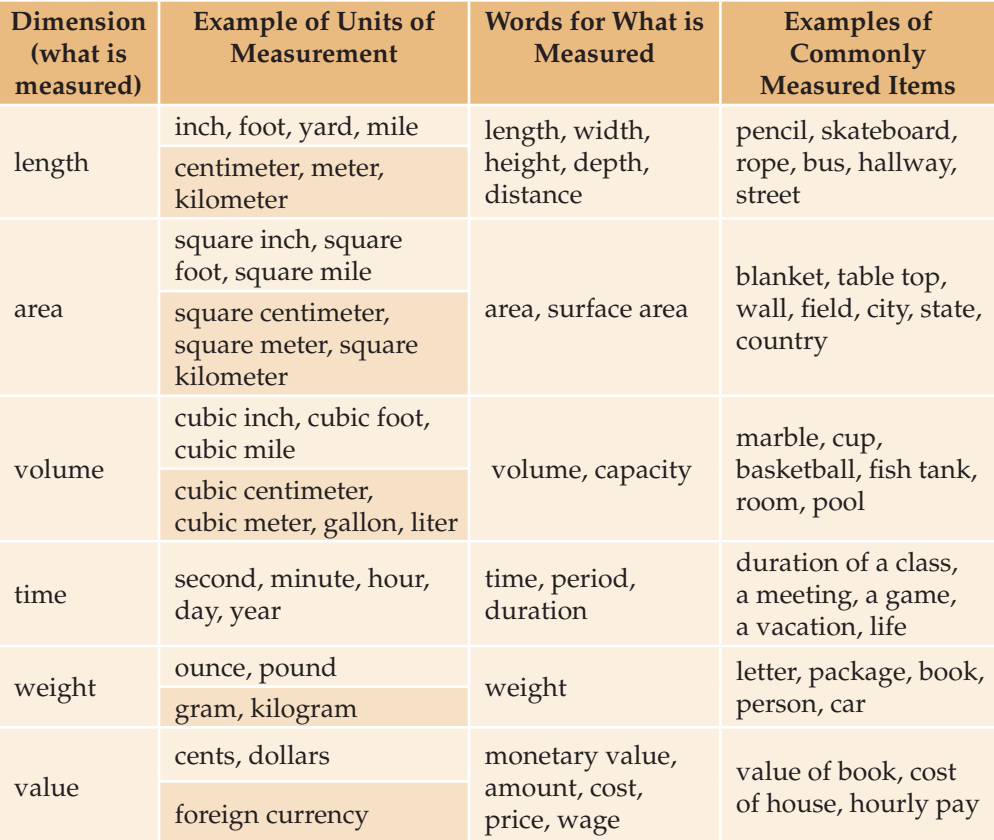

Below is a list of single units of measure that are used in this course.

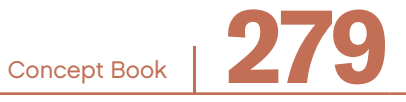

### English System of Measurement

John is 64 inches tall. You can also refer to his height as "5 feet, 4 inches." Feet and inches belong to the same system for measuring length. The table below shows the relationships among units of length in the English System.

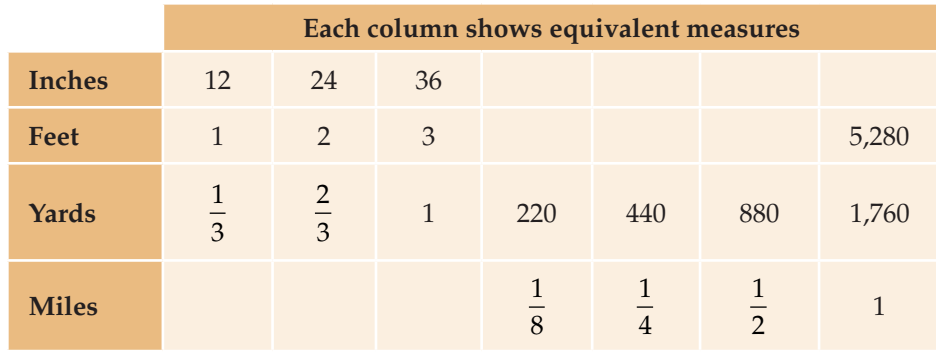

All quantities in a single column are equivalent: 12 inches = 1 foot =  $\frac{1}{2}$ 3 yard.

### Metric System of Measurement

Another system for measuring length is the metric system. The metric system is used almost everywhere in the world except in the United States. Even in the United States it is frequently used along with the customary English units. Scientists everywhere use the metric system. The table below shows the relationships among units of length in the metric system.

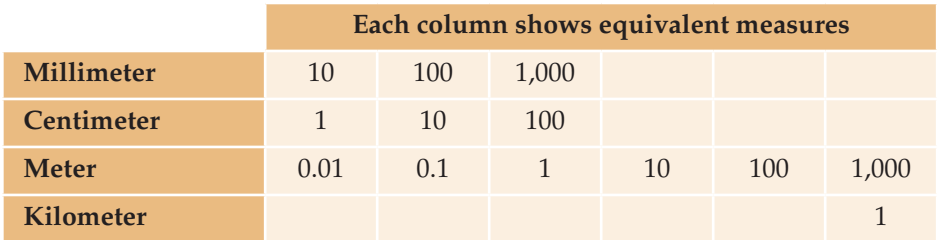

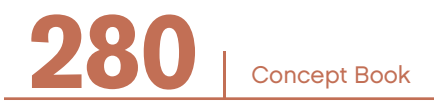

### **Quantities that Use a Ratio**

Quantities can involve a ratio of two other quantities. (For more on ratios, see Chapter 17, *Ratios*).

Like all quantities, a ratio quantity is given by a number and an associated unit. The unit of a ratio quantity is actually a ratio of units. The meaning of a ratio quantity is one quantity "per" a unit amount of another quantity.

A ratio expresses a relationship between two quantities. When you talk about a relationship, you refer to each quantity and say what kind of relationship exists between them.

### Example

There are 520 students in Monroe School, and on a particular day 104 of the students are absent. You can use this information to find the ratio of absent students to all students:

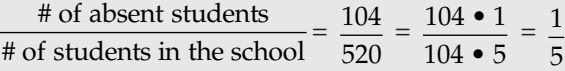

For every 5 students at Monroe, 1 student was absent.

You could also say:

1 student out of 5 students was absent. 20% of the students were absent.

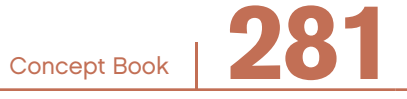

Here is an example of solving a problem before thinking about the units.

Example

There are 2.5 times as many students at Midland School as at Lowland School. There are 256 students at Lowland.

You can use this information to find how many students are at Midland.

Two quantities are being compared: number of students at Midland and number of students at Lowland. The comparison is a ratio:

> Midland students Lowland students  $\frac{\text{students}}{2}$  = 2.5

Using pure numbers, the answer is:

 $2.5 \cdot 256 = 640$ 

If you examine the units, you see your calculation is correct and the units in your answer are 640 students at Midland:

Midland students Lowland students • (Lowland students) = (Midland students)

Notice that the unit, Lowland students, appears in the denominator on the left and in the numerator on the right. So, you can cancel these units, just as if this were a fraction with digits. The units that remain on the left side after the cancellation are Midland students. This gives the unit in the product.

2.5 Midland students Lowland students  $\sqrt{ }$ ⎝  $\overline{\hspace{1mm}}$ ⎞ ⎠  $\frac{1}{2}$ • 256 (Lowland students) = 640 (Midland students)

### Example

Using the same ratio, if you knew that there were 1000 students at Lowland, the ratio 2.5 tells are that there would be 2500 students at Midland.

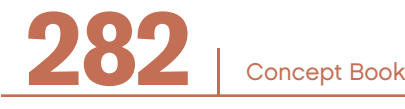
#### **Quantities that Use a Rate**

Quantities can involve a rate formed from two other quantities. (For more on rates, see Chapter 18, *Rates*.)

Like all quantities, a rate quantity is given by a number and an associated unit. The unit of a *rate quantity* is actually a ratio of units, and the meaning of a rate quantity is one quantity "per" a unit amount of another quantity.

Rates and ratios are very closely connected. They both contain the word "per" linking the two quantities. Any quantity using the word "per" is a rate or ratio.

#### Example

A car traveled 270 miles in 6 hours. Use this information to find the average rate of speed:

miles traveled  $\frac{270}{6} = 45 \left( \frac{\text{miles}}{\text{hours}} \right)$ hours  $\sqrt{2}$ ⎝  $\parallel$ ⎞ ⎠  $\frac{1}{2}$ 

The average speed was 45 miles per hour.

Here is an example of solving a problem before thinking about the units.

#### Example

Lincoln School needs to have 3 computers per classroom. There are 41 classrooms. Use this information to fnd how many computers are needed at Lincoln School.

 $3 \cdot 41 = 123$ 

So, the number of computers needed is 123.

You have performed the calculation  $3 \cdot 41 = 123$ . To show why the calculation is the correct, you can examine the units:

$$
\begin{pmatrix} \text{computers} \\ \text{classrooms} \end{pmatrix} \bullet (\text{classrooms}) = (\text{computers})
$$

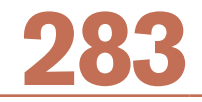

Concept Book

# Chapter 16

Notice that the unit, classrooms, appears in the denominator on the left and in the numerator on the right. You can cancel these units, just as if this were a fraction with digits. The units that remain on the left side after the cancellation are computers. This gives the units in the product.

You can also show the full calculation together with the units:

$$
3\left[\frac{\text{computers}}{\text{classes} \text{comes}}\right] \cdot 41 \left[\text{classes} \text{comes}\right] = 123 \left[\text{computers}\right]
$$

For each quantity, the number is given first and the units are given next in parentheses.

# Converting Units

### Example

Joe measures the length of a hallway in yards, but Mary wants the length of the same hallway in feet.

There are three feet in one yard, so you can write  $3$  [feet] =  $1$  [yard].

You can divide both sides by 1 [yard] to get  $\frac{3}{1}$ feet yard  $\frac{\text{B} \text{[feet]}}{\text{[yard]}} = 1.$ 

This is a ratio of quantities, so it is a rate and can be written like this:

$$
1 = 3 \frac{[feet]}{[yard]} \text{ or } 1 = 3 \text{ feet}/\text{yard}
$$

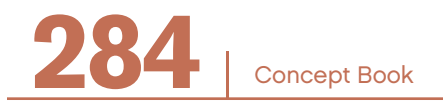

This is an example of a *conversion factor*. It can be read as "3 feet per yard."

Since *a* • 1 = *a* for any number, you can multiply any number or quantity by a conversion factor without changing its value.

#### Example

If your hallway measures 7 yards, you can multiply by the conversion factor and not change the value.

 $7 \text{ [ yards]} \cdot 3 \left| \frac{\text{feet}}{\text{yard}} \right| = 21 \text{ yards } \cdot \frac{\text{feet}}{\text{yard}}$ ⎡ ⎣ ⎤  $\overline{\phantom{a}}$ ⎥ ⎥ feet yards yards cancel the yards and you get,  $7$  yards =  $21$  feet

#### **Conversion Factors and Unit Rates**

In the equation  $\frac{3}{1}$ feet yard  $\frac{S[\text{feet}]}{[\text{yard}]}$  = 1, the right side of the equation is 1. Thus, you can multiply any quantity, *Q*, by either side (1 or  $\frac{3}{1}$ feet yard multiply any quantity, *Q*, by either side (1 or  $\frac{3[\text{feet}]}{1[\text{yard}]}$ ) and not change the value of the quantity, *Q*.

The right side, 1, has no units. It is a *dimensionless quantity*. This means you can multiply any quantity, *Q*, by either 1 or  $\frac{3}{1}$ feet yard  $\frac{S[\text{feet}]}{[\text{yard}]}$  and not change the *dimensions* of the quantity, *Q*.

You have found 7 yards = 21 feet. These quantities have the same dimension, *length*.

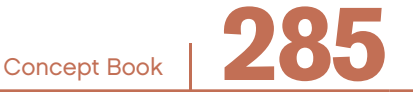

Chapter 16

#### **Yards to Inches**

You can also relate inches to feet in an equation similar to the yards-to-feet example:

$$
1 = 12 \left[ \frac{\text{inches}}{\text{foot}} \right]
$$
 The conversion factor is 12 inches per foot.  
with 
$$
1 = 3 \left[ \frac{\text{feet}}{\text{yard}} \right]
$$

And you know that

Since you can multiply both sides of an equation by 1, you can get:

$$
1 \cdot 1 = 3 \left[ \frac{\text{feet}}{\text{yard}} \right] \cdot 12 \left[ \frac{\text{inches}}{\text{foot}} \right]
$$

Carrying out the multiplications on each side, you get a new conversion factor, this time from yards to inches:

feet foot ⎡ ⎣ ⎤ ⎦ cancel the feet and you get:

$$
1 = 36 \left[ \frac{\text{inches}}{\text{yard}} \right]
$$
 The conversion factor is 36 inches per yard.

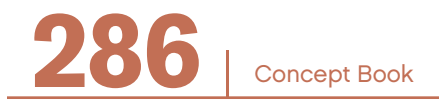

# Using Unit Analysis to Solve Problems —

By paying attention to the units, you can solve problems.

#### Example

Jack's car went 120 miles on 3.5 gallons of gas. Using gas at the same rate, how much will it cost to go 50 miles if it costs \$25.00 to fll an 11-gallon tank?

#### **What Is the Situation?**

It would be useful to make some tables and graphs to help you see this situation. Another approach is to hide the numbers and variables and just work with the units. This is called a *unit analysis.*

You figure out which operations (such as addition, subtraction, multiplication, and division) you need to perform on the given units to end with the units you want for the answer. You often multiply and divide to cancel out unwanted units. When you get the units you want for the answer, you go back and put the numbers in and do the same calculations with the numbers.

If you keep thinking about what the units refer to in the problem situation, you will understand how what you are doing makes sense.

#### What will the units of the answer be?

The question asks for the cost to go 50 miles. The answer will be a cost in dollars:

\$ for a trip of 50 miles

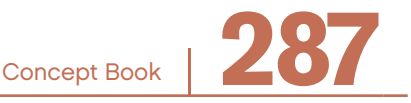

#### What units are given in the situation?

#### Example

Jack's car went 120 miles on 3.5 gallons of gas. Using gas at the same rate, how much will it cost to go 50 miles if it costs \$25.00 to fll an 11-gallon tank?

You have:

miles gallon for a trip miles you want to travel \$ gallon for a tank

You want to find the \$ for a 50-mile trip.

# What quantity should you start with?

Usually in units analysis, it doesn't matter where you start. Start where it makes sense to you. You can start with the quantity that has \$ in it:

> \$ gallon

Your goal is to end up with \$. So you want to cancel out the gallon from the denominator. You need a gallon from another quantity in the numerator to cancel the

gallon in the denominator. You have  $\frac{\text{miles}}{\text{gallon}}$ , but that gallon is also in the denominator.

#### What operation should you use?

You cannot add or subtract unlike units.

If you multiplied:  $\frac{\$}{\$}$   $\bullet$   $\frac{\text{miles}}{\text{gallon}}$ , you would get  $\left| \frac{\$}{\$}$   $\bullet$  miles  $\right|$ . That does ⎡ ⎣ ⎤ ⎦ ⎥ not work.

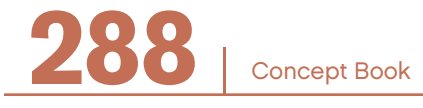

If you divide:

$$
\left(\frac{\frac{\$}{\$allon}}{\frac{\{{miles}}{\$allon}}\right)} = \frac{\$}{\$}
$$

That equation makes sense. But you have \$ per mile and you want your answer in \$.

So, you need to get the miles canceled from the denominator.

If you look back at the units given in the situation, the quantity you have not used is "miles." And miles times \$ per mile will get you to \$.

$$
\frac{\$}{\text{miles}} \cdot \text{miles} = \$
$$

Once you have worked out the units, go back and put the numbers in the equations.

| miles                                                          | for a trip = $\frac{120}{3.5}$ ;                                                                                                    | $\frac{\$}{\$}$             | for a tank = $\frac{25}{11}$ ; | miles to travel = 50  |                       |                       |                       |                       |                                                                 |
|----------------------------------------------------------------|----------------------------------------------------------------------------------------------------|-----------------------------|--------------------------------|-----------------------|-----------------------|-----------------------|-----------------------|-----------------------|-----------------------------------------------------------------|
| Example                                                        |                                                                                                    |                             |                                |                       |                       |                       |                       |                       |                                                                 |
| \n $\left(\frac{\$}{\$}$ \n                                    | \n $\frac{\text{gallon}}{\text{miles}}\right) \text{ or } \frac{\left(\frac{25}{11}\right)}{\left(\frac{120}{3.5}\right)} = \left(\frac{25}{11}\right) \cdot \left(\frac{3.5}{120}\right) = \frac{35}{528}$ \n | \n $\left(\frac{\$}{\$}$ \n | \n $\frac{\$}{\$}$ \n          | \n $\frac{\$}{\$}$ \n | \n $\frac{\$}{\$}$ \n | \n $\frac{\$}{\$}$ \n | \n $\frac{\$}{\$}$ \n | \n $\frac{\$}{\$}$ \n | \n $\frac{35}{228} \cdot 50 = \frac{875}{264} \approx 3.314$ \n |
| It costs approximately \$3.31 to drive 50 miles in Jack's car. |                                                                                                    |                             |                                |                       |                       |                       |                       |                       |                                                                 |

Summary: 
$$
\left(\frac{\frac{\$}{\$allon}}{\frac{\{miles}{\$allon}}\right) \bullet miles = \$
$$

Concept Book | **28** 

# RATIO

# CHAPTER 17

# Ratio and Proportion

In school mathematics, the subjects of "ratio" and "proportion" are usually discussed together because the idea of proportion is an extension of the idea of ratio. This chapter will focus almost entirely on ratio. A later chapter (19) will discuss the idea of proportion and its relationship to ratios.

# Ratio Is a Comparison by Division

A *ratio* is a simple idea that is used in mathematics and in everyday life.

A ratio is the *comparison* of two quantities by *division*.

#### Example

Suppose that 24 students and 6 teachers go on a field trip.

You can compare the number of students to the number of teachers by dividing.

Since  $24 \div 6 = 4$ , you can say that there are 4 times as many students as teachers. You can also say there are 4 students to every teacher. A way of saying this using ratio is to say, "The ratio of students to teachers is 4 to 1."

# Comparisons by Division versus Comparisons by Subtraction –

A ratio is a comparison by division, but you can also compare by *subtraction*. Division and subtraction give quite different kinds of comparisons.

When you compare two quantities by division, it is called a *relative* comparison. A relative comparison tells you something about one of the quantities in terms of the other quantity.

Concept Book <sup>|</sup> **291**

On the other hand, a comparison by subtraction produces an *absolute* comparison. An absolute comparison tells you the *difference* between the two quantities.

Comparing two numbers, *a* and *b,* by subtraction gives a new number:

```
the difference (a - b)
```
Comparing two numbers,  $a$  to  $b$ , where  $b \neq 0$ , by division gives a new number:

```
the ratio, \frac{a}{b}
```
Relative comparison and absolute comparison are both useful, but they serve different purposes. There are times when a relative comparison is more appropriate than an absolute one, and vice versa.

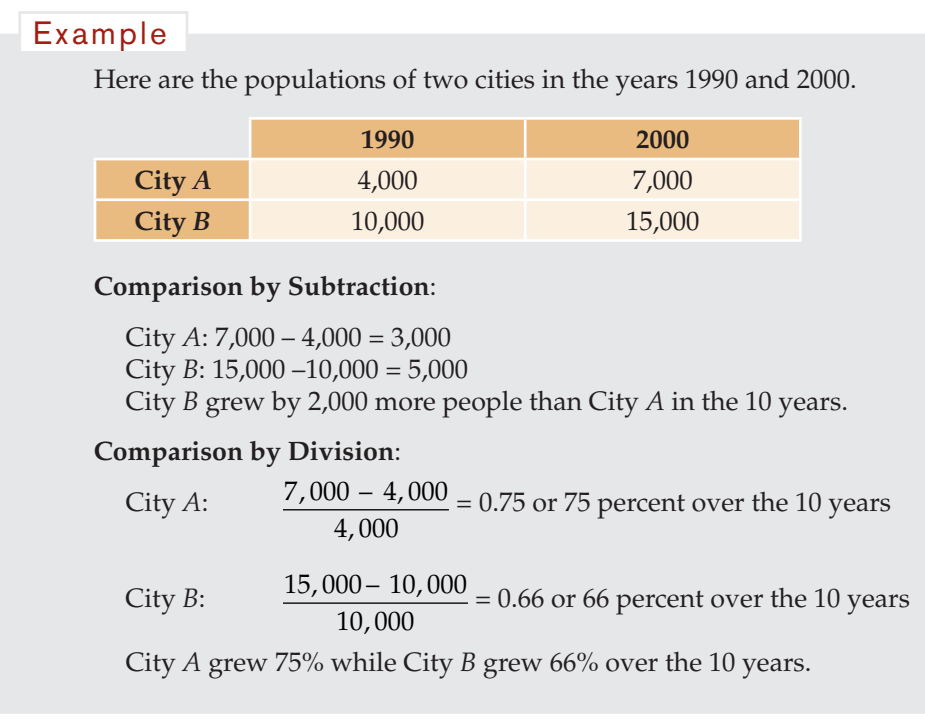

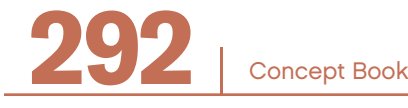

# Relative Comparisons –

There is a wide variety of ways to talk about any relative comparison, so it is worth taking time to examine this language.

#### Example

Suppose that 24 students and 6 teachers go on a field trip.

#### **A relative comparison of the number of students to the number of teachers:**

To make this comparison, divide the number of students by the number of teachers:

$$
\frac{24}{6} = \frac{4}{1} = 4
$$

Here are ways of talking about the student-teacher ratio:

There are 4 times as many students as teachers.

There are 4 students for every teacher.

There are 4 students per teacher.

There is a 4 to 1 ratio of students to teachers.

The ratio of students to teachers is 4 : 1.

#### **A relative comparison of the number of teachers to the number of students:**

To make this comparison, divide the number of teachers by the number of students:

$$
\frac{6}{24} = \frac{1}{4} = 0.25
$$

Here are ways of talking about the teacher-student ratio:

There are 0.25 times as many teachers as students.

There are  $\frac{1}{4}$  as many teachers as students. There is 0.25 of a teacher for every student. There is a 1 : 4 ratio of teachers to students. The ratio of teachers to students is 1 to 4. There is 1 teacher for every 4 students.

Concept Book

Both of these comparisons are called "part-part" comparisons, since the teachers and the students are each part of the whole feld trip group, and these comparisons are between these two parts (the number of students and the number of teachers). Another type of comparison is "part-whole."

You could determine several part-whole comparisons from this same situation.

#### **A part-whole comparison of the number of teachers to the number of people on the feld trip:**

To make this comparison, divide the number of teachers (6) by the total number of people (24 students + 6 teachers):

$$
\frac{6}{30} = \frac{1}{5} = 0.2
$$

Here are ways of talking about this ratio:

0.2 of the people on the field trip are teachers.

The proportion of the people who are teachers is 0.2

20% of the people are teachers.

1 out of (every) 5 people is a teacher.

 $\frac{1}{5}$  of the people are teachers.

The fraction of the people on the field trip who are teachers is  $\frac{1}{5}$ .

The ratio of teachers to the total number of people on the field trip is 1 to 5.

The ratio of teachers to the total number of people on the field trip is  $1:5$ .

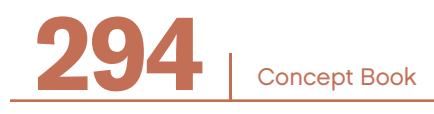

#### **A part-whole comparison of the number of students to the number of people:**

To make this comparison, divide the number of students by the total number of people on the field trip:

$$
\frac{24}{30} = \frac{4}{5} = 0.8
$$

Here are ways of talking about this ratio:

0.8 of the people on the feld trip are students.

The proportion of the people who are students is 0.8.

80% of the people are students.

4 out of (every) 5 people are students.

 $\frac{4}{5}$  of the people are students.

The fraction of the people on the field trip who are students is  $\frac{4}{5}$ .

The ratio of students to the number of people on the field trip is 4 to 5.

The ratio of students to the number of people on the field trip is  $4:5$ .

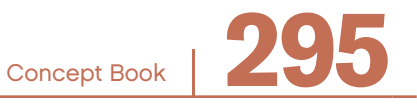

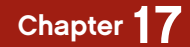

#### **Bar Diagrams**

Bar diagrams are a way of representing and solving problems involving part-part and part-whole ratios.

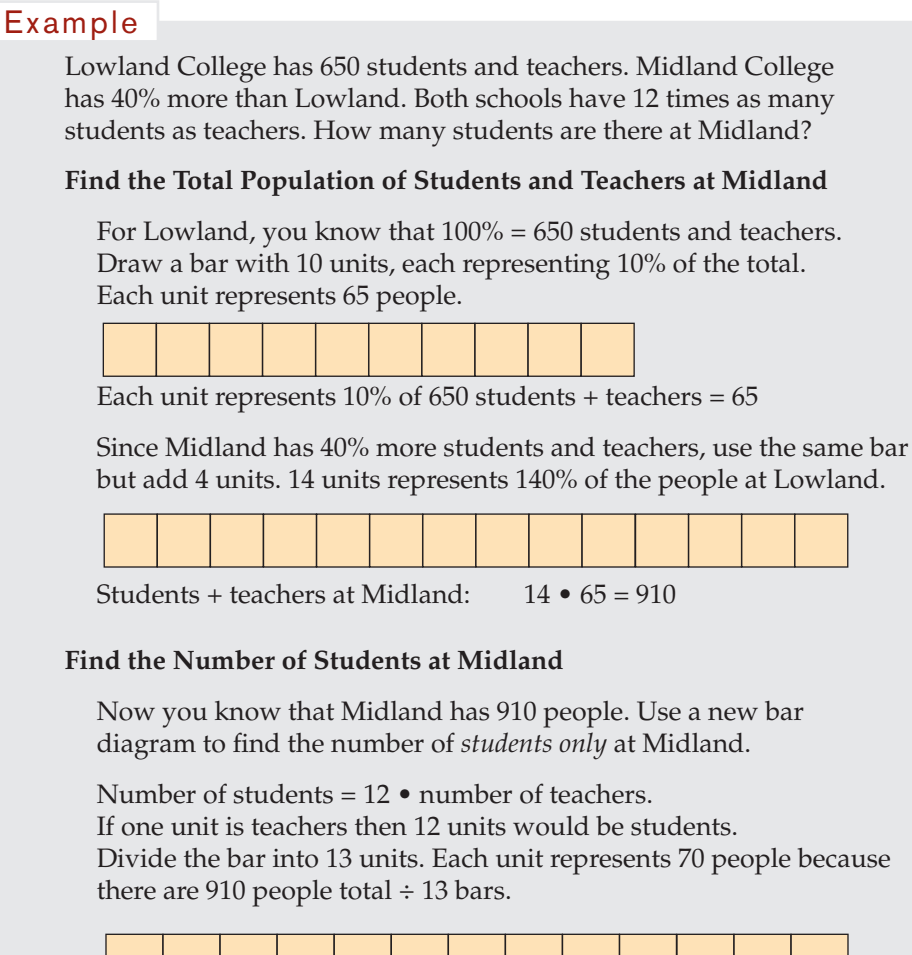

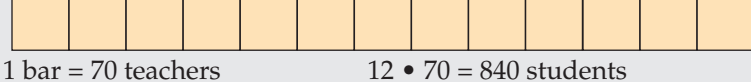

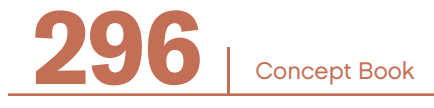

# Unit Ratios

Unit ratios are ratios written as *some number* to 1. They provide an easy way to make comparisons between different ratios.

#### Example

A cooking club has 25 girls and 15 boys. A gymnastics club has 18 girls and 10 boys. Which club has the larger ratio of girls to boys?

The ratio of girls to boys in the cooking club is:

 $25:15=5:3$ As a unit ratio, this is  $\frac{5}{3}$  : 1 = 1. $\bar{6}$  : 1

The ratio of girls to boys in the gymnastics club is:

$$
18:10 = 9:5
$$

As a unit ratio, this is  $\frac{9}{5}$  : 1 = 1.8 : 1

Comparing the unit ratios shows the gymnastics club has the larger ratio of girls to boys.

#### Example

.

A 2.5 pound pack of lamb chops is priced at \$9. A 1.6 pound pack of steak is priced at \$5.60. Which meat is cheaper—lamb chops or steak?

The ratio of price to weight for the lamb chops is:

```
9: 2.5 = 18: 5 = 3.6:1
```
This unit ratio is called a unit price.

The unit price for lamb chops is \$3.60 per pound.

The ratio of price to weight for the steak is:  $5.6: 1.6 = 56: 16 = 7: 2 = 3.5: 1$ 

The unit price for steak is \$3.50 per pound.

Comparing these unit prices you see that the price of steak is slightly less than the price for lamb chops

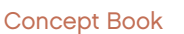

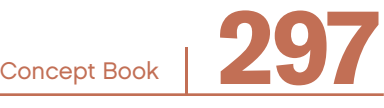

# Division Connects Ratios to Other Concepts -

The concept of "division" is central to the idea of ratio. Division also plays a role in these six other concepts, but none of them is the same as ratio:

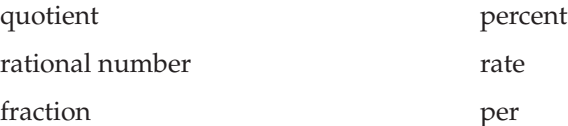

# **Quotients and Ratios**

The term *quotient* is used in two related, but quite different, ways.

On the one hand, a quotient is the "whole number" part of the result of dividing one number by another. Any part less than the divisor left over in the division is the "remainder."

The result of the division  $23 \div 4$  can be stated as the quotient 5, with remainder 3. Example

In this usage, a quotient is always an integer. This defnition tends to be the one used in early school mathematics and also in higher-level courses that discuss the system of integers formally.

In the second usage, a "quotient" is the result of dividing one number by another.

#### Example

The result of dividing the "dividend" 23 by the "divisor" 4 is the quotient 5.75.

This is the way the word "quotient" is used in applications. The quotient, when used in this way, is a ratio of the quantity to 1.

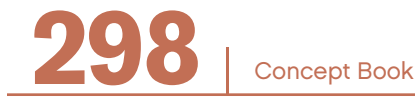

Ratio and quotient both involve division. But, there is a difference in the way the two words are typically used. A ratio expresses the relationship of one quantity to another with each of the quantities having units, such as 4 to 1 is the ratio of students to teachers. A quotient, on the other hand, is simply a term for the result of dividing one number by another. A quotient does not need to have any units.

### **Rational Numbers and Ratios**

A rational number is the result of dividing one integer by another. Or, in other words, a rational number is the quotient of two integers.

#### Example

1.25 is a rational number since it equals  $5 \div 4$ . Similarly, 1.3333 ... is a rational number since it is equivalent to  $4 \div 3$ .

So, a rational number can be described as the ratio of two integers. *Whole number ratios* are those ratios where the numbers in the ratio are both whole numbers.

While the ratio of any two integers always gives a rational number, not every ratio gives a rational number. For instance, the ratio of the circumference of a circle to its diameter is  $\pi$  to 1, or just  $\pi$ . The number  $\pi$  is not a rational number; it is an irrational number. An irrational number is one that cannot be written as the ratio of two integers.

#### **Fractions and Ratios**

A fraction is a form of representing a number using a fraction bar.

```
Concept Book | 299
      3
      \frac{5}{4} is a fraction.
     The fraction bar indicates the division \frac{3}{4} and represents the number
     3 \div 4. To find the decimal form of a fraction, simply carry out the
     division, either by hand or with a calculator:
                                      3
                                      \frac{6}{4} = 0.75
Example
```
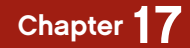

A ratio can be expressed as a fraction.

If there are 21 girls and 28 boys in a class, the ratio of girls to boys is 3 to 4, or 0.75 to 1. As already noted, sometimes a ratio is not indicated in this typical "\_\_\_ to \_\_\_" form, but as a single number: The girl-boy ratio is 0.75. The girl-boy ratio is  $3:4$  or  $3/4$  or  $\frac{3}{4}$ . Example

Still, there is a difference between a ratio and a fraction. A ratio is a quantity and, as such, typically has *units*. Specifcally, a ratio expresses the relationship of one quantity to another, such as girls to boys in the above example. A fraction, on the other hand, is simply a way of indicating the division of one number by another. A fraction does not need to have any units.

You have discussed "fractions" as a particular way of representing a number such as  $\frac{3}{4}$ . But "fraction" is also an ordinary word in English that means much the same as the word *portion* or *proportion*. For example, "What fraction of the pie is mine?" The word "fraction" here means "part of," "portion," or "proportion."

Fractions are often used to describe part-whole relationships. However, fractions are not the only way to represent part-whole relationships. Each of the following is a valid way of describing a part-whole relationship:

 $\frac{3}{4}$  of the students passed the test. 0.75 of the students passed the test. 75% of the students passed the test.

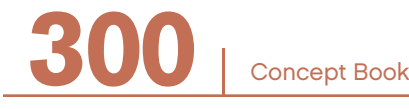

Also, a number represented as a fraction does not necessarily refer to part of a whole.

Example  
The slope of a line is 
$$
\frac{3}{4}
$$
.

Here is a fraction that is not expressing a part-whole relationship. Rather, it is the ratio of the rise to the run. So, although this is a fraction, it is not comparing parts to a whole.

# **Percents and Ratios**

To illustrate the link between percents and ratios, return to the example where 6 teachers and 24 students went on a feld trip. You know that 30 people went on the feld trip. You can compute the ratio of teachers to the total number of people:

 $6 \div 30 = 0.2$ 

A number such as 0.2 can always be expressed as a ratio of some number to 100.

In this case,  $0.2 = \frac{20}{100}$  and the ratio is 20 to 100.

A ratio of something to the special denominator 100 is called a percent. So you can say that 20% of the people on the feld trip are teachers. This means:

teaches  
people on the field trip 
$$
=
$$
  $\frac{6}{30} = \frac{20}{100}$ 

These two statements are equivalent:

The ratio of teachers to all people on the field trip is 20 to 100. 20% of the people on the field trip are teachers.

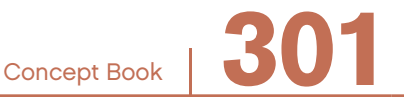

# **Ratio Quantities**

These table gives common examples of ratios expressed in ordinary language, and the number and unit of the ratio quantity. For each ratio quantity, the middle column of the table shows the number, and the column at the right shows the ratio of units.

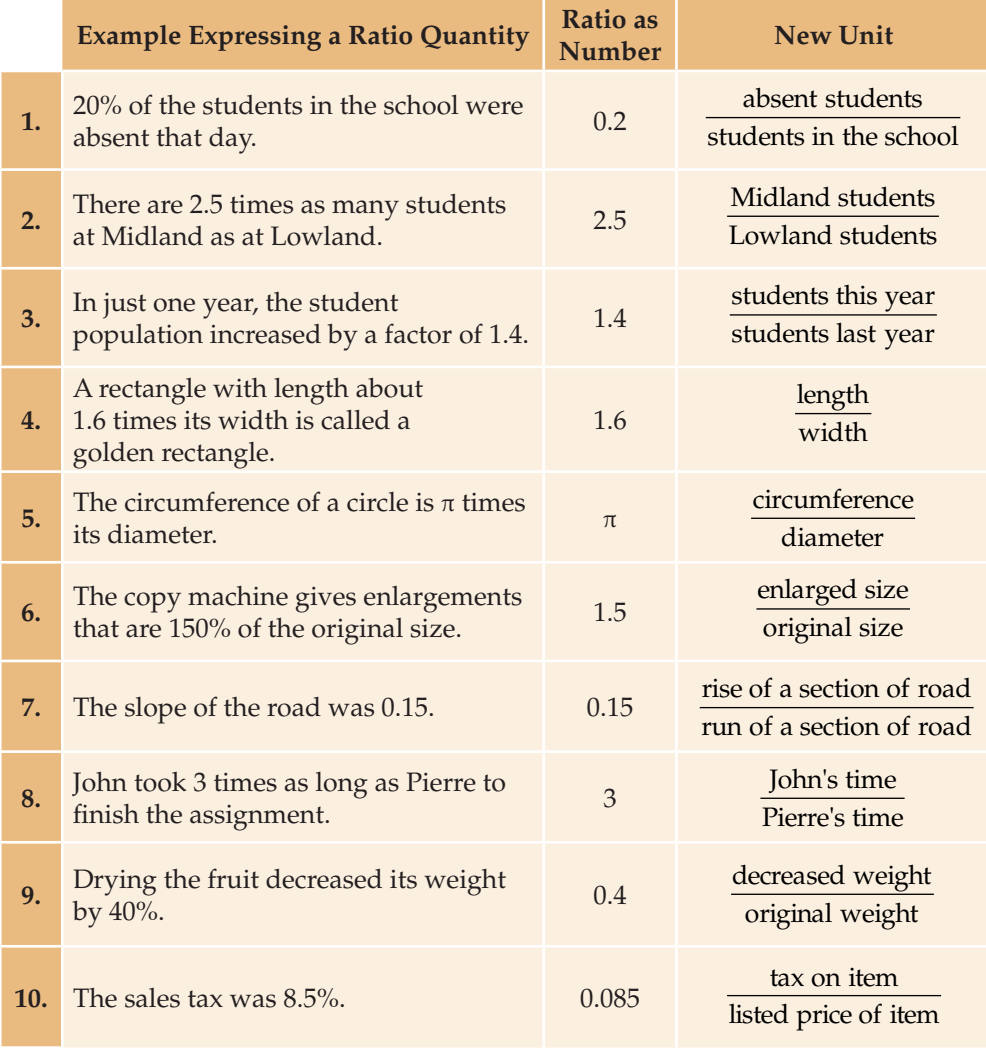

Concept Book

**302** <sup>|</sup>

Examples 1 to 3 involve a ratio of counts. Examples 4 to 7 involve a ratio of length measurements. Example 8 involves a ratio of time intervals. Example 9 involves a ratio of weights. Example 10 involves a ratio of monetary values.

#### **Rates, Ratios, and "Per"**

The words *rate* and *ratio* are often used in similar ways. Specifcally, the word rate is often used to compare quantities that have different units. A quantity is a number with units, and a ratio of two quantities is another quantity consisting of a number with units. In the feld trip example, where there are 24 students and 6 teachers, you can say that the ratio of students to teachers is 4 to 1.

You can express the same idea by saying, "There are 4 students per teacher." Here you have taken the pair of numbers from the ratio, 4 to 1, and expressed them as a single number: 4 students per teacher. This usage with "per" is often called a "rate."

This table shows examples of quantities that have a rate formed from quantities measured in different units. For each rate quantity, the middle column of the table shows the number and the column at the right shows the ratio of units.

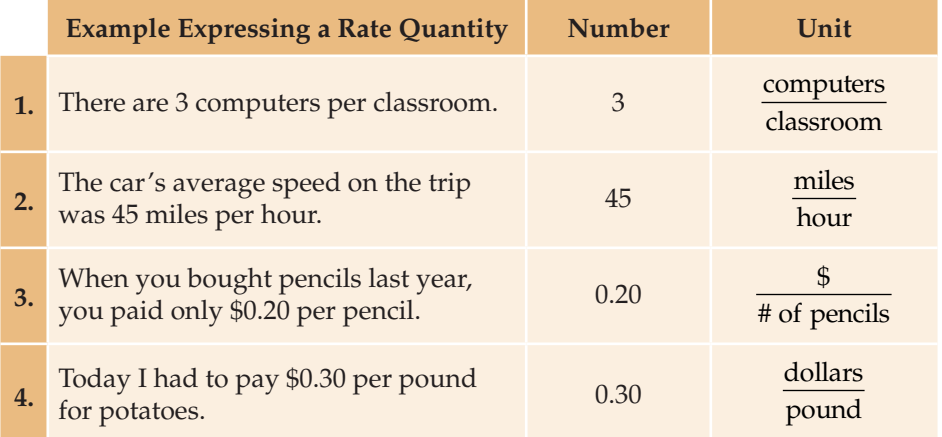

Examples 3 and 4 are *unit prices.* Each is a rate of dollars per unit amount of what you are buying.

Concept Book <sup>|</sup> **303**

# **RATES**

# CHAPTER 18

# Rates and Ratios

A ratio where the units being compared are different is sometimes called a *rate*.

Example

These are rates:

miles per hour (a rate of speed)

people per square mile (a measure of population density)

As in all ratios, calculating a rate involves comparing two quantities by division.

#### Example

If you travel 20 miles in 4 hours, you can compare these two quantities by dividing the distance by the time:

 $\frac{20 \text{ miles}}{4 \text{ hours}} = \frac{5 \text{ miles}}{1 \text{ hour}} = 5 \text{ miles per hour or } 5 \text{ mi/hr or } 5 \text{ mph.}$ 

This rate, 5 mph, is a rate of *speed*.

The same two quantities could be compared by division with the numerator and the denominator interchanged:

 $\frac{4}{20}$  $0.2$ 1  $\frac{\text{hours}}{\text{miles}} = \frac{0.2 \text{ hours}}{1 \text{ mile}} = 0.2 \text{ hours per mile or } 0.2 \text{ hr/min}$ 

Since 0.2 hours is 12 minutes, this is equivalent to 12 minutes per mile. Runners often measure how fast they are going in minutes per mile rather than miles per hour.

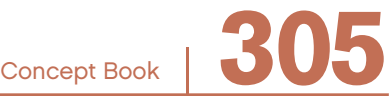

In general, a rate is a quantity formed from two other quantities by division.

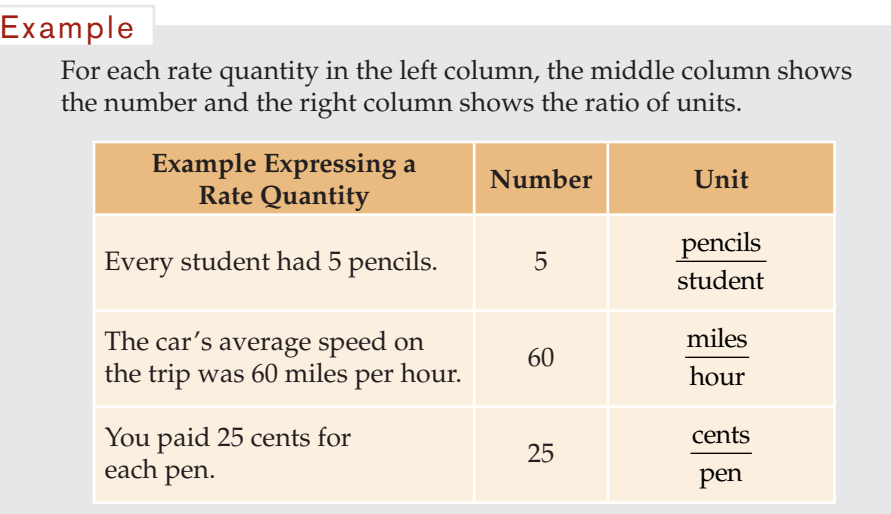

Each of these rate quantities is expressed with the special word *per*. The term *per* means "for each."

- If each student has 5 pencils, it means there are 5 pencils for each student or 5 pencils per student.
- If the average speed was 60 miles per hour, it means the car went 60 miles for each hour of the trip or 60 miles per hour.
- If you paid 25 cents per pen, it means the cost was 25 cents for each pen bought or 25 cents per pen.

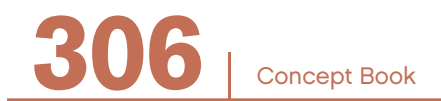

# Time Rates –

Rates with time in the denominator tell you how quickly things change as time passes.

#### Example

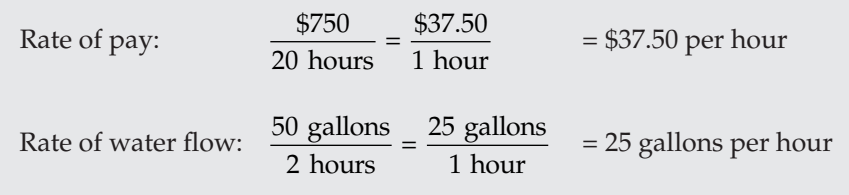

# Unit Costs

*Unit cost* is the amount of money for one unit of what is being purchased.

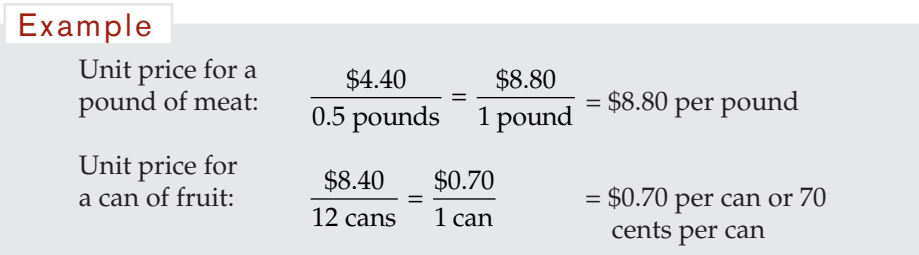

# Conversion Rates ——

An example of a conversion rate is 12 inches per foot, the rate you use when converting a length measured in feet to the same length measured in inches.

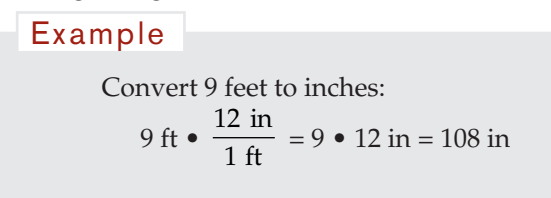

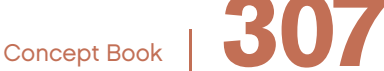

Chapter 18

The following table can be used to change money between US dollars and European euros. (Note: money exchange rates often change over time.)

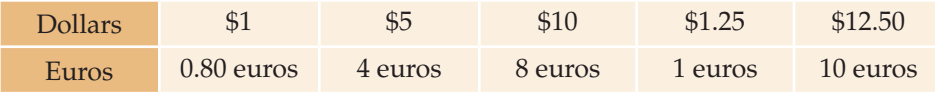

From the table, you can see that the exchange rates are:

0.80 euros per dollar (\$1.00) and \$1.25 per euro

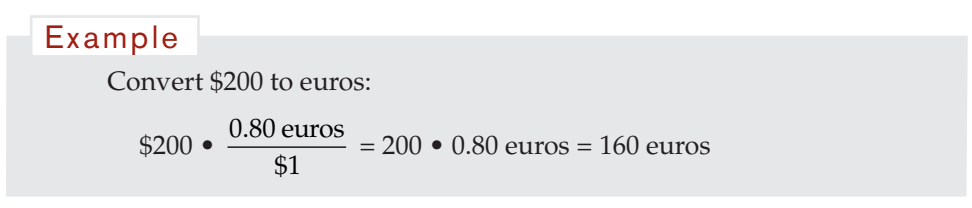

# Showing Rates on Graphs

This graph shows the performance of a world-class cyclist over a 1000-meter time trial. You can use the 200-meter lap times to calculate the cyclist's speed in meters per second during a 5-lap race. In this case, the cyclist maintained a constant speed throughout the trial.

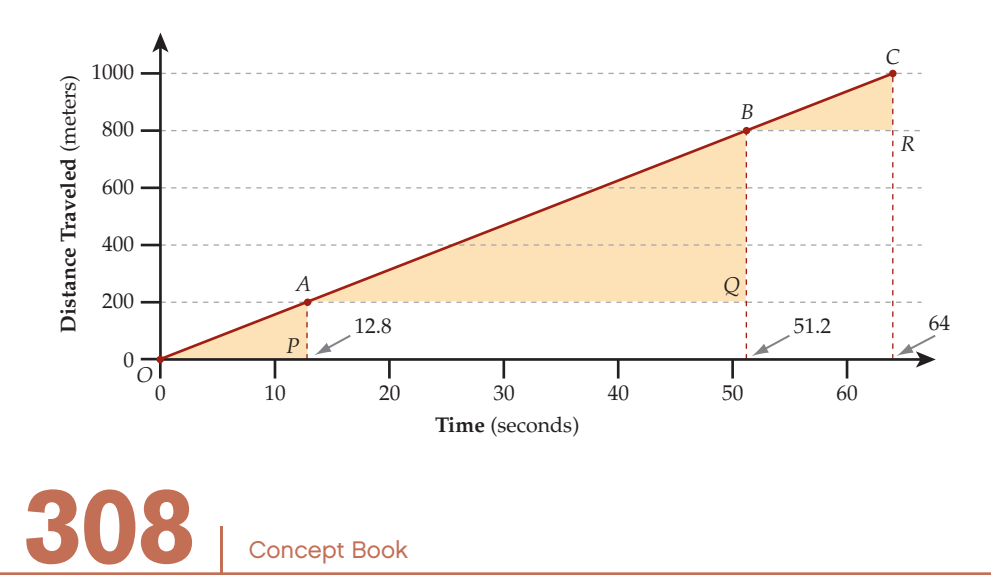

The first lap is shown on the graph by triangle *OPA*.

The speed is the ratio of 
$$
\frac{\text{distance}}{\text{time}}
$$
 or  $\frac{AP}{OP}$  on the  $\triangle OPA$ .  
That is  $\frac{200 \text{ meters}}{12.8 \text{ seconds}} = \frac{15.625 \text{ meters}}{1 \text{ second}} = 15.625 \text{ meters per second.}$ 

Laps 2, 3, and 4 are represented on the graph by the ratio  $\frac{BQ}{AQ}$  in  $\triangle AQB$ .

Speed = 
$$
\frac{(800 - 200) \text{ meters}}{(51.2 - 12.8) \text{ seconds}}
$$
 =  $\frac{600 \text{ meters}}{38.4 \text{ seconds}}$  =  $\frac{15.625 \text{ meters}}{1 \text{ second}}$ 

= 15.625 meters per second Lap 5, the last lap, is represented on the graph by ratio  $\frac{CR}{BR}$  in  $\triangle BRC$ .

Speed = 
$$
\frac{(1000 - 800) \text{ meters}}{(64.0 - 51.2) \text{ seconds}} = \frac{200 \text{ meters}}{12.8 \text{ seconds}} = \frac{15.625 \text{ meters}}{1 \text{ second}}
$$

$$
= 15.625 \text{ meters per second.}
$$

All of the answers are the same because the cyclist's speed in this case was constant. The graph is a straight line. The speed represents the slope of the graph. It is the same no matter which two points are used to calculate it. The straight-line graph indicates that throughout the whole race, the cyclist is traveling at a constant rate of 15.625 meters per second.

# Constant Rates and Changing Rates –

Water is poured into three vases of different shapes at a constant rate of 50 milliliters per second. The following pictures show the shapes of the vases. Before you look at the graphs at the right, predict how the depth of water in each vase increases with time.

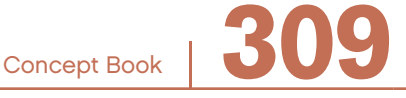

#### Chapter 18 depth *d* cm 20 16 12 20 cm 8 4  $\rightarrow t$  seconds  $0 -$ 0  $5$  10 depth *d* cm 20 10 cm 16 12 Ý 20 cm 8 10 cm 4  $\rightarrow t$  seconds 0 05 10 depth *d* cm 20 16 12 20 cm 8 4 *t* seconds  $\theta$  $\theta$ 5 10 **310** <sup>|</sup> Concept Book

All three vases fll in 10 seconds, so the average rate of increase of depth in each vase is:

$$
\frac{20 \text{ cm}}{10 \text{ sec}} = 2 \text{ cm per sec}
$$

The first vase increases in depth at this rate during the whole 10 seconds.

For the second vase, the depth of water starts increasing at a rate of  $\frac{10}{2}$ cm  $\frac{\text{cm}}{\text{sec}}$  = 5 cm per sec, but then suddenly changes to a slower rate of  $\frac{10 \text{ cm}}{8 \text{ sec}} = 1.25 \text{ cm}$  per sec.

For the third vase, the depth of water increases quickly at frst but then gradually slows down. No part of the graph is straight, so the rate of increase in depth is never constant.

# The Algebra of Constant Rates

# The  $y = mx$  Family of Functions

The function  $i = 12f$  represents the relationship between two variables,  $i$  and  $f$ , with 12 as a constant.

- Variable *i* is a length measured in inches.
- Variable *f* is the same length measured in feet.
- The 12 is the conversion rate, a constant with the unit *inches per foot*.

Concept Book

This function is one of a family of functions that are in the form *y* = *mx*, where:

- *• x* and *y* are the variables.
- *• m* is a constant, the constant rate.
- The unit for *m* is "unit of *y* per unit of *x*."

# Chapter 18

Some other members of this  $y = mx$  family are:

- **1.** *d* = 5*t*, where *d* is the number of miles traveled and *t* is the number of hours. The constant rate of 5 is the constant speed of 5 miles per hour.
- **2.**  $C = 8.80w$ , where *C* is the cost of meat in dollars and *w* is its weight, in pounds. The constant rate of 8.80 is the unit cost in dollars per pound.
- **3.** The function  $D = \frac{5}{4}E$  and its inverse  $E = \frac{4}{5}D$  could both represent the relationship between US dollars and European euros. In these functions, the constant rates of exchange are  $\frac{5}{4}$  dollars per euro and  $\frac{4}{5}$  euros per dollar.

# The  $y = mx + n$  Family of Functions

The following table is the relationship between temperatures measured on the Fahrenheit scale and temperatures measured on the Celsius scale.

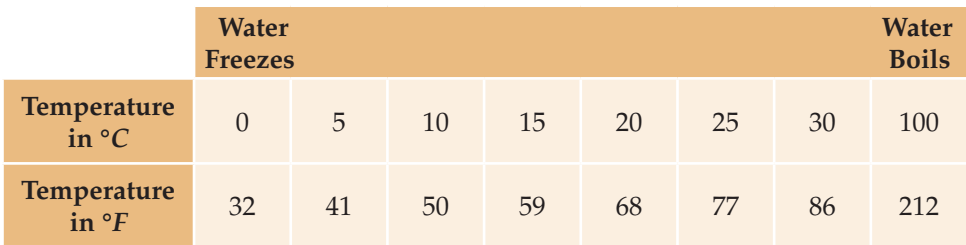

In the table, the constant rate of change is an increase of 9 degrees in the value of *F* for every increase of 5 degrees in the value of *C*.

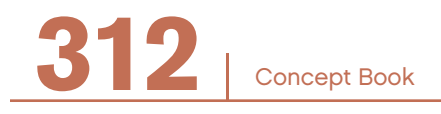

The function for this relationship is  $F = \frac{9}{5}C + 32$ , where:

- The constant rate of change is  $\frac{9}{5}$  degrees *F* per degree *C*.
- The other constant, 32, is required because the zero on the Fahrenheit scale is not set at the freezing point of water.

This function is one of a family of functions that take the form  $y = mx + n$ , where:

- *• x* and *y* are the variables.
- *• m* is a constant, the constant rate of change.
- The unit for *m* is "unit of *y* per unit of *x*."
- The *n* is another constant.

Another example of this  $y = mx + n$  family of functions is  $d = 5t + 2$ , where:

- *• d* is the number of miles traveled since the clock started.
- *• t* is the number of hours since the clock started.
- The constant rate of 5 is the constant speed of 5 miles per hour.
- 2 miles had already been traveled when the clock started at  $t = 0$ .

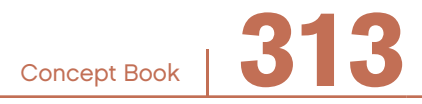

# PROPORTIONAL RELATIONSHIPS

# CHAPTER 19

In Chapter 17, *Ratio*, you learned that a ratio is the comparison of two quantities by division. This chapter will focus on ratios that are equal, unchanging, or "constant."

When the ratio between two varying quantities is constant, the relationship is called a *proportional relationship*.

#### Example

A store has 22 tricycles on display. How many wheels are in that display?

There will be 3 times as many wheels as tricycles because each tricycle has 3 wheels. 22 tricycles will have 66 wheels.

The ratio of wheels to tricycles is constant, regardless of how many tricycles there are. Thus, if you know the number of tricycles, you can multiply this number by 3 to find the number of wheels.

Similarly, if you know the number of wheels, then you can divide this number by 3 to find the number of tricycles.

A relationship between two quantities, like the number of tricycles and the number of wheels, can be expressed by a constant ratio, wheels to tricycles =  $3:1$ .

This is an example of a proportional relationship. You say, "The number of wheels is proportional to the number of tricycles."

You can also express the relationship as the ratio of tricycles to wheels: 1 to 3, or 1 : 3. You say, "The number of tricycles is proportional to the number of wheels."

Concept Book <sup>|</sup> **315**

# Representing Proportional Relationships in Ratio Tables

A ratio table shows the equal ratios in a proportional relationship. Here is a ratio table for the tricycles-to-wheels relationship.

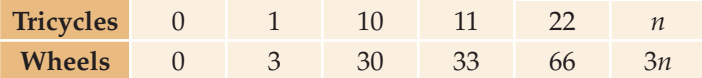

Points to note about ratio tables:

- Every ratio table has  $(0, 0)$  as a pair of corresponding values.
- Each column in a ratio table has two numbers. The number in the bottom row is always the result of multiplying the number in the top row by some constant. In the table above, this constant is 3.
- You can find new pairs by multiplying any existing pair of values (except 0) by the same number.
- You can also find new pairs by adding (or subtracting) other pairs in the table.
- You can use these strategies to find any unknown quantity, such as 66 wheels for 22 tricycles in the table above.

# Representing Proportional Relationships with Formulas

The proportional relationship between tricycles, (*t*), and wheels, (*w*), can be represented using either of two alternative formulas:

$$
\frac{u}{t} = 3 \text{ or } w = 3t
$$
 Here, the constant of proportionality is 3.  

$$
\frac{t}{w} = \frac{1}{3} \text{ or } t = \frac{1}{3} w
$$
 Here, the constant of proportionality is  $\frac{1}{3}$ .  
Note that  $\frac{1}{3}$  is the reciprocal of 3.

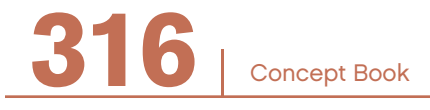

*w*

Either one of these formulas can be used to find an unknown quantity.

Example

.

Put 
$$
w = 78
$$
 into the formula  $t = \frac{w}{3}$ :  $t = \frac{78}{3}$ 

Simplify:  $t = 26$ 

Solution: For 78 wheels there will be 26 tricycles.

#### **Generalizing from the example:**

If quantity  $q$  is proportional to quantity  $p$ , then the two quantities have a constant ratio.

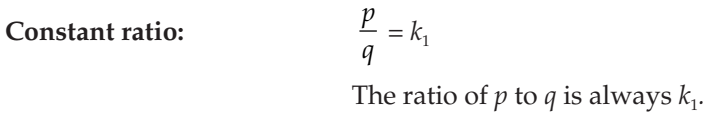

This also means that one quantity is a constant multiple of the other.

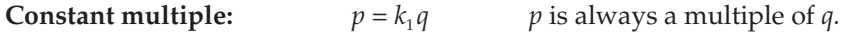

Similarly, quantity *p* will be proportional to quantity *q*.

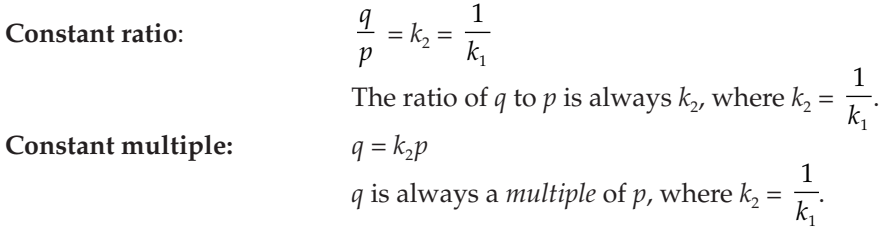

Concept Book <sup>|</sup> **317**

# Representing Proportional Relationships with Graphs

The graph for any proportional relationship between two quantities is a straight line that starts at the origin, (0, 0).

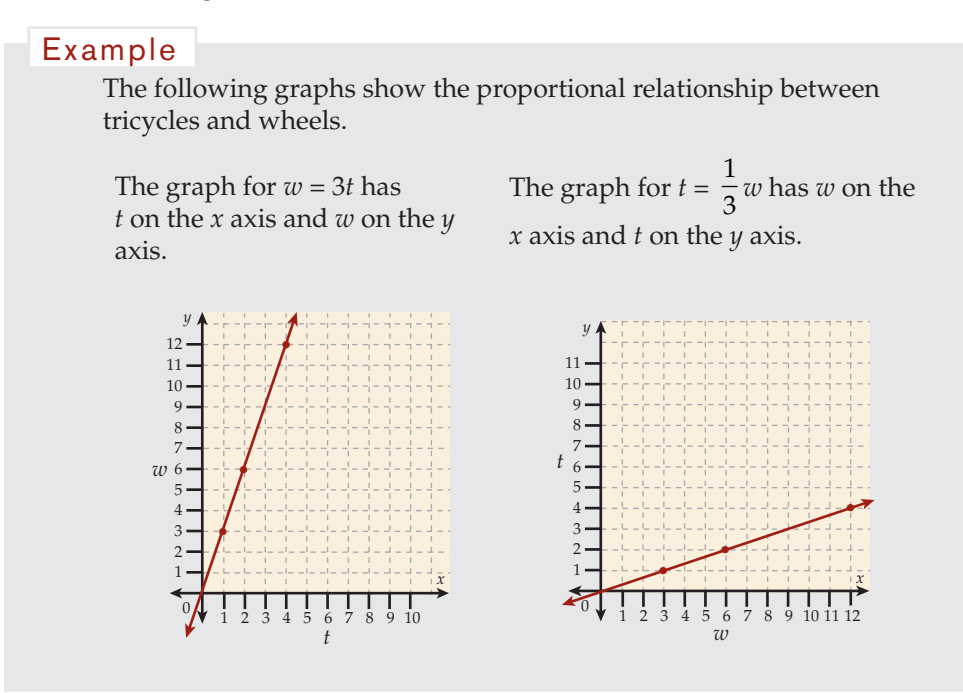

Each column in the earlier table corresponds to one of the points on the graph.

In the left graph, there is a point at  $(1, 3)$ , one at  $(2, 6)$ , one at  $(4, 12)$ , and so on. In the right graph, there is a point at  $(3, 1)$ , one at  $(6, 2)$ , one at  $(12, 4)$ , and so on.

Look at the *slopes* of the graphs, where  $slope = \frac{rise}{cm}$  (vertical)  $\frac{1}{\text{run}}$  (horizontal) between any two

points on the graph. (See Chapter 20, *Graphing Relationships.*)

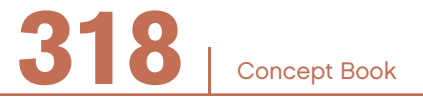
Concept Book <sup>|</sup> **319**

In both graphs, the slopes are constant, since the lines are straight.

In the graph on the left, the slope is 3, and the line passes through (0, 0), so 3 is the constant of proportionality.

In the graph on the right, the slope is  $\frac{1}{3}$ , and the line passes through (0, 0), so  $\frac{1}{3}$  is the constant of proportionality. the constant of proportionality.

In general, if quantity *p* is proportional to quantity *q* with formula *p = kq*, then the slope of the graph will be equal to *k*, the constant of proportionality.

Graphs can be used to fnd approximate values of unknown quantities in proportional relationships. For example, reading either graph at *w* = 20 would tell you that for 20 wheels you would have less than 7 tricycles. Since tricycles must have three wheels, you would only have 6 complete tricycles.

#### Common Situations with Proportional Relationships

Many problems describe situations where one quantity is proportional to another. The situations may seem very different, but they all use formulas like  $p = kq$  as described above, although the letters used for the quantities may be different, and the constant of proportionality, *k*, may be replaced by a given number.

It is helpful to group these relationships into two types one where the quantities are of the *same* dimension, the other where the quantities are of *different* dimensions. (For more information on dimensions, see Chapter 16, *Units and Quantities.*)

#### **Proportional Relationships between Quantities of the Same Dimension**

In these situations, the constant of proportionality,  $k$ , is dimensionless:  $p = kq$ .

- **1.** The quantities *p* and *q* are both counts of things:
	- a. Tables/chairs: *k* is the number of chairs at each table. Different types of tables have different *k*'s, but *k* = 4 for a common type of table.
	- b. Cars/wheels: *k* is the number of wheels on a car. Different types of cars have different  $k$ 's, but  $k = 4$  for most cars.
	- c. Students/teachers: *k* is the student/teacher ratio.
- **2.** The quantities *p* and *q* are both lengths, and *k* expresses a size relationship, called the *scale factor* or *similarity ratio*:
	- a. Similar triangles: Corresponding sides are proportional. *k* is the ratio of similarity.
	- **b.** Maps or floor plans: *k* is the scale factor.
	- c. Enlargement/reduction: *k* is a photocopier setting (often given as a percent).
- **3.** The quantities *p* and *q* are both lengths, and *k* expresses a shape relationship:
	- a. Steepness of ramps, stairs, roads, or roofs: *k* is the slope, and is expressed in at least two different ways (a 6% grade on a road; a 1 to 5 slope of a roof).
	- b. Slope: In a simple case, where vertical and horizontal scales are the same, the mathematical slope of the graph is the same as the geometric slope. However, you have to be careful because, if vertical and horizontal scales are not the same, the mathematical slope is different from the geometric slope.
- **4.** The quantities *p* and *q* are both monetary values:
	- a. Cost/sales tax: *k* is the sales tax rate, usually expressed as a percent.
	- b. Cost/discount: *k* is the percent taken off in a sale ("every item 20% off").

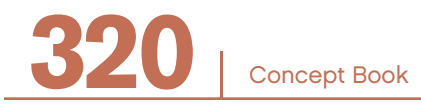

- **5.** The quantities *p* and *q* are any quantities of the same type, and *k* is the *conversion factor*.
	- **a.** cm/inch:  $c = 2.54i$ , where *i* is a length measured in inches and *c* is the same length measured in centimeters. Notice that the value of *c* will always be 2.54 times the corresponding value of *i*. This is because centimeters are shorter than inches. A stick that is 2 inches long is 5.08 cm long.
	- **b.** min/hour:  $m = 60h$ , where h is a time interval in hours and m is the same time interval in minutes. There are always 60 minutes in an hour.

#### **Proportional Relationships between Quantities of**  Different **Dimensions**

In these situations, the constant of proportionality, *k,* has units expressed with the special word "per." That is, if

$$
p = kq
$$

then the constant of proportionality,  $k$ , gives the amount of  $p$  per unit amount of  $q$ .

$$
k = \frac{p}{q}
$$

These are what are usually called rates. A rate is a "per unit" quantity: an amount of one quantity per unit amount of another quantity. (See Chapter 18, *Rates*. Also see Chapter 16, *Units and Quantities* for explanations of calculating with units.)

#### Identifying Proportional Relationships

Being able to determine whether or not a proportional relationship exists between two varying quantities is an important aspect of mathematics.

There are three ways to do this:

• If the graph of the relationship between the quantities is a line that passes through the point (0, 0) then you can be sure that the relationship between the graphed quantities is proportional.

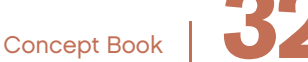

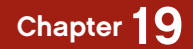

- If you can express one quantity in terms of another using a formula of the form  $y = kx$ , then you can be sure that the relationship between the quantities is proportional.
- If you find that the ratios between the varying quantities is constant, you can be sure that the relationship is proportional.

If a line represents a relationship between two varying quantities, the relationship is proportional if, and only if, the line passes through the point (0, 0). Note: Sometimes, for emphasis, a proportional relationship is called *directly proportional.*

#### Non-proportional Relationships

When the ratios between varying quantities are not equal to a constant, you can have a variety of different types of *non-proportional relationships.*

#### **Area and Radius of a Circle**

Perhaps the clearest way to consider the relationship between these two varying quantities is to examine their graph.

You can see that the graph passes through the point  $(0, 0)$  but it is a curve, not a straight line.

This graph shows that the relationship between the area and the radius of a circle is not a directly proportional relationship. The relationship between the area and the radius of a circle is a *quadratic* relationship.

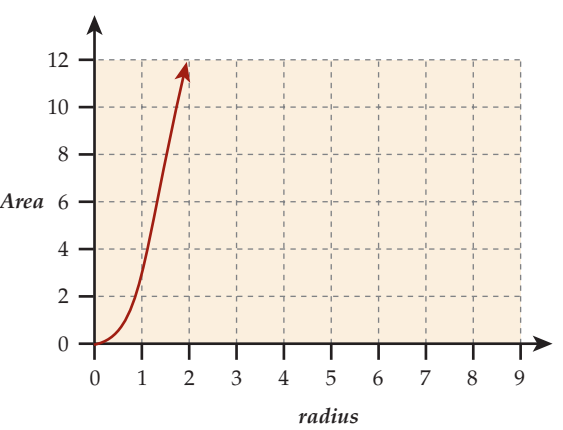

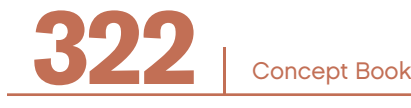

#### Linear Relationships that Are Not Directly Proportional Relationships

The type of non-proportional relationships that *are* represented by lines is an important type of relationship. Such lines, however, do not pass through (0,0).

#### Example

Suppose you go bowling, and it costs you \$2 to rent shoes and \$4.50 to play each game.

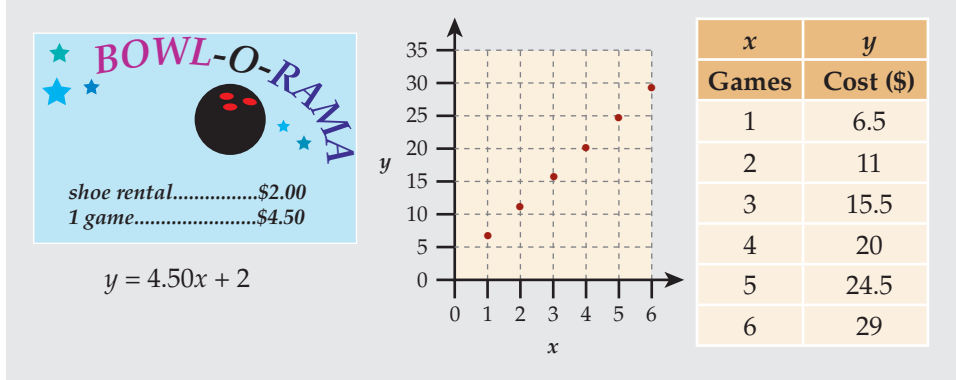

In the graph, the data lie along a line that does not pass through (0, 0). The ratio between amount spent and the number of games is not equal to a constant. Thus, the relationship between amount spent and the number of games is not directly proportional.

Situations such as the bowling scenario are modeled by the general formula:  $y = kx + b$ . This form is closely related to  $y = kx$ , the formula that represents a directly proportional relationship. Nonetheless, *y* = *kx* + *b* consists of a proportional part, *kx,* and a constant part, *b*. When this constant part *b* is not equal to zero, it disrupts the relationship and makes *y* and *x* not directly proportional.

You may have realized from looking at the graph that the constant, *b*, is the *y- intercept*. When the value of *b* is positive, the line cuts the *y*-axis above (0, 0). When the value of *b* is negative, the line cuts the *y*-axis below (0, 0).

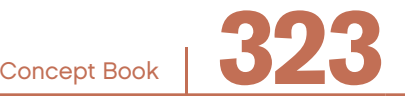

If a line represents a relationship between two varying quantities, the relationship is directly proportional, *if and only if,* the line passes through the point (0, 0). If the line does not pass through (0,0), then the relationship between the quantities is not directly proportional.

#### **Inversely Proportional Relationships**

*Inversely proportional relationships* are a class of relationships that are not directly proportional.

When the product of the corresponding values of two varying quantities is *equal to a constant* you have what is called an inversely proportional relationship.

An example of an inversely proportional relationship is the relationship between the *width* and *length* of a *rectangle with a given area*. The product of the width and length of the rectangle is constant for all rectangles *of a given area.* As the width of a rectangle with a given area increases, the length of the rectangle decreases. Similarly, as the length of a rectangle with a given area increases, the width of the rectangle decreases. So, there is an inversely proportional relationship between length and width of a rectangle with a given area.

#### Example

If the area of a rectangle is  $12 \text{ cm}^2$  then the constant product of the length  $(x)$  and the width  $(y)$  can be represented by:  $yx = 12$ .

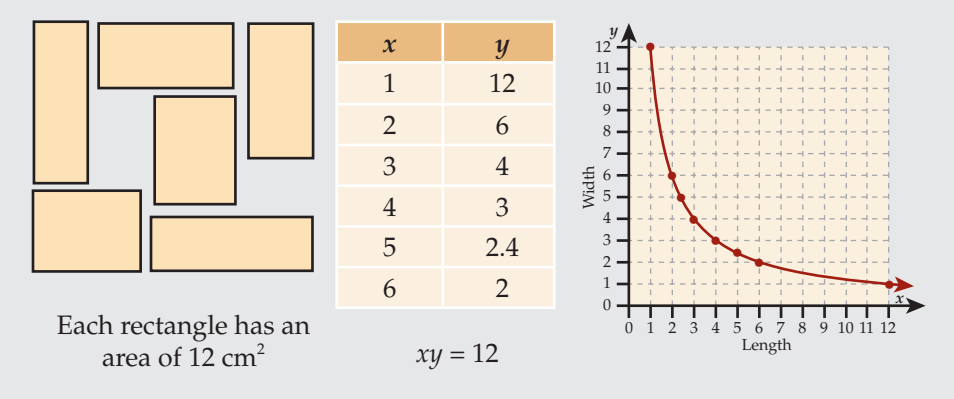

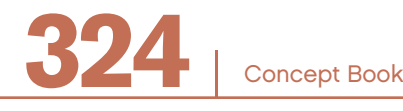

Any situation involving a constant product can also be described in terms of a *constant multiple*. Another way of saying that the product of the length and width of a rectangle with fxed area is equal to a constant is to say that the length (*x*) is a constant multiple of the *inverse* (or *reciprocal*) *of the width* (*y*). In terms of rectangles

with a fixed area of 12 cm<sup>2</sup>, this fact can be represented with the formula:  $x = \frac{12}{y}$ .

If one quantity varies inversely with the other quantity, then one quantity is a *rational function* of the other quantity. Any two such quantities, *x* and *y*, are represented by the general formula:

$$
y = \frac{k}{x}
$$

where  $k$  is a fixed number not equal to  $0$ .

In this formula, *x* and *y* are variables and *k* is the *constant of proportionality*. In some textbooks, *k* is called the *constant of variation*.

Note that  $y = \frac{k}{x}$  can also be written as  $xy = k$ .

The graph of quantities that vary inversely is called a *hyperbola*.

A graph that is a hyperbola comes very close to, but does not intersect, the vertical or horizontal axis because the width or length of a rectangle with area 12 cm<sup>2</sup> can never equal 0. In this case, the vertical and horizontal axes are called the *asymptotes* of the hyperbola.

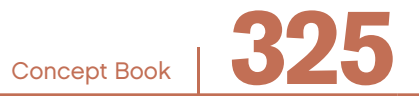

## **GRAPHING RELATIONSHIPS**

# CHAPTER 20

#### What Is Slope? -

Slope is a measure of steepness.

*Slope* is the relationship between how far *up* something rises and how far *along* it runs. It is the ratio of *rise* (change in the vertical direction) to *run* (change in the horizontal direction).

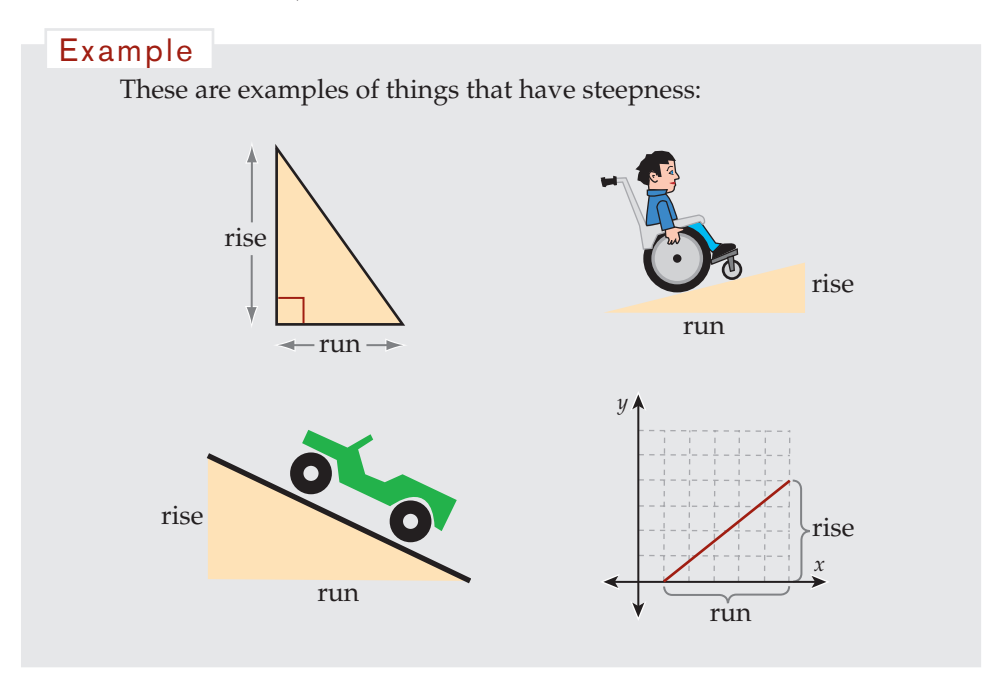

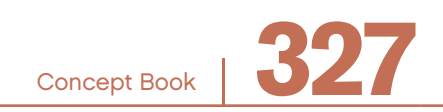

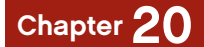

Slope is a ratio.

The comparison of rise and run determines the slope.

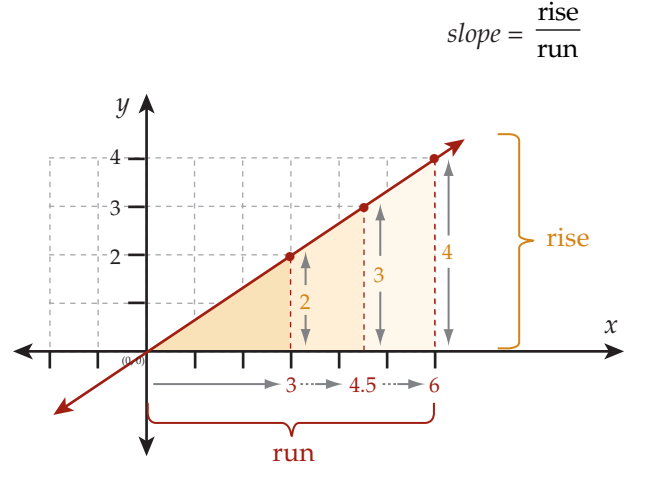

The *rise* is the vertical distance the line climbs between two points.

The *run* is the horizontal distance the line extends between two points.

Slope is the ratio of vertical change (*rise*, shown on the *y*-axis) to horizontal change (*run*, shown on the *x*-axis).

The slope of a line is the same between any two points on the line.

For any two points  $(x_1, y_1)$  and  $(x_2, y_2)$  on a line:

- Rise is the change in *y*-values between two points:  $y_2 y_1$ .
- Run is the change in *x*-values between two points:  $x_2 x_1$ .

*slope* = 
$$
\frac{\text{rise}}{\text{run}} = \frac{\text{change in } y\text{-values}}{\text{change in } x\text{-values}} = \frac{y_2 - y_1}{x_2 - x_1}
$$

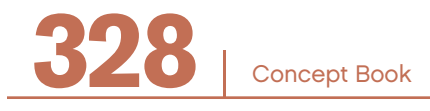

#### Slope and Similar Triangles

A good way to understand slope geometrically is through similar triangles.

Given a straight line in the coordinate plane, every right triangle with a hypotenuse that extends between two points on that line is similar to any other such triangle. Since these triangles are similar, corresponding sides have the same ratio. This means that the ratio of rise to run will be equal for all such triangles on that line.

This means:

- The hypotenuse of every such triangle has the same slope.
- The slope between any two points on a straight line is the same as between any other two points.

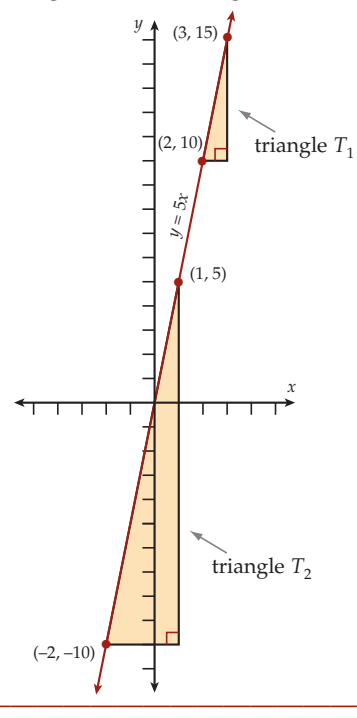

#### Steepness of a Line

There are at least four ways to represent the steepness of a line:

- 1. The slope expressed as a fraction: for example,  $\frac{2}{5}$
- 2. The slope expressed as a decimal: for example, 0.4
- 3. The slope expressed as a percent, or *percent grade*: for example, 40%
- 4. The angle of elevation: for example, approximately 22°

The fourth way is different from the other three. The angle of elevation is not called a slope.

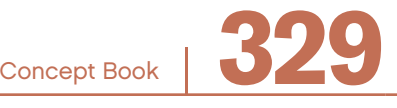

There are several ways to calculate the steepness of a line from the graph of the line on a coordinate plane:

#### **Formula**

- 1. Choose any two points on the line,  $(x_1, y_1)$  and  $(x_2, y_2)$ .
- 2. Then calculate slope =  $\frac{y_2 y}{x_2 x}$ 2 Y 1 2  $\lambda_1$ – –

#### **Right Triangle with Base Length of One Unit**

- 1. Choose one point on the line.
- 2. From your point, draw a line segment that extends one unit to the right (one step horizontally) and from there, draw a line segment that extends up or down until you reach the line. You will have drawn a right triangle with a hypotenuse that extends along the line.
- 3. Count the number of units you moved up or down to reach the line. That number is the slope of the line.

#### **Slope-Intercept Equation**

 $y = mx + b$  is the *slope-intercept equation* of the line. In this equation, the coefficient of *x* is the slope of the line:  $m =$  slope.

#### **Angle of Elevation**

With a protractor, measure the angle made between the line and the *x*-axis. This *angle of elevation* is an alternative measure of steepness. It is not called a slope.

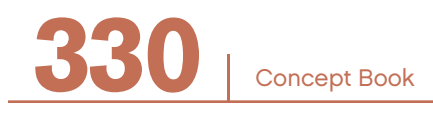

#### The Slope-Intercept Equation of a Line

Every line in the coordinate plane can be defned by an equation.

An equation is a statement of the relationship between *x* values and *y* values.

#### Example

 $y = 2x + 1$ 

This equation states that *y* is equal to 1 more than 2 times *x*. The slope is 2. The *y*-intercept is 1.

In this equation, if  $x = -3$ , then  $y = 2(-3) + 1 = -6 + 1 = -5$ . The ordered pair  $(-3, -5)$  satisfies this equation. The point with these coordinates lies on the line.

An (*x*, *y*)-table shows additional ordered pairs of *x-*values and *y*-values that satisfy the equation.

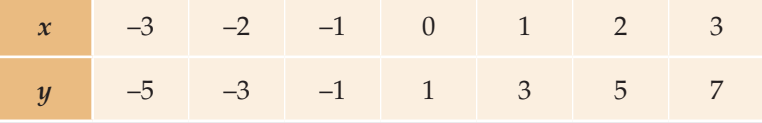

Each pair of  $(x, y)$ -values in this  $(x, y)$ -table  $y = mx + b$ gives the *x-*coordinate and *y*-coordinate of a point that lies on the line defned by the equation  $y = 2x + 1$ .

The *slope-intercept equation* of a line has the form:  $y = mx + b$ .

The *y*-intercept of a line is the *y*-coordinate where the line crosses the *y*-axis.

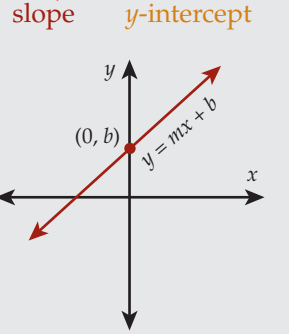

#### **Summary of**  $y = 2x + 1$

In the equation  $y = 2x + 1$ , the slope is 2 and the *y*-intercept is 1. As shown in the  $(x, y)$ -table for this equation, if  $x = 0$ , then  $y = 1$ .<br>The graph of the line grosses the *y* axis at the point  $(0, 1)$ .  $(0, 1)$ The graph of the line crosses the *y*-axis at the point (0, 1).

#### **Equations with a Negative Slope**

In the equation  $y = -2x + 1$ , the slope is  $-2$  and the *y*-intercept is 1. A negative slope means the y value is getting smaller as the *x*-value increases.

## *y y = x*  $\lambda^\star_\chi$  $\breve{}\$ *y*  $(0, 1)$  *x y = –*2*x +* 1

#### **Equations in the Form**  $y = mx + b$

You can easily identify the slope and *y*-intercept of a line if the equation of the line is in the form,  $y = mx + b$ .

#### Example

- Suppose the equation is  $y = x 1$ . The slope is 1, and the *y*-intercept is –1.
- Suppose the equation is  $y = -2x + 3$ . The slope is  $-2$ , and the *y*-intercept is 3.
- Suppose the equation is  $y = \frac{3}{5}x$ . The slope is  $\frac{3}{5}$ , and the *u*-intercent is 0 *y*-intercept is 0.

An equation of a line states the relationship between the  $(x, y)$ -coordinates of every point on the line.

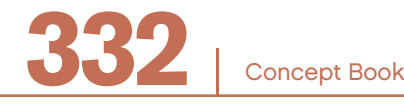

#### The *Y*-Intercept

In an  $(x, y)$ -table, the *y*-intercept is the *y*-value when  $x = 0$ .

## In the table showing *x-*values and *y*-values that satisfy the equation  $y = 2x + 1$ , you can see that  $y = 1$  when  $x = 0$ . The *y*-intercept is 1. *x* –3 –2 –1 **0** 1 2 3 *y* –5 –3 –1 **1** 3 5 7 Example

When  $x = 0$  for any point  $(x, y)$ , that point is on the *y*-axis.

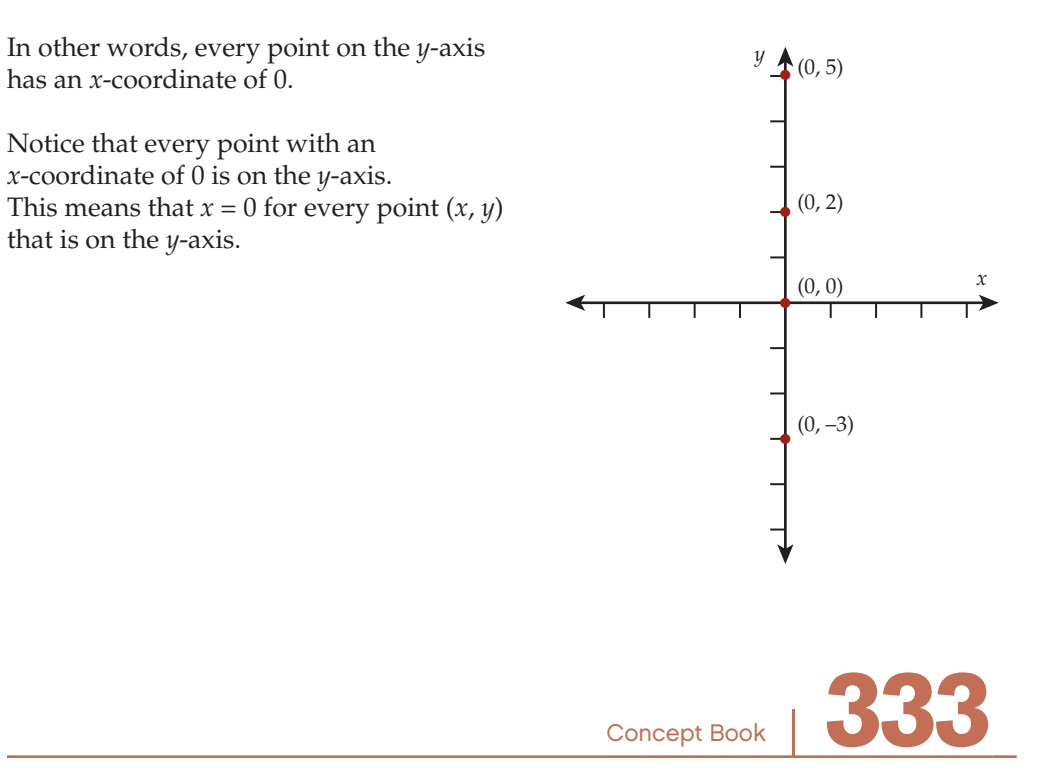

#### Parallel and Perpendicular Lines

Parallel lines are lines in the same plane that never cross because they always are the same distance apart. Parallel lines have the same slope but different *y*-intercepts.

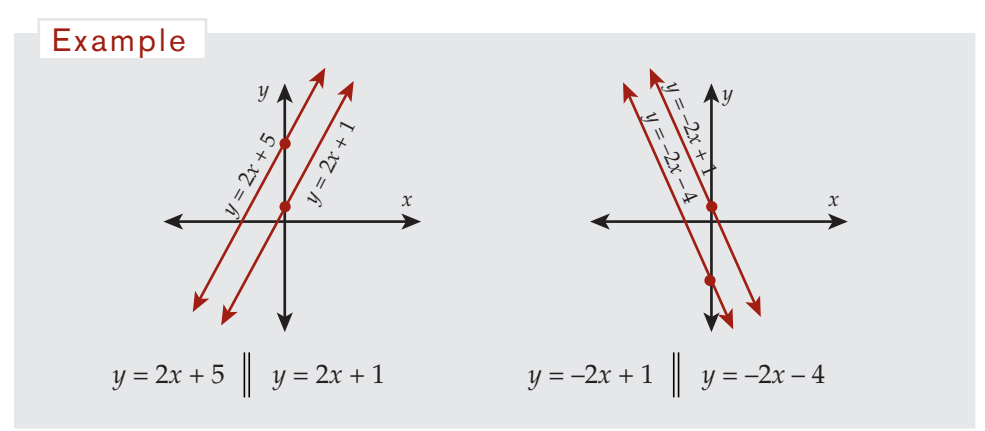

Perpendicular lines are lines in the same plane that cross at a right angle. Their slopes are negative inverses of each other.

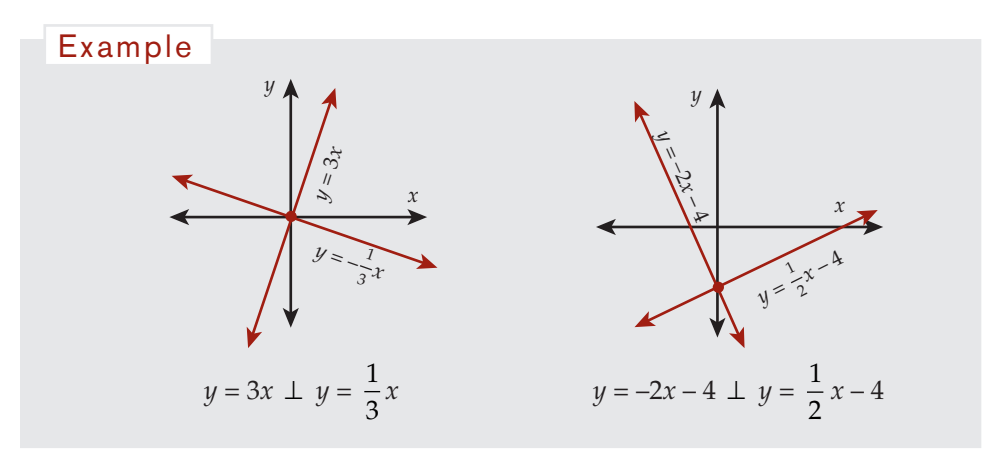

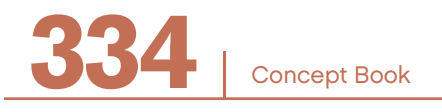

## EXPONENTS AND ROOTS

# CHAPTER 21

#### **Exponents**

*Exponential form* is a simple and useful way to express a number that is multiplied by itself many times.

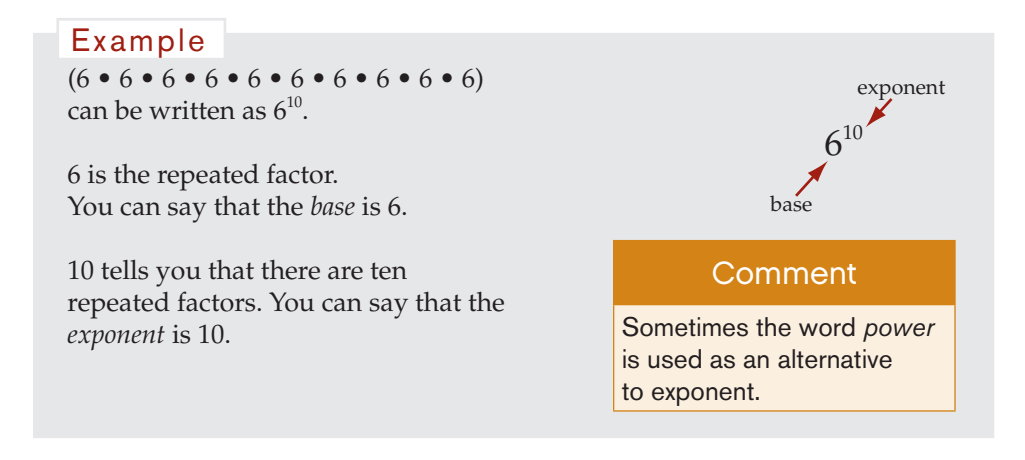

#### 75 Example

The base is 7.

The exponent is 5.

There are five repeated factors of 7.

Expressed as a product of factors:

 $7^5 = 7 \bullet 7 \bullet 7 \bullet 7 \bullet 7$ 

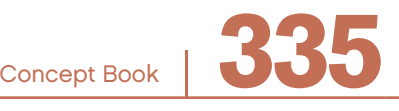

Exponential form can be used to simplify expressions involving numbers and letters.

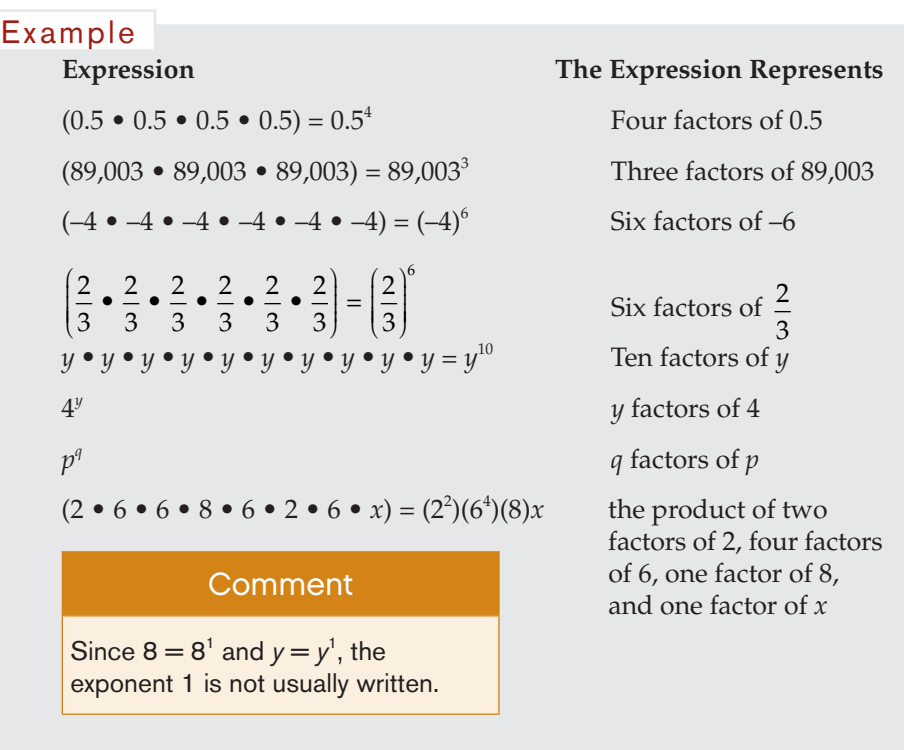

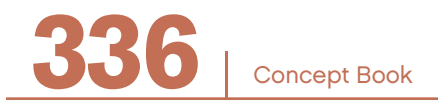

#### **Exponents and Parentheses**

Parentheses are essential when you express a negative number in exponential form.

#### Example

Consider the number  $-4^6$ .

Without parentheses you read this number as  $-(4 \cdot 4 \cdot 4 \cdot 4 \cdot 4 \cdot 4) = -4,096.$ 

If you want to represent "–4 raised to the power of 6" you must use parentheses.

 $(-4)^6 = (-4)(-4)(-4)(-4)(-4)(-4) = +4,096$ 

#### Example

Consider the expression  $(2 + 3)^4$ .

This is equivalent to  $5^4$  but it is not equivalent to  $2^4 + 3^4$ .

You cannot distribute the exponent<br>(in this case 4) because the exponent Comment (in this case, 4) because the exponent is not a factor in the multiplication, it is an instruction about how to multiply its particular base.

 $5^4$  = 625 and  $2^4$  + 3<sup>4</sup> = 97

It is very important to remember that the exponent 4 does not distribute over the operations of addition or subtraction within parentheses.

 $(2 + 3)^4$  *is not equivalent to*  $2^4 + 3^4$ .

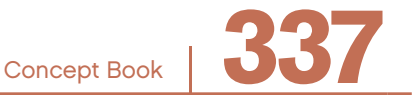

#### Squares and Square Roots -

#### **Squares**

The *square* of a number is that number multiplied by itself. The square of a number *n* is the number  $n \cdot n = n^2$ .

The exponent represents the operation, multiplication, and the number of factors, which in this case is 2.

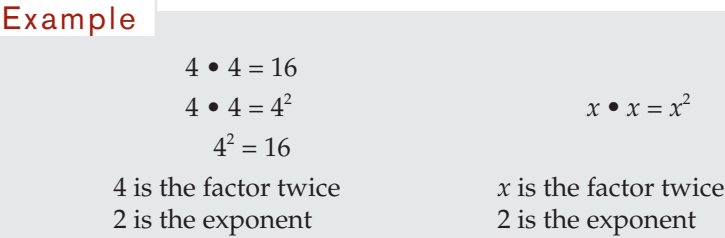

Squares can be represented in three different ways: exponential form, expanded form, and evaluated form.

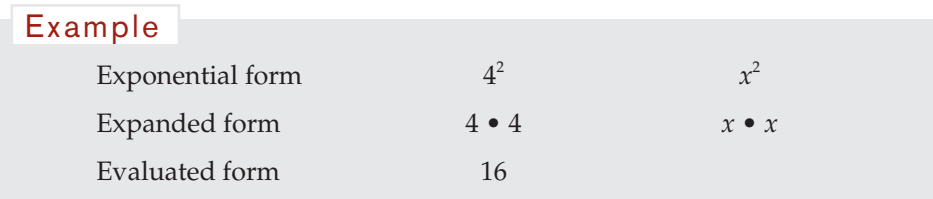

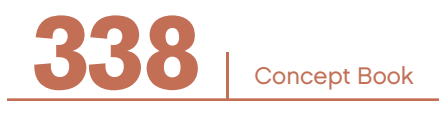

You can read an equation involving squares in several ways.

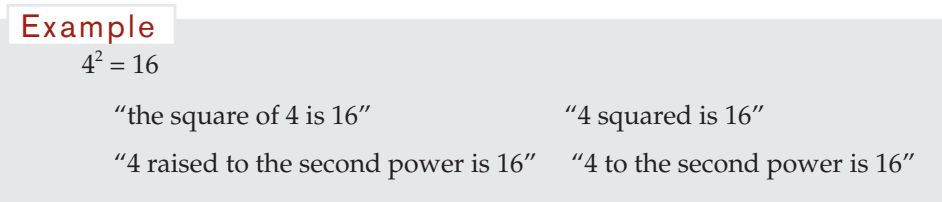

The square of a number can be represented geometrically.

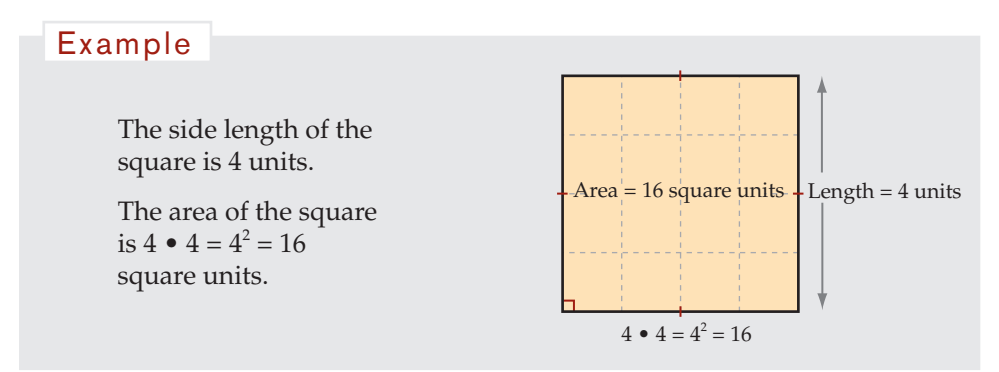

#### **Square Roots**

The square root of a number, *n*, is a number whose square equals *n*. So the number, *m*, is a square root of *n* if and only if  $m \bullet m = n$ .

```
4 \cdot 4 = 16It is also true that -4 \cdot -4 = (-4)^2 = 16.
      \sqrt{16} = \pm 44 is called the positive square root of 16 and 
         –4 is called the negative square root of 16.
Example
```
Concept Book <sup>|</sup> **339**

Every positive, nonzero real number has two square roots, one positive and one negative. If *m* is a square root of *n*, then –*m* is also a square root of *n*. By convention, when you use the square root symbol,  $\sqrt{\ }$ , you are referring to the positive square root.

You cannot fnd a square root of any negative number. Squaring a positive root gives a positive result—squaring a negative root also gives a positive result.

#### **Rational and Irrational Square Roots**

Some square roots are *rational*.

 $\sqrt{81}$  = 9  $\sqrt{0.25}$  = 0.5 Example

Other square roots are *irrational*. Irrational square roots cannot be evaluated exactly but can be expressed as decimal approximations to a given number of decimal places.

#### **Comment**

You should give the decimal approximation only if it is useful to do so in the context of the problem.

Example

 $\sqrt{3} \approx 1.73205$ The square of  $\sqrt{3}$  equals 3, but the square of 1.73205 does not. Sometimes an answer expressed in the form  $\sqrt{3}$  is acceptable.

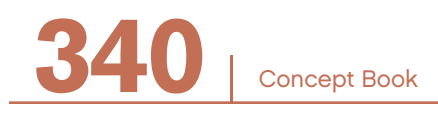

#### **Estimating Irrational Square Roots**

*Trial and improvement* is a process of making informed guesses and using the results of each guess to make a better guess.

#### Example

If the area of a square is  $11 \text{ m}^2$ , what is the length of a side?

 $\sqrt{11}$   $A = 11$  m<sup>2</sup> 11

The area of a square equals the length of a side squared.

You must ask yourself, "What number squared equals 11?" Each side must be the square root of 11.

To find  $\sqrt{11}$ , try numbers until you get close to a product of 11.

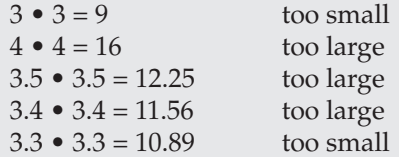

The answer must lie between 3.3 and 3.4, and appears to be closer to 3.3.

3.31 • 3.31 = 10.9561 too small 3.31 is a close estimate of  $\sqrt{11}$ .

You could continue to use any number of decimal places to estimate a more precise value of any square root.

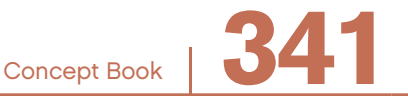

#### Cubes and Cube Roots —

#### **Cubes**

The *cube* of a number is that number multiplied by its square.

The cube of a number *n* is the number  $n \bullet n \bullet n = n^3$ .

The exponent represents the operation, multiplication, and the number of factors, which in this case is 3.

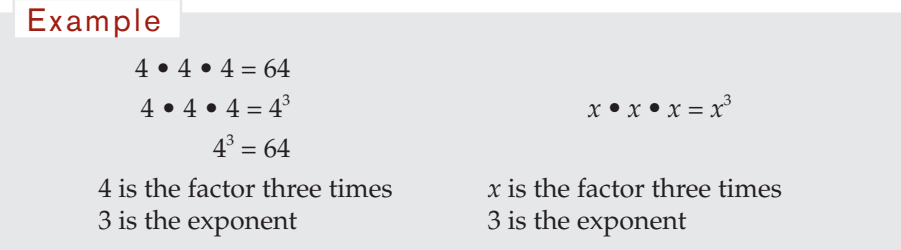

Cubes can be represented in three different ways: exponential form, expanded form, and evaluated form.

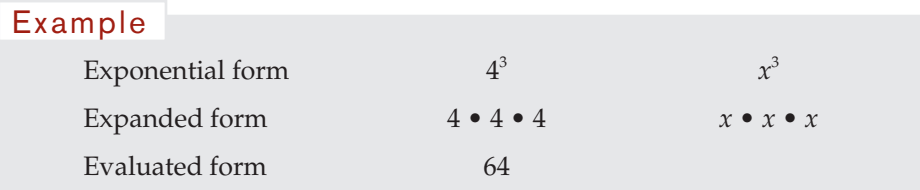

You can read an equation involving cubes in several ways.

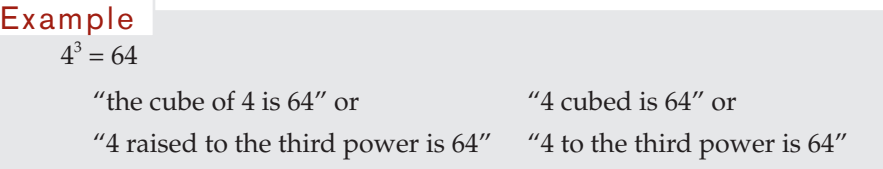

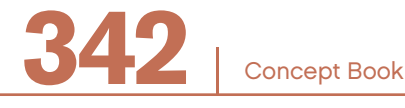

You can also represent the cube of a number geometrically.

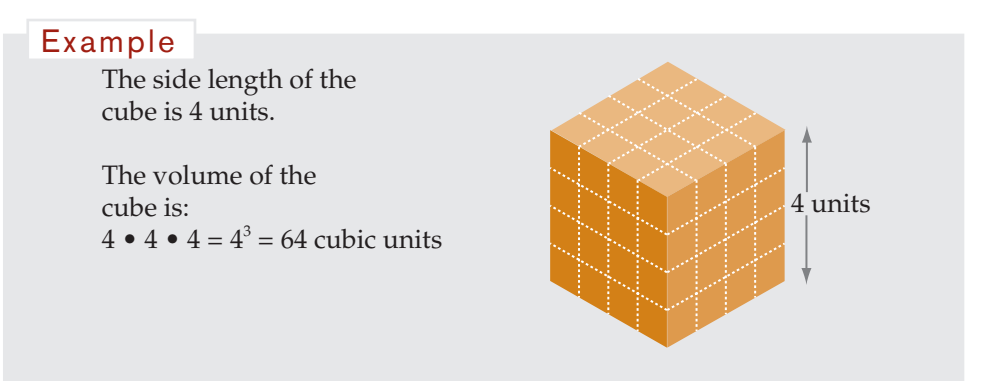

#### **Cube Roots**

The cube root of a number, *n*, is a number whose cube equals *n*. So the number, *m*, is a cube root of *n* if and only if  $m \bullet m \bullet m = n$ .

Example

The cube root of 64 is 4.  $\sqrt[3]{64} = 4$ 

Because 4 is a rational number, this is called a *rational cube root*.

The cube root symbol is  $\sqrt[3]{ }$ .

When you write a cube root, such as  $\sqrt[3]{64}$ , Comment make sure the exponent is written small enough that it is not interpreted as  $3\sqrt{64}$ .

Notice that the 3 is very small and is written in the "hook" of the symbol.

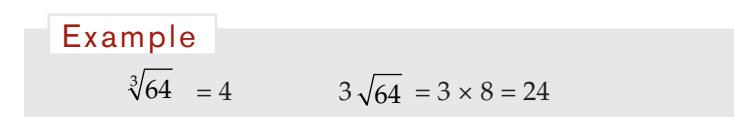

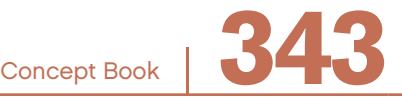

#### **Rational and Irrational Cube Roots**

Every positive or negative number has one and only one cube root.

The cube of a negative number must be negative, since multiplying three negative factors must give a negative product. The cube of a positive number must be positive, since multiplying three positive factors must give a positive product.

Some cube roots are *rational*.

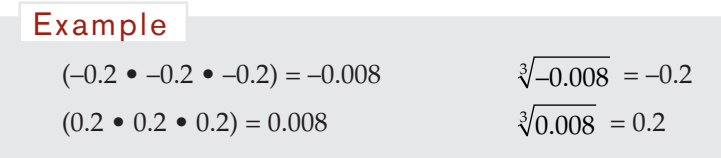

Other cube roots are *irrational*.

Irrational cube roots can be evaluated as decimal approximations to a given number of decimal places. As with irrational square roots, the advantage to expressing values with the cube root symbol is that you preserve the exact value of the number.

 $\sqrt[3]{12} \approx 2.289428...$ The cube of  $\sqrt[3]{12}$  equals 12, but the cube of 2.289428 does not. Example

#### Evaluating Exponential Numbers

To fnd the value of a number written in exponential form, a good method is to write the number in expanded form and then multiply the factors.

 $3^6 = (3 \cdot 3 \cdot 3 \cdot 3 \cdot 3 \cdot 3) = 729$ Example

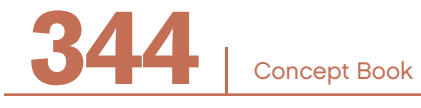

It is very important that you do not mistakenly multiply 3 • 6. The product of a base and an exponent has no meaning.

When the base is a negative number, special care must be taken with the use of parentheses.

```
(-5)^4 is evaluated as (-5 \cdot -5 \cdot -5 \cdot -5) = +625But 
      -5^4 is evaluated as -(5 \cdot 5 \cdot 5 \cdot 5) = -625Example
```
#### **Using a Calculator**

It is often helpful to use a calculator to evaluate numbers expressed in exponential form.

Note that different types of calculators operate in different ways, so you should take the time to fgure out how your calculator works.

Some calculators use the  $\Delta$  button to raise numbers to a given exponent.

Other calculators have a power button such as *y*<sup>*x*</sup>.

Different calculators handle the evaluation of expressions in different ways. Using parentheses around negative bases will ensure that your calculator handles the expressions correctly.

 $-(5^4)$  or  $(-5)^4$ Example

#### Properties of Exponents –

#### **Multiplication**

Multiplication of two (or more) exponential numbers with the *same* base can be performed by adding the exponents.

```
In general, a^m \bullet a^n = a^{m+n}, where a \neq 0.
```
Concept Book <sup>|</sup> **345**

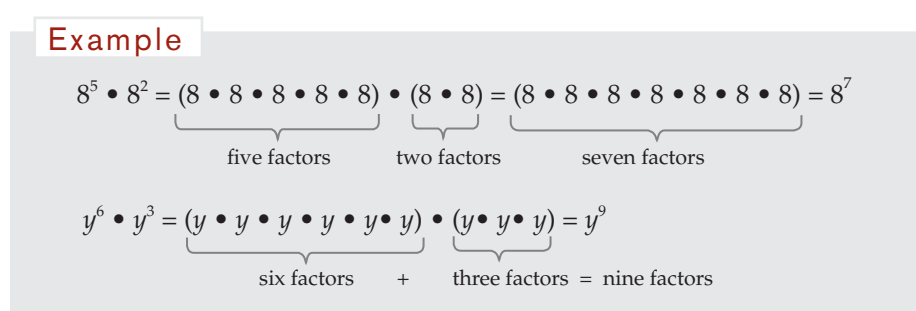

You cannot use addition of exponents to simplify expressions that are the product of exponential numbers with *different* bases. Different bases' means different factors in a multiplication expression. You cannot just "add up" the number of times the factors are multiplied since those factors have different values.

 $8<sup>5</sup>$  •  $6<sup>2</sup>$  cannot be simplified by addition of the exponents.  $y^5 \bullet x^2$  cannot be simplified by addition of the exponents. Example

#### **Division**

Division of two exponential numbers with the *same* nonzero base can be performed by subtracting the exponents. (You cannot divide by zero.)

In general,  $a^m \div a^n = a^{m-n}$ , where  $a \ne 0$ .

Example  
\n
$$
8^5 \div 8^2
$$
  
\nfive factors  
\n
$$
\frac{8^5}{8^2} = \frac{8 \cdot 8 \cdot 8 \cdot 8 \cdot 8^2}{8 \cdot 8 \cdot 8 \cdot 8} = 8 \cdot 8 \cdot 8 = 8^3
$$
\ntwo factors

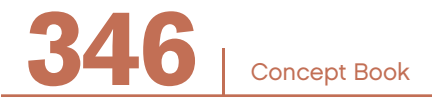

You cannot use subtraction of exponents to simplify expressions that are the quotient of exponential numbers with *different* bases.

 $8^5 \div 6^2 = \frac{8}{5}$ 6  $\frac{5}{2}$  cannot be simplified by subtraction of the exponents.  $x^5 \div y^2 = \frac{x}{x}$ *y*  $\frac{5}{2}$  cannot be simplified by subtraction of the exponents. Example

#### **The Zero Exponent**

Any real, nonzero base raised to the Comment power of zero has the value 1.

```
In general, a^0 = 1, where a \ne 0.
```
 $4^6 \div 4^6$ Example

0<sup>°</sup> does not represent any number, although zero raised to any positive power equals 0.

Using subtraction of exponents, the simplification is  $\frac{4}{7}$ 4  $\frac{6}{6}$  = 4<sup>0</sup>.

$$
\frac{A \cdot A \cdot A \cdot A \cdot A \cdot A}{A \cdot A \cdot A \cdot A \cdot A \cdot A \cdot A} = 1
$$

Representing the numerator and denominator in expanded form and canceling factors gives the answer 1. It follows that  $2^0 = 1$ .

#### **Raising Exponential Expressions to Another Power**

You can raise an exponential number to another power by calculating the product of the exponents. It is very important to use **parentheses** to represent such expressions.

In general,  $(a^m)^n = a^{m \cdot n}$ , where  $a \neq 0$ .

Concept Book | **34** 

#### Example

$$
\left(7^{4}\right)^{3} = 7^{4 \cdot 3} = 7^{12} \text{ or } \left(7^{4}\right)^{3} = 7^{4} \cdot 7^{4} \cdot 7^{4} = 7^{(4+4+4)} = 7^{12}
$$
\n
$$
\left(m^{5}\right)^{3} = m^{5 \cdot 3} = m^{15} \text{ or } \left(m^{5}\right)^{3} = m^{5} \cdot m^{5} \cdot m^{5} = m^{(5+5+5)} = m^{15}
$$

#### **Products in Exponential Form**

You can raise the product of two (or more) numbers in exponential form to another power by calculating the product of each pair of exponents.

In general,  $(a^m \bullet b^n)^p = a^{mp} \bullet b^{np}$ 

**Example**  
\n
$$
(4x)^2 = 4^2 \cdot x^2 = 16x^2 \text{ or } (4x)^2 = (4x)(4x) = (4 \cdot 4)(x \cdot x) = (4^2)x^2 = 16x^2
$$
\n
$$
(7^4 \cdot 9^2)^5 = 7^{4 \cdot 5} \cdot 9^{2 \cdot 5} = 7^{20} \cdot 9^{10} \text{ or }
$$
\n
$$
(7^4 \cdot 9^2)^5 = (7^4 \cdot 9^2)(7^4 \cdot 9^2)(7^4 \cdot 9^2)(7^4 \cdot 9^2)(7^4 \cdot 9^2)
$$
\n
$$
= 7^{(4+4+4+4)} \cdot 9^{(2+2+2+2+2)}
$$
\n
$$
= 7^{20} \cdot 9^{10}
$$

#### **Quotients in Exponential Form**

You can raise the quotient of two numbers in exponential form to another power by calculating the product of each pair of exponents.

In general, 
$$
\left(\frac{a^m}{b^n}\right)^p = \frac{a^{mp}}{b^{rp}}
$$
  
\nExample  
\n $\left(\frac{x}{5}\right)^3 = \frac{x^3}{5^3}$   
\n $\left(2^4 \div 5^2\right)^3 = 2^{4 \cdot 3} \div 5^{2 \cdot 3} = 2^{12} \div 5^6$   
\nConcept Book

Concept Book

#### **Sums and Differences**

An exponent distributes over the numbers in the parentheses when the operations in the parentheses are multiplication or division. However, an exponent *does not distribute* over the numbers in the parentheses when the operations in the parentheses are addition or subtraction.

That is,  $(a + b)^n \neq a^n + b^n$  and  $(a - b)^n \neq a^n - b^n$ .

#### Example

 $(5 + 6)^4$  is equivalent to  $(11)^4$  but it is not equivalent to  $(5^4 + 6^4)$ .

Using your calculator, you can check this by evaluating.

 $11^4 = (11 \cdot 11 \cdot 11 \cdot 11) = 14,641$ 

 $5^4 + 6^4 = (5 \cdot 5 \cdot 5 \cdot 5) + (6 \cdot 6 \cdot 6 \cdot 6) = 625 + 1,296 = 1,921$ 

Therefore,  $(5+6)^8 \neq 5^8 + 6^8$ .

#### Negative Exponents

In general,  $a^{-m} = \frac{1}{m}$  and a *a*  $a^m = \frac{1}{a^m}$  and  $a^m = \frac{1}{a^{-m}}$ , where a *m m*  $\frac{1}{a^m} = \frac{1}{a^m}$  and  $a^m = \frac{1}{a^{-m}}$ , where  $a \neq 0$ . This is called the *negative exponent property*.

This example demonstrates why this property is true.

 $2^3 \div 2^{-7} = 2^3 \cdot \frac{1}{2^5}$ 2 2•2•2  $2\bullet 2\bullet 2\bullet 2\bullet 2\bullet 2$ 1  $=\frac{1}{2 \cdot 2 \cdot 2 \cdot 2}$  (by cancellation of factors)  $3 \div 2^{-7} = 2^3 \cdot \frac{1}{2^7} = \frac{2 \cdot 2 \cdot 2}{2 \cdot 2 \cdot 2 \cdot 2 \cdot 2}$  $\bullet$  2  $\bullet$  2  $\bullet$  2  $\bullet$  2  $\bullet$  $=\frac{1}{24}$  or  $\frac{1}{2^4}$  or  $2^{-4}$  $2^3 \bullet 2^{-7} = 2^{2+(-7)} = 2^{-4} = \frac{1}{2^4}$ Example

Concept Book <sup>|</sup> **349**

Also,

Example  
\n
$$
\frac{1}{2^{-4}} = \left(1 \div \frac{1}{2^4}\right) = 1 \cdot \frac{2^4}{1} = 2^4
$$
, so it is also true that  $2^4 = \frac{1}{2^{-4}}$ .

You can simplify and evaluate expressions involving negative exponents using the same rules that you use for positive exponents, fractional exponents, and the zero exponent.

Example  
\n
$$
9^{-3} \div 9^{5} = 9^{(-3+5)} = 9^{2}
$$
\n
$$
(4^{-6})^{2} = 4^{(6 \cdot -2)} = 4^{-12}
$$
\n
$$
(2^{-6} \cdot x^{3})^{-5} = 2^{(-6 \cdot -5)} \cdot x^{(3 \cdot -5)} = 2^{30} \cdot x^{-15} = \frac{2^{30}}{x^{15}}
$$
\n
$$
\left(\frac{9^{-5}}{4}\right)^{-2} = \left(\frac{9^{-5 \cdot -2}}{4^{1 \cdot -2}}\right) = \frac{9^{10}}{4^{-2}} = 9^{10} \cdot 4^{2}
$$

A *negative base* raised to a positive power *x* is equal to the negative number multiplied by itself *x* times. A base raised to a *negative exponent* is equal to 1 divided by that base raised to a positive exponent.

Example  
\nCompare (-4)<sup>5</sup> and 4<sup>-5</sup>.  
\n
$$
(-4)^5 = -4 \cdot -4 \cdot -4 \cdot -4 \cdot -4 = -1,024
$$
\n
$$
4^{-5} = \frac{1}{4^5} = \frac{1}{1,024}
$$

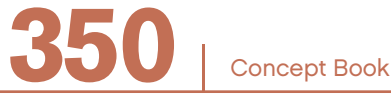

#### Rational Exponents

In general,  $a^{\frac{1}{m}} = \sqrt[m]{a}$ .

If the rational exponent is negative:  $a^{-m} = a^{-m} = |1 \div a|$ *a*  $m - a$   $m - 11 - a$ *m*  $\frac{1}{1-m} = a^{-\frac{1}{m}} = \left(1 \div a^{\frac{1}{m}}\right) = \frac{1}{1}$  $\sqrt{ }$ ⎝  $\begin{bmatrix} \frac{1}{2} & \frac{1}{2} \\ \frac{1}{2} & \frac{1}{2} \end{bmatrix}$ ⎞ ⎠  $\frac{1}{\sqrt[m]{a}}$ .

#### **Square Roots**

A square root can be expressed as the fraction exponent  $\frac{1}{1}$ 2 .

$$
\sqrt{a} = a^{\frac{1}{2}}
$$

#### Example

Squaring the number 34 1  $\frac{1}{2}$  gives:  $\left(34^{\frac{1}{2}}\right)^2 = 34^{\frac{1}{2} \cdot 2} = 34^{\frac{1}{2}} = 34$ 2  $\left( \frac{1}{34^{\frac{1}{2}}} \right)^2 - 34^{\frac{1}{2}}$   $\cdot^2 - 34^{\frac{1}{2}}$  $\overline{\mathcal{K}}$  $\Big\}$ ⎞ ⎠  $\Big| = 34^{\frac{1}{2} \cdot 2} = 34^1 =$ Squaring the number  $\sqrt{34}$  gives:  $(\sqrt{34})^2$  = 34 Therefore the expressions are equivalent:  $\sqrt{34}$  = 34 1 2

#### **Cube Roots**

A cube root can be expressed as the fraction exponent  $\frac{1}{2}$ 3 .

$$
\sqrt[3]{a} = a^{\frac{1}{3}}
$$

#### Example

Cubing the number 6 1 <sup>3</sup> gives:  $|6^3| = 6^3 = 6^1 = 6$ 1 3  $\left(\frac{1}{6^3}\right)^3 = 6^{\frac{1}{3} \cdot 3} = 6^{\frac{1}{3}}$ ⎝  $\begin{bmatrix} \frac{1}{2} & \frac{1}{2} \\ \frac{1}{2} & \frac{1}{2} \end{bmatrix}$ ⎞ ⎠  $\Big| = 6^{\frac{1}{3} \cdot 3} = 6^1 =$ Cubing the number  $\sqrt[3]{6}$  gives:  $(\sqrt[3]{6})^3 = 6$ Therefore the expressions are equivalent:  $\sqrt[3]{6} = 6^{\frac{1}{3}}$  $= 6^3$ 

Concept Book

You can simplify and evaluate expressions involving positive bases and fractional exponents using all the same rules that you use for integer exponents.

```
(3^{0.5})^6 = 3^{(0.5 \cdot 6)} = 3^30.3^{\frac{2}{3}} \cdot 0.3^{-\frac{2}{3}} = 0.3^{|\frac{2}{3}|}2
                             3
                                                    2
                                                    3
                                                                            2
                                                                            3
                                                                                  2
                                                          = 0.3^{(3)}\mathcal{L}\left(\frac{2}{3} - \frac{2}{3}\right)\big| = 0.3^{\circ} = 1\mathcal{L}\left(\frac{1}{3}+2\right)2^{\frac{1}{3}} \cdot 2^2 = 2^{\left[\frac{1}{3}+2\right]}\frac{1}{3} \bullet 2^2• 2^2 = 2^{\left(\frac{1}{3} + 2\right)} = 2^{\frac{7}{3}} = \sqrt[3]{2}\frac{7}{3} = 3/7<sup>7</sup>
Example
```
#### Applications of Exponents

#### **Place Value Notation**

Place value notation uses exponential numbers in which the base number is always 10.

 $1,089 = (1 \cdot 10^3) + (0 \cdot 10^2) + (8 \cdot 10^1) + (9 \cdot 10^0)$  $24.57 = (2 \cdot 10^{1}) + (4 \cdot 10^{0}) + (5 \cdot 10^{-1}) + (7 \cdot 10^{-2})$ Example

#### **Prime Factorization**

Prime factorizations can be expressed using exponential numbers.

 $7^5 \bullet 11^4 = 7 \bullet 7 \bullet 7 \bullet 7 \bullet 7 \bullet 11 \bullet 11 \bullet 11 \bullet 11 = 246,071,287$ Example

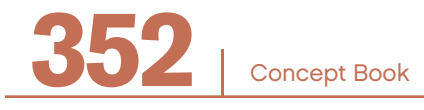

If you need to simplify an expression in which the numbers do not have the same base, then writing each number as a product of its prime factors can sometimes help.

32 8 2 2 2  $\frac{1}{1} = \frac{(2^5)^n}{(2^3)^{n+1}} = \frac{(2^{5n})}{(2^{3n+3})} = 2$  $3\gamma n+1$ 5  $3n + 3$  $\binom{n}{2}$   $\binom{(2^5)^n}{2}$   $\binom{(2^{5n})}{2}$   $\binom{5n-(3n+3)}{2}$ *n n n n n n n*  $\frac{2^{n}}{n+1} = \frac{(2^5)^n}{(2^3)^{n+1}} = \frac{(2^{5n})}{(2^{3n+3})} = 2^{5n-(3n+1)}$  $(2^3)$  $(2^{5n})$  $(2^{3n+3})$  $(3n+3) = 2^{2n-3}$ Example

#### **Scientific Notation**

Numbers (especially if they are very large or very small) can be written in scientific notation.

A number written in scientifc notation is written as a number between 1 and 10 times a power of 10.

 $a \times 10^n$  where  $1 \le a < 10$  and *n* is an integer

Example

$$
0.024 = \frac{2.4}{100} = \frac{2.4}{10^2} = 2.4 \cdot \frac{1}{10^2} = 2.4 \cdot 10^{-2}
$$

Example

 $12,560,800 = 1.2560800 \cdot 10,000,000 = 1.25608 \cdot 10^7$ 

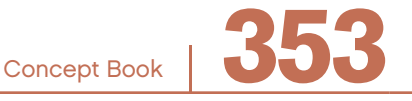

Some multiplication and division problems are easier if you write the numbers in scientific notation. You can use the properties of exponential numbers.

#### Example

1,300 • 0.00094 = 
$$
(1.3 \cdot 10^3) \cdot (9.4 \cdot 10^{-4})
$$
 (by the associative  
\n=  $(1.3 \cdot 9.4) \cdot (10^3 \cdot 10^{-4})$  property and  
\n=  $(12.22) \cdot 10^{-1}$  commutative property  
\n=  $12.22 \cdot \frac{1}{10^1}$   
\n= 1.222

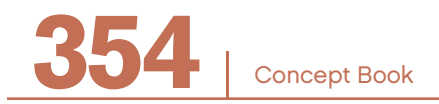
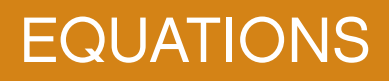

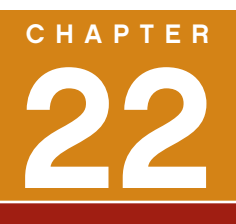

# What Is an Equation?

An *equation* consists of two expressions that are equivalent to each other. In other words, an equation states that two expressions represent the same quantity.

Every equation is composed of two expressions linked by an equals sign.

An equation states that the expressions on the left and the right of the = sign express equal values. Some equations consist of only numbers. Some equations consist of only letters. Some equations consist of letters and numbers.

#### Example

In the equation  $30 + 10 = 33 + 7$ ,

30 + 10 and 33 + 7 are both numerical expressions, with two terms each.

In the equation  $13 - 2x = 5$ ,

13 –  $2x$  is a variable expression with two terms. The coefficient of  $x$  is  $-2$ .

5 is a numerical expression with one term.

In the equation  $y = 2x + 1$ ,

*y* is a variable expression with one term. The coefficient of  $y$  is 1.

 $2x + 1$  is a variable expression with two terms. It has a variable term and a numerical term; the coefficient of  $x$  is 2.

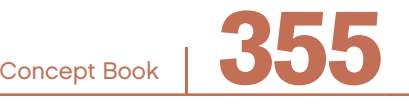

## What Does It Mean to Solve an Equation? –

When you have an equation in terms of *x*, a solution of the equation is a value of *x* that makes both sides of the equation equal.

#### Example

The number 3 is a solution to the equation  $4x + 6 = 18$  because  $4 \cdot 3 + 6 = 18$ . In the same way, the number 7 is not a solution to the equation  $4x + 6 = 18$  because  $4 \cdot 7 + 6 \neq 18$ .

Solving an equation for an unknown number *x* means fnding all of the values of *x* that make both sides of the equation equal.

# Properties of Equality and Identity Property –

If you add the same number to both sides of an equation, the new equation is equivalent to the frst equation and has the same solutions.

If  $a = b$ , then  $a + c = b + c$ .

If you subtract the same number from both sides of an equation, the new equation is equivalent to the first equation and has the same solutions.

If  $a = b$ , then  $a - c = b - c$ .

If both sides of an equation are multiplied by the same number (not equal to zero), the new equation is equivalent to the frst equation and has the same solutions.

If 
$$
a = b
$$
, then  $ac = bc$ .

If both sides of an equation are divided by the same number (not equal to zero), the new equation is equivalent to the frst equation and has the same solutions.

If 
$$
a = b
$$
 and  $c \neq 0$ , then  $\frac{a}{c} = \frac{b}{c}$ .

If the two sides of an equation are interchanged, the equation retains the same solutions.

If 
$$
a = b
$$
, then  $b = a$ .

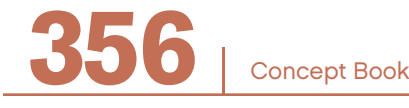

### **Balance Scale Illustration**

A balance scale is often used to illustrate properties of equality. A scale that is in balance will remain balanced if two objects of the same weight are added to both sides or if two objects of the same weight are taken away from both sides.

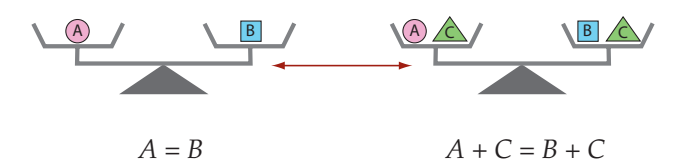

A balance scale will remain balanced when equal multiples of objects are added or are taken away from each side.

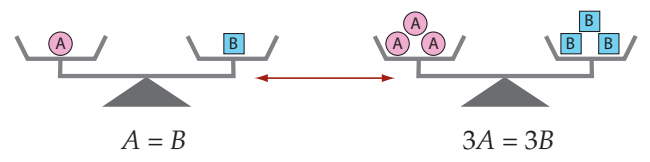

## **Using the Addition Property of Equality to Solve Equations**

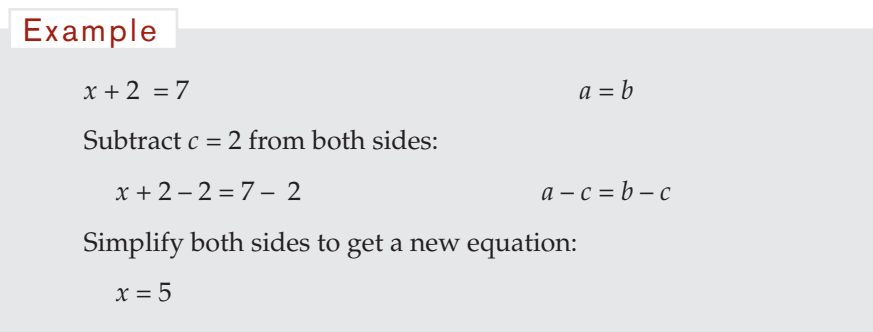

In this example, you subtracted 2 from both sides, but you could have subtracted any number and the resulting equation would still be true, as long as you subtracted the same number from both sides.

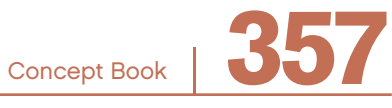

#### Example

$$
y - 2x - 7 = x + 3
$$

Add  $c = 2x + 7$  to both sides:

$$
(y - 2x - 7) + (2x + 7) = (x + 3) + (2x + 7) \qquad a + c = b + c
$$

Rearrange terms using number properties:

$$
y + (-2x + 2x) + (-7 + 7) = (x + 2x) + (3 + 7)
$$

Combine like terms using the distributive property:

 $y + x(-2 + 2) + 0 = x(1 + 2) + 10$ 

Simplify both sides to get a new equation:

 $y = 3x + 10$ 

In this example, you added  $2x + 7$  to both sides, but you could have added any number and the resulting equation would still be true, as long as you added the same number to both sides. Notice how parentheses were used to keep terms organized, and how the associative property and commutative property of addition were used to rearrange the terms.

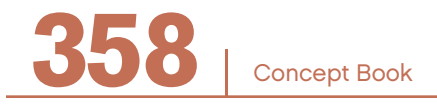

## **Using the Multiplication Property of Equality to Solve Equations**

### Example

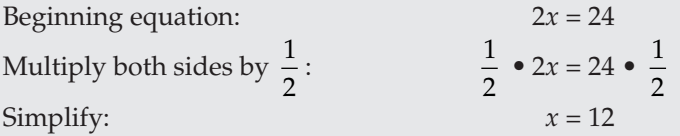

In the example, you multiplied both sides by  $\frac{1}{2}$ , but you could multiply both sides by any number and the resulting equation would still be true, as long as you multiply both sides by the same number.

### Example

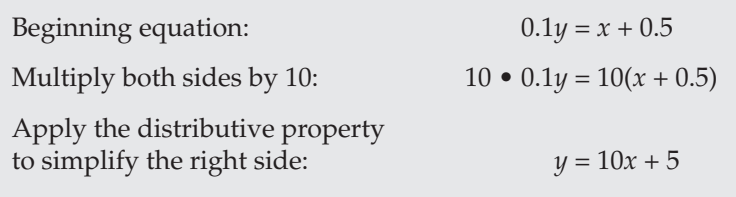

In the example, you multiplied both sides by 10, but you could multiply both sides by any number and the resulting equation would still be true, as long as you multiply both sides by the same number.

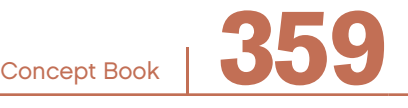

# How Many Solutions Can an Equation Have?

The answer to this question depends on the equation. Equations might have no solution, one solution, more than one, or even an infnite number of solutions.

## **An Equation with No Solution**

#### Example

 $6x + 10 = 6x + 20$ 

The equation  $6x + 10 = 6x + 20$  has no solution.

There is no value of *x* that  $y$ will make both sides of this equation equal. This can be illustrated graphically by graphing  $y = 6x + 10$  and  $y = 6x + 20$  on the same axes.

You can see that the lines are parallel and never meet; thus, they have no common point (no point of intersection).

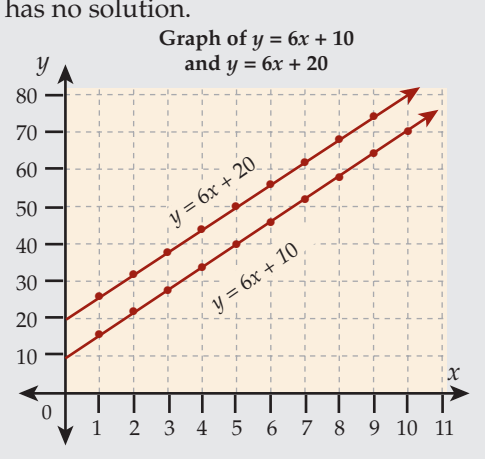

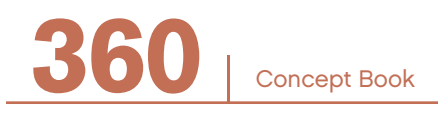

#### **An Equation with One Solution**

#### Example

 $6x + 10 = 40 - 2x$ 

The equation  $6x + 10 = 40 - 2x$  has one solution.

If *x* is replaced by 3.75 in  $y$ the equation, then both sides of this equation are equal (to 32.5).

 $x = 3.75$  is the only value of *x* that will make this equation true.

This can be illustrated graphically by graphing  $y = 6x + 10$  and  $y = 40 - 2x$ on the same axes.

These lines intersect, and

↞  $\overline{0}$ 1 2 3 4 5 6 7 8 9 10 11 the solution is given by the *x*-value of the point of intersection of the two lines. The *x*-value of the point of intersection of the lines is between 3 and 4. The graph confirms that  $6x + 10 = 40 - 2x$  has one solution. The solution can be estimated from the graph.

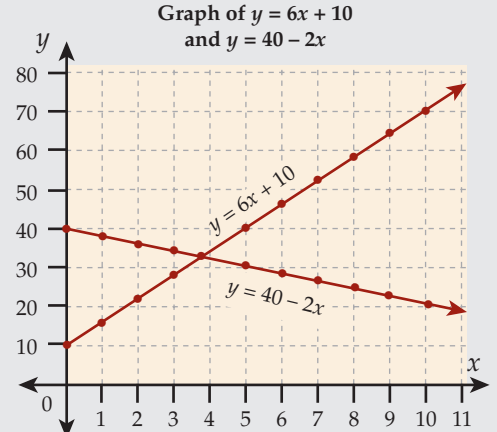

## **An Equation for which Every Value of** *x* **Is a Solution**

Example

 $6x - 10 = 6(x - \frac{5}{x})$ 3

The equation  $6x - 10 = 6(x - \frac{5}{x})$ ) has many solutions.

)

This ideas makes sense because the left side of the **3** equation is equivalent to the right side.

The equation is called an *identity.* Any value of *x* will make the two sides of the equation equal.

This can be illustrated graphically by graphing  $y = 6x - 10$  and  $y = 6(x - \frac{5}{3})$  on the same axes,

3 Graph of  $y = 6x - 10$ and  $y = 6(x - \frac{5}{6})$ *y* 80 70 60 50 • • 40 *y =* <sup>6</sup>*x – 1*<sup>0</sup> • • • 30 5*)*  $\dot{3}$ 20 • *y =* 6(*x –*  • 10 • • *x* ◀  $\Omega$ 1 2 3 4 5 6 7 8 9 10 11

and showing that both graphs lie along the same line or lie "on top of one another."

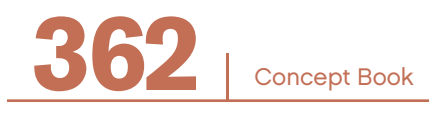

#### **An Equation with Two Solutions**

#### Example

The equation  $x^2 = 1$  has two solutions.

Both 1 and –1 make the two sides of the equation equal; thus, 1 and –1 are the two solutions to the equation. This can be illustrated graphically by graphing  $y = x^2$  and  $y = 1$  on the same axes.

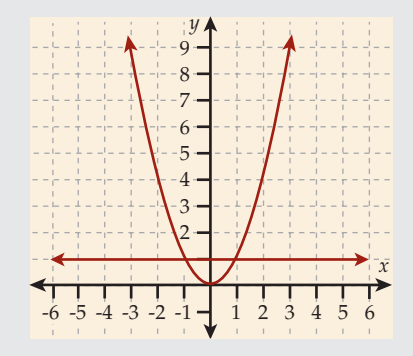

The line and the curve intersect in two places, and the *x*-values of the points of intersection are 1 and  $-1$ . Thus the graph shows that  $x^2 = 1$ has two solutions, 1 and  $-1$ .

## Linear Equations

An equation is a linear equation in one unknown if it can be written in this form:

 $0 = kx + b$ 

In  $kx + b = 0$ , the letters k and b are fixed numbers and x is an *unknown*. This means that *x* stands for some number or numbers that are not yet determined.

In a linear equation expressed in terms of *x*, the power (or exponent) of *x* is 1.

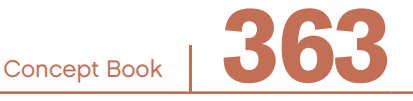

If the power of *x* in any equation expressed in terms of *x* is raised to a power greater than or less than 1, the equation is not linear.

#### Example

The equation  $x^2 = 9$  is not a linear equation.

When a linear equation is written in the form  $kx + b = 0$ , the solution of the equation can be found by estimating where the graph of  $y = kx + b$  intersects the *x*-axis. This is called the *x*-intercept. If  $y = 0$ , the solution of  $kx + b = 0$  can be found by graphing *y* = *kx* + *b* and *y* = 0 on the same axes and estimating the *x*-value of their point of intersection.

#### Example

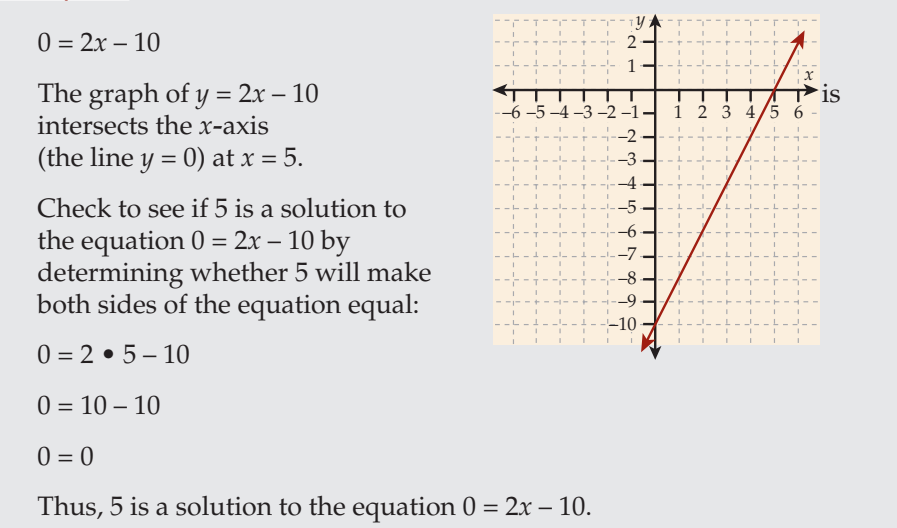

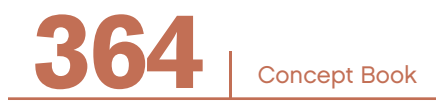

## Solving Linear Equations in One Unknown

There are two main approaches to solving linear equations in one unknown—an algebraic approach and a graphing approach.

## **An Algebraic Approach to Solving Equations in One Unknown**

This approach can be used to solve any linear equation in one unknown, and involves writing the equation that you are trying to solve as a simpler equivalent equation. Repeat this process until you arrive at an equation in which the solution is obvious. This solution is also the solution to the original equation.

#### Example

Solve the equation  $6x + 10 = 40 - 2x$ .

First, write a simpler equivalent equation, such as one with the unknown terms on the same side:

> $6x + 2x + 10 = 40 - 2x + 2x$  $8x + 10 = 40$

Second, write another simpler equivalent equation, such as one with the numerical terms on the same side:

$$
8x + 10 - 10 = 40 - 10
$$
  

$$
8x = 30
$$

If at this stage you still cannot "see" the solution*,* write another simpler equivalent equation, such as one for which the coefficient of  $x$  is 1.

$$
\frac{8x}{8} = \frac{30}{8}
$$

$$
x = 3.75
$$

Now the solution is obvious: it is 3.75. The equation *x* = 3.75 is equivalent to the original equation,  $6x + 10 = 40 - 2x$ . The solution to the equation  $x = 3.75$  is the same as the solution to the equation  $6x + 10 = 40 - 2x$ .

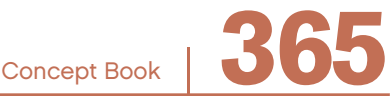

This algebraic approach can be used to solve any linear equation in one unknown. Each specifc equation solution involves generating the equation's chain of equivalent equations, so the number of steps will differ. It is important to note that this method works for all equations.

## **A Graphing Approach to Solving Equations in One Unknown**

On page 361, you saw how to estimate the solution to the equation  $6x + 10 = 40 - 2x$ by graphing the two linear equations in one unknown,  $y = 6x + 10$  and  $y = 40 - 2x$ , on the same set of axes.

The two lines intersect at one point, and the solution is the *x*-value of the point of intersection of the two lines.

Any linear equation in one unknown can be solved by graphing in this way. The one drawback is that the solution must be estimated if you can't determine the exact *x*- and *y*-values at which the lines intersect.

## **Equations Involving Fractional or Decimal Coefficients**

When an equation involves fractional or decimal coefficients, the equation can be converted into an equivalent equation that has integer coefficients.

Example

$$
\frac{x+3}{6} - \frac{2x-3}{4} = 2
$$

One way of converting this equation to an equivalent equation with integer coefficients is to multiply the left side and the right side of the equation by 12, giving this equivalent equation:

$$
2(x+3) - 3(2x-3) = 24
$$

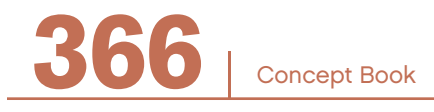

## **Equations Involving Parentheses**

When an equation involves parentheses, the equation can be converted into an equivalent equation that has no parentheses.

#### Example

 $2(x + 3) - 3(2x - 3) = 24$ 

Written as an equivalent equation without parentheses:

 $2x + 6 - 6x + 9 = 24$ 

## **Equations Involving Numerical Terms on Both Sides**

When an equation has unknowns or numerical terms on both sides, the equation can be converted into an equivalent equation that has the unknowns on one side of the equation and numerical terms on the other side of the equation.

Example

 $2x + 6 - 6x + 9 = 24$ 

This equation can be written as an equivalent equation with numerical terms on one side and terms with unknowns on the other:

$$
2x + 6 - 6x + 9 = 24
$$
  
2x + 6 - 6 - 6x + 9 - 9 = 24 - 6 - 9  
2x - 6x = 9  
-4x = 9  

$$
x = -\frac{9}{4}
$$

No matter how complex a linear equation may seem, it is important to remember that it can be solved by writing as many equivalent equations as needed to reveal the solution.

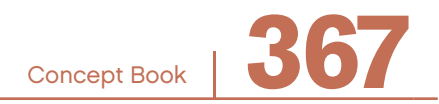

## Linear Equations in Two Unknowns

The equation  $3x + y = 25$  is a linear equation in two unknowns. The solution to this linear equation in two unknowns is the set of all points (*x, y*) that satisfy the equation. For example, (4, 13) is one solution. All solutions lie on the line  $y = -3x + 25$  with a slope =  $-3$  and a *y*-intercept = 25. Two other solutions are (0, 25) and  $(8\frac{1}{3}, 0)$ .

The general form of an equation in two unknowns is  $y = kx + b$ , where x and y are the unknowns and *k* and *b* are constants that are fxed for any specifc equation. The constant *k* gives the slope of the graph, and the constant *b* indicates where the graph crosses the *y*-axis. This point is called the *y*-intercept.

You may recognize that the slope of the line  $y = 3x + 25$  is 3, and is given by the coefficient of the *x*-term (i.e.,  $k = 3$ ). You may also recognize that the line  $y = 3x + 25$ crosses the *y*-axis at the point  $(0, 25)$  because the constant  $b = 25$ .

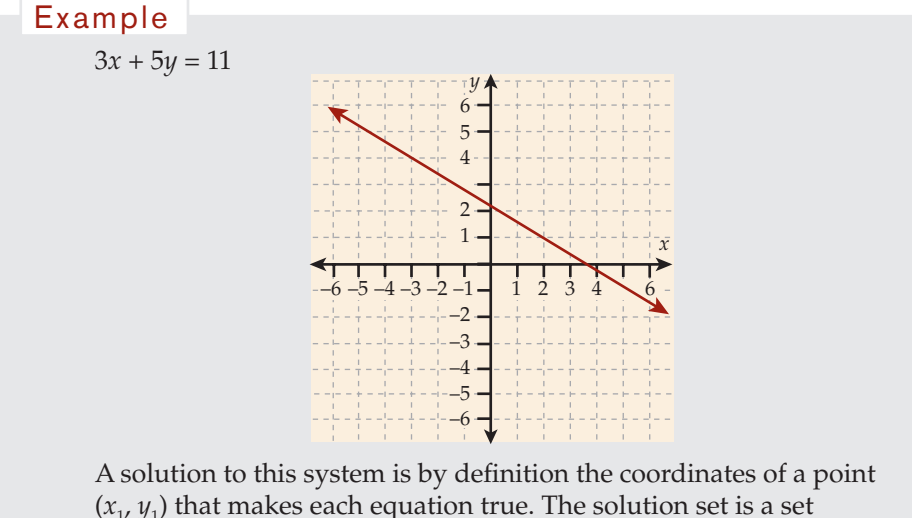

of points.

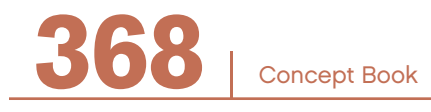

# Solving Systems of Linear Equations

When you have two linear equations in two unknowns, you have what is called a "system" of equations. For such a system, the two linear equations can be graphed to find the solution. The coordinates of the point of intersection of the lines represented by the equations are the solutions to the system.

Suppose that you have these two equations in two unknowns:

```
3x + 5y = 117x - 9y = 5Example
```
The graph of the system is:

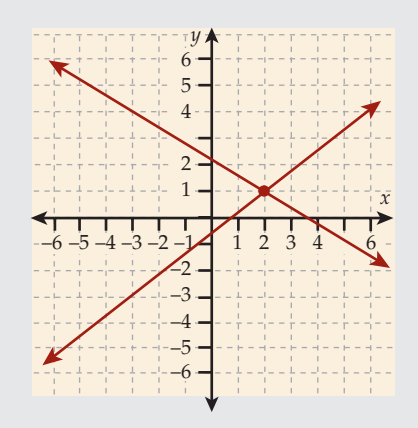

A solution to this system is by defnition the coordinates of a point  $(x_1, y_1)$  that makes each equation true—that is, a single point that makes the right side equal to the left side in each equation.

The solution is the point on the graph at which the two lines intersect, because this point lies on each line. In this case, the solution is  $(x, y) = (2, 1).$ 

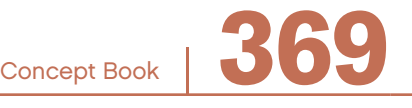

## From Linear Functions to Linear Equations

You have graphed linear functions (straight lines). The link between linear functions and linear equations will help you to understand linear equations more fully.

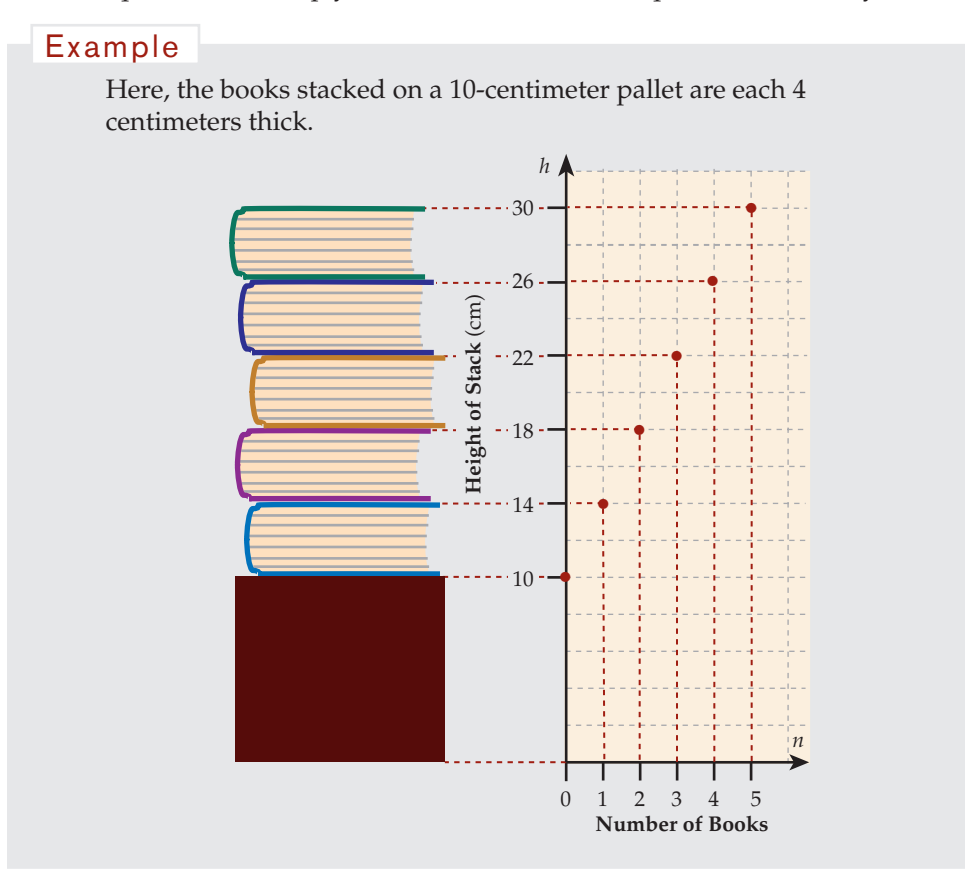

In this "stack-of-books" scenario, the height of the stack *depends* on the number of books in the stack. In mathematical terms, the height is a *function* of the number of books.

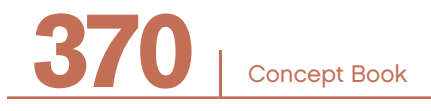

If you let the letter *h* represent the total height of the stack above the floor, and let the letter *n* represent the number of books in the stack, you could express *h* as a function of *n*:

 $h = 10 + 4n$ 

This formula will allow you to answer some specific questions that you might have about this stack of books.

#### Example

How many books would it take to reach a height of 578 centimeters above the floor?

This means that for some unknown number of books, *h* = 578.

The problem is to find the value of the input variable (the number of books) that will give the output (the height of the stack of books) of 578 centimeters.

You are given that  $h = 578$ , but you also know that  $h = 10 + 4n$ . This means that 578 = 10 + 4*n.*

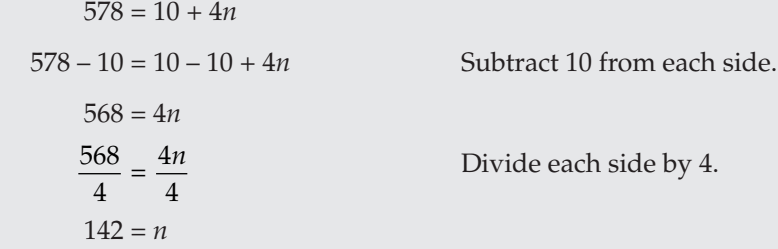

A stack of 142 books would have a height of 578 centimeters.

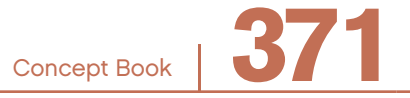

# Representing Word Problems with Linear Equations –

The challenge in a word problem is usually to write an equation that represents the given information.

The only way to master this aspect of linear equations is to try to understand the meaning of the word problem.

Once you grasp the meaning, try to express the relation between the quantities in a the word problem as an equation. Remember that an equation consists of two expressions connected by an equals sign.

Then, solve the equation to answer the word problem. (See Chapter 3, *Using Algebra to Solve Problems.*)

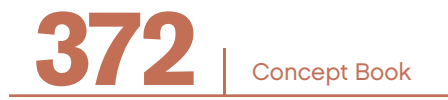

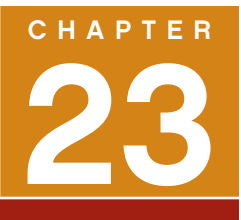

# EXPRESSIONS

# What Is an Expression?

An *expression* is a combination of variables, numerical values, and operators that does not contain an equals sign.

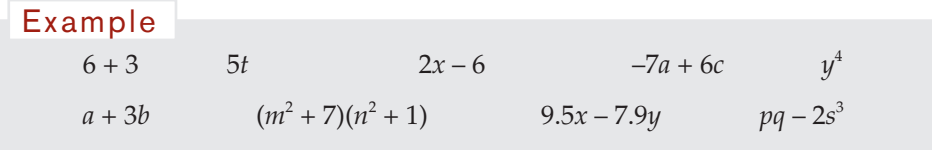

*Numerical expressions* contain only numbers and operations; they do not contain variables.

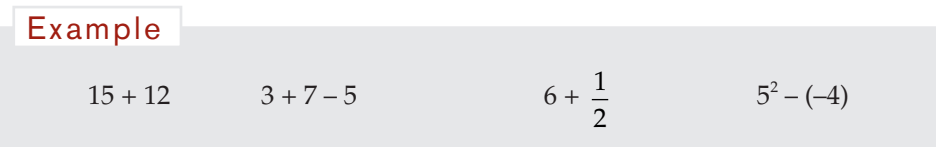

*Variable expressions* contain one or more variables; they may also contain numbers.

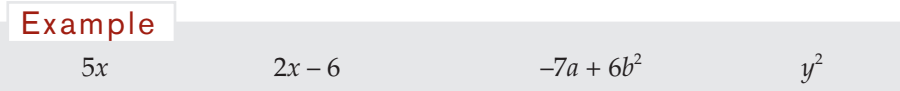

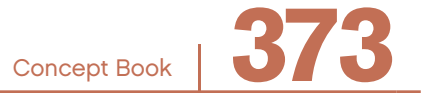

# Expressions and Terms

Expressions are composed of terms. The terms of an expression are separated by an addition or subtraction sign. A term is a number, a variable, or a product of numbers and variables, that is part of an expression.

## Example

The expression 4 • 6 has one term:

4 • 6 is a numerical term, equal to 24.

The expression 6*n* has one term:

 $6n$  is a variable term. The coefficient of  $n$  is 6.

The expression  $10 - p$  has two terms. It can also be written as  $10 + (-p)$ .

10 is a numerical term.  $-p$  is a variable term. The coefficient of  $p$  is  $-1$ .

The expression 3*x* – 6*y* has two terms:

3*x* and 6*y* are both variable terms.

The expression  $3(x + 5)$  has two terms:

 $3(x + 5) = 3x + 15$ 3*x* is a variable term. 15 is a numerical term.

#### Example

**374** <sup>|</sup>

The expression  $3m + -2y + 4m$  can be used to illustrate what is meant by a "term" and a "coefficient."

3*m*, –2*y*, and 4*m* are called *terms* of the expression.

The numerical parts 3, -2, and 4 of  $3m + -2y + 4m$ the terms 3*m*, –2*y*, and 4*m* are called *coeffcients*.

*m* and *y* are called the *variable* parts of the terms 3*m*, –2*y*, and 4*m*.

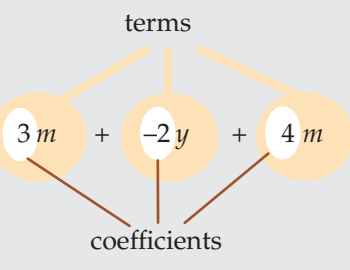

## **Like Terms**

In algebraic expressions, *like terms* are terms that contain the same variables raised to the same power. Only the coefficients of like terms are different.

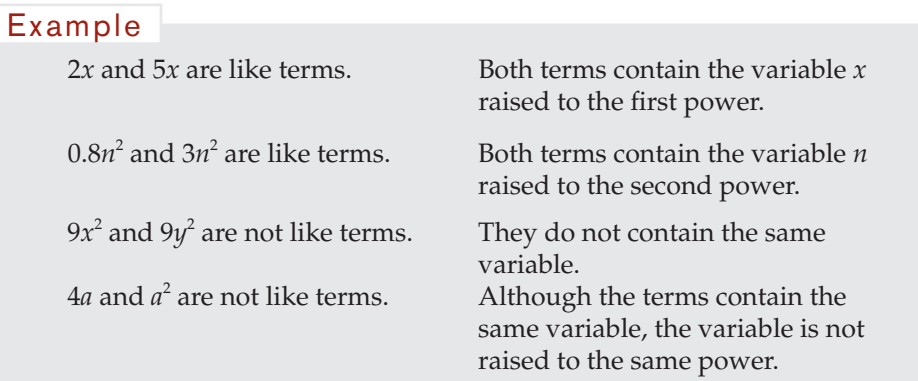

In the next example,  $x^2$  and  $10x^2$  are like terms. The variable is the same and is raised to the same power in both terms. They can be combined using the distributive property, just like other like terms.

#### Example

$$
\frac{1}{2}x^2 + 10x^2 = \left(\frac{1}{2} + 10\right)x^2 = \left(\frac{1}{2} + \frac{20}{2}\right)x^2 = \frac{21}{2}x^2 = 10.5x^2
$$

#### **Variable Terms**

Like terms not only have the same variable, but the variable is raised to the same power. Variable terms, on the other hand, have the same variable but are not raised to the same power:

#### Example

Even though they have the same variable,  $x + x^2$  cannot be written as one term.

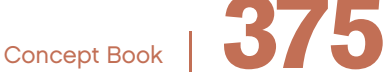

## **Numerical Terms Are Like Terms**

Numerical terms are like terms: they are just numbers.

#### Example

The expression  $-2x + 3 + 4y - 1$  can be simplified to  $-2x + 4y + 2$ .

In this case, the 3 and the –1 are like terms; they are simply added to create the single term, 2.

## **Combining Like Terms**

You can simplify expressions by combining like terms using the number properties.

# Example

Simplify the expression  $5x + 9y + 2x - 5y$ 

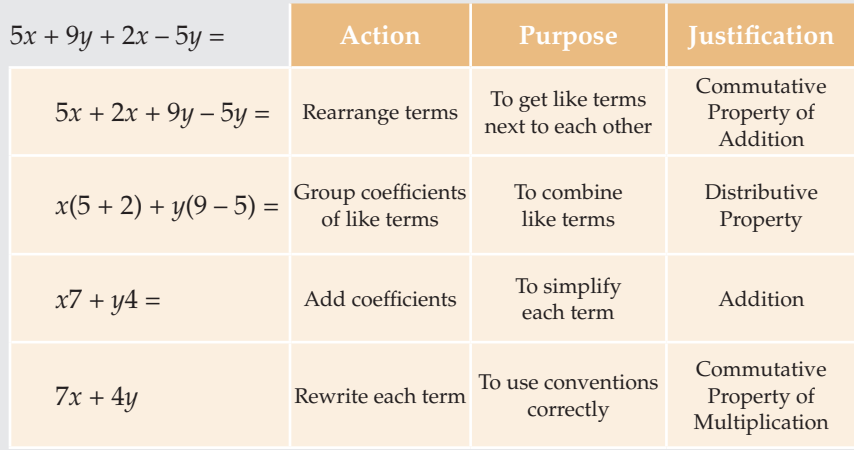

The expression  $5x + 9y + 2x - 5y$  is equivalent to the expression  $7x + 4y$ .

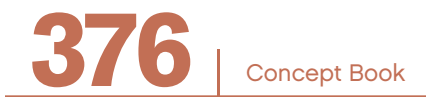

# **Representing Quantities**

Expressions can be used to represent quantities or combinations of quantities.

The diagrams below show how to use numerical expressions and variable expressions to represent quantities. In each fgure, the quantity represented by an expression is the height of a stack of identical books.

## Example

The numerical expression 3 • 8 cm can represent the height of a stack of 3 books that are each 8 cm thick. The variable expression 8*n* can represent the height of a stack of *n* books that are each 8 cm thick.

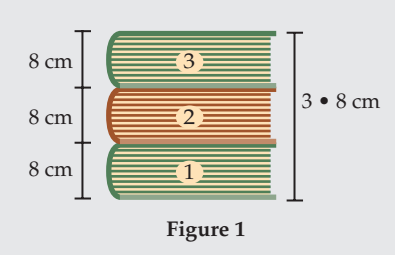

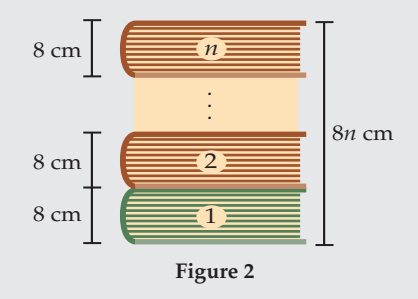

## Example

3*d* is a variable expression.

Here it represents the height of a stack of 3 books that are each *d* cm thick.

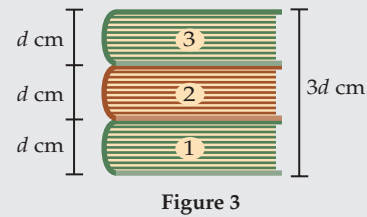

*nd* is a variable expression.

Here it represents the height of a stack of *n* books that are each *d* cm thick.

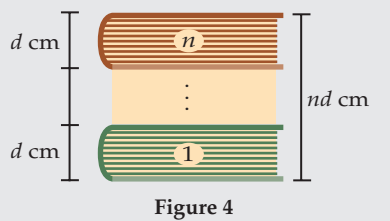

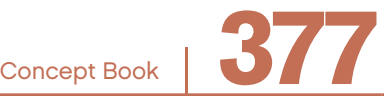

The variable *n*, which represents the number of books in Figure 2 and Figure 4, could be any positive integer, or it could be zero (if there were no books).

The variable *d*, which represents the thickness (in centimeters) of each book in Figure 3 and Figure 4, could be any positive number, including numbers that are not whole.

# Representing Expressions Using Area Models –

Expressions can be used to represent quantities or combinations of quantities.

Expressions can be shown using area models.

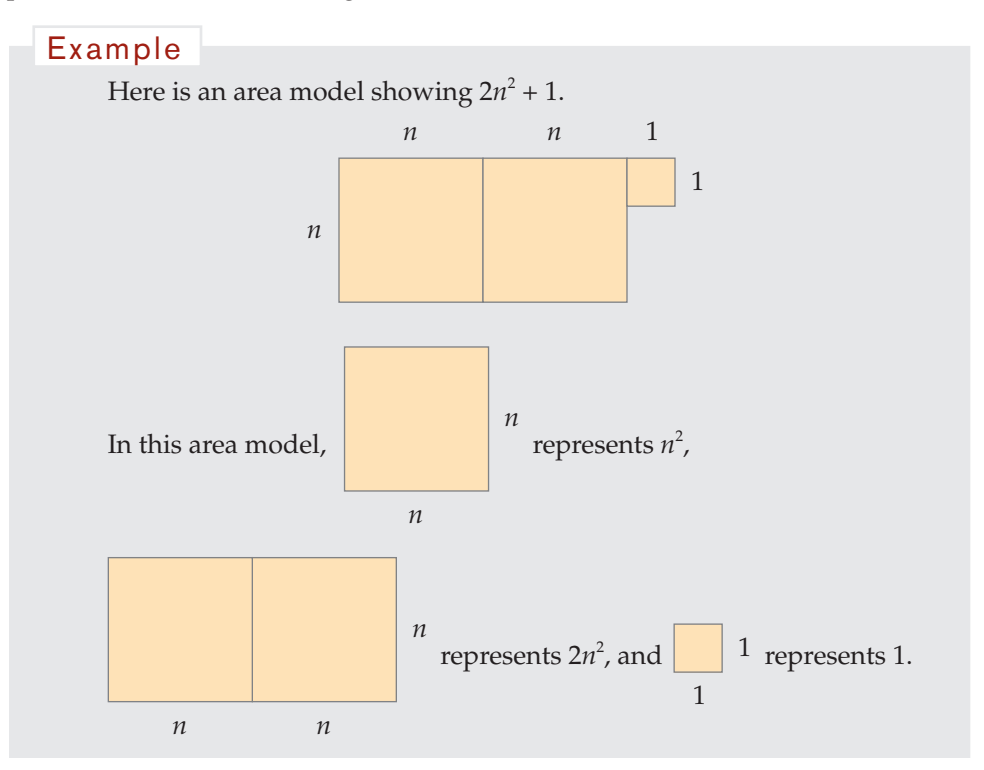

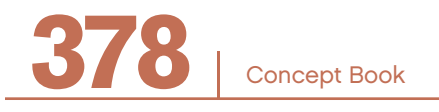

# Evaluating an Expression

To *evaluate* an expression means to substitute values in for the variables of the expression, and then to calculate the numerical value of the quantity represented by the expression.

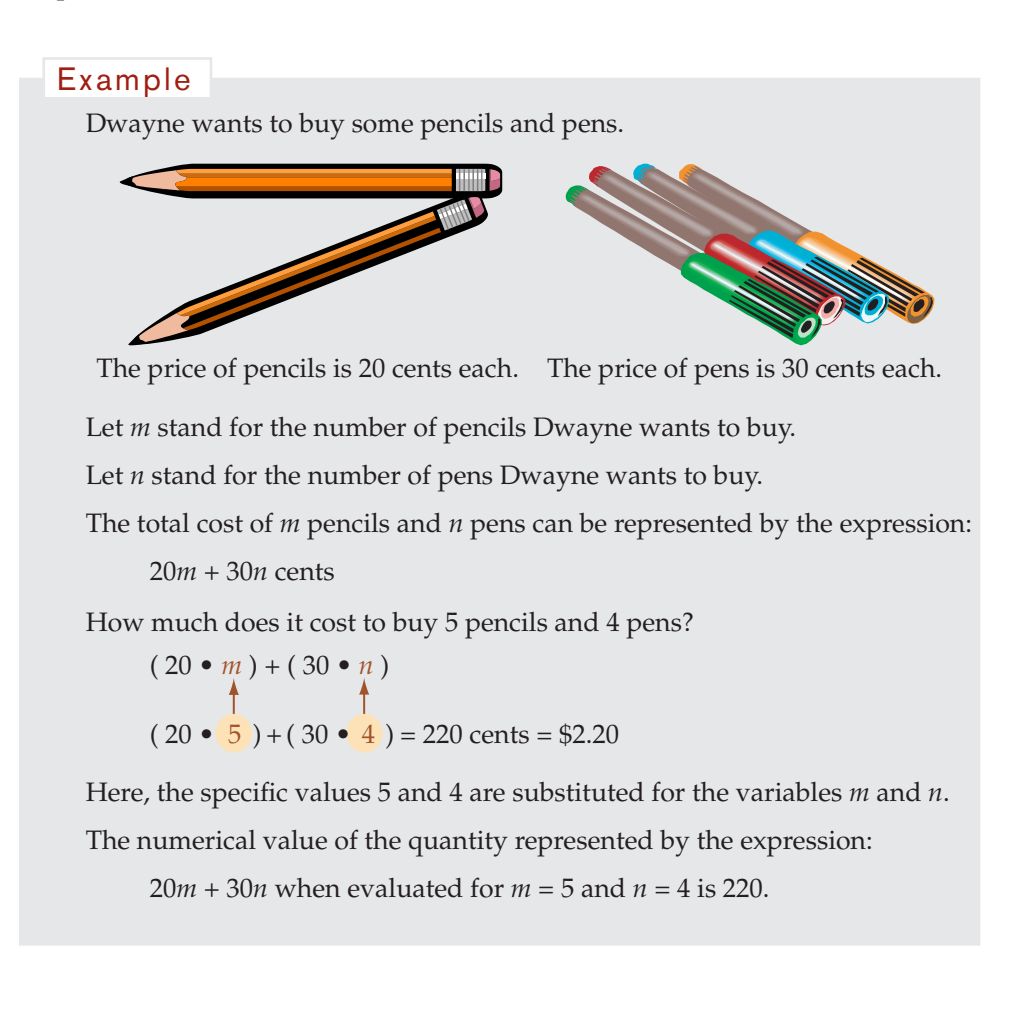

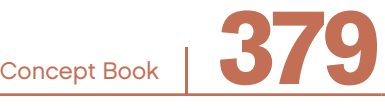

# Writing Expressions Involving Quantities

When an expression represents a quantity, you need to use the same units for each term of the expression.

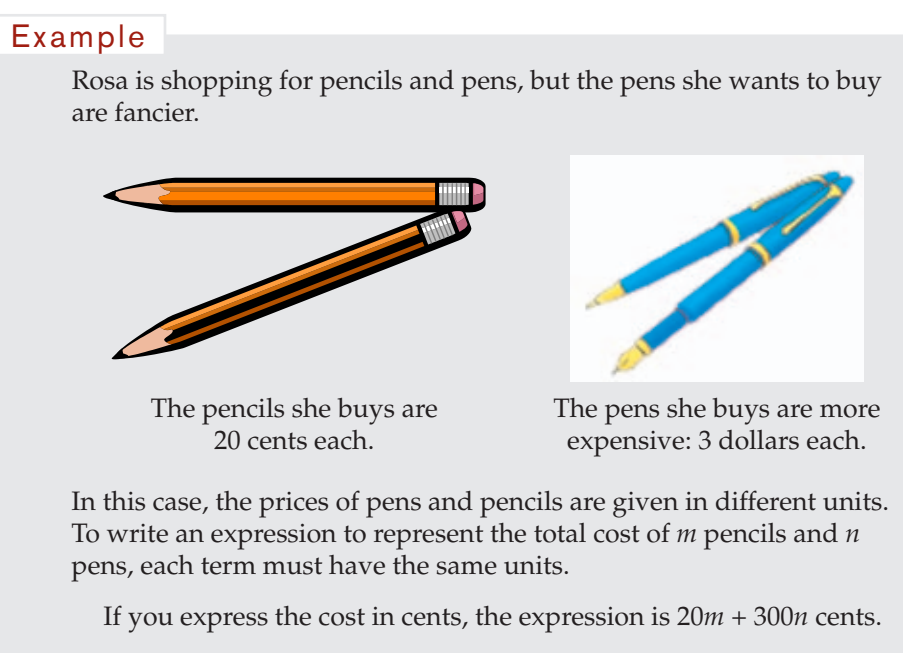

If you express the cost in dollars, the expression is 0.2*m* + 3*n* dollars.

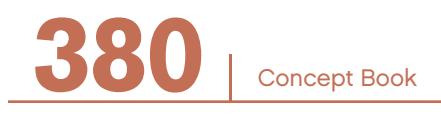

## Equivalent Expressions

Two expressions are *equivalent* if they represent the same amount. When evaluated for the same variables (such as *x*), *equivalent expressions* have the same value.

#### Example

 $2(t + 3)$  and  $2t + 6$  are equivalent because of the distributive property. These expressions have equal value no matter what number you substitute for *t*.

If  $t = 5$ , then the expressions are equal:  $2(5 + 3) = 16$  and  $2(5) + 6 = 16$ .

You can write equivalent expressions using number properties.

 $3m - 2y + 4m = 3m + (-2y) + 4m$  Subtracting 2*y* is equivalent to adding –2*y*  $= 3m + 4m + (-2y)$  The commutative property for addition  $= m(3 + 4) + (-2y)$  The distributive property  $= m7 + (-2y)$  Adding  $3 + 4$  $= 7m + (-2y)$  The commutative property for multiplication  $= 7m - 2y$  Subtracting 2*y* is equivalent to adding –2*y* Example

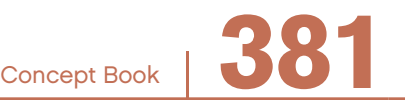

## $b \div 5 = \frac{b}{a}$ 5 Conventions for division  $= b \frac{1}{5}$  $\frac{1}{5}$  Dividing by 5 is equivalent to multiplying by  $\frac{1}{5}$  $=$  $\frac{1}{5}$ The commutative property Example

### Example

You can use the distributive property and the inverse of multiplication to rewrite  $\frac{x-2}{3}$ . Dividing by 3 is equivalent to multiplying by the multiplicative inverse of 3,  $\frac{1}{1}$ 3 .  $\frac{x-2}{3} = \frac{1}{3}(x-2) = \left(\frac{1}{3}\right)x$ 1  $\frac{1}{3}(x-2) = \left(\frac{1}{3}\right)$  $(x-2) = \left(\frac{1}{3}\right) x - \left(\frac{1}{3}\right)$  $\parallel$ ⎞ ⎠  $\frac{1}{2}$  $\sqrt{2}$  $\overline{\mathcal{K}}$  $\parallel$ ⎞ ⎠  $\int 2 = \frac{x}{3}$  $=\frac{x}{3} - \frac{2}{3}$ So,  $\frac{x-2}{x-2}$ 3 has two terms,  $\frac{x}{x}$ 3 and  $-\frac{2}{3}$ 3 . The coefficient of *x* is  $\frac{1}{2}$ 3 .

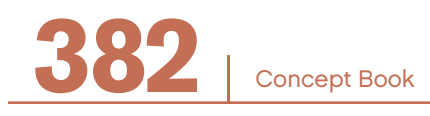

# Adding Expressions

When an expression represents a quantity, just as you can add terms, you can add expressions using the number properties.

#### Example

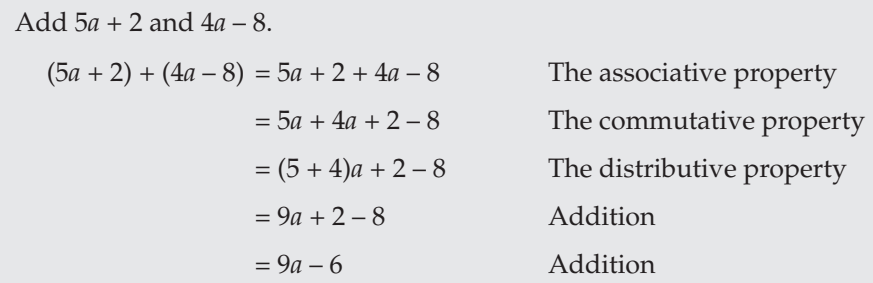

You have seen how like terms can be combined by adding and subtracting. Whole expressions can also be added and subtracted. You can also add expressions by lining up like terms.

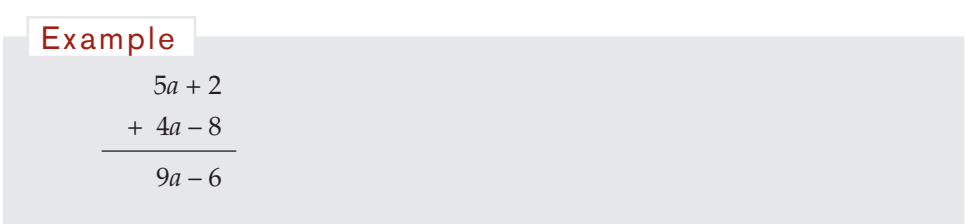

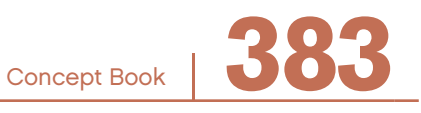

## Subtracting Expressions

Because subtraction can also be expressed by adding the inverse, an expression with subtraction can always be converted to an equivalent expression without subtraction.

```
You can rewrite 3x – 6y.
3x - 6y = 3x + (-6y)Example
```
Sometimes you need more than one number property to subtract one expression from another.

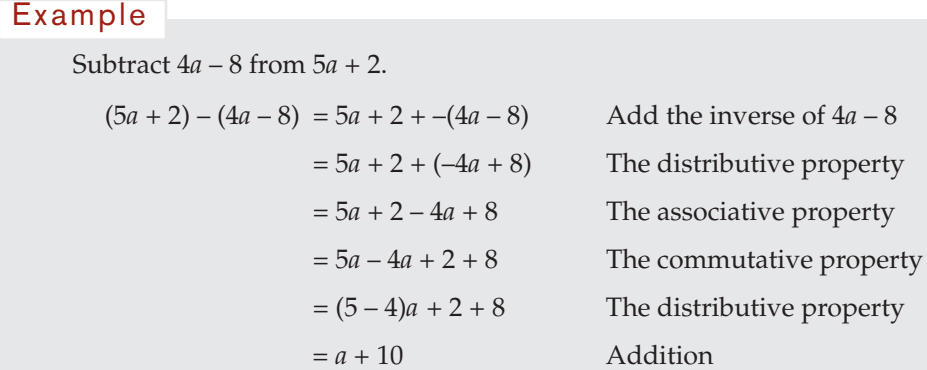

You can also subtract expressions vertically by lining up *like terms*.

 $5a + 2$ – 4*a* – 8  $a + 10$ Example

When subtracting, be careful to notice whether the numbers have positive or negative signs. In this example, subtracting –8 is the same as adding +8.

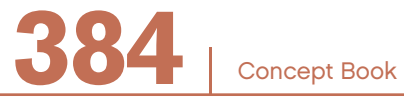

# REPRESENTING DATA

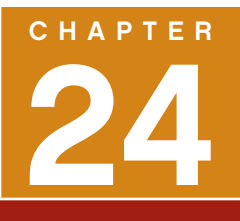

# Organizing Data

American Lance Armstrong is famous for winning the international bicycle race, the Tour de France, many times. You can marvel at Armstrong's physical achievements. You cannot, however, say that everyone in the United States is a great cyclist because of Armstrong's many victories.

The achievements of a single person cannot be generalized to refect the achievements of a whole group.

When looking closely at the characteristics of a group, with the goal of saying something about the entire group, you need techniques for examining the distribution of the data and for describing trends in data. The range, mean, median, and mode can help you interpret and understand the characteristics of data.

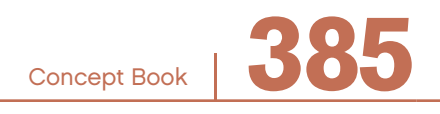

## **Raw Data**

This table gives the populations of the ffty states of the United States and the District of Columbia.

**State / District Pop. State Pop. State Pop.** Alabama 4.45 Kentucky 4.04 North Dakota 0.64 Alaska 0.63 Louisiana 4.47 Ohio 11.35 Arizona 5.13 Maine 1.27 Oklahoma 3.45 Arkansas 2.67 Maryland 5.30 Oregon 3.42 California 33.87 Massachusetts 6.35 Pennsylvania 12.28 Colorado 4.30 Michigan 9.94 Rhode Island 1.05 Connecticut 3.41 Minnesota 4.92 South Carolina 4.01 Delaware 0.78 Mississippi 2.84 South Dakota 0.75 Dist. of Columbia 0.57 Missouri 5.60 Tennessee 5.69 Florida 15.98 Montana 0.90 Texas 20.85 Georgia 8.19 Nebraska 1.71 Utah 2.23 Hawaii 1.21 Nevada 2.00 Vermont 0.61 Idaho 1.29 New Hampshire 1.24 Virginia 7.08 Illinois 12.42 New Jersey 8.41 Washington 5.89 Indiana 6.08 New Mexico 1.82 West Virginia 1.81 Iowa 2.93 New York 18.98 Wisconsin 5.36 Kansas 2.69 North Carolina 8.05 Wyoming 0.49

**Table 1. Alphabetical List of States, with Population in Millions**

This table gives each state's population in millions, at the time of the U.S. Population Census on April 1, 2000. You can see that the population of Arizona was 5.13 million and that of Ohio was 11.35 million. At this time, the population of the entire U.S. was approximately 281.4 million.

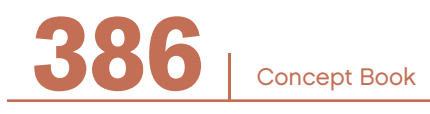

This particular way of representing the data does not allow you to say what characteristics the group possesses as a whole, or allow you to see what relationships there might be between the populations of the different states. In order to be able to interpret this set of data, you must organize it.

The following table shows the same data, but with the states ordered by increasing population:

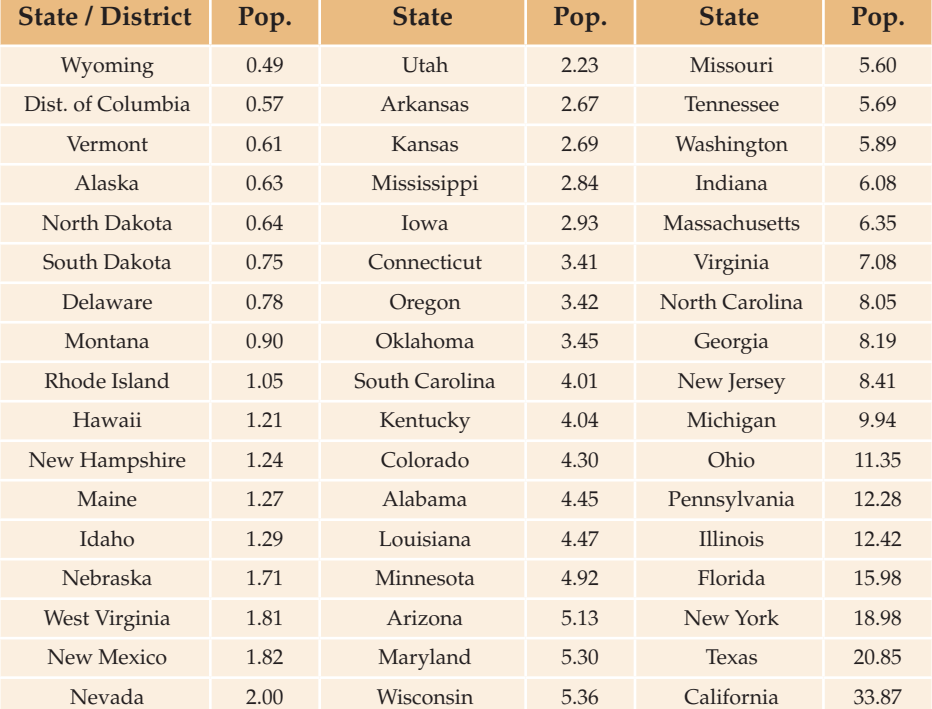

#### **Table 2. List of States Ordered by Size, with Population in Millions**

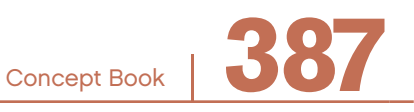

# **Frequency Distribution Tables**

The information in the state populations table can be organized by sorting the populations into intervals. This table which divides data into several classes and records the frequency for each class, is called a *frequency distribution table.*

The range of each division is the *class interval*. This table has a class interval of 2.00 million.

The number of items in each class is the *class frequency*. The class frequency in this frequency table is the number of states that falls into each interval.

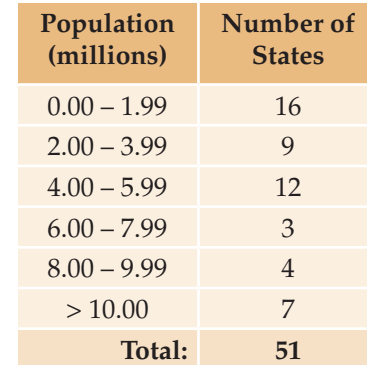

#### Example

The interval from 4.00–5.99 includes all of the states who have a population greater than or equal to 4.00 million and less than or equal to 5.99 million.

The class interval is 2.00 million and the class frequency for states with populations of between 4.00 million and 5.99 million is 12.

You know from the state population table that the population of Kentucky is 4.04 million. Kentucky would lie in the population interval 4.00 – 5.99 million.

There is no rule for dividing a set of data into classes or how many classes to create for any particular set of data. The number of classes that work well for any set of data depends on the set of data that is to be organized. It also depends on how the set of data is to be used. It is, however, difficult to make sense of a frequency distribution table if the class intervals are too small or too large.

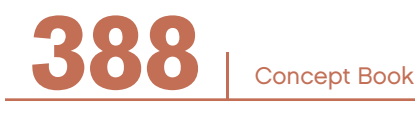

Class intervals of 10 million would have been too large to produce a useful picture of state population data. If you had used class intervals of 10 million, the data would have been organized into only 4 intervals and the frst interval would contain 44 of the states.

Class intervals of 1 million would have been too small to produce a useful picture of this data. If you had used class intervals of 1 million, the data would have been organized into 34 intervals, and many of these intervals would have contained no states.

## **Range**

The numerical difference between the maximum and the minimum values included in the data is called the *range* of the distribution:

range = the maximum value – the minimum value

#### Example

The state with the largest population is California with 33.87 million, and the smallest is Wyoming with 0.49 million.

 $33.87 - 0.49 = 33.38$  million

So the range is 33.38 million.

The range is sometimes expressed as an interval that shows the minimum through the maximum. In the population data, the range is:

0.49 million to 33.87 million

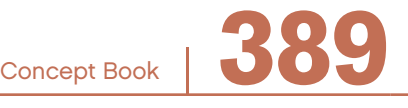

## Histograms —————————————————————————————

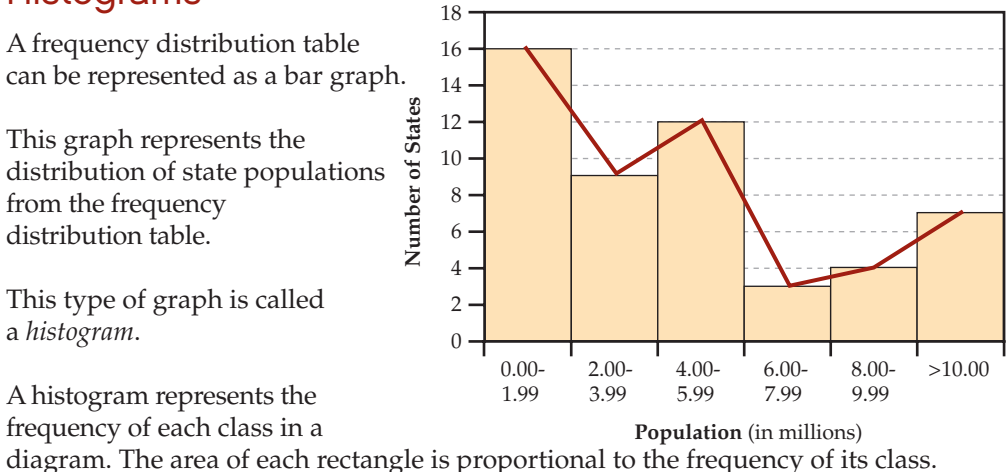

The broken line in the diagram connects the midpoints of the top sides of rectangles in the histogram above. This type of broken line is called a *frequency polygon*.

In looking at the shape of the histogram and frequency polygon, keep in mind that you combined all of the states with populations of at least 10 million into a single class. The right-hand tail (representing a small number of very high-population states) would appear much longer if you not shortened the tail by combining the last few observations into a single class.

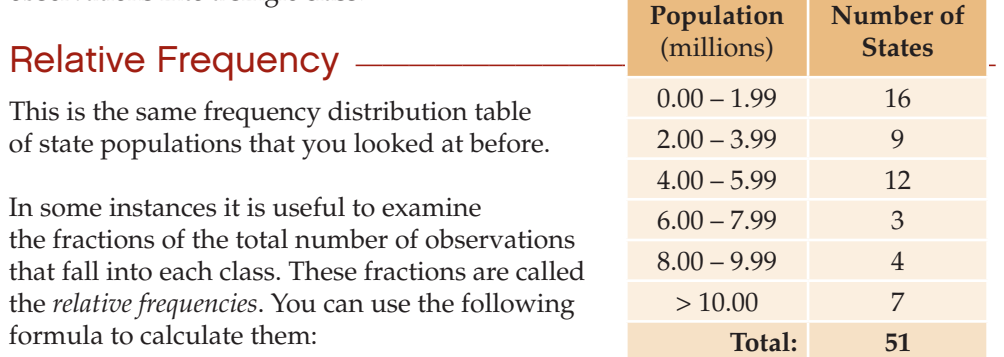

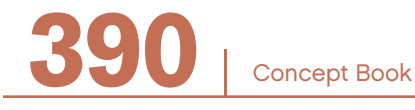
# REPRESENTING DATA

Relative frequency  $=$   $\frac{$  frequency of class to results

The second table shows the relative frequencies for the state population table. This is called a *relative frequency distribution table*.

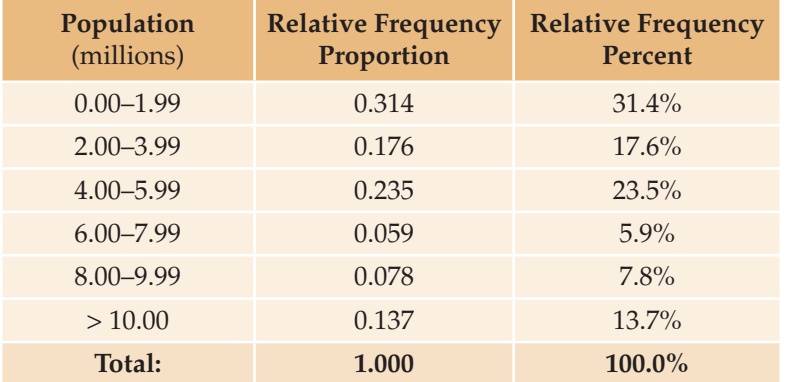

Relative frequency distribution tables are a useful way of adjusting for differences between the numbers of observations for two different data sets. For example, if you wanted to compare the distribution of state populations to the distribution of populations by county within any one state, it would be helpful to use relative frequency distributions to make the comparison.

# Cumulative Frequency ——

Consider how many of the states have populations that are below a certain amount. You can extract the following information from the frequency distribution table on the preceding page:

- Population less than 2 million: 16 states
- Population less than 4 million:  $16 + 9 = 25$  states
- Population less than 6 million:  $16 + 9 + 12 = 37$  states
- Population less than 8 million:  $16 + 9 + 12 + 3 = 40$  states

Concept Book <sup>|</sup> **391**

The results of this method of organizing the data are given in the table below.

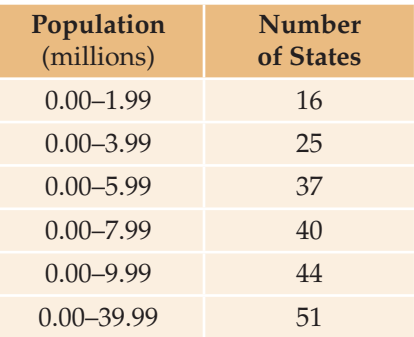

When you add the values of the individual classes in a frequency table so a column refects the total value of the all the columns preceding it, the table is called the *cumulative frequency* table.

# Mean ———————————————————————————————

You often compare frequency distributions based on their means.

The *mean* is defined as the sum of all of the observations divided by the number of observations.

#### Example

The total population of the U.S. at the time of the 2000 census was 281.4 million and there are 51 observations. (That is, ffty states and the District of Columbia.)

So the mean of this distribution is:

mean =  $\frac{281.4}{51}$  $\frac{31.4}{51}$  = 5.52 million

The *mean* of a distribution is also sometimes called the *average*.

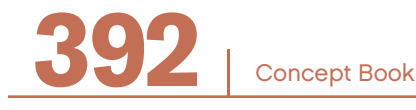

# **Estimating the Mean from a Frequency Distribution Table**

You can *estimate the mean* from a frequency distribution table that summarizes the data without knowing all of the individual observations. You can do this by choosing a middle value for each class and using it to represent the value of all the data in that particular class. For example, you could use the following approximate representation for the data in the frequency distribution table for state populations.

Here, you have chosen the midpoint for the frst fve class intervals. For the last interval, the states with populations of 10 million and more, there is no obvious *middle value*. You choose 18 million as a representative middle value for this group by choosing a value nearly in the middle of the seven observations.

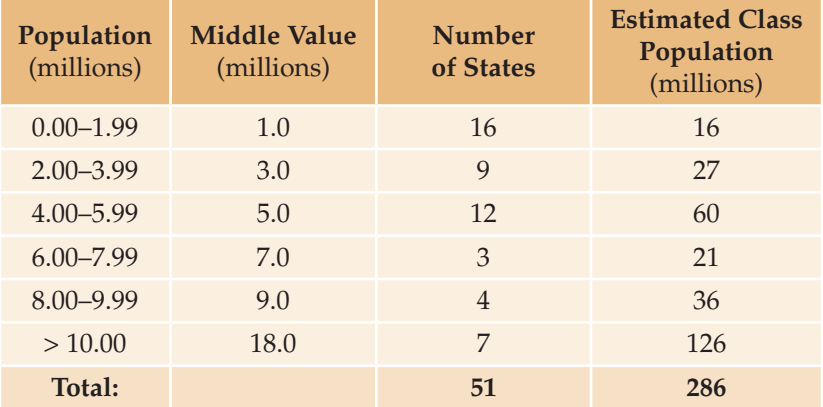

The estimated total U.S. population calculated using the frequency table and approximate middle values shown above is 286 million. The estimated mean population is 5.6 million. Interestingly, these results come very close to matching the actual total of 284.1 million and the actual mean of 5.52 million.

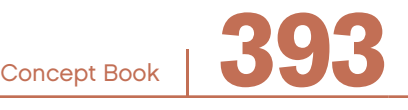

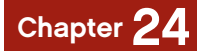

You can *estimate the mean*, given only the summary information of a frequency distribution table, by carrying out the following steps:

- **Step 1.** For each class, pick a middle value that reasonably represents the entire class.
- **Step 2.** For each class, multiply the value chosen in Step 1 by the class frequency, and add the products to give an estimated sum for the entire population.
- **Step 3.** Divide the result found in Step 2 by the total number of observations to estimate the mean of all of the observations.

When you take one numerical value, such as the mean, to represent the entire body of data to be examined, it is called a representative value or statistic. The median and mode are two other examples of representative values that can be used to characterize given data.

# Median ———————————————————————————————

When a set of data is arranged by numerical value, the value that falls in the middle of the data is called the *median*.

#### Example

To find the median for the U.S. state populations:

- Arrange the states in order by the population size.
- Find the 26th observation. In this case, South Carolina is the 26th observation and is the U.S. state with the median population.

When you have an even number of values, the median is the mean of the two values in the middle.

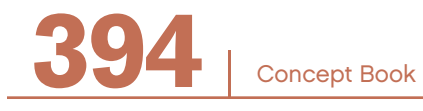

A cumulative frequency distribution table allows the median to be located easily. Refer to the cumulative frequency distribution table for U.S. state populations. Notice that there are exactly 25 states with populations of less than 4 million. Counting the District of Columbia, the 26th state (the frst one with a population of 4 million or more) is the U.S. state with the median population. This turns out to be South Carolina, with a population of 4.01 million at the time of the 2000 census. The median state population is 4.01 million.

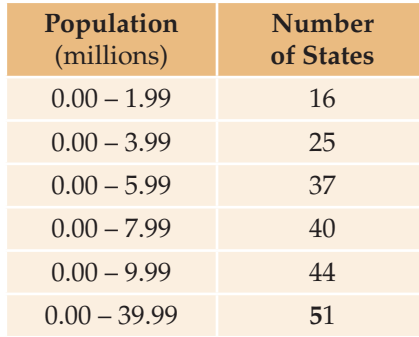

# Mode ————————————————————————————————

In a set of data, the value that occurs most often is called the *mode*. In a frequency distribution table, the value interval with the greatest frequency is called the *modal class*.

#### Example

In U.S. state populations, the modal class is the very frst interval representing the relatively large number of states with populations of less than 2 million.

The mode is the value for which the frequency histogram reaches its highest point, 1.00 million. Notice that nearly three-quarters of the states (37 of 51) have populations of less than 6 million and two-thirds (34 of 51) have populations that are smaller than the mean, 5.52 million.

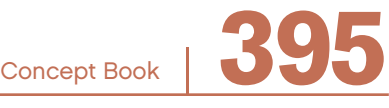

# Chapter 24

The distribution of state populations is relatively one-sided, with the largest number of observations clustered at one end of the distribution.

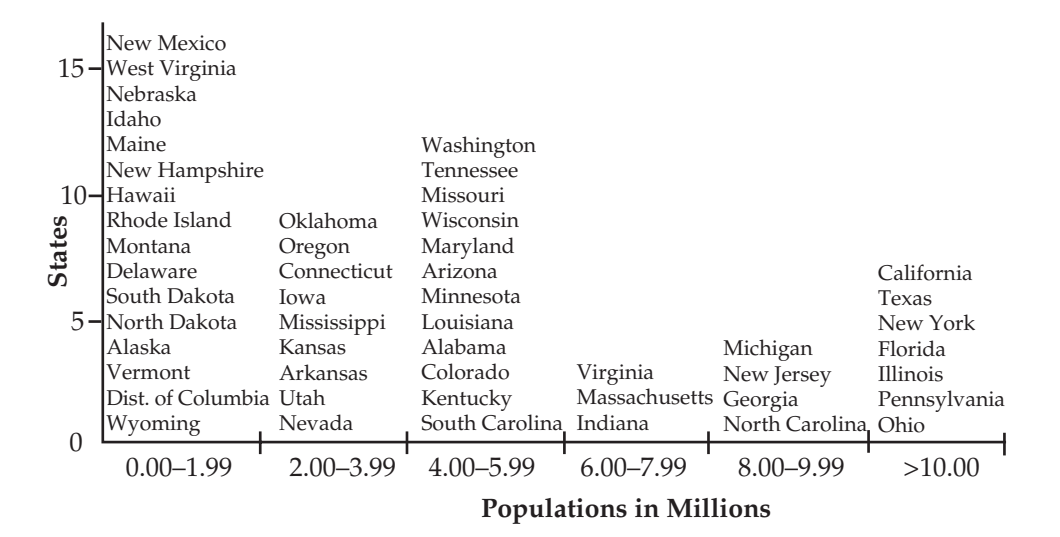

Other data sets are likely to be more centrally distributed than the U.S. population data.

Example

The heights of all students in one class are likely to be centrally distributed.

The mode is less useful than the mean and median for comparing data sets for these reasons:

- Some data sets do not have one single value that occurs most often. For example, a *bi-modal* data set has two values with equal highest frequency.
- Some sets of measurement data do not have a mode at all.

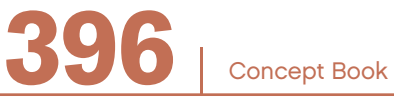

### Symbols

%, 173 (*x*, *y*), 201 +, 69, 186 -, 70 /, 94 <, 51–53, 67–68 =, 14, 186, 355 >, 51–53, 67–68  $\sim$ , 255 ÷, 94 ≤, 144, 188 ≥, 144, 188 π, 239

# A

absolute value, 189 accuracy, 142 acute triangle, 220 add, 69 addends, 69 addition, 69–88, 167–168, 186, 189–190 addends, 69 addition facts, 75 additive inverse, 197 associative property of, 194–195 carry, 82 counting on, 74 decimals, 84–85, 167 facts. See number facts fractions, 86–87, 147–148 different denominators, 148

inverse operation, 73–74 mental strategies, 76–77 negative plus negative, 191 negative plus positive, 190 of exponents, 346 percents, 182 positive plus negative, 190 regrouping, 78–79 standard method, 82 units, 272–273 addition property of equality, 18–19 to solve equations, 357, 359 adjacent angles, 217 always true, sometimes true, never true, 2–8 angle of elevation, 329–330 slope, 330 angles, 212–217, 224–229 360°, 216 acute, 216 adjacent, 217 at a point, 217 congruent, 215 degrees, 213 exterior, 225–226 interior, 224, 228–229 measure, 213 obtuse, 216 refex, 216, 225 right, 216 straight, 216–217 apex, 253

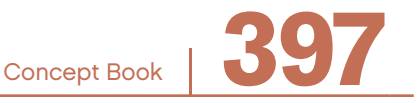

area, 240–249 circle, 245 composite fgure, 245–246 of a square, 247 polygon, 244 rectangle, 242 surface, 249–251. See also surface area triangle, 243–244 area model, 93, 97 division, 97 multiplication, 93 area models, 378 arrays, 91–94, 98–99, 102–103 columns, 91–92 division, 97 multiplication, 91–92, 102–103 rows, 91–92 associative property, 15, 20, 197 of addition, 15, 20, 194–195 of multiplication, 15, 20, 197 average, 392

#### B

bar diagram, 296 base, 335, 344 negative number, 350 base-10 system, 58–59, 104–105 basic facts. See number facts basic theorem of ratios, 264 before-action-after, 32–39 bi-modal, 396

### C

Cartesian plane, 200 circles, 144, 197, 239–240, 245, 257 area, 245 representing fractions, 144 similar, 257 circumference, 238–239 closure, 154–155 coefficient, 14, 374, 375 common denominator, 147 common factors, 128–130, 137 common multiples, 133–138 on a number line, 134 using letters, 135 commutative property, 2, 9, 15, 20, 88, 90, 197 of addition, 2, 9, 15, 20, 75, 88, 193 of multiplication, 15, 20, 90, 92, 197 comparisons, 164, 176–177, 291–295 absolute, 292 division, 291–292 fractions to decimals, 164 part-whole, 294–295 percents, 176–178 relative, 293–295 subtraction, 291–292 composite fgure, 245–246 area, 245–246 composite numbers, 123–124, 127 concave, 225, 228 polygon, 225 quadrilaterals, 228 cone, 253, 259 similar, 259

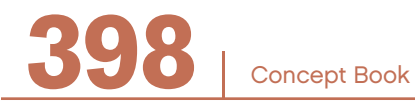

congruent, 215, 218 angles, 215 congruence marks, 218 right triangles, 243 sides, 218 conjectures, 229 consecutive integers, 67 consecutive numbers, 3 continuing action, 40–42 continuous graphs, 208–209 conventions, 11–13 division, 12 multiplication, 11 parentheses, 12–13 powers, 11 conversion, 285–286, 307–308 factors, 285–286 rates, 307–308 conversion factor, 285–286 convex, 225–226, 228 polygon, 225 quadrilaterals, 228 convex polygon, 226 coordinate plane, 199–202, 330–331 coordinates, 201, 332 counterexample, 2–3, 7 cube, 342 of a negative number, 344 of a positive number, 344 represented geometrically, 343 cube root, 343 expressed as fraction exponent, 351 irrational, 344–345 as a decimal approximation, 344 cumulative frequency, 392

cylinders, 251–252, 253, 259, 269–270 similar, 259 surface area, 251–252

#### D

data, 385–396 cumulative frequency, 392 frequency distribution, 388–389 mean, 392–394 median, 394–395 mode, 395–396 organizing, 386–387 range, 389 relative frequency, 390 decagons, 223 decimals, 53–56, 65–66, 84–85, 115–116, 156, 161–170 addition, 84–85, 167 converting to a fraction, 164 division, 116, 170 multiplication, 115, 168–169 on a number line, 65–66 percents, 171, 174 on a number line, 174 places, 53–55, 65–66 hundredths, 54–55, 65–66 tenths, 54–55, 65 thousandths, 54–55, 66 point, 53 repeating, 156, 161–163 subtraction, 84–85, 167 terminating, 156, 161–163 deduction, 3 degrees, 213

denominator, 139, 143–148, 150, 158, 164, 173, 301 diagonals, 228, 235 diagrams, 7, 26–27, 205 diameter, 235 difference, 70–71, 191 digit, 45, 53 multidigit number, 45 single-digit number, 45 dimension, 277 dimensionless number, 274 discount, 181 discrete graphs, 205–207 distributive property, 15–18, 21, 38, 90–91, 93, 105–107, 197 on a number line, 90–91 dividend, 94, 97, 111, 119–120 division, 12, 94–116, 170, 291–292 areas, 97 fractions, 152 arrays, 97 comparisons, 291–292 convention, 12 decimals, 116, 170 dividend, 94, 97, 111, 119–120 divisor, 94, 111, 119, 170–171 facts. See number facts fractions, 152–153 negative divides negative, 196 negative divides positive, 196 of exponential numbers, 346 on a number line, 96 partial quotients, 111 place value, 104–105 positive divides negative, 196 positive divides positive, 196

quantities, 275–276 quotient, 94, 119 remainder, 113–114, 118–120 short division method, 112–114 standard method, 112–114 using scientific notation, 354 divisor, 94, 97, 111, 119–120, 170–171

### E

endpoint, 212 English system, 234 equal, 14 equal sign, 14 equation, 31 equations, 4, 14, 19, 28, 208, 355–372 all solutions, 362 equal, 14, 355 equivalent, 356–357 linear, 312–313, 363–364 no solution, 360 one solution, 361 slope-intercept, 330–332 solution, 14 solve, 356–364 solving, 19 true, 14 truth of, 5 two solutions, 363 equilateral triangle, 220 equivalent, 64, 142, 145–146, 355, 381–382 fractions, 64, 142, 145–146 numbers, 142 estimation, 159–160 measurements, 159 rounding, 159

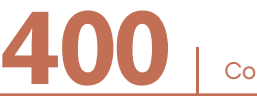

evaluated form, 338, 342 examples, 2–3 expanded form, 50–58, 107, 110, 338, 342 sum of decimals, 55–56 sum of fractions, 56 expanded notation. See expanded form exponential form, 335–336, 338–339, 374–375 negative numbers, 337 products, 348 quotients, 348 exponents, 12, 128 adding, 349 and parentheses, 337–338 dividing, 346, 349 fractional, 350, 351 multiplying, 345, 349 negative, 350–351 positive, 350–351 raising to another power, 347 rational, 351 subtracting, 349 with different bases, 346, 347 with the same nonzero base, 346 zero exponent, 347, 350 expression, 11, 13–14 coefficients, 14 evaluating, 13 terms, 14

expressions, 373–382 equivalent, 381–382, 384 evaluating, 345, 350, 352 exponential, 347–348 like terms, 375–376 numerical, 373, 377–378 representing quantities, 377–378, 378–379, 380, 382, 383 simplifying, 336, 346–347, 350, 352–353 adding, 383 terms of, 374 using area models, 378 variable, 355, 377–378 exterior angles, 221, 225–226, 226

### F

factoring, 124–130 factorization, 122–128 prime, 125–128 factors, 89, 120–138, 335–336, 338, 342 common, 128–130, 137 factorization, 122 factor pair, 120, 122 factor trees, 127 greatest common, 129–130 prime, 136–138, 352 prime factors, 124–127 formulas, 10, 206 proportional relationships, 316–317 slope, 330 fraction bar, 139, 299

fractions, 63–64, 139–152 addition, 86–87, 147–148 common denominator, 147 converting to a decimal, 161 denominator, 139, 143–148 division, 152–153 equal parts, 145 equivalent, 64, 142, 145–146 improper, 140 mixed number, 141 multiplication by another fraction, 149–150 by a whole number, 149 repeated addition, 149 numerator, 139, 142, 150 on a number line, 63–64, 143, 145, 147 order, 144 proper, 140 reading and writing, 142 reciprocals, 150–151 reduced form, 146 simplest form. See reduced form subtraction, 86–87, 147–148 to decimal, 161 whole numbers, 140 frequency, 390–392 cumulative, 392 polygon, 390 relative, 390–391 frequency distribution, 388–393 histogram, 390 frequency polygon, 390 relative, 390–391 tables, 388–389, 393 functions, 311–313 family of, 311–313

fundamental theorem of arithmetic, 126–128

## G

GCF. See greatest common factor general statements, 1–2 graphs, 29, 199–209, 327–334 continuous, 208–209 coordinate plane, 201 diagram, 205 discrete, 205–207 domain, 206 equations, 206, 208 histogram, 390 linear equations, 366 linear relationships, 327–334 ordered pair, 201 origin, 200 plotting points, 201–202 proportional relationships, 318–319 quadrants, 200, 201 slope, 327–332 slope-intercept equation, 331–332 table, 206, 208 variable, 205 *x*-axis, 200 *y*-axis, 200 *y*-intercept, 333 greater than, 51–53, 67–68, 144, 187–188 greater than or equal, 144, 188 greatest common factor, 129–130

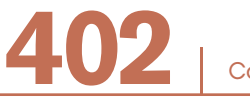

### H

hemisphere, 254 volume, 254 heptagons, 223 hexagons, 223 Hindu-Arabic number system, 45, 58 histogram, 390 frequency polygon, 390 hypotenuse, 247, 329

#### I

identity, 15, 146 additive, 15 multiplicative, 15, 146 identity property, 15, 20, 101 of addition, 15, 20 of multiplication, 15, 20, 101 improper fractions, 140 induction, 3 inequality symbols, 51, 188 greater than, 51, 188. See also greater than less than, 51, 188. See also less than integers, 67, 117–118, 139, 140–141, 154–155, 161, 185–198 consecutive, 67 multiplication, 195–196 negative, 118 on a number line, 186–187 positive, 118 subtraction, 191–193

interior angles, 219, 224, 228–229 polygons, 224 quadrilateral, 228–229 triangle, 219 interval, 61–62, 65 inverse, 15–16, 84–85, 98–99, 105, 384 inversely proportional relationships, 324–325 inverse operations addition/subtraction, 73–74, 84, 87 multiplication/division, 98–99 inverse property, 15–16, 21, 197–198 of addition, 15–16, 21, 197 of multiplication, 15–16, 21, 197 irrational numbers, 155–157, 299 isosceles triangle, 220

#### J

justification, 5–7

#### L

language, 27–28 LCM. See least common multiples least common multiples, 135–138 less than, 51–53, 67–68, 144, 187–188 less than or equal, 144, 188 letters, 9–13 formula, 10 relationship between numbers, 10 represent a number, 9 represent an unknown, 9 linear equations, 370–372 solving, 365–370 linear functions, 370–372

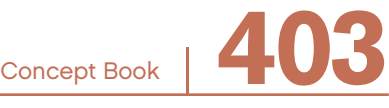

linear relationships, 323–324, 327–333, 363–364 slope, 327–332 lines, 211 segment, 212

#### M

maximum value, 389 mean, 392–394 measurements, 158, 159, 165–167, 233–234, 277–280 English system, 234, 280 metric system, 234, 280 zeros, 166 median, 394–395 mental strategies addition, 76–77 multiplication, 101 subtraction, 76–77 metric system, 234, 280 middle value, 393 minimum value, 389 minus, 70 mixed number, 141–142 mode, 395–396 modal class, 395–396 multidigit, 102–103 multiplication, 102–103, 107–110 multiples, 121–124, 131–138 common, 133–138 least common, 135–138 on a number line, 133 multiples and factors, 117–138

multiplication, 11, 89–92, 98–110, 116, 168–169, 195 and exponents, 338, 342 area model, 93 arrays, 91–92, 102–103 basic facts. See number facts convention, 11 decimals, 115, 168–169 expanded form, 107 facts. See number facts fractions, 149–150 integers, 195–196 mental strategies, 101 multidigit numbers, 102–103 negative times negative, 196 negative times positive, 196 number line, 90–91 of exponential numbers, 345 partial products, 105–106 percents, 182–183 place value, 104–105 positive times negative, 196 positive times positive, 196 product, 89–184 quantities, 273–275 standard method, 107–110 using scientific notation, 354 multiplication facts, 100 multiplication property of equality, 18 multiplication table, 121, 133 multiplicative inverse, 382 multiplicative inverses, 16, 151, 197. See also reciprocals

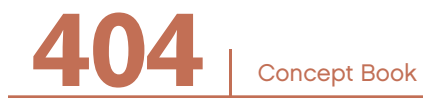

#### N

natural numbers, 117–118, 131–132, 154–155 negative exponent property, 349 negative numbers, 185–198 negative sign, 186 non-proportional relationships, 322 number facts addition, 74–75, 84 division, 94 multiplication, 94, 100, 133 subtraction, 74–75 number lines, 61–68, 71–72, 90–93, 133–134, 141–145, 147, 149, 186 addition, 71 common multiple, 134 decimals, 65–66 decimals and percents, 174 distance, 72 distributive property, 90–91 division, 96 equivalent fractions, 64 fractions, 63–64, 143, 145, 147 integers, 186–187 interval, 61–62 multiples, 133 multiplication, 90–91 negative direction, 187 negative numbers, 186 percents, 173 positive direction, 187 positive number, 186 subtraction, 72

vertical, 187 whole numbers, 62–63 *y*-scale, 187 number properties, 8, 15–21, 88, 193–197 associative property, 15, 20, 197 commutative property, 20, 88, 193, 197 distributive property, 15, 17–18, 21, 197 identity property, 15, 20 inverse property, 15–16, 21, 197–198 properties of equality, 18–19 to add expressions, 383 to simplify expressions, 376 to solve equations, 357–358, 359–360 to subtract expressions, 383–384 to write equivalent expressions, 381 numbers composite, 123–124 consecutive, 3 dimensionless, 274 fractions ratio, 299–301 integers, 117–118, 154 irrational, 155, 157 natural, 117–118, 131, 154 ordering, 51–53 prime, 123–126 pure, 272 rational, 155–156 ratio, 299 real, 155 types of, 154–158 whole, 45, 117–118, 154 numerator, 139, 142, 150 numerical expressions, 373

# O

obtuse angle, 216 obtuse triangle, 220 octagons, 223 one-dimensional, 199, 211 line, 211 line segments, 212 ray, 211 operation, 69, 73–74, 84–85 opposite, 189 order, 51–53, 88, 144, 187–189 fractions, 144 greater than, 51–53 integers, 187–189 less than, 51–53, 144 ordered pair, 201 order of operations, 198 origin, 200

#### P

parallel lines, 334 parallelogram, 227 parallel solids, 252 volume, 252 parentheses, 12–13, 358 convention, 12–13 negative number in exponential form, 337–338, 345 raising an exponential number to another power, 347–348 partial products, 103, 105–106 partial quotients, 111–112 pentagons, 223

percents, 171, 173–183 addition, 182 changes in value, 179–181 compare, 176–178 decimals, 174 decrease, 179 fractions, 174–175 increase, 180 multiplication, 182–183 number line, 173 decimals, 174 of an amount, 178 ratio, 301 sign, 173 perimeter, 233, 236–237 polygon, 237 perpendicular lines, 334 pi, 239 place value, 45–60, 65–66, 76–79, 100, 164, 167–168 decimals, 53–56 division, 104–105 hundreds place, 46 hundredths place, 54 multiplication, 104–105 notation, 50 ones place, 46 table, 12, 46, 55 decimals, 55 tens place, 46 ten thousands place, 46 tenths place, 65 thousands place, 46 thousandths place, 54–55, 66 place value notation, 352

plotting points table, 202 plus, 69 point, 212 point solids, 253 volume, 253 polygons, 223–227 area, 244 concave, 225 convex, 225–226 decagons, 223 exterior angles, 225–226 heptagons, 223 hexagons, 223 interior angles, 224 octagons, 223 pentagons, 223 quadrilaterals, 223, 227 reflex angles, 225 regular, 224 positive numbers, 185–270. See also integers positive sign, 186 powers, 11, 12, 335, 347–348, 350, 375 convention, 11 of 10, 353 powers of ten, 46–47, 54, 58, 78–79, 101 prime, 123–138 factorization, 125–128, 136–138 factors, 124–127, 136–138 numbers, 123–126 prime factorization, 352–353 product, 89–184 proof, 8 proper fractions, 140

properties of equality, 18–19 addition, 18–19 multiplication, 18–19 proportionality, 40–42 proportional relationships, 315–326 formulas, 316–317 graphs, 318–319 inversely, 324–325 non-proportional relationships, 322–323 quantities of different dimensions, 321 quantities of the same dimension, 320–321 ratio table, 316 protractor, 214 pure numbers, 272 Pythagorean theorem, 247–251 formula for, 247

### $\Omega$

quadrants, 200–201 quadrilaterals, 223–229 concave, 228 convex, 228 interior angles, 228–229 isosceles trapezoids, 227 kite, 227 parallelogram, 227 rectangle, 227 rhombus, 227 similar, 255 square, 227

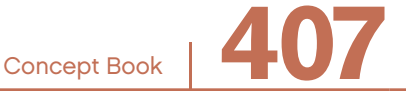

sum of the measures of exterior angles, 226 sum of the measures of interior angles, 228 trapezoids, 227 quantities, 204, 271–289 adding and subtraction, 272–273 definition, 272 dimensionless number, 274 division, 275–276 multiplying, 273–275 ratio, 302–303 relationships, 204–209 representing quantities with expressions, 380, 382, 383 types, 276–284 count, 276–277 measurement, 277–280 rate, 283–284 ratio, 281–282 quotient, 89, 94, 111, 113, 119–120 ratio, 298–299

## R

radius, 236 range, 389 rates, 283–284, 303, 305–313 constant, 309–313 conversion, 307–308 graphs, 308–309 ratios, 305–306 solving problems, 38–39, 40–41 time, 307 variable, 309–311

rational numbers, 155–156, 162–163 measurement, 158 ratios, 281–282, 291–304, 305–306, 327–328 bar diagram, 296 constant, 315 definition, 291 fractions, 299–301 percents, 301 proportion, 291 quantities, 302–303 quotient, 298–299 rates, 303, 305–306 rational number, 299 slope, 328 table, 316 unit, 297 rays, 211–212 real numbers, 155, 157 reciprocals, 16–17, 151, 197 rectangles, 227 area, 243 similar, 257 rectangular array, 102, 123 rectangular prisms, 251–252, 259 similar, 259 volume, 251–252 reduced form, 146 reflex angles, 225 regrouping, 78–80, 112–113 addition, 78–79 subtraction, 79–80 regular quadrilateral, 224 relationship, 10 relative frequency distribution table, 391

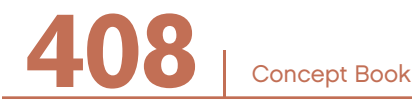

remainders, 111, 113–114, 118–121 repeated addition, 89, 111 repeated subtraction, 111 repeating decimals, 114, 161–163 representative value, 394 representing fractions circles, 144 representing the situation, 26–29 rhombus, 227 similar, 257 right angle, 216 right triangles, 220, 247–251 rise, 327, 328–329 rounding, 47–49 on a number line, 47–48 rounding down, 49 rounding up, 49 without a number line, 48–49 row, 92, 97–98 run, 328, 328–329

### S

scalene triangle, 220 sectors similar, 257 short division algorithm. See division: short division method short division method. See division: standard method side, 220

similar, 255–270 areas of shapes, 269 fnding unknown angles, 262 fnding unknown lengths, 262–264 right triangles, 267–268 triangles, 329 conditions for, 261 volumes of shapes, 270 similarity, 255–270 conditions for, 260–261 ratio, 255–259 simplest form, 146. See reduced form single-digit numbers, 74 slope, 327–334 angle of elevation, 330 definition, 327 formula, 330 right triangle, 330 similar triangles, 329 *y*-intercept, 333 slope-intercept, 330–333 equation, 331 solids similar, 258 solving problems, 23–44 answering questions, 31 before-action-after, 32–39 continuing action, 40–42 diagrams, 26–27 equations, 28 graphs, 29 language, 27–28 linear equations, 372 problem situation, 23–26 proportionality, 40–42 rate, 38–39, 40–41

representing the situation, 26–29 tables, 27 understanding representations of others, 29–30 unit analysis, 287–289 spheres, 251–252, 254, 259 similar, 259 surface area, 251–252 volume, 254 square, 338–339 of a negative number, 340 of the hypotenuse, 247 square root, 339, 341 expressed as fraction exponent, 351 irrational, 340 negative, 339 positive, 339 rational, 340 squares, 227 similar, 256 square unit, 149 standard algorithm. See standard method standard method addition, 82, 85 division, 112–114 long multiplication algorithm, 107–110 multiplication, 107–110 short division method, 112 subtraction, 83 statement always true, 1–7 general, 1 mathematical, 1 never true, 1–7 particular, 1

sometimes true, 2–7 true. See always true steepness, 327–328 straight angle, 217 subtraction, 69–88, 167–168, 186, 191 –, 70 comparisons, 291–292 counting back, 74 decimals, 84–85, 167 facts. See number facts fractions, 86–87, 147–148 different denominators, 148 integers, 191–193 inverse, 384 inverse operation, 73–74 mental strategies, 76–77 negative subtract negative, 193 of exponents, 347 on a number line, 72 positive subtract negative, 193 positive subtract positive, 192 regrouping, 79–80 standard method, 83 subtraction fact, 74 take away, 70 units, 272–273 within parentheses, 337, 349 sum, 69 surface area, 155, 249, 249–251 cylinder, 251 rectangular prism, 249 sphere, 251–252 tetrahedron, 253 symbols common multiples, 135

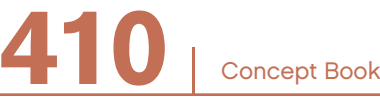

# T

tables, 27, 206, 208 frequency distribution, 388–389 multiplication, 121, 131–132, 133 plotting points, 202 take away, 70 tenths, 54–55 terminating decimals, 161–163 terms, 14, 374–376 like terms, 375–376, 383–384 numerical terms, 376 representing quantities, 380 three-dimensional volume, 251–255 time, 307 total, 69 trapezoids, 223, 227, 244 isosceles, 227 trial and improvement, 341 triangles, 218–223, 243–244 acute, 220, 249 area, 243–244 calculating angles, 221–222 congruent, 218 equilateral, 220 isosceles, 220 obtuse, 220, 249 right, 220 right triangles, 247, 248 testing right triangles, 249 scalene, 220 sum of the measures of interior angles, 221 two-dimensional, 199 area, 240–241

## U

understanding representations of others, 29–30 unit cost, 307 units, 271–334, 380, 382, 383 analysis, 287–289 area of a square, 247 converting, 284–286 cubic, 343 examples, 271 multiplication, 273–275 rates, 285–286 ratios, 297 square, 339 unit square, 150 unknown, 9

#### V

value, 46, 57–58 large, 57 place value notation, 352 small, 58 variable, 205, 355 variable quantity. See variable Venn diagram, 129 vertex, 212 volume, 251–255 hemisphere, 254 parallel solids, 252 point solids, 253 rectangular prism, 251–252 sphere, 254

# W

whole numbers, 45–46, 62–63, 117, 117–118, 140–142, 154–155 on a number line, 62–63 place value, 45–46 word problems, 23–44. See also solving problems

# X

*x*-axis, 200, 328–330 x-coordinate, 201

## Y

*y*-axis, 200, 328–333 *y*-coordinate, 201 *y*-intercept, 331–333 *y*-scale, 187

### Z

zero-dimensional, 199 zero exponent, 347 zero property, 101 zeros, 118, 154, 156, 165–166, 185–186 measurement, 166

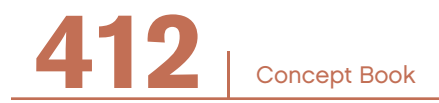